**UNIVERSITATEA "POLITEHNICA" TIMIŞOARA FACULTATEA DE MECANICĂ** 

# **TEZĂ DE DOCTORAT**

# **Contribuţii privind implementarea tehnologiilor informatice de modelare numerică în concepţia turbinelor hidraulice**

# **CONDUCĂTOR ŞTIINŢIFIC: Prof.Dr.Ing. Mircea BĂRGLĂZAN**

**Autor: Drd.Ing. SIGRID JIANU** 

**BIBLIOTECA CKMTRAIA UNIVERSITATEA -POLITEHNICA» TIMIŞOARA** 

**TIMIŞOARA. 2003** 

# **CUPRINS**

# **CAP.1. INTRODUCERE pag.2**

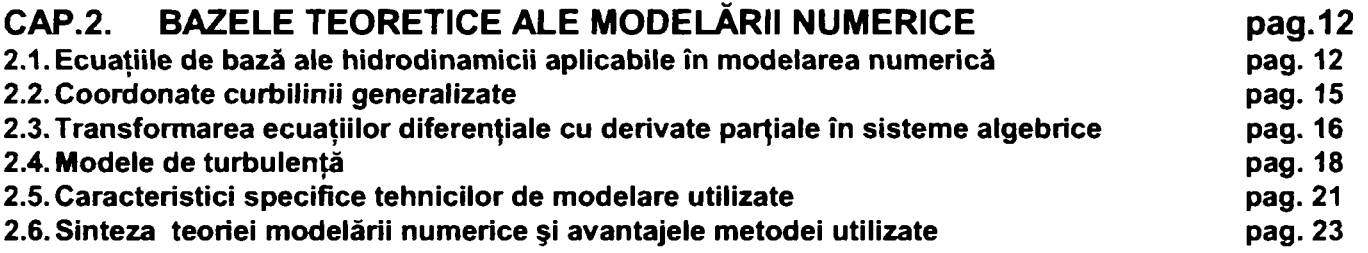

# **CAP.3. IMPLEMENTAREA TEHNICILOR INFORMATICE DE MODELARE NUMERICĂ**

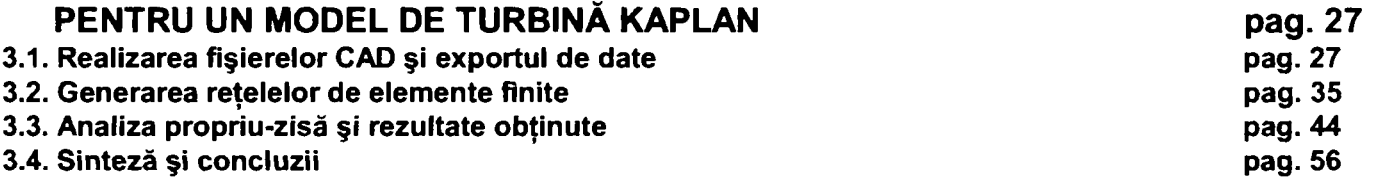

# **CAP.4. VALIDAREA REZULTATELOR OBŢINUTE PRIN CALCUL PE BAZA DATELOR EXPERIMENTALE pag. 59**

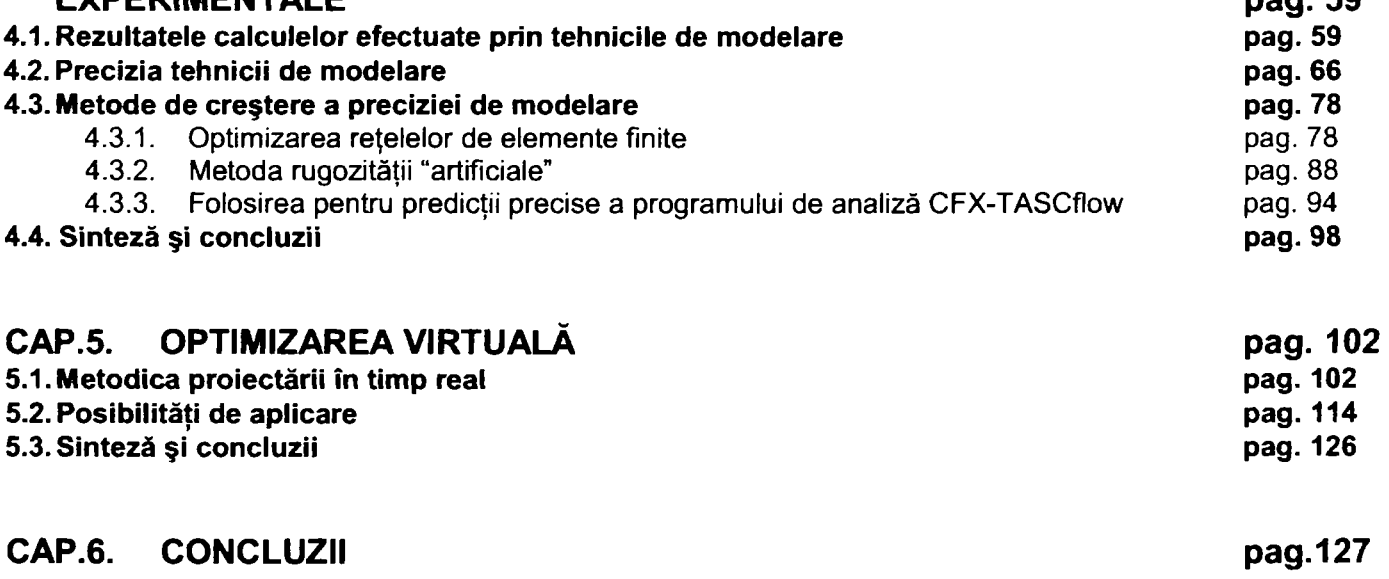

# **BIBLIOGRAFIE** pag. 136

# **CAP.1. INTRODUCERE**

Conceptia turbinelor hidraulice este o activitate complexă și are o influență hotărâtoare asupra performanțelor energetice și cavitationale ale viitoarei mașini.

Problemele legate de conceptia corectă a unei turbine hidraulice includ aspecte legate de:

- a) Performantele hidrodinamice ale mașinii (implică optimizarea concepției din punct de vedere hidrodinamic)
- b) Realizarea unui ansamblu structural funcţional şi fiabil (necesită o dimensionare corectă, deci optimizarea din punct de vedere al rezistentei subansamblelor componente)
- c) Generarea unui proiect tehnologic realizabil, etc.

În cadrul prezentei teze se urmărește abordarea optimizării concepției din punct de vedere hidrodinamic pe baze modeme, prin implementarea unor tehnici informatice de simulare numerică în activitatea de cercetare.

Proiectarea unei turbine pentru o viitoare centrală hidroelectrică se realizează pe baza datelor amenajării (căderi, debite, puteri), dimensionarea viitoarei maşini efectuându-se după metodele clasice iterate în literatura de specialitate *121, f7l.* Marile firme constructoare de turbine hidraulice efectuează antedimensionarea unei maşini selectând modelul cel mai adecvat respectivului caz din propriul patrimoniu de modele. Dacă nu se dispune de un model care să satisfacă datele impuse prin caietul de sarcini sau traseul hidraulic al turbinei industriale diferă fată de circuitul hidraulic al modelului de referință se impune concepția unui model nou, pe baza căruia să se certifice prin măsurători experimentale performantele energetice și cavitaționale ale mașinii industriale. **Concepţia unei turbine hidraulice din punct de vedere hidrodinamic constă de fapt în selecţia**  unui model de patrimoniu, selectia și modificarea unui model de patrimoniu sau conceptia unui model **nou care să corespundă datelor amenajării.** 

Conceptia unui model de turbină hidraulică se efectuează /18/ în mod tradițional după schema bloc din *fig.1.1*.

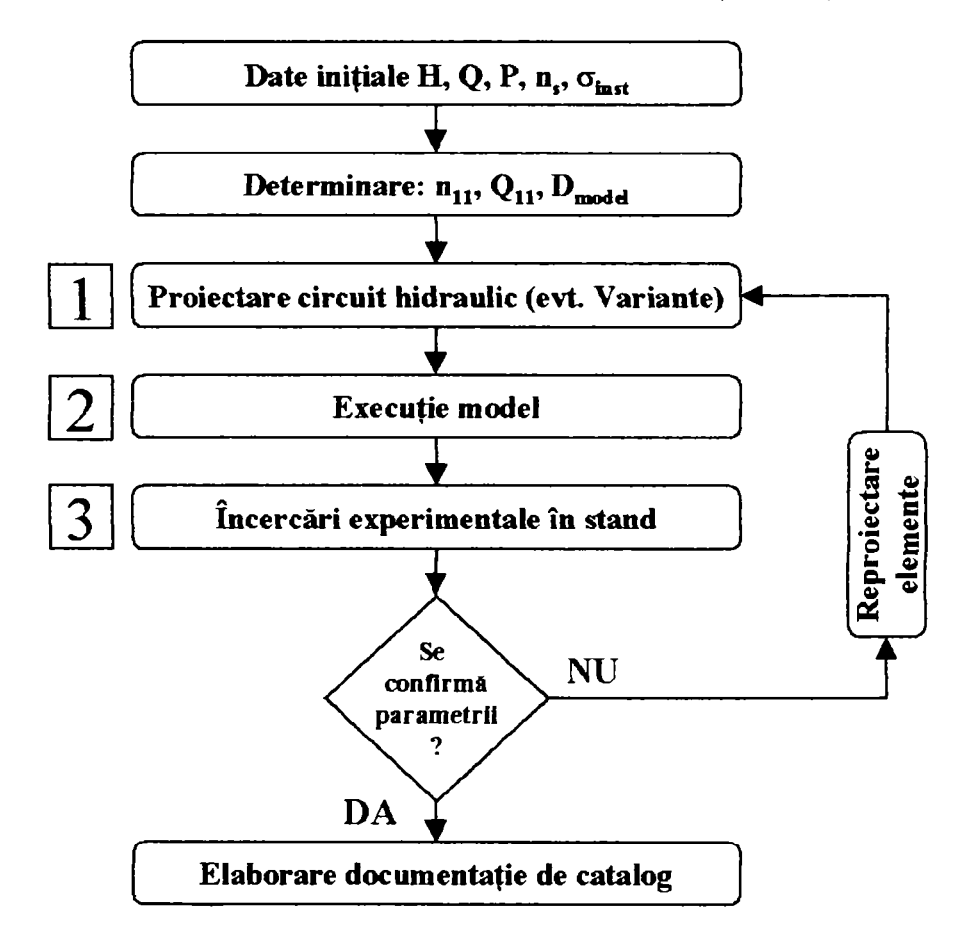

*Fig. 1.1. Concepţia unui model de turbină hidraulică* 

În schema logică din fig.1.1, se sesizează faptul că metoda clasică presupune îndeplinirea unor condiții care să ducă la obtinerea unui rezultat competitiv: existența unor metode adecvate de proiectare; posibilitatea execuției în conditii optime a modelului experimental; existența unui ștand de încercări specializat.

Metoda clasică prezentată prezintă un dezavantaj major: eventualele probleme legate de neobținerea caracteristicilor scontate sunt sesizate abia în faza experimentală, necesitându-se reproiectarea unor subansamble, execuția variantelor modificate și reluarea încercărilor experimentale. Aceste aspecte duc la o creştere a duratei de realizare a modelului şi implicit a cheltuielilor de cercetare. Astfel s-a ajuns la necesitatea găsirii unor soluții pentru depășirea acestor inconveniente.

în practica mondială modernă în domeniu, **etapa** 1 **("proiectare circuit hidraulic")** este urmată de o etapă de simulare hidrodinamică, având drept scop evaluarea performanțelor modelului care urmează a fi executat și încercat (1,2). Simularea se realizează prin utilizarea unor programe specializate, care permit prognosticarea comportării energo-cavitaţionale a maşinii cu o precizie care depinde de programul utilizat, acurateţea modelului geometric, experienţa utilizatorului, etc. Schema de desfăşurare a elaborării unui model de maşină hidraulica este cea prezentată în *fig.1.2.* 

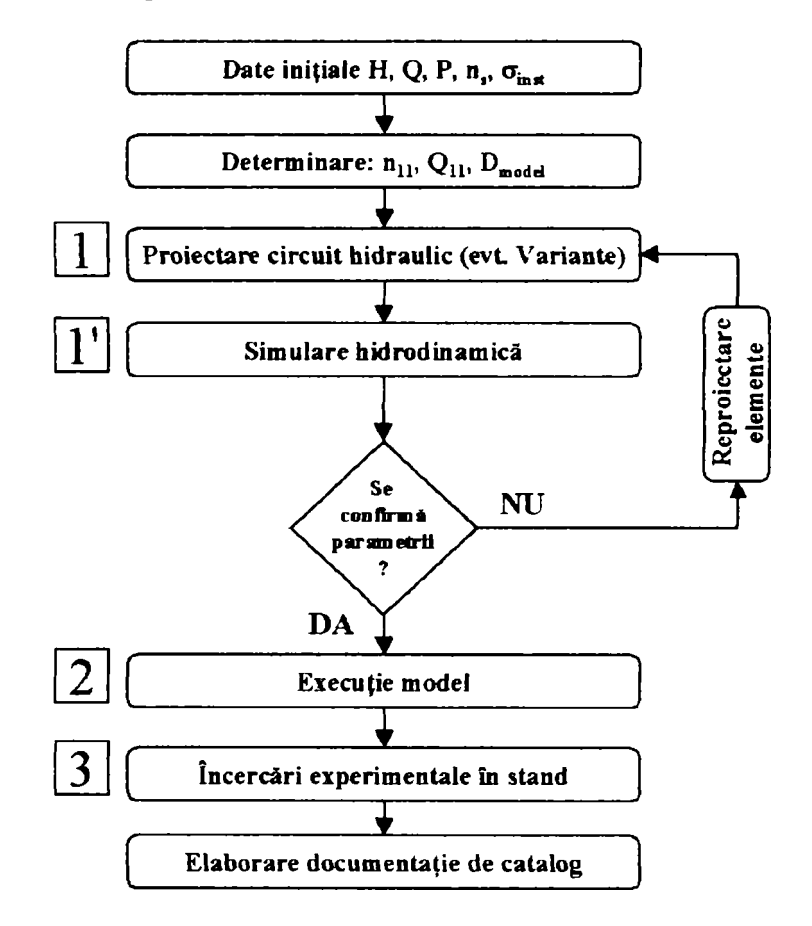

*Fig.1,2, Metoda de proiectare în timp real* 

Metoda pennite reducerea duratei şi a costurilor de dezvoltare a unui model nou şi este cunoscută sub denumirea "metoda de proiectare în timp real" /35/, /36/, *1371.* Ea poate fi aplicată şi pentru modernizarea modelelor existente. în acest caz, se desfăşoară următoarele etape:

- > Reprezentarea modelului care urmează a fi optimizat într-un format cad acceptat de programul de simulare;
- > Simularea hidrodinamică a modelului existent şi comparaţia rezultatelor modelării cu cele experimentale existente;
- > Analiza elementelor constitutive ale circuitului hidraulic susceptibile a fi optimizate;
- > Reproiectarea elementelor respective şi reprezentarea lor *în* programul cad
- > Simularea comportării modelului modificat
- Execuția subansamblelor optimizate
- > încercări experimentale
- > Elaborarea documentaţiei de catalog pentru modelul optimizat.

Analizând comparativ **ffg.f.f** şi *fig.1.2* se constată faptul ca apare suplimentar **etapa 1' "simulare hidrodinamică",** coroborată cu etape de feed-back, de modificare a elementelor componente.

Prin simulare hidrodinamică se întelege în sensul celor menționate mai sus evaluarea parametrilor hidrodinamici specifici unui anumit regim de functionare pe bază de calcule teoretice. Determinarea prin calcul a parametrilor impune rezolvarea ecuatiilor /sistemelor de ecuatii care descriu fenomenele fizice care guvernează miscarea fluidului și interactiunea lui cu frontierele solide în turbina hidraulică. După cum se va prezenta principial în capitolul 2 al prezentei teze, legile de mişcare ale fluidului in turbina hidraulica sunt descrise de ecuații diferențiale cu derivate parțiale pe domenii geometrice de formă spațială complexă, ceea ce duce la imposibilitatea solutionării problemei pe cale analitică fără introducerea de numeroase ipoteze simplificatoare care până în final duc la descrierea incorectă a fenomenului real.

S-a impus dezvoltarea de metode de calcul aproximativ, bazate pe transformarea domeniului geometric complex de calcul în subdomenii de tip "elemente finite" şi transformarea sistemelor de ecuaţii diferenţiale cu derivate partiale în ecuații liniare pe aceste domenii, obținând soluții numerice care diferă doar puțin de soluția exactă. în ultimii ani, odată cu dezvoltarea accentuată a tehnicii de calcul, au apărut tehnici informatice avansate concretizate prin programe sau pachete de programe de simulare numerică a fenomenelor fizice complexe.

Fiecare mare producător de turbine hidraulice sau unitate de cercetare-dezvoltare utilizează astfel de programe specializate datorită **avantajelor** pe care le prezintă:

- Rezultatele se obtin rapid.
- Costurile sunt reduse fată de încercările experimentale pe modele sau în raport cu încercările în centralele hidroelectrice.
- Permit întelegerea aprofundată a fenomenelor care apar la curgerea în mașina hidraulică.
- Există posibilitatea studiului a diferiţi parametri semnificativi (distribuţii de viteze, presiuni, zone critice, pierderi, etc.).

Implementarea tehnicilor informatice de modelare numerică a fenomenelor hidrodinamice în activitatea de concepţie a turbinelor hidraulice este un proces complex, condiţionat de următorii **factori:** 

- **F.1.** Existenţa resurselor materiale adecvate (calculatoare performante, posibilitatea finanţării pachetului de programe de modelare, indiferent dacă acesta este dezvoltat "în casă" sau achiziţionat de la firme specializate, resurse financiare necesare implementării propriu-zise)
- **F.2.** Existenţa resurselor umane adecvate (specialişti în hidrodinamică şi specialişti în utilizarea calculatoarelor precum şi procedură de colaborare între ei)
- **F.3.** Existenţa unei baze de date adecvate constând în cataloage de modele aferente modelelor de patrimoniu (geometria circuitului hidraulic şi rezultatele încercărilor experimentale aferente).

Selecția tehnicii de modelare care urmează a fi implementată în activitatea de concepție se realizează aplicând, în cazul în care se optează pentru programe comerciale, următoarele criterii de selecţie:

**Calitatea tehnologiei de modelare** rezultă din precizia şi nivelul de încredere al acesteia *{fig.1.3).* 

Acest criteriu poate fi descompus în:

- Compatibilitatea cu programele CAD uzuale interschimbabilitate de fişiere fără a se genera erori de geometrie;
- Posibilitatea gestionării bazelor de date posibilitatea de a realiza fişiere ASCII
- Facilităţi de generare de reţele de elemente finite cu posibilitatea selectiei tipului <sup>de</sup> rețea și a gradului de rafinare a acesteia;
- Posibilitatea selecției modelului de turbulență în funcție de aplicația concretă;
- Posibilităţi de analiză rapidă şi optimizare
- Certificarea calităţii de către furnizor

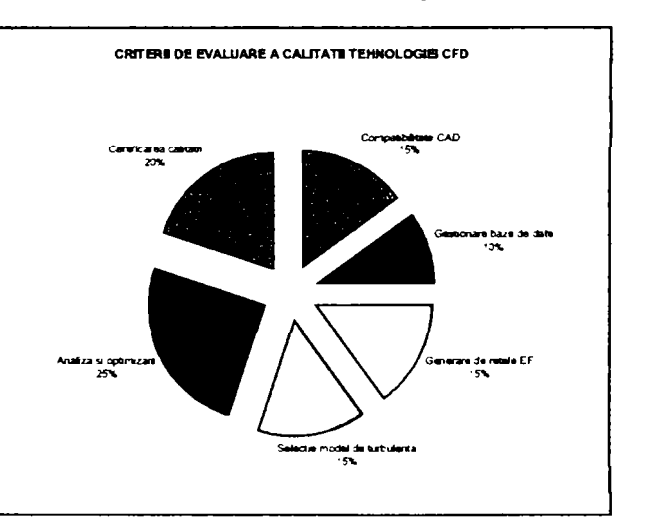

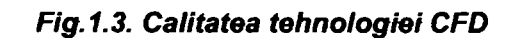

# *Drd.ing. SIGRID JIANU ^ ^^ Conducător Ştiinţific: Prof.Dr.Ing. Mircea BĂRGLĂZAN*

 $\boldsymbol{4}$ 

**Accesibilitatea financiară (fig.1.4)** are următoarele componente:

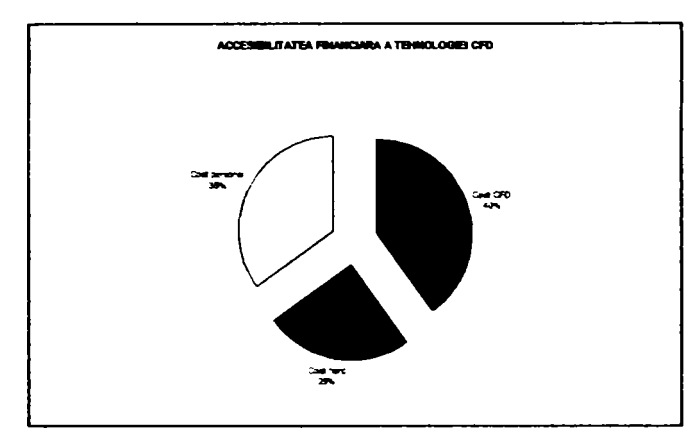

F/g.t.4. *Accesibilitatea financiară* 

- Costul pachetului de programe propriu-zis (licență anuală, licenţă nelimitată, costurile de service)
- Costul resurselor hard (tehnica infonnatică de modelare să aibă pretenţii raţionale de tehnică de calcul fără a simplifica exagerat modelul fizic şi fără a necesita timpi de rulare mari);
- Costurile de personal generate de implementarea respectivei tehnologii (cursuri de pregătire, cheltuieli de personal în faza de implementare propriu-zisă, etc.).

**Tehnicile informatice de modelare numerică în domeniul hidrodinamicii sunt apelate în literatura de**  specialitate folosind termenul generic CFD, având semnificatia: COMPUTATIONAL FLUID DYNAMICS (dinamica fluidelor asistată de calculator). Termenul CFD se mai interpretează COLOURFUL FLUID DYNAMICS (dinamica fluidelor în culori) datorită posibilităţilor de a genera grafice colorate **(fîg.f.5),** şi, în glumă, COLOURS FOR DIRECTORS (culori pentru directori), datorită faptului că pictogramele sunt intuitive și pentru nespecialiști.

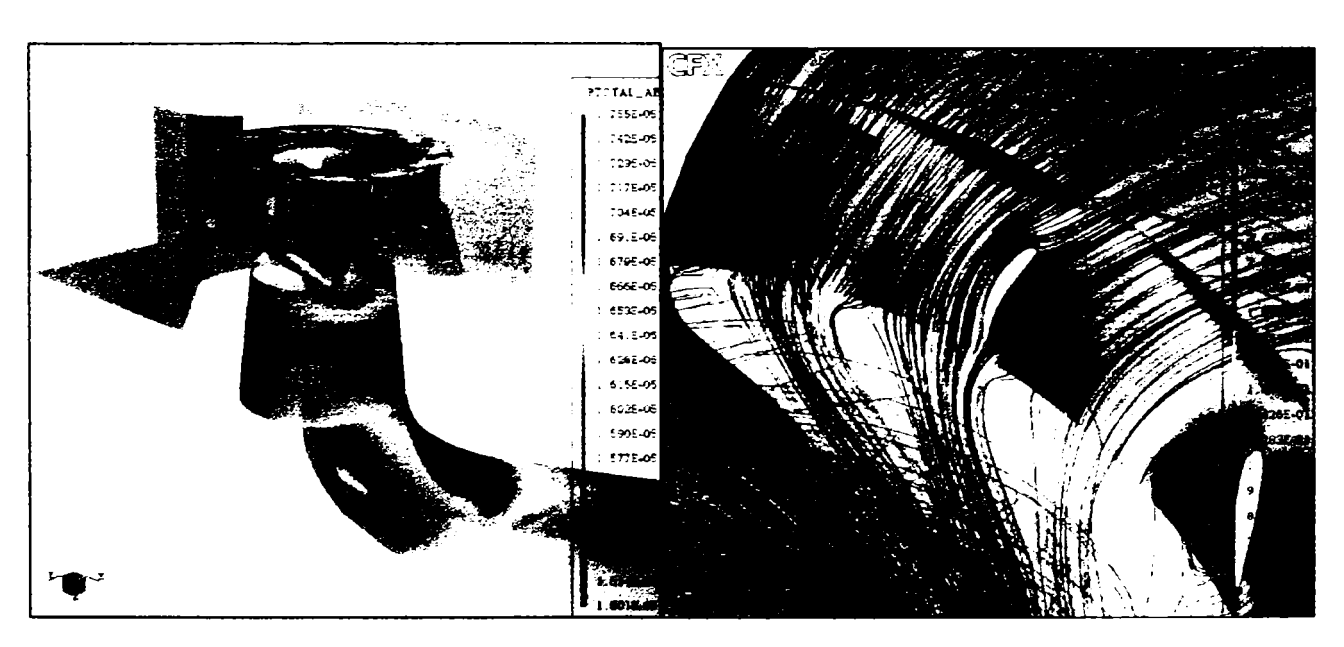

*Fig.1,5. Computaţional Fluid Dynamics* 

#### **Etapele generale de implementare ale tehnicilor modeme de simulare sunt:**

- Selecția pachetului de programe pe baza criteriilor iterate mai sus;
- Realizarea interfeţelor CAD- CFD;
- Generarea retelelor de elemente finite:
- Stabilirea condițiilor de funcționare care urmează a fi simulate și crearea bazelor de date care constituie elemente de intrare în programele de analiză propriu-zise;
- Realizarea analizei şi interpretarea rezultatelor
- Comparaţia rezultatelor obţinute prin calcul cu datele experimentale
- Stabilirea domeniului de valabilitate a tehnicii informatice de simulare

şi desfăşurarea activităţilor legate de realizarea obiectivelor acestora necesită nu doar experienţă în domeniul hidrodinamicii şi utilizării tehnicii de calcul, ci şi o muncă susţinută cu un profund caracter inovativ.

Utilizarea metodelor CFD pentru predicționarea comportării turbinelor hidraulice are o importanță practică crescândă datorită posibilităților de optimizare a concepției încă din faza de proiectare a modelului, respectiv de proiectare hidrodinamică a circuitului hidraulic. Procesul de optimizare a concepţiei este prezentat sintetic în schema bloc din  $f$ ig.1.6.

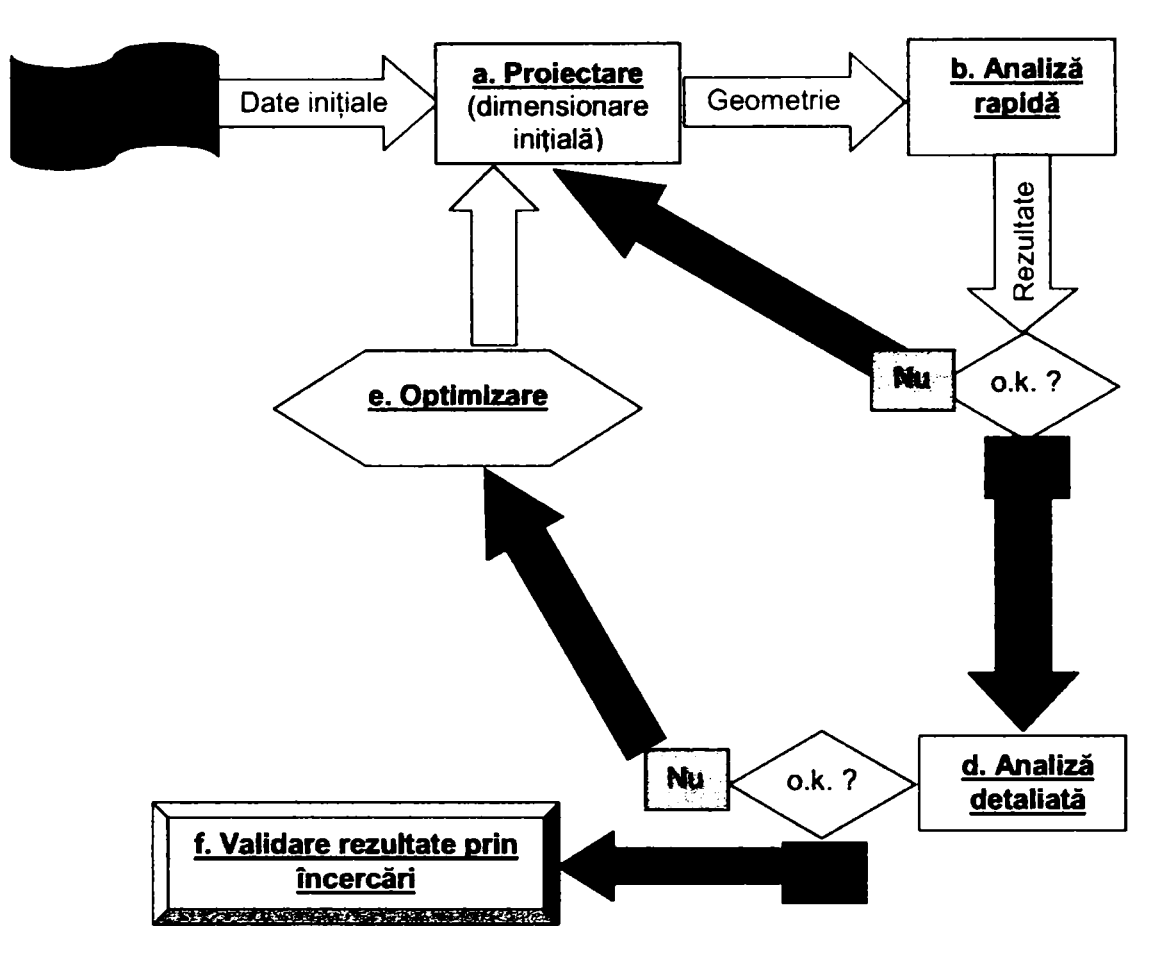

F/g.f.6. *Concepţia optimizată în timp real a turbinei hidraulice* 

**Avantajele majore** pe care le prezintă modul de lucru descris sintetic în ffg. *1.6.* sunt date de scurtarea ciclului de conceptie, permitând efectuarea unor eventuale modificări a unor elemente constitutive încă din fazele incipiente de proiectare, dar și predicționarea performanțelor unor varianțe de mașină înainte de experimentarea pe model.

Se reduce astfel volumul încercărilor experimentale care sunt costisitoare şi implicit scad cheltuielile de concepţie, crescând calitatea procesului.

**Dezavantajele tehnicilor informatice de modelare numerică** sunt legate de următoarele aspecte:

- **D.1.** Necesită validare ("calibrare") pe baza încercărilor experimentale. De aceea existenta unei baze de date provenită din încercări experimentale este un factor esențial în utilizarea eficientă a tehnicilor de modelare.<br>D.2. Există anumite incertitudini legate de: posibile erori numerice, posibile erori în selectia modelului i
- 2. Există anumite incertitudini legate de: posibile erori numerice, posibile erori în selecția modelului de turbulență, fixarea condițiilor limită, robustețea sistemului de programe
- D.3. Pretențiile de tehnică de calcul (performantă și durată de utilizare) depind de complexitatea modelului geometric precum și a programelor de simulare folosite.
- **D.4.** Costurile de achizitie si implementare. **D.4.** Costurile de achiziţie şi implementare.

Dezavantajele D.1 şi D.2. sunt corelate şi inerente datorită faptului că toate tehnicile de modelare se bazează pe metode aproximative de calcul şi sunt deci afectate de erori. Existenţa unor baze de date referitoare la rezultate experimentale sau posibilitatea efectuării unor încercări sunt din această cauză un factor important care condiţionează desfăşurarea corectă a procesului de implementare a tehnicii de simulare hidrodinamică.

#### **Sursele principale de erori ale tehnicilor de modelare sunt:**

#### **E.1. Erori şi incertitudini legate de modelul fizic**

Erorile și incertitudinile provenite de la selectia modelului fizic derivă din faptul că întotdeauna va exista o diferentă între soluția exactă a ecuațiilor ce caracterizează fenomenul fizic și curgerea reală. Majoritatea erorilor de acest tip sunt generate de incertitudinile legate de selecţia şi corectitudinea modelului de turbulenţă.

#### **E.2. Erori de discretizare numerica**

Aceste erori sunt generate de faptul că există întotdeauna diferente între solutia exactă și solutia pe o retea de elemente finite. Ideal ar fi ca soluția problemei să fie independentă de rețea. Acest deziderat nu este însă îndeplinit în realitate, selecția tipului de rețea și finețea rețelei întotdeauna vor influența rezultatele.

#### **E.3. Erori de convergenţă**

Solutionarea problemelor aferente curgerii și rezolvarea sistemelor de ecuații adiacente este un proces iterativ. Unele soluţii converg mai greu şi există tendinţa de a opri procesul iterativ înainte de a obţine convergenţa. Diferența între soluția după "n" pași și soluția după atingerea convergenței la eroarea prescrisă este o măsură a preciziei unei anumite tehnologii CFD.

#### **E.4. Incertitudini ale aplicaţiei propriu-zise**

Fiecare aplicaţie a tehnicilor CFD este caracterizată de o anumită geometrie (modelul structural supus analizei prin CFD) și de anumite condiții la limită. Erorile de geometrie sau impreciziile generate în timpul exportului din CAD precum și definirea improprie a condițiilor la limită duc la erori majore.

#### **E.5. Erori de utilizare**

Erorile de utilizare ale soft-urilor CFD sunt frecvente şi cauzate de greşeli, neatenţie, optimism exagerat. De aceea calitatea rezultatelor obținute prin tehnologii CFD este dependentă de calitatea și experiența utilizatorului.

#### **E.6. Erori de programare**

Acest tip de erori trebuie evitat de furnizorul tehnologiei CFD, de aceea se impune selectarea atentă a acestuia atunci când se decide achiziţia unui anumit soft de simulare numerică.

erori de discretizare erori de utilizare incertutidini de aplicatie erori de turbulentă constrângeri practice erori de convergentă erori de program  $\overline{\mathbf{3}}$ 2 4 5

Reprezentând incidenţa erorilor pe o scară de la 1 la 5, rezultă *fig. 1.7.* 

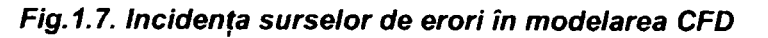

Scopul prezentei teze este realizarea unei metodici concrete și corecte de implementare a pachetului de programe de modelare hidrodinamică CFX TASCflow în concepția modelelor de turbine hidraulice, coroborată cu cercetarea unor aspecte constructive și funcționale ale mașinilor hidraulice axiale, condiționată de existența programelor evoluate de modelare hidrodinamică, cu particularizarea aplicaţiei pe un model de turbină Kaplan.

Pachetul de programe pentru care se va stabili metoda de implementare constă în următoarele programe /43/:

- **PR.1. CFX- BladeGen; CFX- BladeGenPlus**
- PR.2. CFX-TurboGrid
- PR.3. ICEM CFX HEXA
- **PR.4. CFX-TASCflow**

#### **PR.1. CFX-** *BladeGen şi CFX- BladeGenPlus*

Programele CFX-BladeGen şi CFX-BladeGenPlus sunt instrumente interactive de proiectare şi analiză rapidă pentru elemente constitutive paletate ale circuitului hidraulic al unei turbomaşini.

Utilizatorul poate reproiecta paletaje existente sau poate proiecta palete noi, care apoi sunt analizate din punct de vedere al performantelor hidrodinamice. Fluxul de date este cel prezentat în fig. 1.8.

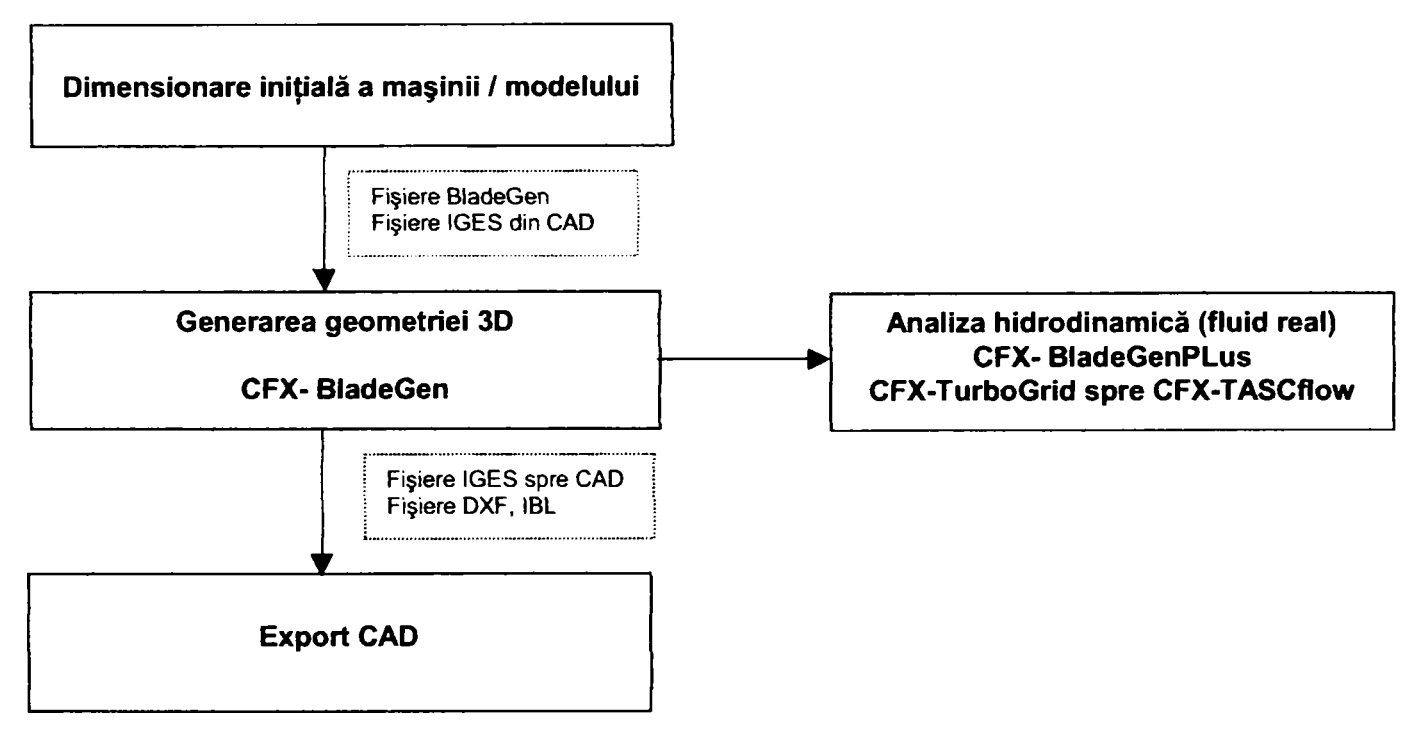

*Fig. 1,8, Fluxul de date în programele CFX- BladeGen şi CFX- BladeGenPlus* 

*Facilităţile oferite de aceste programe sunt:* 

- calculul ariei minime de trecere a fluidului ("gâtuirea"), permitând afișajul vizual bi- sau tridimensional;
- modificarea interactivă a bordului de atac, respectiv de fugă;
- modificarea distribuţiei de unghiuri, grosimi, etc.;
- importul unei geometrii existente pe baza unor formate standard;
- exportul geometriei definitive către modulele de analiză, respectiv către fişiere CAD

#### PR.2. CFX-TurboGrid

CFX- TurboGrid este destinat creării de reţele de elemente finite de foarte bună calitate pentru paletaje cu geometrii periodice, reducând la minim intervenția utilizatorului. Programul are în componență modele standard ("şabloane") care pot fi folosite pentru a reduce timpul de generare a reţelei şi pentru a optimiza reţeaua de elemente finite în cel mai scurt timp posibil.

Topologia rețelei poate fi controlată pornind de la unul din modelele standard, iar periodicitatea este asigurată atât din punct de vedere a topologiei cât şi a frontierei fizice. Programul asigură existenţa puncte de control afişate în lungul curbelor, iar geometria care este supusă discretizării sub fonnă de elemente finite este arătată pe afișaj în două vederi bidimensionale ortogonale. De asemenea există opțiunea rafinării automate a rețelei în zonele semnificative (bord de atac, bord de fugă) - fig.1.9 și a netezirii rețelei astfel obținute - fig.1.10.

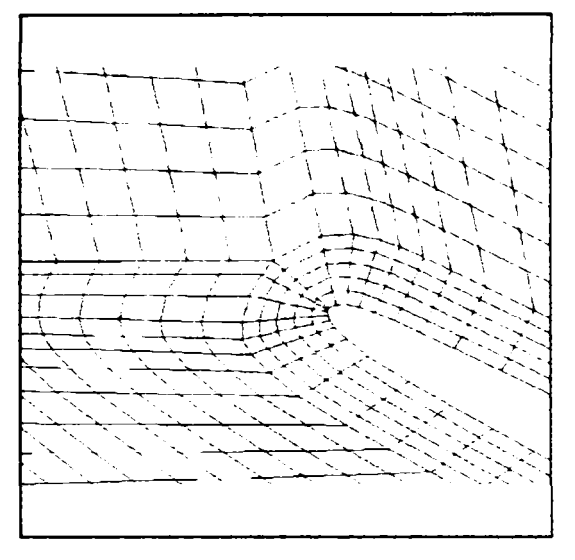

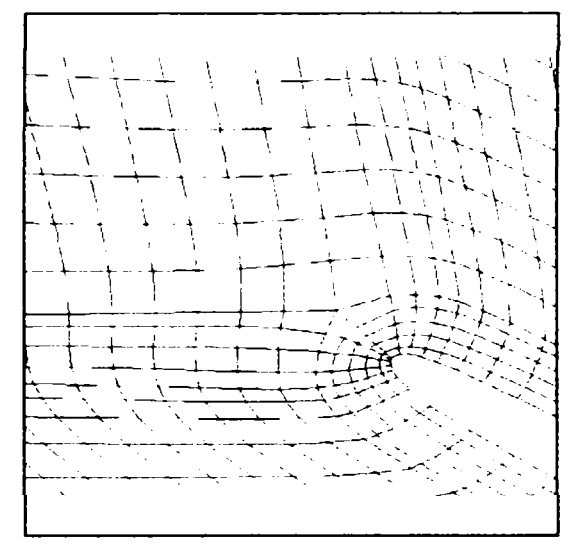

*Fig. 1.9. Rafinarea reţelei la bordul de atac Fig. 1.10. Netezirea reţelei la bordul de atac* 

Prin **""rafinarea reţelei"** se va înţelege în cadrul prezentei teze creşterea numărului de elemente fin/te prin care se discretizează un anumit domeniu de control, iar prin **"netezire"** corectarea unghiurilor astfel încât ele să se apropie cât mai mult de un unghi drept, asigurându-se cel puțin un unghi de minim  $20^\circ$ .

*Faciirtăpie care se consideră a fi cele mai importante ale programului sunt:* 

- Postprocesorul are opțiuni de evaluare a calității rețelei în vedere tridimensională, în canalul interpaletar și în plan meridian.
- Şabloanele disponibile acoperă toate tipurile de paletaje simple întâlnite în practica turbomaşinilor, dar există şi un şablon pentru palete tandem. Există şablon pentru descrierea și crearea rețelei în zonele de interstiții.
- Se pot evidenţia atât în timpul preprocesării cât şi la postprocesare zonele de reţea de elemente finite cărora li se atașează condițiile la limită.
- Programul permite interconectarea rețelelor componente ale rețelelor multi-bloc și păstrează periodicitatea frontierelor.
- Programul CFX- TurboGrid cere ca profilele paletelor să fie situate pe suprafete de revolutie, dar există o facilitate de intersecţie care creează un set de profile pe suprafaţă de revoluţie pomind de la un set de profile pe o suprafață spațială oarecare.

# **PR.3. CFX-HEXA (ICEM CFD HEXA)**

Programul este destinat realizării rețelelor de elemente finite pentru stmcturi neperiodice complexe *(fig.1.11).* Permite generarea de rețele pe baza unor geometrii existente într-un sistem CAD precum şi optimizarea şi postprocesarea rețelelor create.

Instrumentul de generare a reţelei oferă posibilitatea creării reţelei în următoarele formate parametrizate:

- bloc multistructural
- hexaedric nestructurat cu realizarea semiautomată de blocuri.

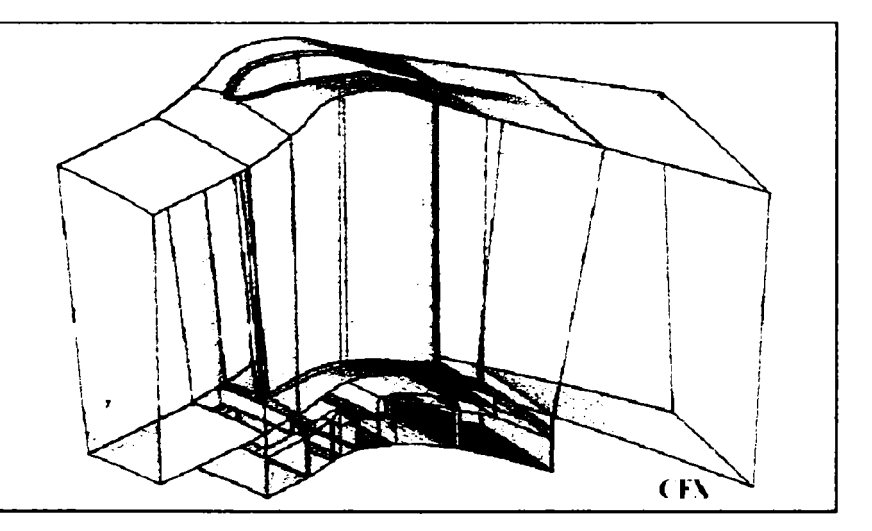

*Fig.1.11. Model structural complex cu reţea de elemente finite generate cu CFX- HEXA* 

*Facilităţile cele mai semnificative sunt:* 

- concept unitar de introducere a geometriei initiale;
- interfeţe directe cu diferite sisteme CAD (Catia, Pro/E, Unigraphics, ICEM, etc.);
- interfeţe standard pentru date fumizate de fişiere de tip IGES, DXF, etc.;
- concept unitar de generare a rețelei;<br>• interfață prietenoasă pentru utilizator
- interfaţă prietenoasă pentru utilizator.

### <span id="page-10-0"></span>**PR.4.** CFX-TASCflow

CFX- TASCflow este unul dintre cele mai moderne programe de predictie a curgerii fluidului. Este de fapt un sistem de programe, constând în mai multe coduri:

- a. Cod de bază (BCC)
- b. Cod de generare a rețelei (CFX- TASCgrid)<br>c. Coduri de pre- și postprocesare: GUI, C
- GUI, CFX-TASCbob3D, CFX-TASCtool.
- d. Modele adiționale: modul de urmărire a particolelor (LTM), modul de simulare a combustiei (RCS), modul de simulare transfer termic (CHT), modul de simulare cadru rotitor de referință (RFR), modul de simulare cadru multiplu rotitor (MFR), modul de simulare a regimurilor tranzitorii (TRS), modul de simulare a regimurilor subsonice, transsonice şi supersonice (STS), modul de procesare paralelă (PAR), module de radiaţie termică.

Fluxul informaţiilor în principalele module şi structura principială a sistemului este prezentată în *fig.1.12.* 

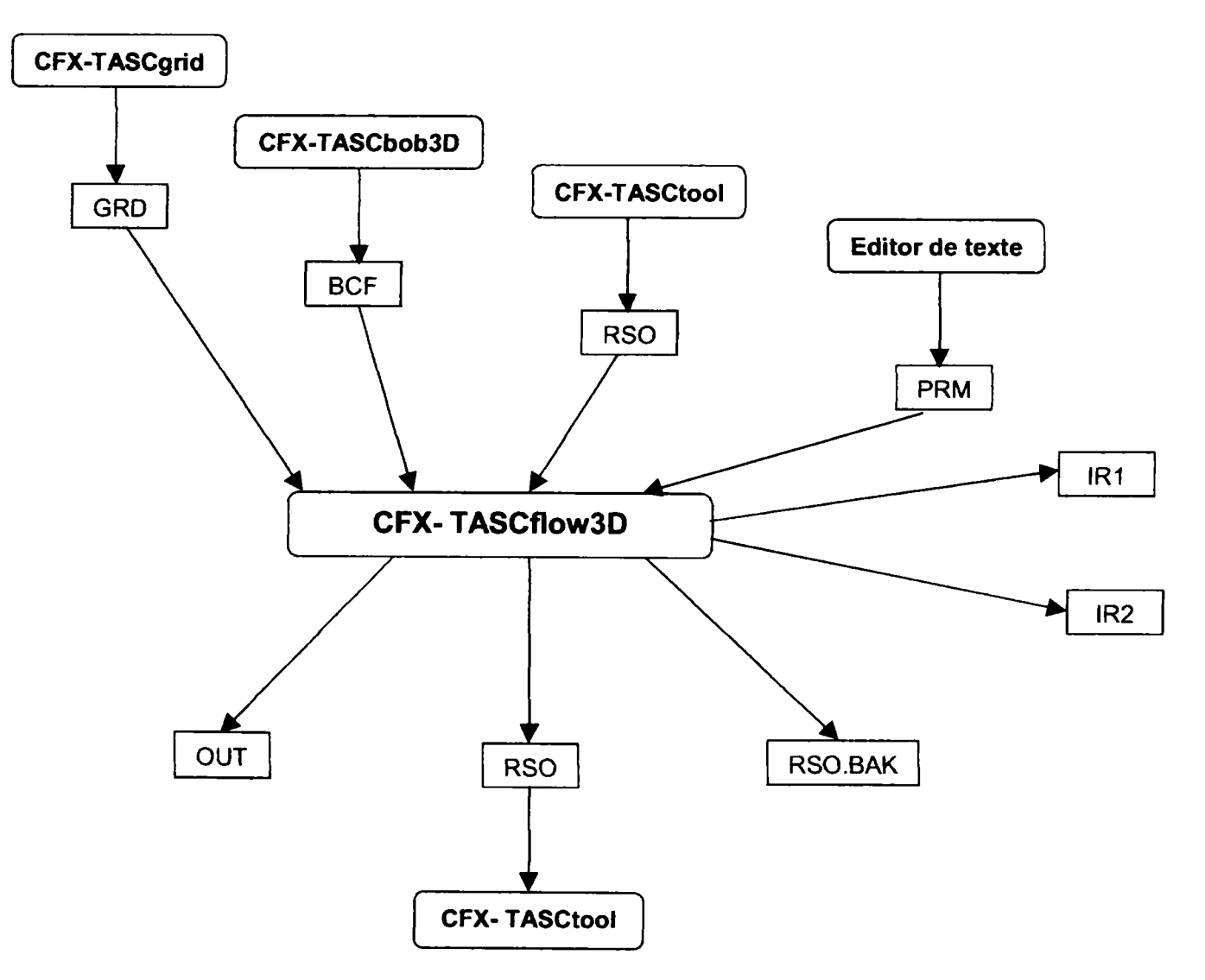

*Fig.1.12. Interacţiunea modulelor sistemului TASCflow* 

Semnificatia notațiilor din fig.1.12 este:

CFX-TASCgrid - generare rețele de elemente finite -rezultă fișiere GRD CFX-TASCbob3D - preprocesare - rezultă fişiere specifice BCF CFX-TASCtool - pre- și postprocesare - rezultă fișiere de "rezultate" RSO. GRD, RSO, RSO.BAK, PRM, OUT, IR1, IR2 - tipuri de fişiere realizate de programele constitutive

Din **ffg.f.f2.** se remarcă faptul că **modulul de bază** este simulatorul CFX-TASCflow3D. Metodele încorporate în realizarea acestuia sunt robuste, precise și eficiente.

- *Robusteţea rezultă din:* 
	- ' utilizarea unei tehnologii cuplate liniar pentru programul de soluţionare (solver);
	- scheme de discretizare realizate pe baza fenomenului fizic;
	- liniarizare detaliata;
	- proceduri de integrare temporală complet implicite.
- *Precizia rezultă din:* 
	- Volum de control complet conservativ obținut din asamblarea elementelor finite;
	- Posibilitatea utilizării unei discretizări de ordinul doi;
	- Profile precise accesibile pentru elementele finite;
	- Conditii de frontieră tratate corect;
	- Tolerantă ridicată la neortogonalitatea retelei.
	- Rezolvarea curgerii pe baza ecuației Navier-Stokes complete (curgere tridimensională, cu frecare)
- *Eficienţa se datorează următoarelor aspecte:* 
	- Utilizarea unei scheme de accelerații liniare multi- rețea;
	- Utilizarea unui sistem de retele colocalizate;
	- Fomiularea variabilelor;
	- Verificarea extinsă a rulării.

în cadrul tezei se vor prezenta următoarele aspecte:

- > Bazele teoretice ate modelării hidrodinamice şi modul de implementare în pachetul de programe descris principial mai sus - CAPITOLUL 2
- $\geq$  Metodica de aplicare a pachetului de programe pentru simularea comportării unui model de turbină Kaplan și particularități ale implementării rezultate în urma experienței acumulate -CAPITOLUL 3
- > Validarea metodelor de simulare pe baza încercărilor experimentate şi posibilităţi de reducere a erorilor - CAPITOLUL 4
- $\geq$  Posibilități de optimizare virtuală a modelului CAPITOLUL 5

Toate capitolele prezentei teze sunt rezultate ale cercetărilor efectuate de autorul tezei în cadrul Secției Cercetare Maşini Hidraulice a S.C. U.C.M. REŞIŢA S.A. .

Contribuţia autorului în principiu constă din următoarele aspecte:

- cercetarea unor aspecte constructive și functionale ale mașinilor hidraulice axiale condiționată de existența programelor evoluate de modelare a hidrodinamidi turbinelor;
- calibrarea tehnicilor de modelare pe baza rezultatelor experimentale şi cercetarea unor aplicabilităţii unor metode de reducere a erorilor de modelare;
- determinarea posibilităților de optimizare a utilizării pachetului de tehnici de modelare rezultate din experienţa acumulată pe parcursul implementării metodei;
- caracterul interdisciplinar al lucrării;
- aplicabilitatea practică.

Cercetările și achiziția pachetului de programe au fost facilitate de derularea proiectului de cercetare aplicativă C1-116, contract nr.1/2001

#### **^^IMPLEMENTAREA TEHNOLCXSIILOR INFORMATICE DE MODELARE ÎN CONCEPŢIA TURBINELOR HIDRAUUCE ÎN VEDEREA CREŞTERII PERFORMANŢELOR ECHIPAMENTELOR".**

finanţat de Ministerul Educaţiei şi Cercetării şi S.C. U.C.M. REŞIŢA S.A. în cadrul subprogramului ''Societatea Infomiaţională - INFOSOC" *al* Programului Naţional de Cercetare - *Dezvoltare* şi Inovare.

# **CAP.2. BAZELE TEORETICE ALE MODELĂRII NUMERICE**

# **2.1. Ecuaţiile de bază ale hidrodinamicii aplicabile în modelarea numerică a turbinelor hidraulice**

Mediul fluid este definit /1/ drept un mediu continuu, deformabil, care sub actiunea unor forte oricât de mici suferă deformații foarte mari, ireversibile.

**Mărimile care caracterizează proprietăţile unui mediu fluid oarecare sunt:** 

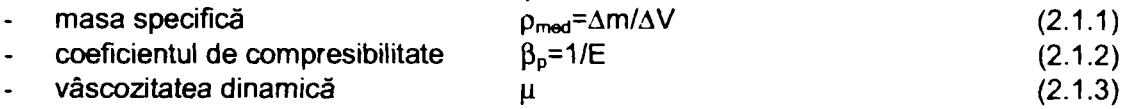

**Clasificarea** mediilor fluide /I/, /29/, 730/ se bazează pe variaţia unora dintre aceste proprietăţi în funcţie de parametrii fizici: presiune, temperatură și în funcție de timp.

- Prin lichid se va înţelege un mediu fluid care este continuu, deformabil şi incompresibil.
- Prin lichid ideal se va înţelege un lichid cu vâscozitate nulă (se presupune absenţa frecărilor inteme dintre straturile de lichid în mişcare).

Obiectul de interes în cazul de faţă îl reprezintă fluidul utilizat în funcţionarea turbinelor hidraulice, APA, acceptată din punct de vedere al aplicațiilor curente ca fiind un fluid incompresibil, cu vâscozitate dinamică prezentă. În unele aplicații vâscozitatea este neglijată, drept pentru care există uzual două moduri de abordare din punct de vedere al modelului de fluid:

- **FLUID IDEAL SI INCOMPRESIBIL**
- **FLUID REAL SI INCOMPRESIBIL**

Mişcarea oricărui mediu fluid este guvemată de un grup de ecuaţii fundamentale /1/, /28/ ale dinamicii fluidelor care pot fi exprimate pentru descrierea materială (DM) sau descrierea spaţială (DS), pentru un sistem inerţial sau neinertial. Acestea sunt:

- a. *Ecuaţia constitutivă. Aceasta reprezintă legătura între tensorui tensiunilor, al vitezelor de deforwaţie şi constantele fizice ale mediului fluid.* 
	- Ecuaţia constitutivă a **fluidului ideal** /I/, *1291* **incompresibil** este dată sintetic de ecuaţia:

 $T = -p$  (2.1.4)

• Ecuaţia constitutivă a unui fluid **incompresibil şi vâscos** (fluid Navier-Stokes incompresibil) este dată de relaţia

$$
\overline{T} = -p\overline{I} + 2\mu\overline{D}
$$
 (2.1.5)

În relațiile (2.1.4), respectiv (2.1.5)  $\overline{T}$  este tensorul tensiunilor,  $\overline{D}$  tensorul vitezelor de deformație, p presiunea hidrostatică, iar în relația (2.1.5)  $\mu$  semnifică vâscozitatea dinamică.

#### *Expresiile globale, respectiv locale ale următoarelor principii: Principiul conservării masei*

Principiul conservării masei se enunță astfel: masa unui corp sau a oricărei părți a acelui corp este o măsură scalară obiectivă. Expresia **LOCALA** a principiului conservării masei este **ECUAŢIA DE CONTINUITATE.**  Pentru un **fluid incompresibil** în mişcare staţionară ecuaţia de continuitate este dată de relaţia:

$$
\nabla \cdot \overline{\mathbf{v}} = \mathbf{0} \tag{2.1.6}
$$

în expresia (2.1.6),

$$
\nabla = \frac{\partial}{\partial x} \vec{i} + \frac{\partial}{\partial y} \vec{j} + \frac{\partial}{\partial z} \vec{k},
$$
 (2.1.6.1) iar

 $\overline{V} = V_x \overline{i} + V_y \overline{j} + V_z \overline{k}$  (2.1.6.2) reprezintă vectorul viteză, proiectat pe cele

trei axe ale unui sistem de referință triortogonal drept oxyz având versorii axelor  $\vec{i}, \vec{j}, \vec{k}$ .

**Drd.ing. SIGRID JIANU**  $^{12}$ *Conducător Ştiinţific: Prof.Dr.Ing. Mircea BĂRGLĂZAN* 

#### *b.Z Principiul obiectivitătii puterii mecanice*

Principiul obiectivității puterii mecanice este echivalent cu legile de mișcare Euler: ecuația impulsului și ecuația momentului impulsului. Forma locală a primei legi de mișcare Euler este PRIMA ECUAȚIE DE **MIŞCARE CAUCHY (2.1.7),** iar fonna locală a celei de-a două legi de mişcare Euler este **A DOUĂ ECUAŢIE DE MIŞCARE CAUCHY (2.1.8).** 

$$
\rho \frac{d\overline{v}}{dt} = \rho \overline{f} + \nabla \cdot \overline{T}
$$
\n(2.1.7)  
\n
$$
\overline{T} = \overline{T}^T
$$
\n(2.1.8)

Cea de-a doua ecuație de mișcare Cauchy exprimă simetria tensorului tensiunilor tangențiale.

**Ecuaţia de mişcare a fluidului ideal incompresibil rezultă înlocuind în prima ecuaţie de mişcare**  Cauchy ecuația constitutivă (2.1.4) . Rezultă pentru mișcarea raportată la un sistem de referință **absolut:** 

$$
\rho \frac{d\overline{v}}{dt} = \rho \overline{f} - \nabla p \tag{2.1.9}
$$
echivalentă cu

$$
\frac{d\overline{v}}{dt} = \overline{f} - \frac{1}{\rho} \nabla p
$$
 (2.1.10)

sau, proiectând ecuația (2.1.10) pe axele Ox, Oy și Oz ale sistemului de referință rezultă:

$$
\frac{dv_x}{dt} = \frac{\partial v_x}{\partial t} + v_x \frac{\partial v_x}{\partial x} + v_y \frac{\partial v_x}{\partial y} + v_z \frac{\partial v_x}{\partial z} = f_x - \frac{1}{\rho} \frac{\partial p}{\partial x}
$$
(2.1.11.1)  
\n
$$
\frac{dv_y}{dt} = \frac{\partial v_y}{\partial t} + v_x \frac{\partial v_y}{\partial x} + v_y \frac{\partial v_y}{\partial y} + v_z \frac{\partial v_y}{\partial z} = f_y - \frac{1}{\rho} \frac{\partial p}{\partial y}
$$
(2.1.11.2)  
\n
$$
\frac{dv_z}{dt} = \frac{\partial v_z}{\partial t} + v_x \frac{\partial v_z}{\partial x} + v_y \frac{\partial v_z}{\partial y} + v_z \frac{\partial v_z}{\partial z} = f_z - \frac{1}{\rho} \frac{\partial p}{\partial z}
$$
(2.1.11.3)

Dacă viteza este nulă, ecuațiile (2.1.11.1...3) devin ecuațiile de echilibru Euler.

#### **Ecuaţia de mişcare a fluidului real incompresibil rezultă înlocuind în prima ecuaţie de mişcare Cauchy ecuaţia constitutivă (2.1.5) şi ţinând cont de a două ecuaţie de mişcare Cauchy.**

Explicitând relaţia (2.1.5.) şi ţinând cont de simetria tensorului tensiunilor, rezultă pentru tensiunile normale:

$$
t_{xx} = -p + 2\eta \frac{\partial v_x}{\partial x},
$$
  
\n
$$
t_{yy} = -p + 2\eta \frac{\partial v_y}{\partial y}
$$
  
\n
$$
t_{zz} = -p + 2\eta \frac{\partial v_z}{\partial z}
$$
  
\n*in* pentru tensiunile tangentiale:

$$
t_{xy} = t_{yx} = \eta \left( \frac{\partial v_x}{\partial y} + \frac{\partial v_y}{\partial x} \right),
$$
  
\n
$$
t_{yz} = t_{zy} = \eta \left( \frac{\partial v_z}{\partial y} + \frac{\partial v_y}{\partial z} \right)
$$
  
\n
$$
t_{xz} = t_{zx} = \eta \left( \frac{\partial v_x}{\partial z} + \frac{\partial v_z}{\partial x} \right)
$$
\n(2.1.13)

**Drd.ing. SIGRID JIANU** *Conducător Ştiinţific: Prof.Dr.Ing. Mircea BĂRGLAZAN* 

Apariţia termenului legat de vâscozitate în grupul de relaţii (2.1.12) precum şi în grupul de relaţii (2.1.13) constituie diferența esențială între modelul fluidului real și modelul fluidului ideal. Existența tensiunilor tangentiale este explicată de existența frecărilor între straturile de fluid, care generează vâscozitatea.

**Atunci pentru fluidul real incompresibil, ecuaţia de mişcare va deveni:** 

$$
\rho \frac{d\overline{v}}{dt} = \rho \overline{f} - \nabla p + \eta \Delta \overline{v}
$$
 (2.1.14)

$$
\frac{d\overline{v}}{dt} = \overline{f} - \frac{1}{\rho} \nabla p + v \Delta \overline{v}
$$
 (2.1.15)

în relaţiile (2.1.14) şi (2.1.15), A este operatorul Laplace, iar v vâscozitatea cinematică.

Ecuaţiile descrise de relaţiile (2.1.14) şi (2.1.15) sunt expresii ale ecuaţiei de mişcare Navier-Stokes.

Proiectând relaţia (2.1.15) pe axele unui sistem de coordonate triortogonal drept, rezultă:

$$
\rho \frac{dv_x}{dt} = \rho \left( \frac{\partial v_x}{\partial t} + v_x \frac{\partial v_x}{\partial x} + v_y \frac{\partial v_x}{\partial y} + v_z \frac{\partial v_x}{\partial z} \right) = \rho f_x - \frac{\partial \rho}{\partial x} + \eta \left( \frac{\partial^2 v_x}{\partial x^2} + \frac{\partial^2 v_x}{\partial y^2} + \frac{\partial^2 v_x}{\partial z^2} \right),
$$
  
\n
$$
\rho \frac{dv_y}{dt} = \rho \left( \frac{\partial v_y}{\partial t} + v_x \frac{\partial v_y}{\partial x} + v_y \frac{\partial v_y}{\partial y} + v_z \frac{\partial v_y}{\partial z} \right) = \rho f_y - \frac{\partial \rho}{\partial y} + \eta \left( \frac{\partial^2 v_y}{\partial x^2} + \frac{\partial^2 v_y}{\partial y^2} + \frac{\partial^2 v_y}{\partial z^2} \right), \quad (2.1.16)
$$
  
\n
$$
\rho \frac{dv_z}{dt} = \rho \left( \frac{\partial v_z}{\partial t} + v_x \frac{\partial v_z}{\partial x} + v_y \frac{\partial v_z}{\partial y} + v_z \frac{\partial v_z}{\partial z} \right) = \rho f_z - \frac{\partial \rho}{\partial z} + \eta \left( \frac{\partial^2 v_z}{\partial x^2} + \frac{\partial^2 v_z}{\partial y^2} + \frac{\partial^2 v_z}{\partial z^2} \right)
$$

în cazul în care mişcarea este staţionară, derivata locală a vitezei în raport cu timpul se anulează, iar grupul de ecuații (2.1.16) devine:

$$
\rho \frac{dv_x}{dt} = \rho \left( v_x \frac{\partial v_x}{\partial x} + v_y \frac{\partial v_x}{\partial y} + v_z \frac{\partial v_x}{\partial z} \right) = \rho f_x - \frac{\partial p}{\partial x} + \eta \left( \frac{\partial^2 v_x}{\partial x^2} + \frac{\partial^2 v_x}{\partial y^2} + \frac{\partial^2 v_x}{\partial z^2} \right),
$$
\n
$$
\rho \frac{dv_y}{dt} = \rho \left( v_x \frac{\partial v_y}{\partial x} + v_y \frac{\partial v_y}{\partial y} + v_z \frac{\partial v_y}{\partial z} \right) = \rho f_y - \frac{\partial p}{\partial y} + \eta \left( \frac{\partial^2 v_y}{\partial x^2} + \frac{\partial^2 v_y}{\partial y^2} + \frac{\partial^2 v_y}{\partial z^2} \right),
$$
\n(2.1.17)\n
$$
\rho \frac{dv_z}{dt} = \rho \left( v_x \frac{\partial v_z}{\partial x} + v_y \frac{\partial v_z}{\partial y} + v_z \frac{\partial v_z}{\partial z} \right) = \rho f_z - \frac{\partial p}{\partial z} + \eta \left( \frac{\partial^2 v_z}{\partial x^2} + \frac{\partial^2 v_z}{\partial y^2} + \frac{\partial^2 v_z}{\partial z^2} \right)
$$

Trebuie sesizat faptul că, spre deosebire de ecuaţiile de tip Euler, ecuaţiile Navier-Stokes prezintă o structură mult mai complexă, ele conţinând şi derivatele parţiale de ordinul doi ale proiecţiilor vitezelor în raport cu axele sistemului de coordonate.

**Din cele prezentate rezultă complexitatea sistemelor de ecuaţii diferenţiale care descriu fenomenul fizic, chiar şi pentru cazuri mai simple. Problematica rezolvării lor pe căi analitice este amplificată de complexitatea geometrică a domeniilor de control în care se desfăşoară mişcarea.** 

# **2.2. Coordonate curbilinii generalizate**

Calculul câmpului hidrodinamic pentru domenii de forme complexe implică frontiere ale domeniilor care nu coincid cu sistemele carteziene.

Astfel de dificultăți justifică transformarea sistemului de coordonate din coordonate carteziene (x,y,z) din spațiul fizic într-un sistem de coordonate curbilinii generalizate  $(\xi, \eta, \zeta)$ . Utilizarea coordonatelor generalizate implică faptul că o regiune distorsionată din spațiu este transformată într-o regiune rectangulară în spațiul coordonatelor generalizate. Ecuatiile care guvernează fenomenul sunt exprimate în coordonate generalizate ca variabile independente și discretizarea se face în spațiul coordonatelor generalizate.

Se presupune că există o relaţie univocă între coordonatele generalizate şi coordonatele fizice care poate fi scrisă sub fomna:

$$
\xi = \xi(x, y, z), \ \eta = \eta(x, y, z) \ \xi = \zeta(x, y, z) \tag{2.2.1}
$$

Date fiind relațiile funcționale (2.2.1), ecuațiile care descriu fenomenul pot fi transformate în ecuații corespondente conținând derivate parțiale în funcție de  $\xi$ . $\eta$ . $\zeta$ .

Pentru exemplificare, derivatele de ordinul întâi ale componentelor vitezei în funcție de x, y, z devin:

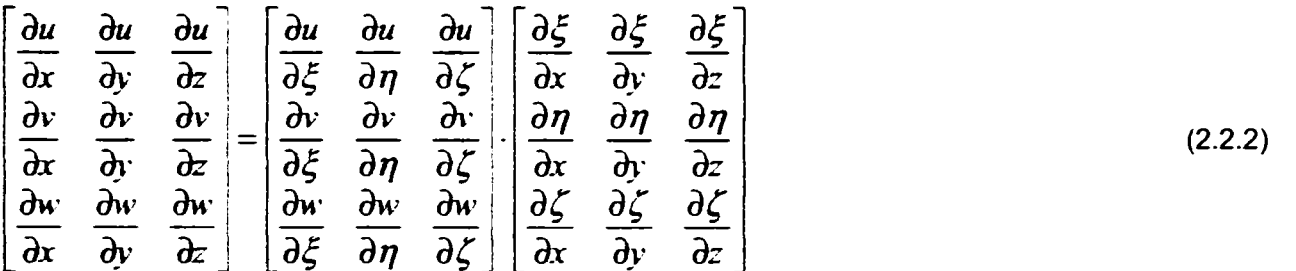

unde matricea Jacobi a transformării este:

$$
J = \begin{bmatrix} \frac{\partial \xi}{\partial x} & \frac{\partial \xi}{\partial y} & \frac{\partial \xi}{\partial z} \\ \frac{\partial \eta}{\partial x} & \frac{\partial \eta}{\partial y} & \frac{\partial \eta}{\partial z} \\ \frac{\partial \zeta}{\partial x} & \frac{\partial \zeta}{\partial y} & \frac{\partial \zeta}{\partial z} \end{bmatrix}
$$
(2.2.3)

Principial, dacă există o relație analitică  $\zeta = \zeta(x, y, z)$ , elementele matricei  $\jmath$  pot fi evaluate direct.

În practică, aceasta uzual nu este disponibilă și atunci este mai convenabil să se lucreze cu inversa matricei  $I^!$ .

Se demonstrează (/12/) că schimbarea sistemului de coordonate nu modifică structura ecuaţiei diferenţiale cu derivate parțiale, caracterul ei conservându-se.

# 2.3. Transformarea ecuatiilor diferentiale cu derivate partiale în sisteme de ecuatii **algebrice**

Solutionarea ecuatiilor, respectiv a sistemelor de ecuatii cu diferentiale cu derivate partiale prin metode analitice este difidiă şi aplicabilă doar în unele cazuri cu valoare practică foarte limitată. Metodele numerice realizează discretizarea acestor ecuatii / sisteme, întelegând prin aceasta transformarea lor în ecuații / sisteme algebrice pe domenii discretizate, iar soluția obținută reprezintă o aproximare a soluției exacte.

Cele mai uzuale metode de discretizare sunt: metoda diferențelor finite, metoda elementelor finite, metoda volumelor finite şi metode spectrale. Modul de discretizare depinde şi de natura problemei, în sensul că trebuie analizat dacă ecuațiile conțin derivate dependente de timp sau doar derivate spațiale. Practic, derivatele dependente de timp se discretizează aproape întotdeauna folosind metoda diferențelor finite. Derivatele spațiale pot fi discretizate prin toate cele trei metode.

În urma transformării ecuațiilor / sistemelor inițiale cu derivate parțiale se obțin ecuații / sisteme de ecuații algebrice a căror soluție aproximează soluția ecuației / sistemului inițial.

#### **Proprietăţi ale soluţiilor sistemelor algebrice**

Sistemele de ecuații algebrice rezultate din procesul de aproximare a ecuațiilor diferențiale sunt obținute pe o rețea finită de elemente. Se pune problema determinării proprietăților soluțiilor acestora, în sensul definirii notiunilor de:

- *\* convergenţă,*
- *\* consistenţă,*
- *^ stabilitate,*
- *\* acurateţe (precizie),*
- *\* '"randament" de calcul.*

Relaţia conceptuală între aceste noţiuni este dată în *fig 2,3,1.* 

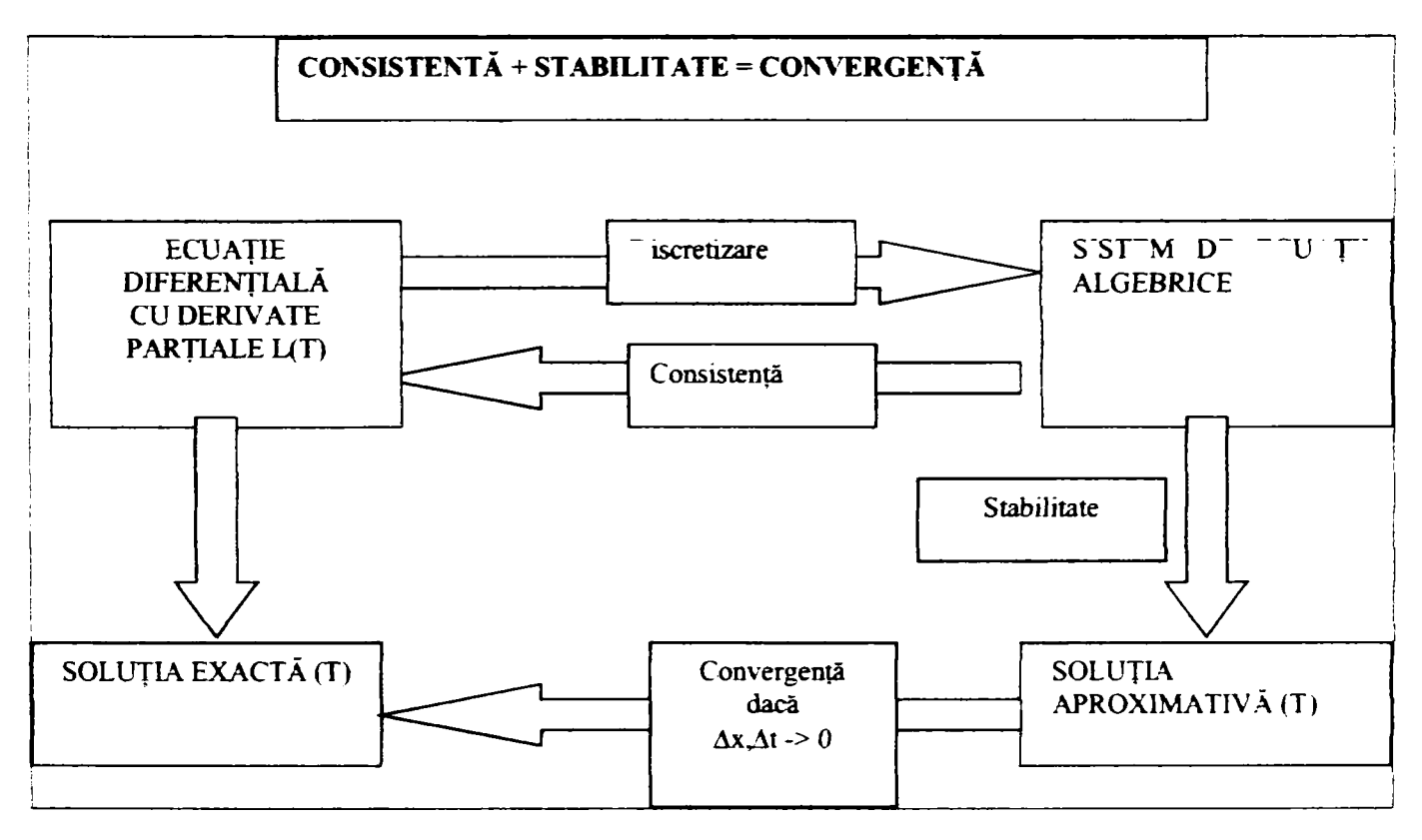

Fig.2.3.1. Relația conceptuală între consistență, stabilitate și convergență

#### *CONVERGENŢA*

*O* soluţie a ecuaţiilor algebrice care aproximează a ecuaţie diferenţială dată cu derivate parţiale se spune că este **CONVERGENT**Ă dacă soluția aproximativă se apropie de soluția exactă pentru fiecare valoare a variabilei independente atunci când pasul reţelei tinde către zero.

Deci se impune ca:  
\n
$$
T_j^n
$$
 →  $\overline{T}(x_j, t_n)$  dacă  $\Delta x, \Delta t \rightarrow 0$  (2.3.1)

**Diferenţa între soluţia exactă a ecuaţiei diferenţiale cu derivate parţiale şi soluţia exactă a sistemului de ecuaţii algebrice este numită EROAREA SOLUŢIEI şi se notează cu:** 

$$
\mathbf{e}_{j}^{n} = \overline{\mathbf{T}}(\mathbf{x}_{j}, \mathbf{t}_{n}) - \mathbf{T}_{j}^{n}
$$
 (2.3.2)

Demonstratia faptului că o solutie a sistemului de ecuatii algebrice converge către solutia ecuatiei diferentiale cu derivate parțiale este dificilă, chiar și pentru probleme simple. Pentru unele cazuri simple, convergența poate fi stabilită direct, utilizând teorema de echivalenţă LAX: *"Dată fiind o problemă liniară şi o aproximare prin diferenţă finită care satisface condiţia de consistenţă, condiţia necesară şi suficientă pentru convergenţă este stabilitatea."* 

Teorema este importantă, dar pentru problemele neliniare nu poate fi riguros aplicată. Ea asigură pentru toate clasele de probleme condiția necesară, dar nu întotdeauna și condiția suficientă.

#### *CONSISTENŢA*

Sistemul de ecuații algebrice se spune că este **CONSISTENT** față de ecuația diferențială cu derivate parțiale de bază, dacă atunci când pasul rețelei de discretizare tinde către zero, sistemul de ecuații algebrice este echivalent în orice punct cu ecuația diferențială de bază.

Mecanismul de testare a consistentei cere substituirea solutiei exacte în ecuatiile algebrice rezultând prin discretizare și exprimarea tuturor valorilor nodale în serie Taylor. Pentru a îndeplini condiția de consistență expresiile rezultate ar trebui să constea în ecuația diferențială de bază plus un rest. Structura restului trebuie să fie de aşa natură încât valoarea restului să tindă către zero la rafinarea reţelei.

#### *STABILITATEA*

Stabilitatea se definește ca tendință de reducere a efectului oricărei perturbații asupra soluției sistemului de ecuaţii algebrice. Conceptul de stabilitate se referă la creşterea sau descreşterea erorilor introduse la orice nivel al calculului. în acest context, erorile care apar ca perturbaţii nu se datorează logicii incorecte, ci aproximărilor numărului de zecimale. Pentru determinarea stabilităţii se folosesc metode matriciale.

#### ACUfMTEŢEA *(PRECIZIA) SOLUŢIEI*

în practica uzuală se obţin soluţii aproximative pe o reţea *finită de* elemente şi precizia *corespunzătoare este*  foarte importantă. Determinarea consistenței duce la o expresie explicită a erorii, ordinul erorii va coincide de obicei cu eroarea soluţiei dacă reţeaua este suficient de fină şi condiţiile la limită sunt suficient de precise.

#### *''RANDAMENTUL" (EFICIENŢA) CALCULULUI*

Problema obţinerii unei anumite precizii cu un anumit algoritm este în strânsă legătură cu eficienţa de calcul a algoritmului respectiv.

**"RANDAMENTUL" (EFICIENŢA) DE CALCUL** poate fi exprimat ca precizia obţinută pentru o anumită durată de execuție. Astfel un algoritm care obține o precizie modestă pe o rețea grosieră într-un timp de execuție redus poate fi la fel de eficient din punct de vedere al calculului ca şi un alt algoritm care duce la o precizie mai ridicată pe o reţea fină într-un timp de execuţie mai mare.

Eficiența calculului poate fi definită prin relația:

$$
CE \cong \frac{k}{\varepsilon CPT}
$$
 (2.3.3)

în care  $\varepsilon$  este eroarea solutiei aproximative si CPT timpul de executie (timpul CPU).

*DrdJng. SIGRIDJIANU ~~~~ ^ Conducător Ştiinţific: Prof.Dr.Ing. Mircea BĂRGLĂZAN y ^ i\** 

I

**I** 

I

# **2.4. Modele de turbulenţă**

 $\sim$ 

 $\overline{a}$ 

Mișcarea reală în turbomașini este uzual turbulentă, acest fapt însemnând că orice mărime instantanee poate fi descompusă într-o mărime medie și o mărime fluctuantă conform relației generale (2.4.1):

$$
\underbrace{\phi(\mathbf{x}_i, t)}_{\text{substack}} = \left\langle \underbrace{\phi(\mathbf{x}_i, t)}_{\text{substack}} \right\rangle + \underbrace{\phi(\mathbf{x}_i, t)}_{\text{substackstack}} \qquad \text{ou } \left\langle \phi^* \right\rangle = 0 \tag{2.4.1}
$$

în timpul t și în lungul coordonatelor spațiale x=x,y,z. Valoarea medie din relația (2.4.1) poate fi obținută folosind o procedură de mediere de ansamblu conform relaţiei (2.4.2):

$$
\left\langle \underline{\phi(x_i, t)} \right\rangle = \lim_{N \to \infty} \frac{1}{N} \sum_{n=1}^{N} W \underline{\phi(x_i, t)}.
$$
 (2.4.2)

sau, în cazul fenomenelor staționare o formulă de mediere temporală (2.4.3):

$$
\left\langle \underbrace{\phi(\mathbf{x}_i, t)}_{\Delta t \to \infty} \right\rangle = \lim_{\Delta t \to \infty} \frac{1}{\Delta t} \int_0^{\Delta t} W \underbrace{\phi(\mathbf{x}_i, t)} dt
$$
\n(2.4.3)

Obținerea ecuațiilor mediate se face prin înlocuirea valorii instantanee cu o valoarea medie și o valoare fluctuantă în ecuațiile exacte și medierea ecuațiilor rezultante. Medierea termenilor neliniari generează noi termeni, aceștia fiind funcțiile de corelație între diferitele valori fluctuante.

Medierea folosită în hidrodinamica fluidelor incompresibile este medierea convențională (Reynolds), pentru fluide compresibile folosindu-se medierea Favre.

Legile de mediere Reynolds se obțin punând valoarea W=1 în relația (2.4.2). În acest caz. ecuația (2.4.2) se scrie sub forma:

$$
\phi = \phi + \phi' \qquad \text{or} \quad \phi' = 0 \tag{2.4.4}
$$

Considerând A și B mărimi turbulente, rezultă următoarele reguli de mediere:

$$
A = A \tag{2.4.6}
$$

 $A + B = A + B$  (2.4.7)

$$
\overline{\mathbf{Ab}}^{\bullet} = 0 \tag{2.4.8}
$$

$$
\overline{Ab'} = \overline{\left(\overline{A} + a''\right)b''} = \overline{A}b'' + \overline{a'b''} = \overline{a'b''}
$$
\n(2.4.9)

$$
\overline{AB} = \overline{\left(\overline{A} + \overline{a}^{\prime\prime}\right)} \left(\overline{B} + \overline{b}^{\prime\prime}\right) = \overline{A} \overline{B} + \overline{a} \overline{b}^{\prime\prime}
$$
\n(2.4.10)

$$
\frac{\partial^n \mathbf{A}}{\partial \mathbf{x}^n} = \frac{\partial^n \mathbf{A}}{\partial \mathbf{x}^n}
$$
 (2.4.11)

**Drd.ing. SIGRID JIANU** Conducător științific: Prof.Dr.Ing. Mircea BĂRGLĂZAN  $\overline{18}$ 

**Atund, pnndpaleie ecuaţii care descriu mişcarea fluidului în turbina hidraulică pot fi exprimate sub formă mediată astfel:** 

**Ecuaţia conservării masei (ecuaţia de continuitate):** 

$$
\frac{\partial U_j}{\partial x_i} = 0
$$
 (2.4.12)

Ecuația este scrisă pentru fluidul incompresibil, iar U<sub>i</sub> reprezintă componentele vitezei după coordonatele x<sub>i</sub>.

**Ecuaţia conservării impulsului:** 

$$
\frac{\partial}{\partial t}(\rho U_i) + \frac{\partial}{\partial x_j}(\rho U_i U_j) = \frac{\partial P}{\partial x_i} - \frac{\partial \tau_{ij}}{\partial x_j} + \rho f_i
$$
\n(2.4.13)

Termenii din partea dreaptă reprezintă componentele în lungul direcțiilor x<sub>i</sub> a forțelor de presiune P, tensorului tensiunilor și forța gravitațională. Pentru un fluid newtonian, tensorul tensiunilor este dat de relația sintetică:

$$
\tau_{ij} = -\mu_{b} \delta_{ij} \frac{\partial U_{i}}{\partial x_{i}} - \mu \left( \frac{\partial U_{i}}{\partial x_{j}} + \frac{\partial U_{j}}{\partial x_{i}} \right)
$$
 (2.4.14)

**în cazul curgerii într-un sistem de referinţă neinerţial (în mişcare de rotaţie) se ţine cont de efectul forţelor**  Coriolis și centripete:

$$
\vec{f}_i = -\left(2\vec{\Omega}\times\vec{U} + \vec{\Omega}\times\vec{U}\right)
$$
 (2.4.15)

**Medierea Reynolds a ecuaţiei impulsului are expresia:** 

$$
\frac{\partial}{\partial t} \left( \rho \bar{U}_i \right) + \frac{\partial}{\partial x_j} \left( \rho \bar{U}_i \bar{U}_j \right) = -\frac{\partial \bar{P}}{\partial x_i} - \frac{\partial}{\partial x_j} \left( \overline{\tau}_{ij} + \rho \overline{u_i^2 u_j^2} \right)
$$
(2.4.16)

**iar tensorul tensiunilor mediat este dat de relaţia:** 

 $\Delta$ 

 $\sqrt{ }$ 

$$
\overline{\tau}_{ij} = -\mu \left( \frac{\partial \overline{U_i}}{\partial x_j} + \frac{\partial U_j}{\partial x_i} \right)
$$
 (2.4.17)

**Ecuaţia conservării energiei pentru fluide incompresibile are următoarele expresii mediate pentru entalpia medie totală şi entalpia statică:** 

$$
\frac{\partial}{\partial t} \left( \rho \tilde{H} \right) + \frac{\partial}{\partial x_j} \left( \rho \tilde{U}_j \tilde{H} \right) = \frac{\partial}{\partial x_j} \left( \bar{Q}_j + \rho \overline{u_j^T H^T} \right)
$$
\n(2.4.18)

$$
\frac{\partial}{\partial t} \left( \rho \bar{h} \right) + \frac{\partial}{\partial x_j} \left( \rho \bar{U}_j \bar{h} \right) = \frac{\partial}{\partial x_j} \left( \bar{Q}_j + \rho \overline{u_j h^{\sigma}} \right)
$$
\n(2.4.19)

**Entalpia medie şi entalpia fluctuantă se definesc cu relaţiile:** 

$$
\overline{H} = \overline{h} + \frac{\overline{U_j U_i}}{2} = \overline{h} + \frac{\overline{U_j U_i}}{2} + \frac{\overline{u_i} \overline{u_i}}{2} = \overline{h} + \frac{\overline{U_j U_i}}{2} + k
$$
\n(2.4.20)

$$
H'' = h'' + \overline{U_i}u_i'' + \frac{u_i''u_i''}{2} - k
$$
\n(2.4.21)

în care k reprezintă energia cinetică turbulentă pentru curgerea unui fluid incompresibil.

*Drd.ing. SIGRID JIANU Conducător ştiinţific: Prof.Dr.Ing. Mircea BĂRGLĂZAN* 

Ecuatiile de bază introduc tensiunile Reynolds și ca o consecință rezolvarea problemei închiderii, care rezultă din medierea temporală a ecuatiilor Navier-Stokes. Necesitatea de a introduce modele de turbulență rezultate din criterii statistice rezultă din termenii neliniari din ecuațiile impulsului și energiei. Pentru a evita rezolvarea tuturor scărilor de timp aferente turbulenței, ecuațiile sunt mediate statistic, rezultând noi cantități necunoscute. Noile ecuatii de transport derivate din cantitățile necunoscute duc din nou la alte necunoscute. Precizarea valorilor *pentni* acestea se face pe baza unor mărimi cunoscute. Nivelul la care se închide sistemul de ecuaţii şi numărul de ecuatii suplimentare definesc tipul modelului de turbulentă și pot fi utilizate pentru clasificarea modelelor de turbulentă.

Modelele de turbulență de două ecuații sunt folosite pe scară largă, deoarece ele oferă un compromis acceptabil între volumul de calcule numerice și precizie. Modelele de două ecuații k-e și k-ω folosesc ipoteza difuziei gradientului pentru a lega tensiunile Reynolds de gradienții de viteză și vâscozitatea turbulentă. Vâscozitatea turbulentă este modelată ca produs a unei viteze turbulente și a unei lungimi. În modelele de două ecuații, viteza turbulentă este calculată din energia cinetică turbulentă, care rezultă din soluţionarea ecuaţiei de transport. Scara de lungimi este estimată din două proprietăți ale câmpului de turbulență, de obicei energia cinetică și disipația. Disipația energiei cinetice este dată de soluția ecuației de transport.

Modelele de două ecuaţii oferă predicţii satisfăcătoare în multe cazuri de aplicaţii inginereşti, dar sunt aplicaţii în care aceste modele nu corespund, de exemplu:

- curgeri cu schimbarea bruscă a secțiunii;
- curgeri în lungul unor suprafeţe curbate;
- curgeri în fluide în rotatie;
- curgeri cu separarea stratului limită.

Slăbiciunile modelelor de două ecuații au dus la un număr de modificări și îmbunătățiri ale modelului. O contribuție însemnată în acest sens este modelul k- $\omega$  bazat pe transportul tensiunilor tangențiale (SST). El ține cont de transportul tensiunilor tangențiale turbulente și oferă predicții precise pentru fenomenul de separare la diferiti gradienti de presiune.

Comparaţia dintre modelele k-e şi k-o) este prezentată în **tabelul 2.4,1,** 

#### Tab.2.4.1. Comparație sintetică între modelele de turbulență k-e și k-ω

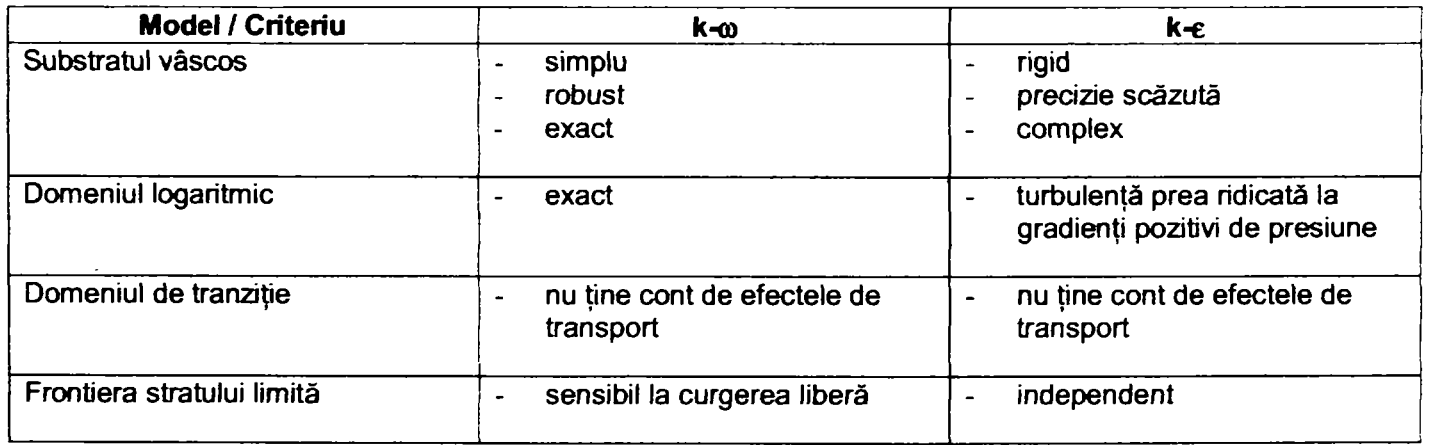

Deoarece modelele prezentate nu satisfac întru totul pretențiile proceselor reale, în multe cazuri se aplică **modelul tensorului tensiunilor de forfecare (SST),** care este o combinaţie a ambelor modele. Este un model zonal, caracterizat de utilizarea modelului  $k-\omega$ în apropierea peretelui și a modelului  $k-\varepsilon$ în restul domeniului.

Aduce modificări la calculul lui c<sub>u</sub> pentru calculul exact al curgerii cu gradienți de presiune.

### **2.5. Caracteristici specifice tehnicilor de modelare utilizate**

Programele constitutive ale tehnicii de modelare sunt concepute pentru rezolvarea problemelor complexe legate de curgerea fluidelor. Se vor trece în revistă în continuare principalele caracteristici ale programelor utilizate cu precădere din punct de vedere al reţelelor de elemente finite pe care se lucrează, precum şi a tehnicilor de rezolvare folosite.

Programul CFX-TASCflow se bazează pe o metodă de volume finite, dar discretizarea domeniului este o reprezentare de tip retele de elemente finite pentru geometrie. Avantajul acestui mod de abordare este că se reține mult din caracterul flexibil caracteristic metodelor de elemente finite coroborat cu proprietățile de conservare ale metodei volumelor finite.

în ecuaţiile de bază ale mişcării fluidului ecuaţia energiei este înlocuită de o ecuaţie scalară de transport. Metoda volumelor finite integrează aceste ecuaţii pe un volum de control fixat, care, conform teoremei Gauss rezultă din:

$$
\frac{\partial}{\partial t} \int \rho dv + \int \rho u_j dn_j = 0 \tag{2.5.1}
$$

$$
\frac{\partial}{\partial t} \int \rho u_i dv + \int \rho u_j u_i dn_j = -\int \rho dn_i + \int \mu_{\text{eff}} \left( \frac{\partial u_i}{\partial x_j} + \frac{\partial u_j}{\partial x_i} \right) dn_j + \int \mu u_i dv \tag{2.5.2}
$$

$$
\frac{\partial}{\partial t} \int \rho \phi \, dv + \int \rho u_j \phi \, dn_j = \int \Gamma_{\text{eff}} \left( \frac{\partial \phi}{\partial x_j} \right) \, dn_j + \int \Gamma_{\text{eff}} \, dv \tag{2.5.3}
$$

în relaţiile (2.5.1) ... (2.5.3) v şi s denotă volumul de control, respectiv de suprafaţă de flux şi dnj vectorii suprafață orientată după direcțiile "i". Integralele de suprafață sunt integrări ale fluxurilor cantităților conservate, iar integralele de volum reprezintă termenii sursă.

Domeniul de calcul este discretizat în elemente, iar suprafeţele de control sunt definite de planele mediane. Procedeul creează un volum de control pentru fiecare nod, cu frontiera fiecărui volum de control interior definită de opt elemente liniare bidimensionale și 24 de suprafete tridimensionale.

Ecuaţiile integrale (2.5.1)... (2.5.3) sunt aplicate fiecămi volum de control creat prin această metodă. Integralele de volum se convertesc uşor într-o formă de sume, conform relaţiilor (2.5.4)... (2.5.7).

$$
\rho V \left( \frac{\rho - \rho^0}{\Delta t} \right) + \sum_{ip} \left( \rho u_j \Delta n_i \right)_{ip} = 0 \tag{2.5.4}
$$

$$
\rho V\left(\frac{u_i - u_i^0}{\Delta t}\right) + \sum_{ip} \dot{m}_{ip} (u_i)_{ip} = \sum_{ip} \left(P \Delta n_i\right)_{ip} + \sum_{ip} \left(\mu_{\text{eff}} \left(\frac{\partial u_i}{\partial x_i} + \frac{\partial u_j}{\partial x_i}\right) \Delta n_i\right)_{ip} + \overline{S_{u_i}} V \tag{2.5.5}
$$

$$
\rho V \left( \frac{\phi - \phi^0}{\Delta t} \right) + \sum_{i_p} \dot{m}_{i_p} \phi_{i_p} = \sum_{i_p} \left( \Gamma_{\text{eff}} \frac{\partial \phi}{\partial x_i} \Delta n_i \right)_{i_p} + \overline{S_{\phi}} V \tag{2.5.6}
$$

*Drd.ing. SIGRID JIANU Conducător ştiinţific: Prof.Dr.Ing. Mircea BĂRGLĂZAN* 

**în relaţiile de mai sus s-a folosit notaţia:** 

$$
\dot{\mathbf{m}}_{ip} = (\rho u_j \Delta \mathbf{n}_j)_{ip}^p
$$
 (2.5.7)

Toate componentele vitezei sunt mărimi carteziene. Aceasta simplifică discretizarea și condiția este impusă de abordarea conservativă. Formularea duce la erori numerice mici pe reţele oarecare. Fluxurile fiind evaluate în punctele de integrare, care aparţin unor volume de control adiacente, sunt conservate (fluxul care "iese" dintr-un volum de control "intră" în volum de control adiacent).

Timpul este caracterizat de pasul

$$
\rho V\left(\frac{\varphi-\varphi^0}{\Delta t}\right),
$$

care constituie o aproximare Euler de ordinul întâi "spre înapoi", robustă, implicită şi facil de implementat. Aceasta înseamnă că regimurile tranzitorii sunt calculate printr-o aproximare de ordinul întâi. Oricum, termenul este nul în cazul regimurilor stationare,

Gradientul de presiune este evaluat prin expresia  $(P\Delta n_i)_{i=0}$ , folosind funcțiile de formă:

$$
\mathbf{P}_{ip} = \sum_{n} \mathbf{N}_{n} (\mathbf{s}_{ip}, \mathbf{t}_{ip}, \mathbf{u}_{ip}) \mathbf{P}_{n}
$$
 (2.5.8)

Ele pot fi evaluate în fiecare punct de integrare (interpolare triliniară reală) sau în locul în care suprafaţa ip intersectează colţul elementului (integrare liniară). în primul caz se obţine o valoare mai precisă, dar de obicei este suficientă interpolarea liniară.

Pentru reprezentarea discretizată a ecuațiilor de conservare se poate folosi o rețea decalată în care poziția fiecărui volum de control diferă faţă de volumul de control iniţial. Se evită astfel "decuplarea" presiunii.

Acest neajuns poate fi evitat însă și prin folosirea unei retele nedecalate, colocate, care prezintă următoarele **avantaje:** 

- Folosirea coordonatelor carteziene pentru descrierea variației spațiale a variabilelor permite tratarea simplă a geometriei complexe.
- Conservarea componentelor carteziene ale impulsului asigură conservarea impulsului în ecuaţiile discretizate.
- Volumul de control este comun pentru ecuaţia de continuitate, ecuaţia impulsului şi a energiei şi se elimină un volum mare de calcule care ar fi trebuit repetate pentru diferitele volume de control ale unei reţele decalate.
- Nu apar ambiguităţi la reprezentarea algebrică a condiţiilor de frontieră.

# **2.6. O sinteză a teoriei modelării numerice şi avantajele metodei utilizate**

După cum rezultă din paragrafele anterioare ale prezentului capitol, soluționarea matematică a ecuațiilor care caracterizează curgerea fluidului în mașinile hidraulice este dificilă generând ecuații diferențiale cu derivate parţiale care necesită integrarea pe volume de control având o geometrie complexă. Se impune deci folosirea unor metode numerice de modelare hidrodinamică.

Modelarea numerică implică deci următoarele etape:

- Stabilirea modelului fizic care descrie cel mai corect fenomenul (curgere turbulentă tridimensională, cu frecare a unui fluid incompresibil) -din această etapă rezultă ecuaţiile care trebuie rezolvate pe domeniul de control)
- Transformarea domeniului pe care se analizează curgerea în structuri geometrice simple de tip "element finit" (diferențe finite, arii finite sau volume finite) - discretizarea domeniului de calcul
- Soluționarea ecuațiilor prin metode numerice care pe de-o parte să fie precise, dar pe de altă parte să optimizeze "efortul" de calcul - transformarea sistemelor de ecuaţii diferenţiale cu derivate parţiale în sisteme algebrice liniare
- Analiza şi interpretarea rezultatelor, comparaţie cu rezultate experimentale

Modelul fizic care descrie fenomenele fizice din turbinele hidraulice se bazează pe legile conservării masei, impulsului, energiei, etc. Metoda numerică utilizată aplică aceste legi fundamentale la volume de conservare, pe principiul schiţat în *fig.2,6.1:* 

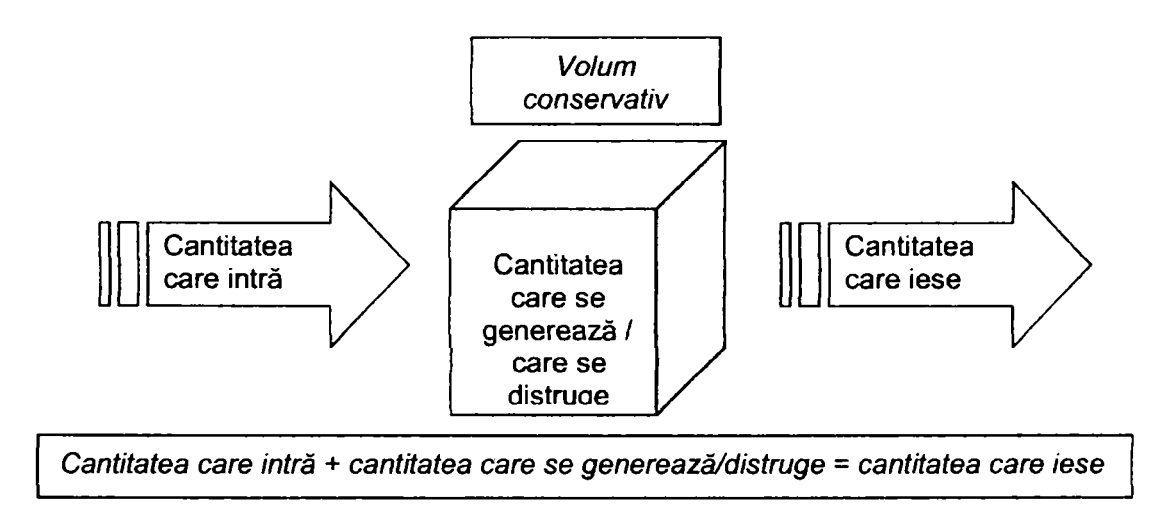

*Fig.2.6,1. Principiul utilizării volumelor de conservare* 

Reteaua de elemente finite care reprezintă discretizarea spatiului de simulare definește volumele de conservare. Conditiile limită sunt impuse de utilizator, iar ecuatiile de conservare descriu conexiunile dintre volumele de conservare adiacente.

Dificultatea acestei abordări este generată de faptul că ecuaţiile curgerii sunt complexe şi neliniare, existând:

- un set de ecuaţii cuplate, neliniare, conţinând derivate parţiale;
- nu există soluţii analitice pentru aceste ecuaţii, şi atunci se folosesc metodele de discretizare prezentate în paragrafele anterioare.

Tehnica de modelare care se utilizează foloseşte o metodă de volume finite bazate pe elemente, caracterizată de următoarele aspecte:

- Volumele de control se formează în jumi nodurilor prin subdivizarea elementelor învecinate.
- Curgerea afluentă și efluență înspre / dinspre volumul de control se evaluează în punctele de integrare  $(fig.2.6.2).$

**TEZÂ DE DOCTORAT Contribuţii privind implementarea tehnologiilor informatice de modelare numerică în concepţia turbinelor hidraulice** 

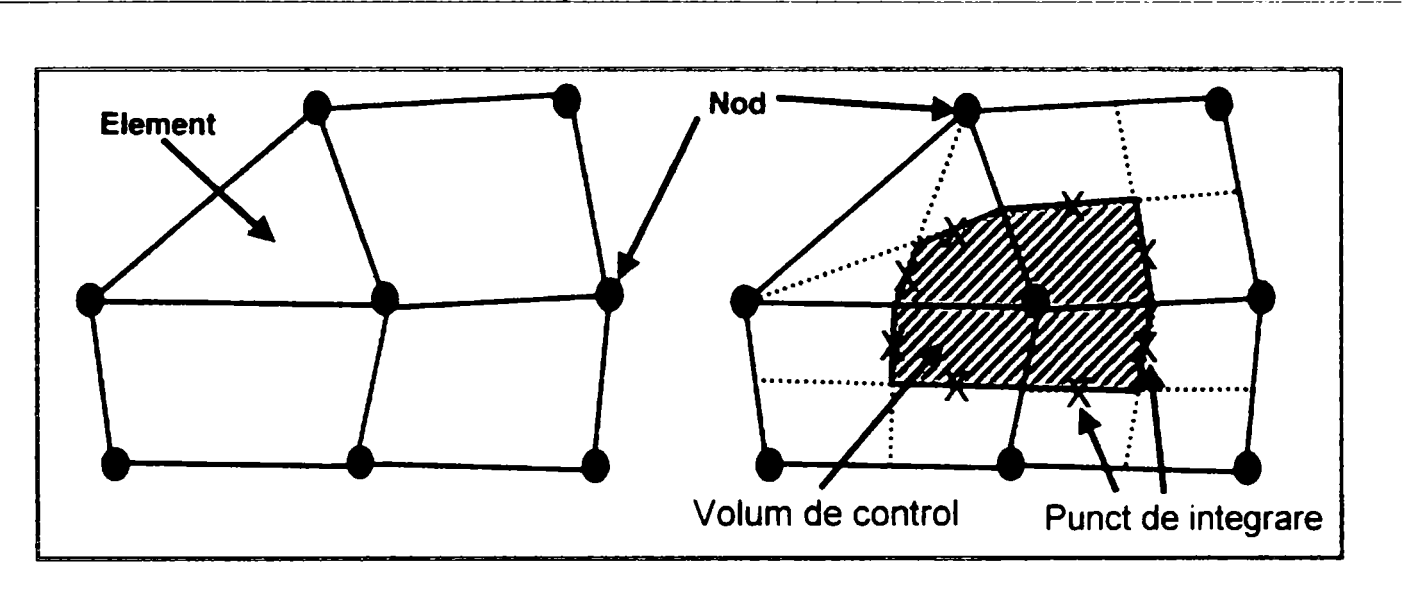

*Fig.2.6.2. Dispunerea punctelor de Integrare* 

Comparativ cu o metodă standard de volume finite, acest mod de abordare permite o predicție mai precisă a gradienților diferitelor mărimi fizice de interes datorită existenței unui număr mai mare de puncte de integrare pe feţele volumului de control *{fig.2.6.3).* 

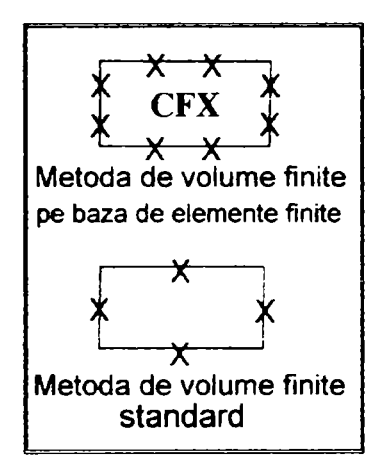

*Fig.2.6.3. Comparaţie între numărul punctelor de integrare pe feţele volumului de control* 

Ecuaţiile de conservare mediate utilizate sunt:

$$
\frac{\partial \rho}{\partial t} + \frac{\partial}{\partial x_i} (\rho u_i) = 0
$$
\n
$$
\frac{\partial}{\partial t} (\rho u_i) + \frac{\partial}{\partial x_i} (\rho u_i u_i) = -\frac{\partial \rho}{\partial x_i} + \frac{\partial}{\partial x_i} \left( \mu_{\text{eff}} \left( \frac{\partial u_i}{\partial x_i} + \frac{\partial u_i}{\partial x_i} \right) \right) + S_{u_i}
$$
\n
$$
\frac{\partial}{\partial t} (\rho \phi) + \frac{\partial}{\partial x_i} (\rho \mu_i \phi) = \frac{\partial}{\partial x_i} \left( \Gamma_{\text{eff}} \left( \frac{\partial \phi}{\partial x_i} \right) \right) + S_{v_i}
$$
\n(2.6.1)

iar integrarea lor pe volume de control duce la:

*Drd.ing. SIGRID JIANU Conducător ştiinţific: Prof.Dr.Ing. Mircea BĂRGLĂZAN* 

$$
\frac{\partial}{\partial t} \int_{v} \rho dv + \int_{s} \rho u_{j} dn_{j} = 0
$$
\n
$$
\frac{\partial}{\partial t} \int_{v} \rho u_{i} dv + \int_{s} \rho u_{j} u_{i} dn_{j} = -\int_{s} \rho dn_{j} + \int_{s} \mu_{eff} \left( \frac{\partial u_{i}}{\partial x_{j}} + \frac{\partial u_{j}}{\partial x_{i}} \right) dn_{j} + \int_{v} S_{u_{i}} dv
$$
\n(2.6.2)\n
$$
\frac{\partial}{\partial t} \int_{v} \rho \phi dv + \int_{s} \rho u_{j} \phi dn_{j} = \int_{s} \Gamma_{eff} \left( \frac{\partial \phi}{\partial x_{j}} \right) dn_{j} + \int_{v} S_{o} dv
$$

Transformarea ecuaţiilor din grupul (2.6.2) duce la relaţiile liniare:

$$
\rho V \left( \frac{\rho - \rho^0}{\Delta t} \right) + \sum_{ip} \left( \rho u_j \Delta n_j \right)_{ip} = 0
$$
\n
$$
\rho V \left( \frac{u_i - u_i^0}{\Delta t} \right) + \sum_{ip} m_{ip} \left( u_i \right)_{ip} = \sum_{ip} \left( p \Delta n_i \right)_{ip} + \sum_{ip} \left( \mu_{eff} \left( \frac{\partial u_i}{\partial x_j} + \frac{\partial u_j}{\partial x_i} \right) \Delta n_j \right)_{ip} + \overline{S}_{u_i} V \tag{2.6.3}
$$
\n
$$
\rho V \left( \frac{\phi - \phi^0}{\Delta t} \right) + \sum_{ip} m_{ip} u_{ip} = \sum_{ip} \left( \Gamma_{eff} \frac{\partial \phi}{\partial x_j} \Delta n_j \right)_{ip} + \overline{S}_{o} V
$$

iar liniarizarea se face sub forma:

$$
a_{p}\phi_{p} = a_{1}\phi_{1} + a_{2}\phi_{2} + a_{3}\phi_{3} + ... + a_{N}\phi_{N} + b_{p}
$$
\n(2.6.4)

în care coeficienții a<sub>i</sub> sunt funcții, care se determină din:

$$
\sum_{i=1}^{nb} a_{i,nb} \phi_{nb} = b_i \tag{2.6.5}
$$

Rezultatul procesului de discretizare este un set de ecuaţii algebrice care trebuie soluţionate:

- Există un număr mare de ecuaţii (o ecuaţie pentru fiecare necunoscută u,v,w, etc. în fiecare nod).
- Ecuaţiile sunt cuplate, deci fiecare ecuaţie conţine mai mult de o variabilă, deci ele sunt inteconectate.
- Ecuaţiile sunt liniarizate; neliniaritatea este conţinută în coeficienţi şi aceştia depind de soluţie. Se impune o rezolvare iterativă folosind coeficienţii calculaţi în cadrul itereaţiei precedente.

Metoda de soluţionare este deci iterativă, nu sunt necesare soluţii directe la fiecare iteraţie, coeficienţii fiind o funcție a soluției. Privind natura ecuațiilor discretizate se precizează faptul că LOCAL, ecuațiile sunt interdependente, o abordare a acestui aspect impunând o rezolvare simultană a ecuaţiilor; abordarea secvențială este dezavantajoasă, ducând la creșterea duratei procesului de rezolvare. La nivel GLOBAL trebuie asigurată propagarea informației în întregul domeniu de calcul, deci condițiile limită trebuie corelate între ele. Aceste cerințe pot fi satisfăcute simultan utilizând o metodă de soluționare cuplată, algebrică pe rețele multiple.

Un sistem generic cuplat este descris de (2.6.6).

$$
\begin{pmatrix} A_{uu} A_{uv} \\ A_{vu} A_{vv} \end{pmatrix} \begin{pmatrix} U \\ V \end{pmatrix} = \begin{pmatrix} B_u \\ B_v \end{pmatrix}
$$
 (2.6.6)

*Drd.ing. SIGRID JIANU Conducător ştiinţific: Prof.Dr.Ing. Mircea BĂRGLĂZAN* 

Strategia de soluționare prin segregare este descrisă de schema din fig. 2.6.4., iar strategia de soluționare prin cuplare de fîg.2.6.5.

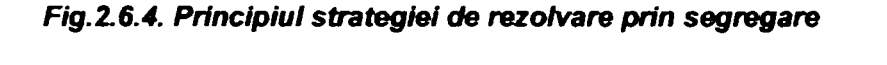

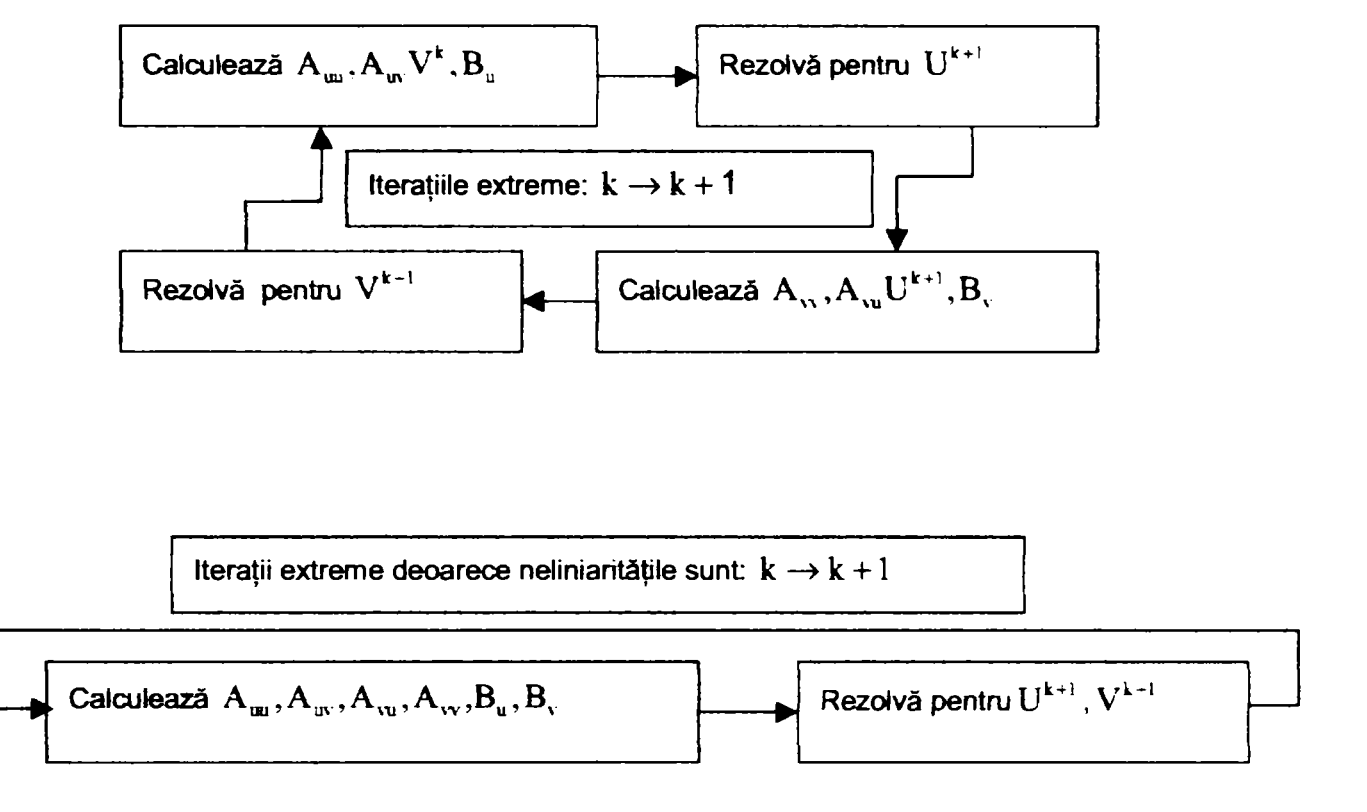

F^.26.5. *Principiul strategiei de rezolvare prin cuplare* 

Solutionarea unui sistem cuplat duce la o matrice "mare" în locul a patru matrici de dimensiuni reduse. Presiunea și viteza se determină în aceeași iterație, Acest mod de abordare duce la creșterea robusteții. Necesită un efort de calcul mai mare pentru fiecare iteraţie, dar numărul de iteraţii este mult mai mic, ducând în final la un câştig de timp în obţinerea soluţiei (2.6.7)

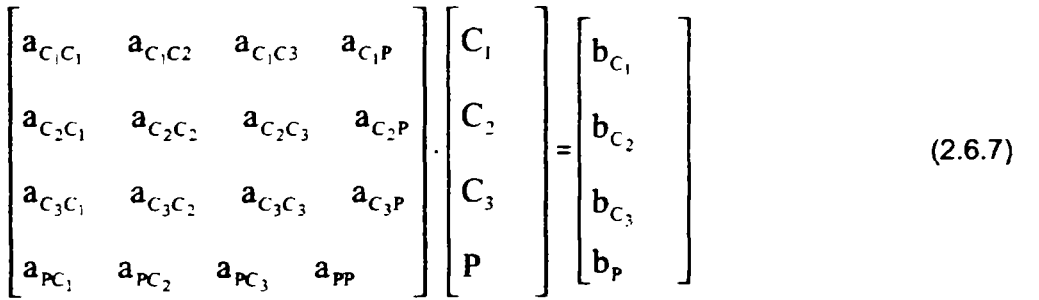

în plus apare avantajul că durata de calcul pentru această metodă de soluţionare este proporţională cu numărul de noduri: dublând fineţea reţelei, timpul de rezolvare se dublează. Pentru alte metode de soluţionare această proportionalitate nu se păstrează, unele ducând la proporționalitate directă cu pătratul numărului de noduri. Acest aspect va fi analizat şi verificat în cadrul prezentei teze.

# **CAP.3. IMPLEMENTAREA TEHNICILOR INFORMATICE DE MODELARE NUMERICĂ PENTRU UN MODEL DE TURBINĂ KAPLAN**

Etapele de aplicare depind de programul de analiză folosit. Programele de analiză, conform celor prezentate în capitolul 1 al prezentei teze sunt:

- a. CFX-BladeGenPlus<br>b. CFX-TASCflow
- b. CFX-TASCflow **[I](#page-10-0) <sup>I</sup>**
- a. Programul CFX-BladeGenPlus este un program de analiză rapidă, destinat în exclusivitate componentelor I paletate (stator, aparat director şi rotor). Utilizarea lui comportă următoarele etape: '
- Realizarea interfeţei CAD CFX-BladeGen (sau import direct din CFX-BladeGen)
- Generarea automată a reţelelor de elemente finite (programul generează reţele nestructurate) i
- Selecția cazului (introducerea parametrilor specifici regimului analizat)
- Rezolvare şi afişare rezultate.
- b. Programul CFX-TASCflow, program performant care permite analiza separată a tuturor componentelor, dar si a ansamblului masinii, se utilizează în următoarele etape:
- Realizarea interfetei CAD program de generare retele de elemente finite (CFX-TurboGrid pentru elementele paletate, ICEM CFX-HEXA pentru elementele nepaletate)
- Generarea retelelor de elemente finite și asamblarea lor dacă se efectuează analiza mai multor componente înseriate
- Introducerea datelor specifice regimului de functionare
- Analiză și afișare rezultate.

# **3.1.1. Realizarea fişierelor CAD şi exportul de date |**

I. În ambele cazuri, prima etapă constă în realizarea interfeței CAD - program de generare rețele de **elemente finite.** Programul CAD utilizat pentru modelarea elementelor constitutive este Bentley Microstation 95. | Acesta permite obținerea de entități geometrice tridimensionale de mare complexitate, entități ce pot fi de tip suprafată sau solid. Interfatarea se face simplu, prin exportul fisierelor CAD sub format IGES. Formatul "IGES" este un format standard international destinat schimbului de date între diferite sisteme CAD/CAM. IGES este un standard ANSI susținut de către organizația IGES/PDES (IPO), aflat sub îndrumarea Institutului Național de Standarde și Tehnologie al S.U.A. Standardul IGES sprijină o întreagă gamă de entități, pornind de la simple linii până la suprafete complexe. Generarea fișierelor de tip IGES se realizează în funcție de componentă astfel:

#### **Stator** I **I**  $\overline{\phantom{a}}$  **I**  $\overline{\phantom{a}}$  **I**  $\overline{\phantom{a}}$  **I**  $\overline{\phantom{a}}$  **I**  $\overline{\phantom{a}}$  **I**  $\overline{\phantom{a}}$  **I**  $\overline{\phantom{a}}$  **I**  $\overline{\phantom{a}}$  **I**  $\overline{\phantom{a}}$  **I**  $\overline{\phantom{a}}$  **I**  $\overline{\phantom{a}}$  **I**  $\overline{\phantom{a}}$  **I**  $\overline{\phantom{a}}$  **I**

Principalele elemente ale statorului sunt paletele statorice, definite prin profile hidrodinamice. În funcție de tipul turbinei proiectate, statorul poate fi cu palete identice sau cu palete diferite, în funcție de zona de curgere în care sunt dispuse. Profilele ce definesc paleta statorică pot fi simetrice sau asimetrice, în funcție de tipul turbinei și al camerei spirale.

Pentru modelarea paletei statorice se pleacă de la desenarea profilelor plane ce o definesc. Această operație se realizează utilizând uneltele de desenare avansată:

- curbe spline de diferite tipuri (Bezier, Catmull Rom, interpolate prin arce de cerc, interpolate după polinoame de diferite ordine, etc.), curbe ce pot fi controlate precis, astfel încât să respecte întocmai forma geometrică şi condiţiile de tangenţă / continuitate dorite de proiectant;
- racordări la capete cu arce de cerc, păstrând strict condițiile de continuitate și tangență (fig. 3.1.1.).

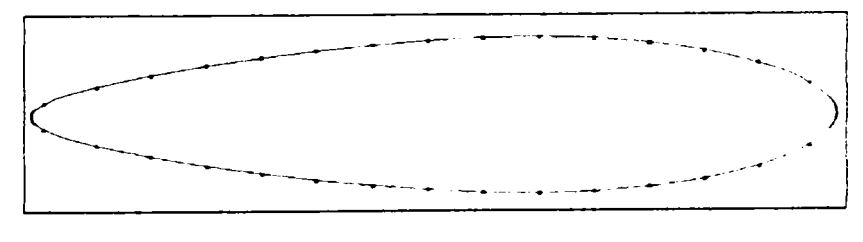

*Fig, 3.1.1* 

**i** 

**i** 

**i** 

I

După desenarea profilului paletei se obține o paletă tridimensională, prin extinderea acestuia pe înălțimea dorită *(fig. 3.1.2.).* Dacă se doreşte modificarea înălţimii sau a profilului paletei se intervine în "arborele" de construcţie al paletei (opțiunile din - *figura 3.1.3)*.

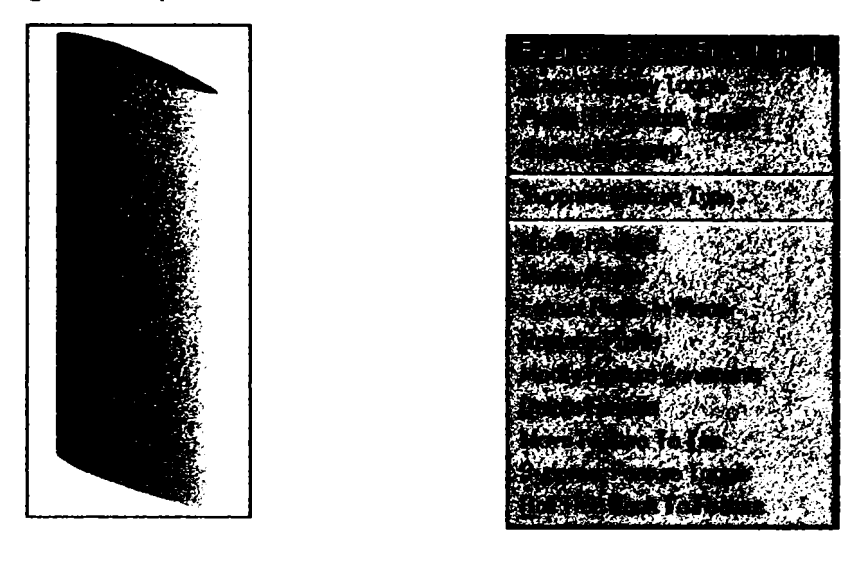

*Fig. 3.1.2 Fig.3.1.3* 

Aceste operaţii se repeta pentru fiecare paletă statorică, în cazul în care nu sunt identice sau, în cazul în care sunt identice, paleta obţinută se multiplică circular pe diametrul de dispunere a paletelor statorice, la unghiul de instalare prestabilit. împreună cu inelele statorice, care se obţin prin metode simple *(figura 3.1.4),* paletele se pot exporta în format IGES pentru a fi preluate de programele de analiză cu element finit

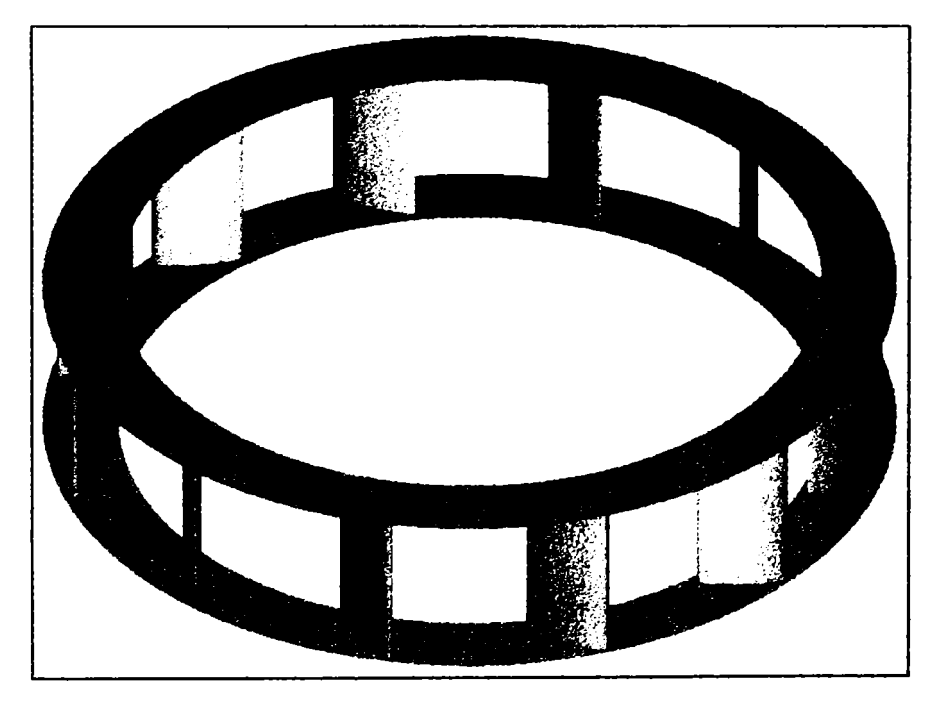

*Fig. 3.1.4. Stator pregătit pentru export din CAD* 

#### **Aparatul director**

Principalele elemente ale aparatului director sunt paletele directoare, definite prin profile hidrodinamice. în funcție de tipul turbinei proiectate, aparatul director poate fi cilindric sau conic. Profilele ce definesc paleta aparatului director pot fi simetrice sau asimetrice.

Pentru modelarea paletei aparatului director se pleacă, la fel ca şi la paleta statorică, de la desenarea profilelor plane ce o definesc - un profil ce va fi "înălțat" (în cazul aparatului director cilindric) sau două profile ce definesc capetele paletei (în cazul aparatului director conic).

După desenarea profilului paletei directoare se stabileşte unghiul de rotire a acesteia, astfel încât să obţinem deschiderea dorită a aparatului director 'ao". conform *figurii 3.1,5.* 

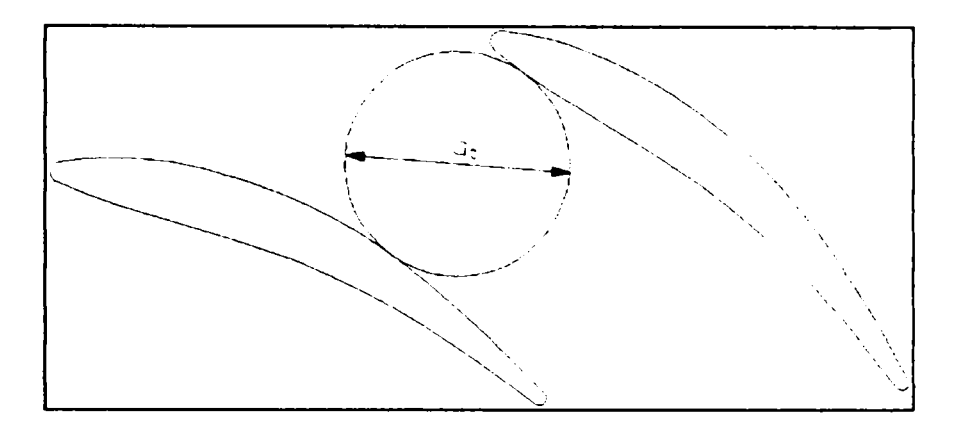

*Fig. 3.1.5. Definirea deschiderii aparatului director* 

După aceste operații se obține o paletă tridimensională, prin extinderea profilului pe înălțimea dorită, în cazul aparatului director cilindric sau prin îmbrăcarea cu profilelor de capete cu suprafețe.

Prin multiplicare circulară a paletei pe diametrul de dispunere a aparatului director, la care se adaugă şi inelele aparatului director, se obtine forma finală a acestuia (fig. 3.1.6). În acest stadiu, aparatul director este complet pregătit pentru exportul către programele de analiza curgerii cu element finit, în format IGES.

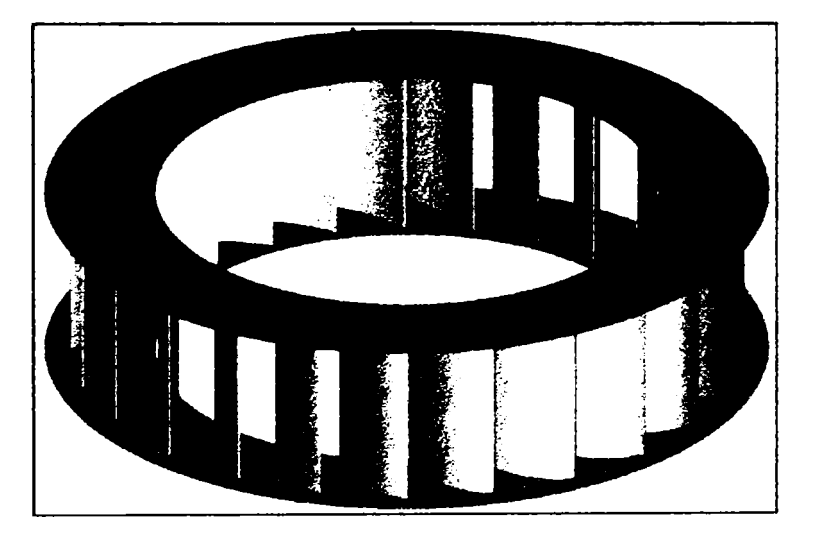

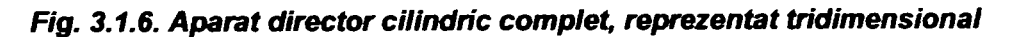

#### **Rotor**

Principalele elemente ale rotorului sunt paletele rotorice, definite printr-un număr de secțiuni, pe care se definesc profilele hidrodinamice. În funcție de tipul turbinei proiectate (tip Kaplan sau Francis), paletele rotorice se modelează în două moduri specifice acestor tipuri. În cele ce urmează se descrie generarea și exportul paletei rotorului Kaplan.

Acest tip de paletă rotorică este definită, de obicei, printr-un număr de 3 ÷ 6 secțiuni cilindrice, la diferite raze.

Aceste secțiuni cilindrice sunt obținute din înfășurarea pe cilindrii de raze stabilite a unor profile plane, profile care se trasează inițial conform metodei descrise pentru paletele statorice și directoare (figura 3.1.7).

*Drd.ing. SIGRID JIANU Conducător ştiinţific: Prof.Dr.Ing. Mircea BĂRGLĂZAN* 

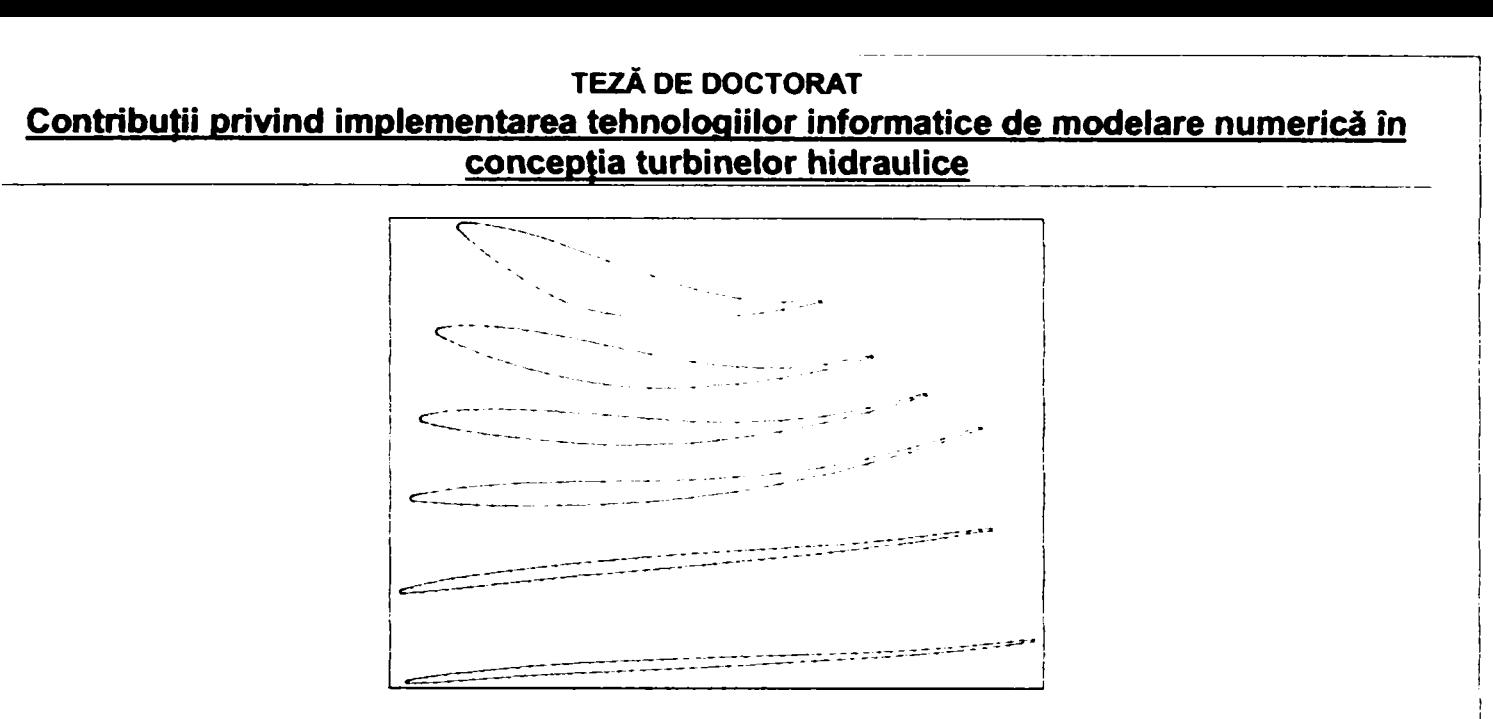

*Fig. 3.1.7, Profile rotorice la razele de calcul* 

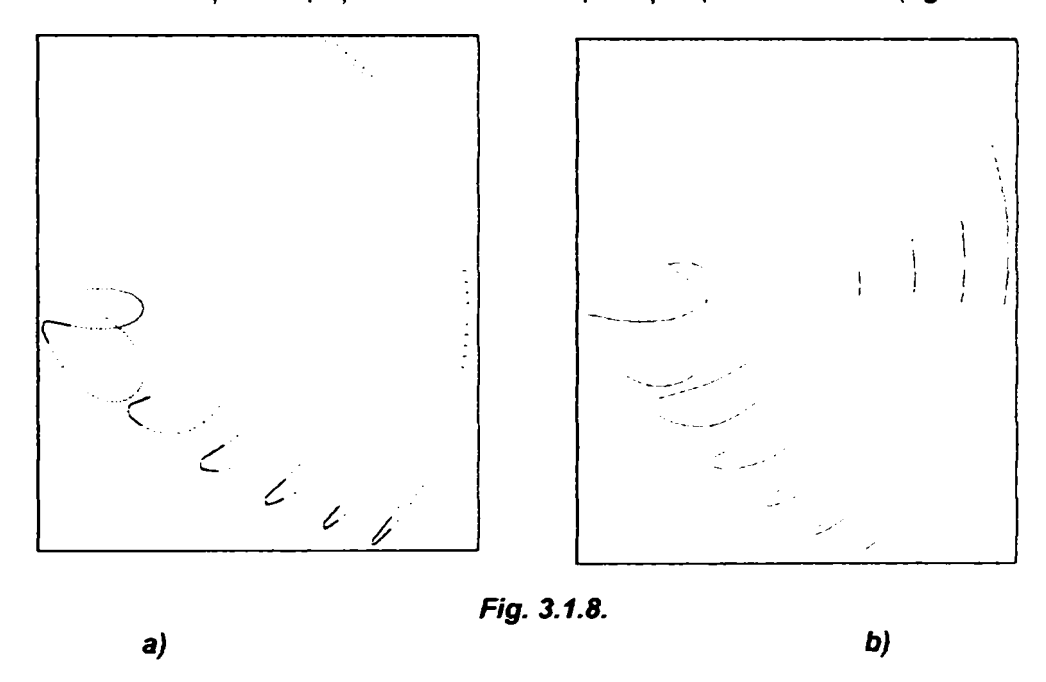

Aceste profile plane se vor înfăşură pe suprafeţe cilindrice, de raze prestabilite, obţinându-se punctele *(fig. 3.1.8*  **- a)** prin care se vor trasa secţiunile spaţiale ce definesc suprafeţele paletei rotorice *(fig. 3.1.8 - b).* 

Prin îmbrăcarea acestor secţiuni cu suprafeţe se va obţine corpul paletei pe zona de definiţie *(fig. 3.1.9).* 

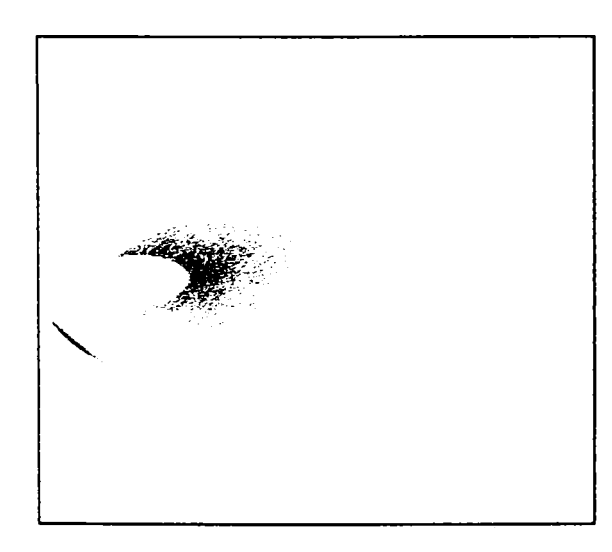

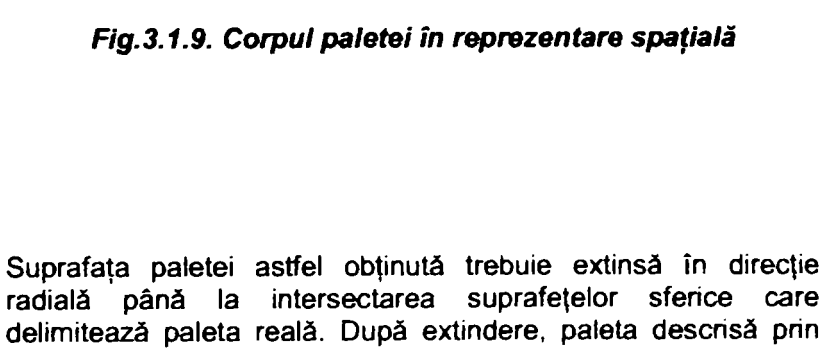

suprafețe va fi transformată în obiect solid prin unirea tuturor suprafeţelor ce o mărginesc *(fig. 3.1.10).* 

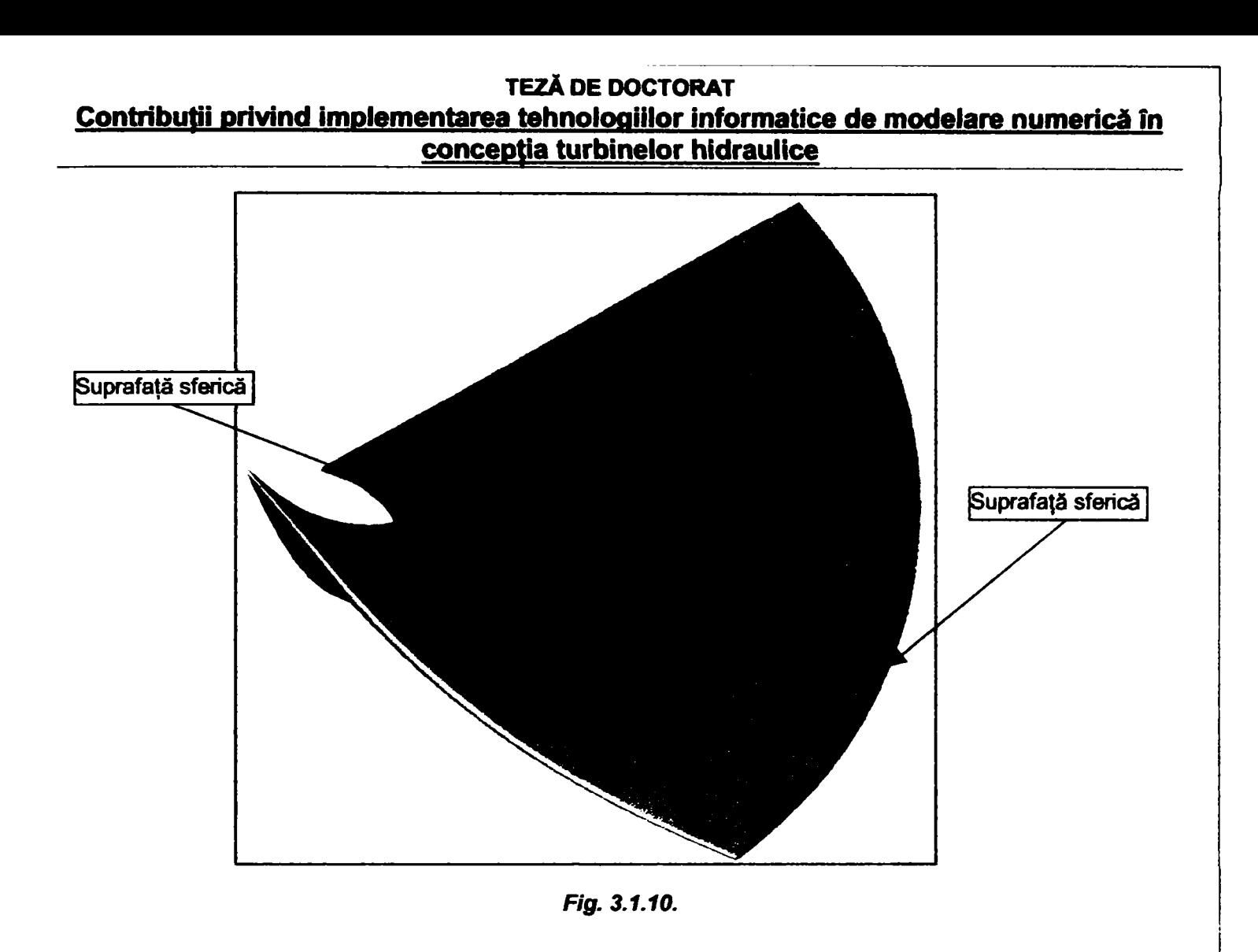

Butucul rotorului se obține prin rotirea în jurul unei axe a profilului ce descrie butucul.

Paleta astfel modelată se va multiplica circular pe butucul rotorului, obținându-se rotorul cu numărul de palete **dorit** *(fig. 3.1.11),* **complet pregătit pentru exportul către programele de analiza curgerii cu element finit, în format IGES.** 

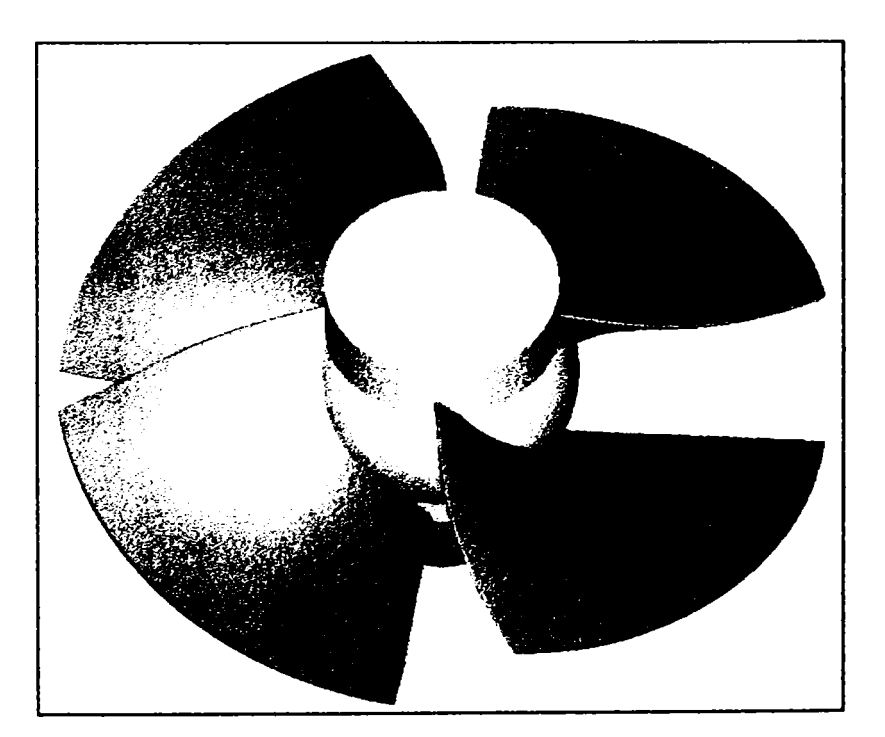

**Fig. 3.1.11. Rotor Kaplan complet** 

#### **Camera spirală**

**în funcţie de tipul amenajării şi al turbinei, camerele spirale sunt definite prin secţiuni poligonale sau prin secţiuni**  circulare. Pentru ambele tipuri de camere spirale tehnologia de modelare este aceeași.

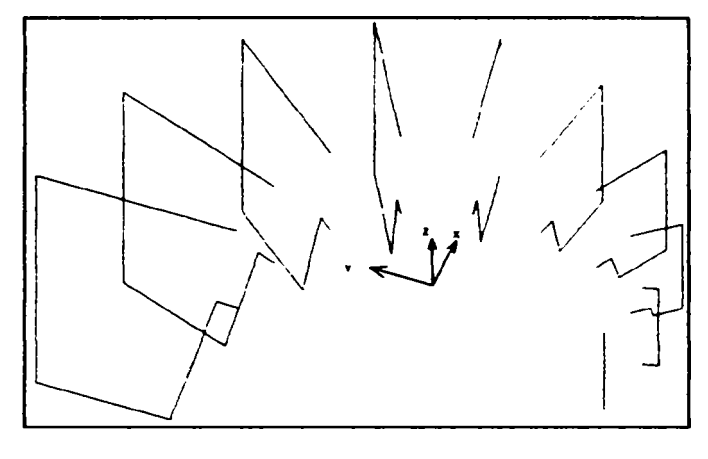

*Fig. 3.1.12* 

Pentru a modela spațial o cameră spirală se definesc profilele spațiale (fig. 3.1.12).

După definirea acestor profile se trasează, folosind curbe spline, frontierele suprafețelor ce mărginesc camera **spirală** *{fig. 3.1.13).* 

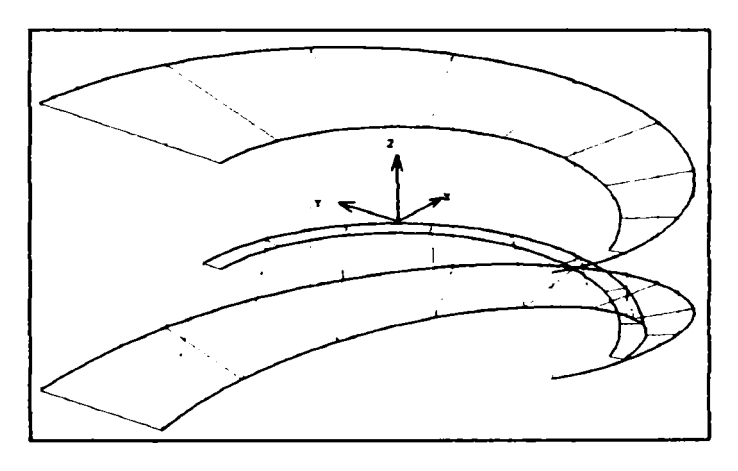

*Fig. 3.1.13.* 

Prin aceste curbe spline și prin profilele spațiale de definire a camerei spirale se vor construi suprafețele ce îmbracă această cameră *(fig. 3.1.14)*.

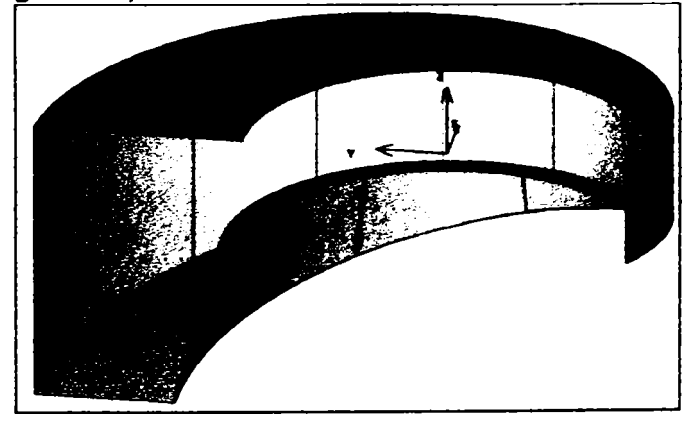

*Hg. 3.1.14* 

Intrarea în camera spirală (fig. 3.1.15) se va modela în continuarea părții spiralate și prin asamblarea celor două subansamble se obţine forma finală a camerei spirale **(ffg.** *3.1.16),* pregătită pentru exportul spre programele de analiză cu element finit a curgerii.

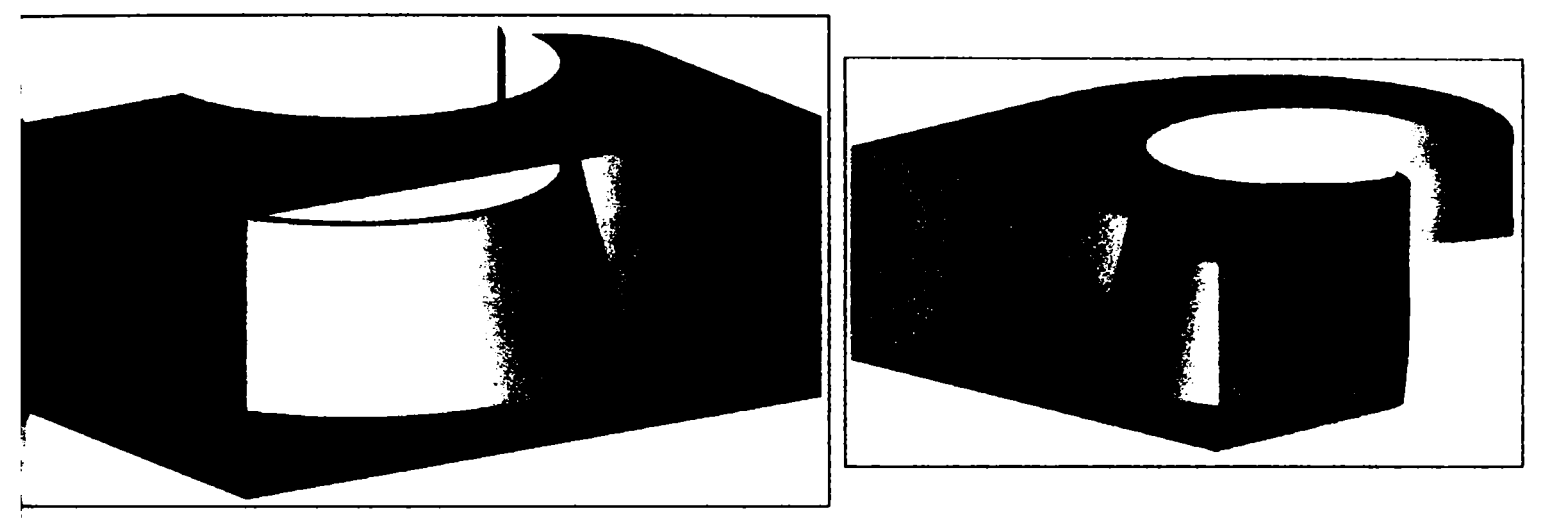

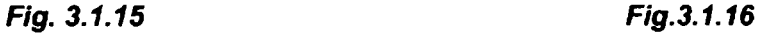

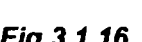

#### **Tubul de aspiraţie**

÷

în funcţie de tipul turbinei şi de amenajarea centralei, tuburile de aspirație se prezintă sub mai multe forme constructive: drepte, curbate, melcate, clopot. La turbinele modeme sunt utilizate tuburile de aspiraţie curbate, ele acoperind și din punct de vedere al modelării CAD celelalte tipuri de tuburi de aspiraţie.

Un asemenea tub de aspirație se compune din: con aspirator, cot aspirator şi difuzor *{fig. 3.1.17).* 

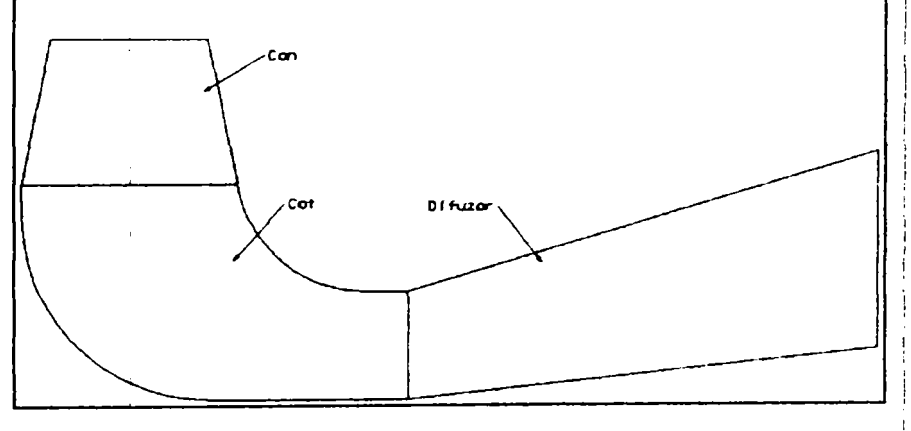

*Fig. 3.1.17* 

#### a) Conul aspirator

Aşa cum sugerează şi denumirea lui, conul aspirator este efectiv un con, care se modelează foarte simplu, obţinându-se forma acestuia conform *Figurii 3.1.18* 

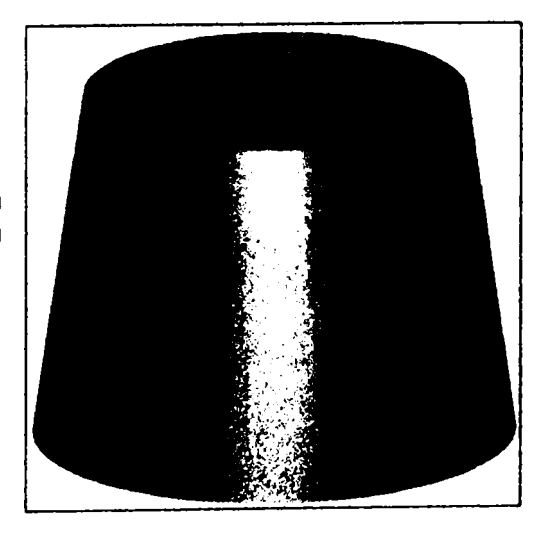

*Fig. 3.1.18. Conul aspirator* 

*Drd.ing. SIGRID JIANU Conducător Ştiinţific: Prof.Dr.Ing. Mircea BĂRGI^ZAN* 

#### b) Cotul aspirator

Pentru modelarea cotului aspirator se pornește de la desenarea profilelor secțiunilor spațiale (figura 3.1.19), care definesc suprafețele care îl mărginesc. Prin aceste secțiuni se construiesc suprafețe, suprafețe care se vor îmbina cu unelte specifice Microstation, obținându-se forma finală a cotului.

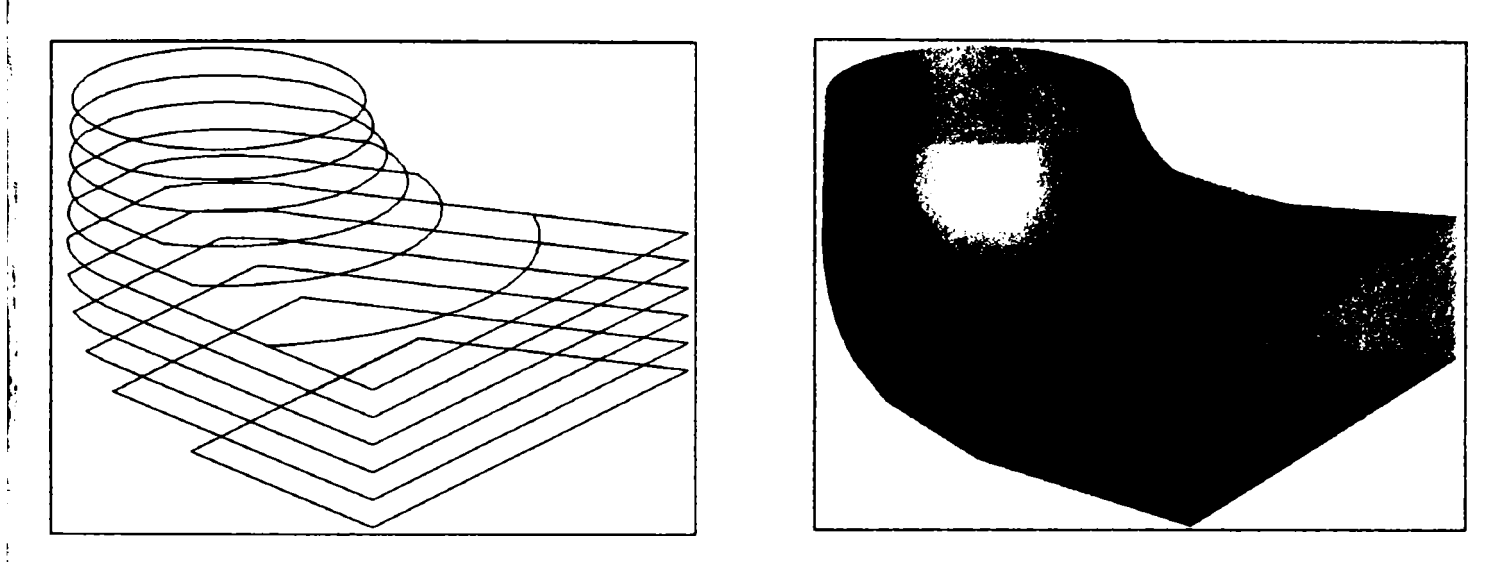

**F/g.** *3.1,19. Cotul tubului de aspiraţie (profile şi cot asamblat pentru export)* 

#### c) Difuzorul

Este definit prin secţiunile de capăt care, de obicei, au formă dreptunghiulară. Prin aceste secțiuni se construiește suprafața difuzorului, obţinându-se forma finală a acestuia **(frg.**  *3.1.20).* 

![](_page_34_Picture_7.jpeg)

*Fig. 3.1.20. Difuzorul* 

Asamblând cele trei componente ale tubului de aspiraţie (conul, cotul şi difuzorul) vom obţine întreg tubul de aspirație, în forma lui finală (fig. 3.1.21).

*Fig. 3.1.20. Tub de aspiraţia cotit complet* 

*Drd.ing. SIGRID JIANU*  Conducător ştiințific: Prof.Dr.Ing. Mircea BĂRGLĂZAN

# **3.2. Generarea reţelelor de elemente finite**

Generarea corectă a reţelelor de elemente finite este hotărâtoare pentru precizia modelării. Atât predzia tehnicii de analiză rapidă CFX- BladeGenPLus, cât şi cea a programului de simulare de bază CFX-TASCflow sunt legate de calitatea retelelor de elemente finite prin care se aproximează volumul de calcul.

Dacă tehnica de analiză rapidă CFX-BladeGenPlus generează automat rețele de elemente finite nestructurate. permitând o rafinare selectabilă a retelei și aplicarea unui anumit număr de straturi de rețele de tip O în zona adiacentă frontierei solide a profilului, CFX-TASCflow poate utiliza:

- > Pentru obstacolele periodice (palete)
- reţelele de elemente finite generate de CFX-BladeGenPlus
- reţelele de elemente finite generate de programul CFX-TurboGrid
	- > Pentru celelalte zone de curgere:
- reţelele de elemente finite generate de programul ICEM-CFX-HEXA

Având în vedere multitudinea de opțiuni, s-a impus în cadrul cercetărilor derulate pentru pregătirea prezentei lucrări analiza facilităților oferite de programele amintite și optimizarea aplicării lor în vederea obținerii de rezultate precise, cu resurse de calculator rezonabile. Se vor prezenta în cele ce unmează principalele caracteristici ale programelor de generare de elemente finite aplicate unui model de turbină Kaplan ale cămi interfete CAD-CFD au fost prezentate anterior.

#### <span id="page-35-0"></span>**CFX-** *BladeGenPlus*

**i** 

Programul generează automat o reţea de elemente finite în jurul paletei. Nodurile sunt dispuse mai des în zona bordului de atac şi bordului de fugă. Optimizarea reţelei de elemente finite se efectuează în trei etape, grupate ca în *fig,3.2.1.* 

![](_page_35_Figure_12.jpeg)

# *j Fig.3.2.1. Panou de generare a reţelelor de elemente finite în CFX-BladeGenPlus*

Rezoluția rețelei de elemente finite determină "mărimea" acesteia și implicit calitatea rețelei generate.

*1 Drd.ing. SIGRID JIANU Conducător ştiinţific: Prof.Dr.Ing. Mircea BĂRGI^ZAN*
#### a. Rezolutia retelei

Rezoluția rețelei este generată prin definirea de către utilizator a următorilor factori:

- *Nivelul de rafinare al reţelei.* Acesta stabileşte numămi de elemente tetraedrice care vor fi dispuse în jurul paletei. Nivelul se alege pe baza următoarelor criterii:
	- Memoria de lucru a calculatorului pe care se efectuează rularea
	- Timpul pe care utilizatorul dorește să-l aloce acestei etape
	- Precizia dorită a rezultatelor

Dacă se optează pentru o reţea mai fină, durata rulării creşte. Din cete trei nivete disponibile (grosier, normal şi fin) rezultă reţete de elemente finite cu aproximativ 10.000 de noduri pentru nivelul grosier, 50.000 de noduri pentru nivelul normal și peste 100.000 de noduri pentru nivelul fin.

*Factorul de rafinare al retelei.* Factorul de rafinare este o măsură a finetei retelei și se poate seta de la 0,1 la 10, iar numărul de noduri generat depinde de această selecție. Practic, alegerea unui anumit factor de rafinare înseamnă deci stabilirea finetei retelei. Pentru paleta de aparat director a modelului supus analizei, corelația între factorul de rafinare al rețe<del>lei</del> și numărul de noduri s-au determinat valorile din tabelul 3.2.1 (v. şi capitolul 4.3.)\* dependenţa grafică fiind cea din *fig.3.2.2:* 

Tabelul 3,2.1. Factoml de rafinare

| Factor de rafinare | Număr de noduri |  |  |  |
|--------------------|-----------------|--|--|--|
| 0.1                | 9.936           |  |  |  |
| 0.5                | 22.624          |  |  |  |
|                    | 53.220          |  |  |  |
|                    | 70.044          |  |  |  |
| ς                  | 99.660          |  |  |  |
| n                  | 163.650         |  |  |  |

de noduri în funcție de factorul de rafi 1BOOOO 183650 140000 120000 100000 유 Ĩ 80000 60000 **I 4DD0D**  20000 .<br>Anne  $\mathbf{D}$ 10  $\ddot{\mathbf{c}}$  $\overline{2}$ **e**  P. Factor dec

*Fig.3,ZZ Numărul de noduri în funcpe de factorul de rafinare* 

*Numărul de straturi adiacente suprafeţei paletei (factorul IL).* Permite dispunerea unui anumit număr de straturi de reţele de tip O pomind de la suprafaţa paletei *{fig.3.2.3a, b şi c ).* Această facilitate permite o mai bună aproximare a stratului limită. Domeniul de valori pentru factorul IL este 0. . .10.

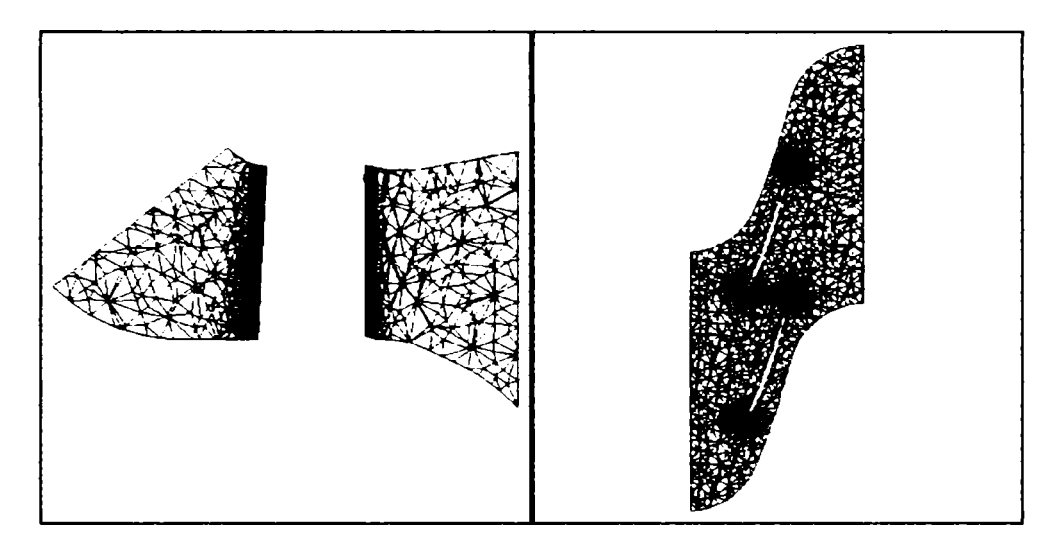

*Fig.3.2.3.a. Reţea de elemente finite cu 1 strat adiacent* 

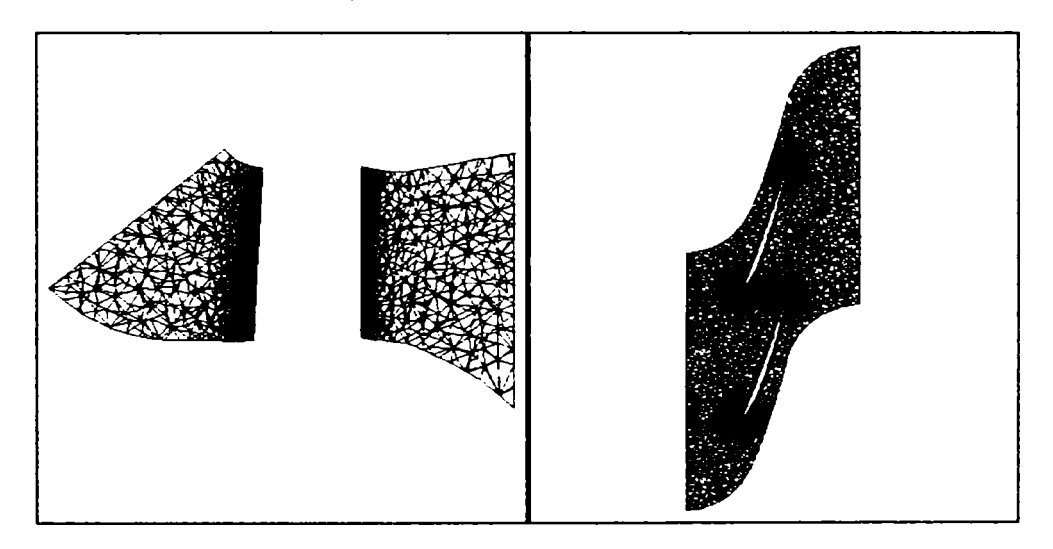

*Fig.3.2.3.b. Reţea de elemente finite cu 5 straturi adiacente* 

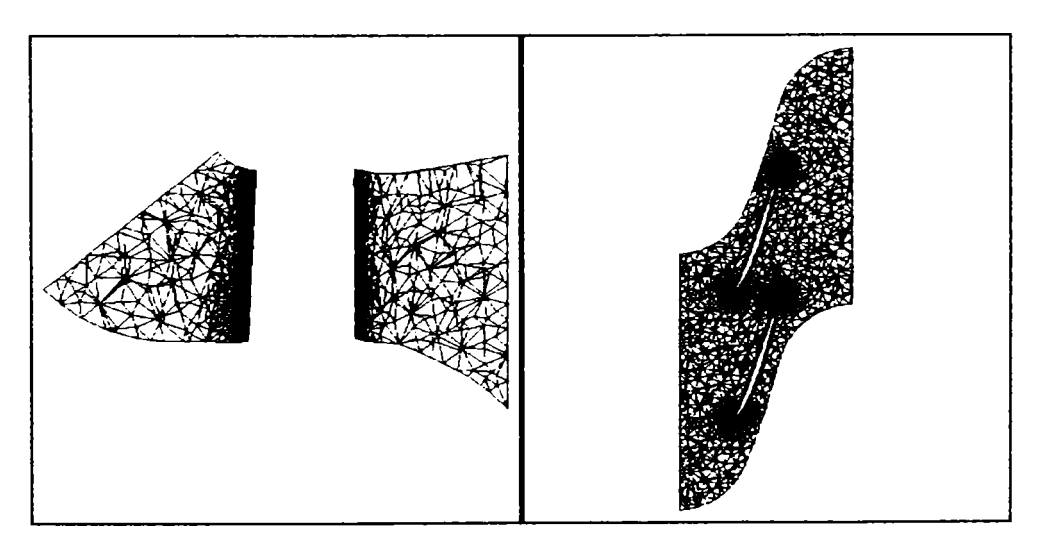

*Fig.3.2.3.c. Reţea de elemente finite cu 10 straturi adiacente* 

Influenţa numărului de straturi asupra numărului de noduri, păstrând constant nivelul de rafinare (factor de rafinare 1) al retelei este indicat în  $fig.3.2.4$ .

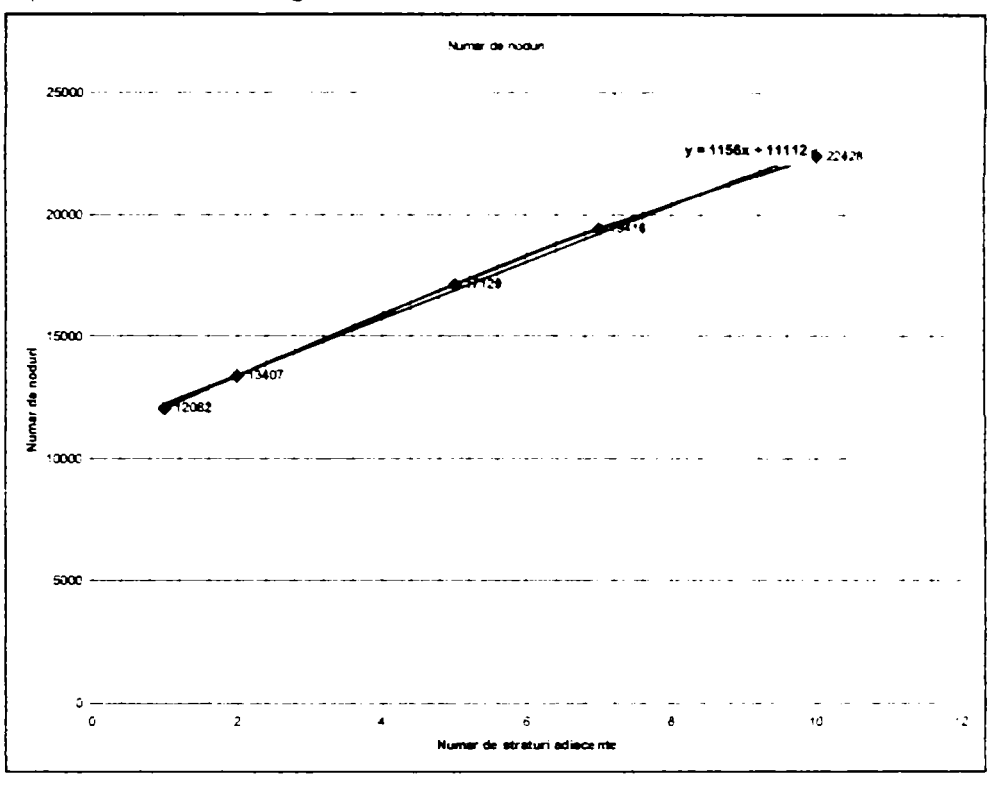

*Fig.3.2.4. Influenţa numărului de straturi adiacente asupra numărului de noduri* 

#### *b. Mărimea reţelei*

Mărimea reţelei rezultă din setarea rezoluţiei reţelei. Programul estimează numărul de noduri în funcţie de setările introduse şi apoi îl calculează în cursul generării reţelei.

#### *c. Calitatea reţelei*

Bara din graficul panoului de generare a REF *(fig.3.2.1)* prezintă analiza calitativă a reţelei obţinute. Criteriul de calitate este "raportul de mărime" **(AR),** care indică raportul dintre dimensiunile celor mai mari elemente şi cele mai mici elemente. în ordonată se afişează numărul de elemente care se încadrează într-un AR dat, iar culoarea barei indică valori bune (verde), problematice (galben) şi inadmisibile (roşu) ale raportului AR. Pentru un număr mare de elemente în domeniul "roşu" (AR peste 50) s-ar putea să nu se ajungă la o soluţie a problemei. Verificarea pentru un factor de rafinare 1 sub formă tabelară este dată în tabelul 3.2.2.

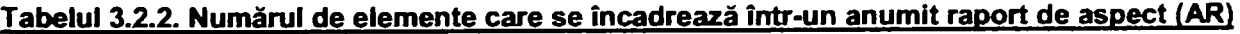

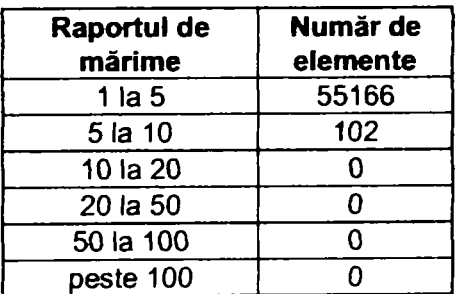

Adoptarea anumitor valori pentru factorul de rafinare și numărul de straturi adiacente se realizează în funcție de cazul analizat. Cercetările privind posibilitățile de optimizare și influența factorilor care determină calitatea rețelei de elemente finite asupra preciziei modelării sunt tratate mai pe larg în capitolul 4.3. al prezentei teze.

### *CFX'TurboGrid*

Tehnologia încorporată în CFX-TurboGrid permite utilizatorului realizarea retelelor de elemente finite rapid prin generarea automată a topologiei retelei, a frontierelor periodice și adăugării de noi elemente retelei.

**Topologia predefinită** dă posibilitatea generării retelei de elemente finite optime pentru maioritatea hidroagregatelor. Topologii potrivite sunt disponibile pentru **palete** cu geometrie axială, cu grad înalt sau scăzut de soliditate, radială şi palete destinate curgerilor mixte. Şabloane sunt de asemenea disponibile pentru pasaje multipaletate (split), pentru geometrii tandem şi pentru palete tip clearance.

Frontierele periodice sunt controlate de către utilizator în scopul asigurării periodicităţii fizice şi topologice. Periodicitatea fizică este menținută printr-o relație de tip "master-slave" între punctele de control opuse. Dacă un punct de pe frontiera periodică este mutat, punctul corespunzător de pe frontiera opusă este mutat cu aceeasi valoare. Periodicitatea topologică este menținută printr-o relație de tip "sibling curve" (curbe înrudite). Numărul de elemente de rețea în lungul a două curbe înrudite ale unei frontiere periodice este menținut întotdeauna egal. Dacă elementele sunt adăugate cu o curbă de control pe o curbă periodică, curba de control periodică opusă receptează acelaşi increment în contorizarea elementelor.

Există posibilitatea îmbunătăţirii substanţiale a reţelei, prin noua **capabilitate de netezire.** Această capabilitate este proiectată pentru a îmbunătății ortogonalitatea rețelei rezultate pe suprafețele de la butuc spre periferie, la fel de bine ca şi în interiorul regiunii definită de pasajul paletar inclusiv peste blocurile frontierelor.

Pentru generarea rețelelor de elemente finite specifice componentelor paletate s-a selectat șablonul "Generic-**Multi-Block Grid Template"** *(fig.3.2.5)* care este proiectat pentru a produce o rețea optimă destinată paletelor având soliditate mică şi medie.

O reţea de tip O este plasată în jurul profilului paletei, iar o reţea de tip H-grid este folosită în pasajul interpaletar *1261,* /33/, /35/. Reţeaua de tip O pe frontiera solidă a paletei creează condiţiile optime pentru modelarea stratului limită. Rețeaua de tip H aflată în canalul paletar este potrivită pentru condiții de contur destinate atașamentului și conectivității periodice. Sablonul definește automat conectivitatea periodică dintre două fețe ale rețelei de profile şi de asemenea denumeşte regiunile specifice folosite în modulul de analiză CFX-TASCflow.

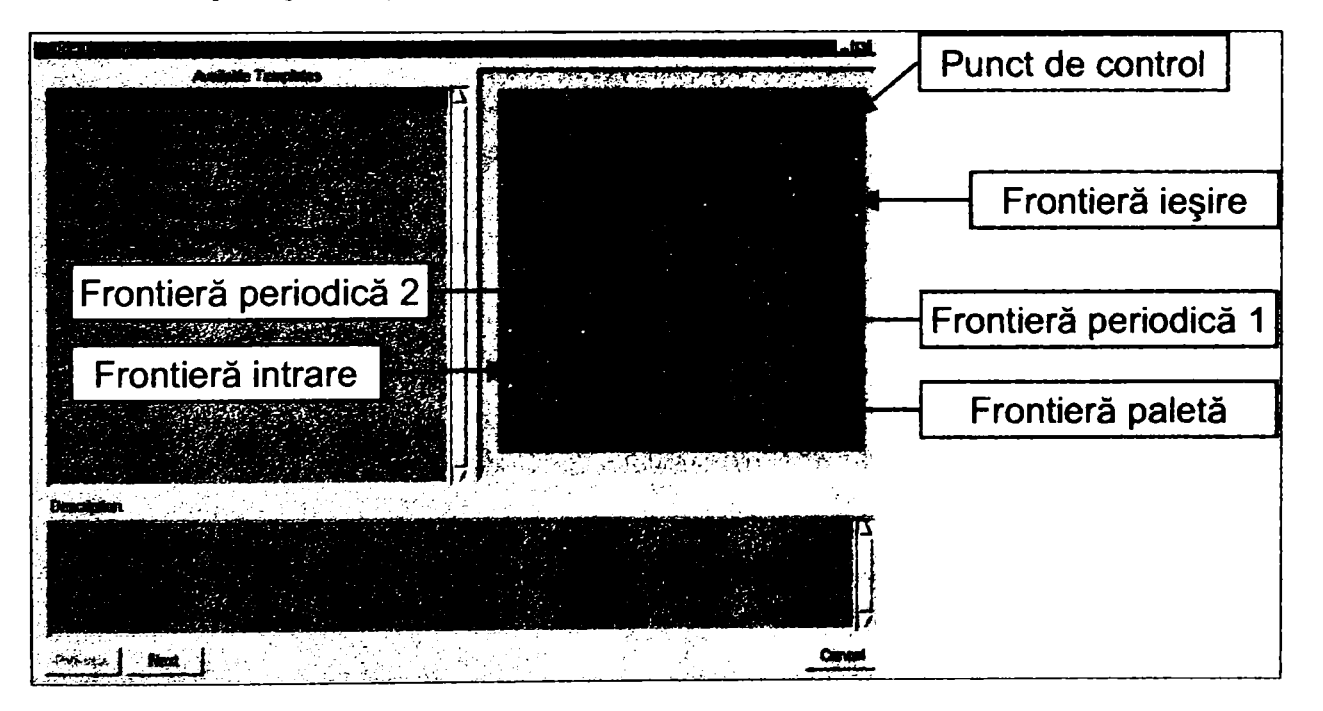

Fig.3.2.5. Şablonul de tip "Generic-Multi-Block Grid"

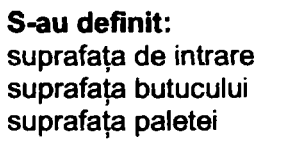

suprafaţa de ieşire suprafaţa camerei suprafaţă periodică 1 suprafaţă periodică 2

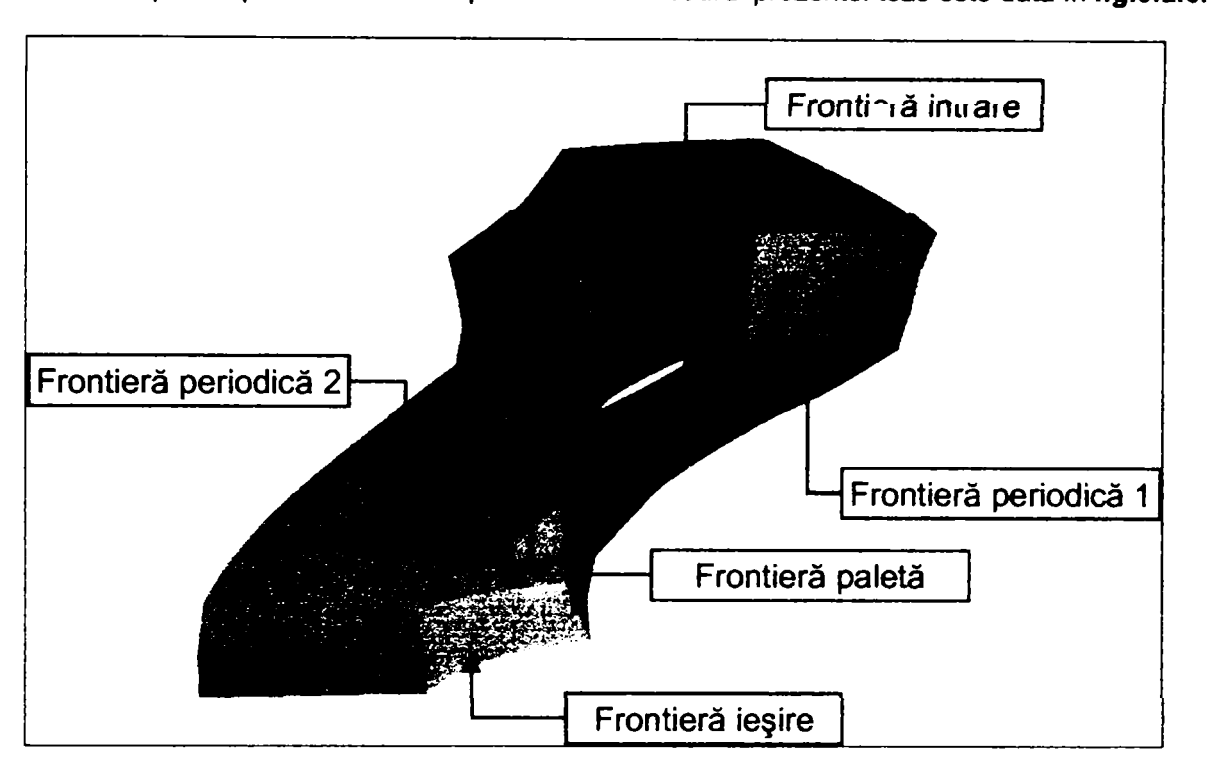

Definirea frontierelor pentru paleta de rotor Kaplan analizat în cadrul prezentei teze este dată în *flg.3.2.6.* 

*Fig.3.2.6. Configuraţii topologice palete rotor* 

Generarea rețelelor de elemente finite prin programul CFX-TurboGrid urmărește etapele din *figura 3.2.7*.

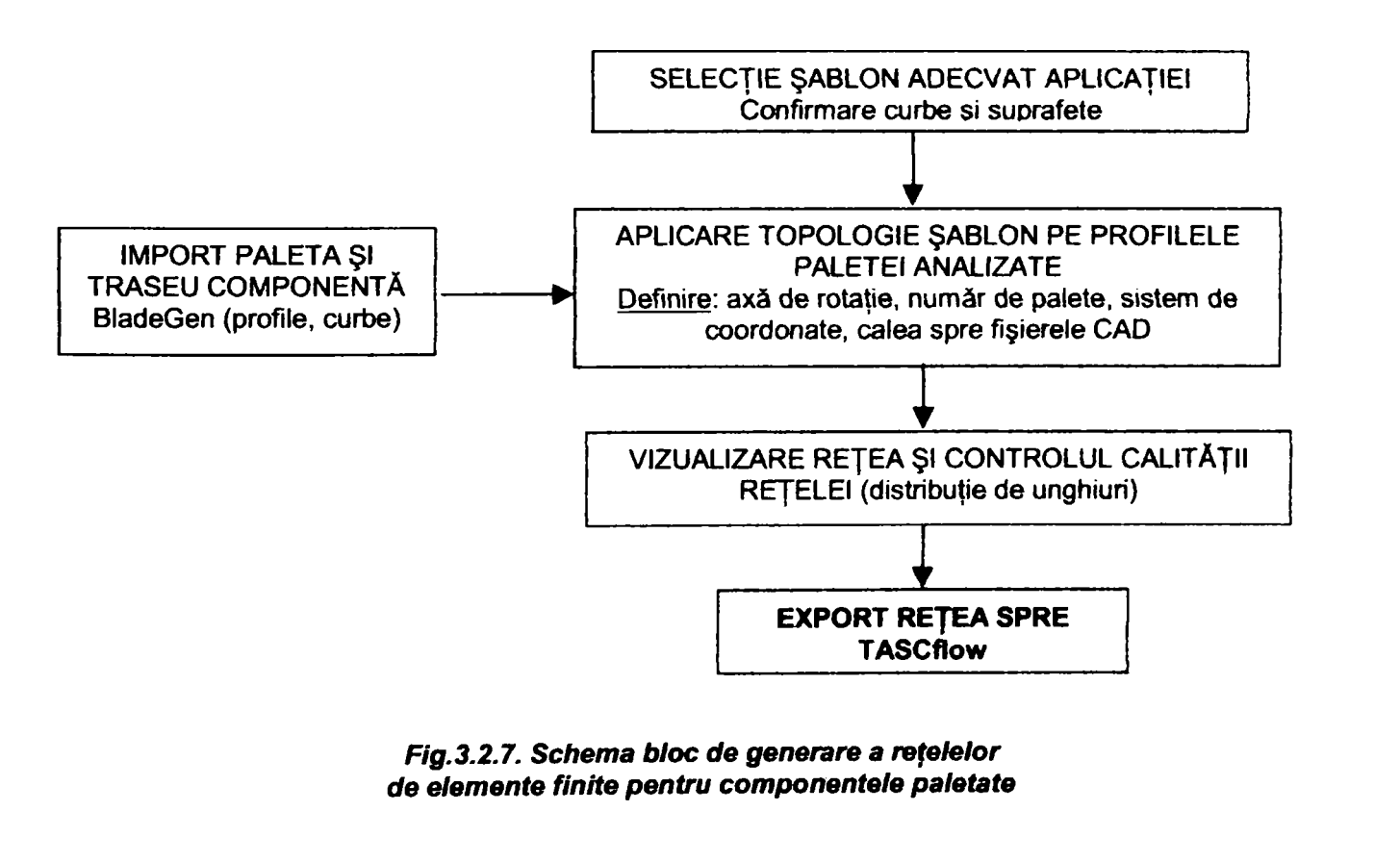

Pentru ansamblul elementelor paletate ale modelului turbinei Kaplan cu interfețele CAD-CFD prezentate în paragraful anterior s-a realizat cuplarea reţelelor aferente fiecărei componente, obţinând reţeaua de elemente finite multibloc din *fig.3.2.8.* Pentru claritatea prezentării nu s-a vizualizat reţeaua aferentă paletelor rotorice.

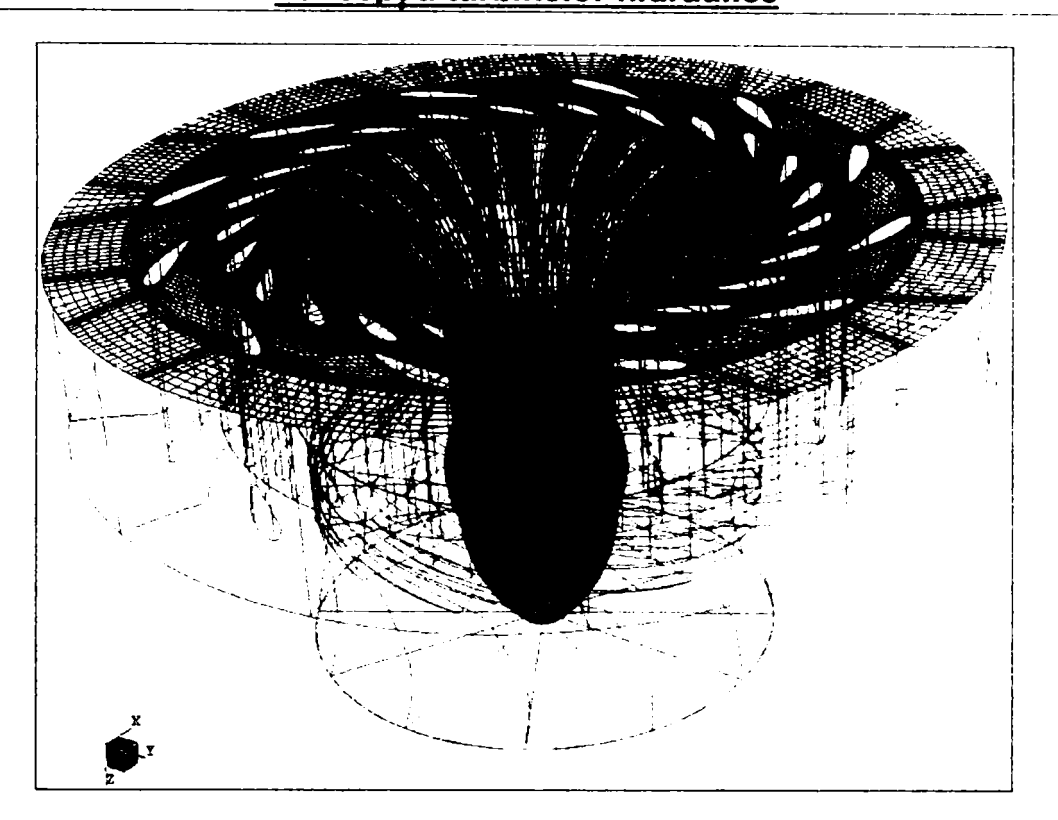

*Fig.3,2.8. Reţea multibloc pentru elementele paletate ale modelului analizat* 

#### **ICEM- CFX-HEXA**

Programul realizează elemente finite destinate subansambletor nepaletate (cameră spirală, cameră de încărcare, tub de aspirație). Unele dintre cele mai importante caracteristici ale sale includ:

**> Reţea de tip O;** Aceste elemente sunt utilizate pentru geometrii foarte complexe, Hexa realizând automat generarea și suprapunerea internă și externă a "retelei O" la blocurile topologice parametrizate pentru a asigura o bună calitate a reţelei de elemente finite.

**> Parametrii de generare reţele la vârfuri** - oferă flexibilitate nelimitată utilizatorului în scopul aplicării legăturilor solicitate.

**> Metode de economisire a timpului** - înzestrare a programului Hexa ce asigură reducerea semnificativă a timpului alocat algoritmului de destindere volumică şi celui de netezire a suprafeţelor necesare generării reţelelor de elemente finite.

**> Verificarea calităţii reţelei** se face pe baza unui set de unelte destinate acestui scop. Elementele cu raport de aspect sau unghiuri necorespunzătoare sunt afişate prin supraluminarea regiunilor unde blocurile individuale necesită corectare.

**> Rafinarea sau rărirea reţelei de elemente finite** poate fi specificată pentru orice regiune bloc pentru a asigura o rafinare sau rărire în zonele cu gradienţi mari

**> Opţiunea reluare** este o facilitate a fişierelor de date ce permite generarea parametrică a blocurilor topologice înlănţuite cu modificările parametrice ale geometriei.

> Simetrie - optiune necesară în cazul analizei agregatelor cu axă de rotație. Hexa permite utilizatorului să beneficieze de simetrie, prin aceasta reducându-se mărimea modelului şi numărul de elemente.

**> Ajustabilitate** - este o opţiune necesară generării reţelei de elemente finite 3-D dintr-un volum de elemente 3-D şi transformarea de la 2-D la 3-D a topologiei bloc.

#### **Pentru a genera o reţea de elemente finite cu "Hexa" se parcurg etapele:**

- 1. importul fisierului ce contine geometria modelului folosind orice interfață de date directă sau indirectă;
- 2. definirea interactivă prin scindare a modelului: bloc, îmbinare, definirea blocurilor tip "O", modificării fetelor, muchiilor şi mutării vârfurilor;
- 3. verificarea calității blocurilor;
- 4. stabilirea parametrilor reţelei de elemente finite: mărimea maximă a elementelor, înălţimea iniţială a elementelor și proporția expansiunii lor;
- 5. generarea rețelei de elemente finite cu sau fără proiecția parametrilor specificați. Verificarea calității rețelei (unghiuri, determinanţi, volume de control);
- 6. scrierea fișierelor de ieșire necesare programului de solutionare folosit.

Dacă este necesar, utilizatorul poate oricând reveni la pasul anterior în scopul modificării blocurilor sau dacă nu se asigură calitatea necesară a retelei. Blocurile pot fi salvate oricând, în așa fel încât utilizatorul se poate întoarce oricând la topologia anterioară. Facultativ, în orice punct al acestui proces, utilizatorul poate genera reteaua de elemente finite cu scheme de proiectie variate cum ar fi proiecția completă a fețelor, proiecția muchiilor, proiecţia punctelor sau lipsa totală a proiecţiei. în cazul alegerii ultimei variante, reţeaua va fi generată pe feţele blocurilor modelului şi metoda poate fi folosită pentru determinarea rapidă a strategiei adecvate sau pentru stabilirea necesitaţii modificării sale.

#### **Calitatea REF create se va verifica, utilizând următorii parametrii:**

- **Unghi:** Verifică valoarea maximă a deviaţiei unghiulare plecând de la 90® pentru fiecare element.
- **Determinant:** Verifică deformaţia elementelor din reţea folosind un test care calculează anumite caracteristici ale fiecărui hexaedru pe care apoi le raportează la întreaga matrice volumică astfel încât valoarea O din histogramă reprezintă o reţea degenerată cu elemente având volume negative, iar valoarea 1 reprezintă o reţea cu elemente perfect normale.
- **Volum:** Determină dacă există elemente de volum formate din muchii intersectate ceea ce se consideră a fi elemente ce contin volume "negative", lucru impropriu rezolvării de către programul de soluționare a sistemului de ecuatii diferențiale cu derivate parțiale.

Reţelele de elemente finite realizate pentru camera spirală a modelului Kaplan analizat în cadrul prezentei teze sunt prezentate în *fig,3.2.9,* iar *fig.3,2,10* indică indicii calitativi ai respectivei reţele (unghiurile minime obţinute şi volumele rezultate).

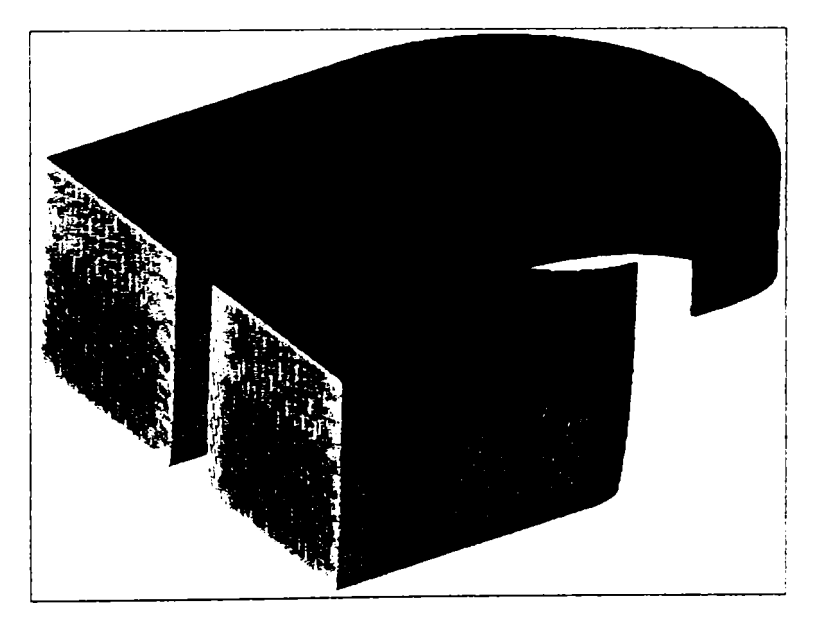

*Flg.3.2.9. Reţea de elemente finite generată pentru camera spirală poligonală* 

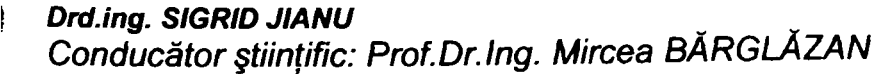

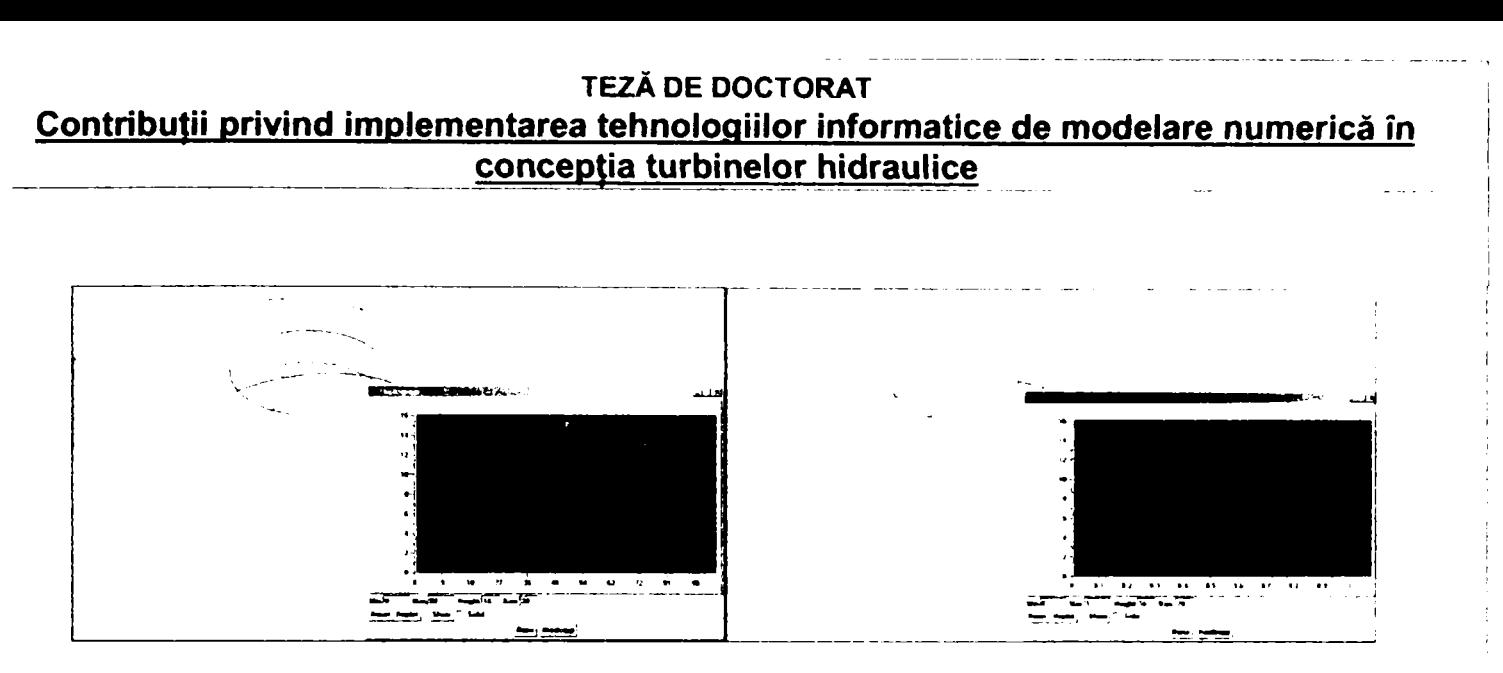

*Fig.3,2.10. Verificarea unghiurilor şi volumelor pentru camera spirală* 

Pentru tubul de aspirație al modelului s-a realizat rețeaua de elemente finite din fig.3.2.11, generată tot în programul ICEM-CFX-HEXA. Desigur, şi în acest caz s-a verificat corectitudinea topologiei pentru a evita blocarea programului de analiză.

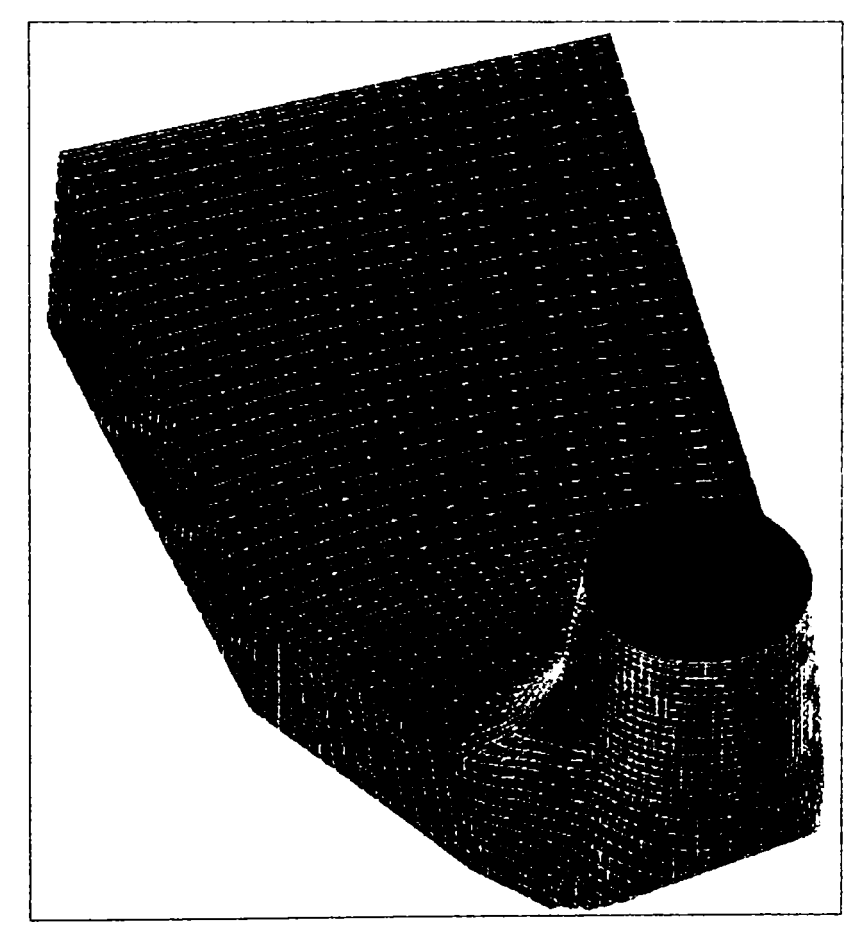

*Fig.3.2.11, Reţea de elemente finite generată pentru tubul de aspiraţie* 

Deşi generarea reţelelor de elemente finite este o etapă vitală în modelare, majoritatea autorilor din literatura de specialitate neglijează aspectele de principiu aferente acestei faze, considerându-se uzual că rafinarea reţelei duce implicit la creşterea preciziei de modelare. în realitate, din experienţa acumulată în decursul cercetărilor efectuate în cadrul prezentei teze, s-a constatat că satisfacerea indicilor de calitate ai reţelei duc la rezultate satisfăcătoare chiar şi pentru reţele mai puţin dese.

# **3.3. Analiza propriu-zisă şi rezultate obţinute**

Analiza elementelor paletate se poate realiza utilizând programul CFX-BladeGenPLus sau programul CFX-TASCfiow.

Analiza prin utilizarea programului CFX-BladeGenPlus se realizează în următoarele etape:

- *Importul geometriei sau generarea ei în programul CFX-BladeGen*
- *Se selectează cazul supus analizei, specificând:*
- fișierul care oferă grafica ce urmează a fi analizată folosind opțiunea de căutare specifică
- specificarea geometriei specifice cazului selectat
	- $\geq$  scara modelului.
	- > unitatea de măsură,
	- $\triangleright$  tipul de masină
	- $\geq$  tipul componentei (paletai fix sau paletai în rotatie)
	- eventuale comentarii

Posibilitatea modificării scării permite modelarea alternativă a unei componente la dimensiunile modelului sau ale turbinei industriale. Tipul de maşină duce la selectarea automată a modulului de calcul pentru varianta respectivă.

- Cea *de-a treia etapă comportă generarea automată a reţelei de elemente finite.* Există posibilitatea rafinării retelei, iar programul oferă informații referitoare la calitatea rețelei realizate. Asupra acestui aspect se va reveni în capitolul următor al prezentei lucrări.
- *in următoarea etapă se selectează proprietătile fluidului:* tipul de fluid (compresibil sau incompresibil), care duce la densitate, viscozitate, etc.
- *Trebuie stabilite apoi condiţiile de exploatare, deci datele specifice regimului analizat* 
	- > Pornind de la presiunea la intrare se introduce mărimea de ieşire (debit sau presiune statică la ieşire).
	- Regimul de exploatare este evidențiat prin: unghiul de intrare, presiunea totală la intrare, temperatura,
	- debitul la ieşire respectiv presiunea statică la ieşire şi rugozitatea frontierelor solide.
	- > Interdependenţei de o altă componentă paletată din amonte se face prin încărcarea profilului acesteia
- *Ultima etapă este calculul soluţiei care afişează numărul de iteraţii, reziduurile, etc.*

Programul generează un raport care poate fi setat pentru a evidenția parametrii hidrodinamici în diverse zone ale paletajului. Parametrii calculați de CFX- BladeGenPlus sunt scalari sau vectori, reprezentați grafic în diferite plane, astfel:

- în plan meridian (la diferite distanţe setabile)- *fig.3,3,8:* 
	- Presiune absolută / relativă

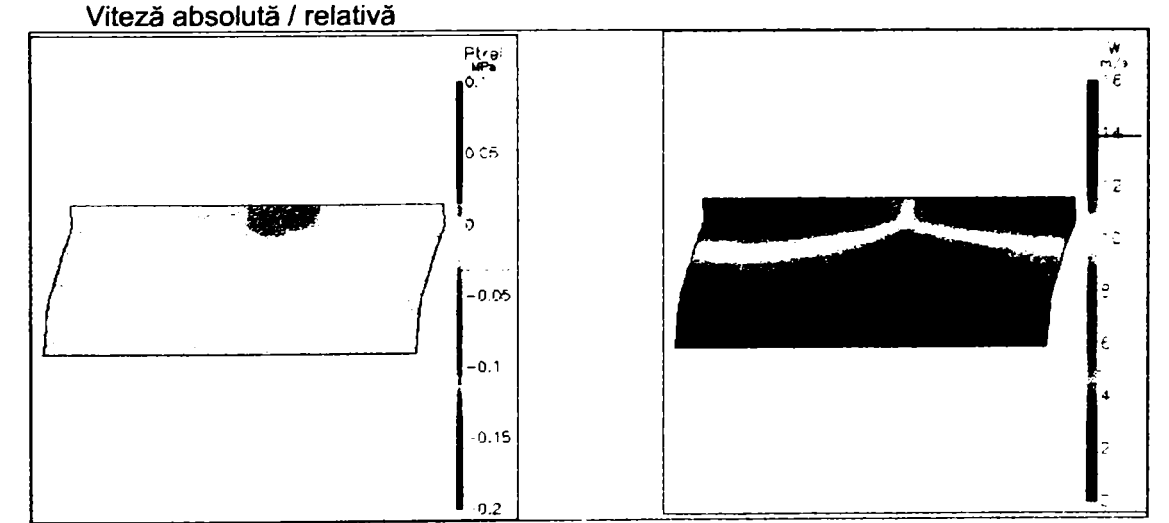

*Fig.3.3.1. Distribuţii de presiuni, resp. viteze în plan meridian* 

*Drd.ing. SIGRID JIANU Conducător ştiinţific: Prof.Dr.Ing. Mircea BĂRGLĂZAN* 

• într-o secţiune cilindrică (la diverse raze de calcul setabile) desfăşurată în plan *(fig 3 3 2)*  Presiune absolută /relativă

- 
- Viteza absolută /relativă reprezentare vectorială sau sub formă de pictogramă încărcarea paletei

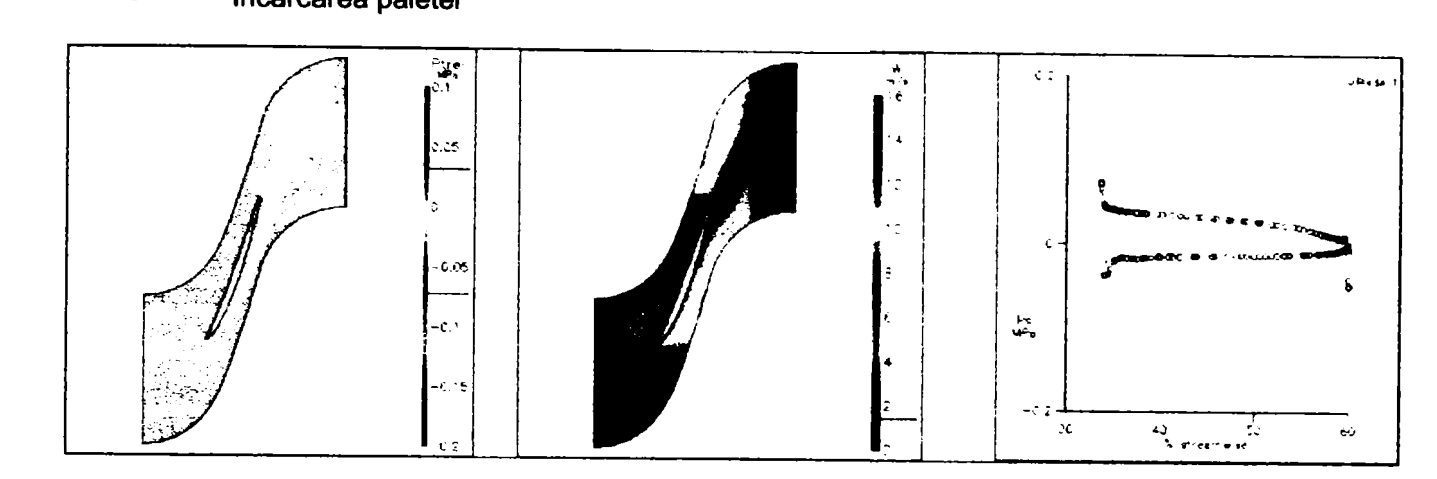

*Fig.3.3.2. Distribupi de viteze şi presiuni în secţiune cilindrică* 

- pe suprafaţa de curent (la bordul de atac, bordul de fugă. etc.) -exemple în *flg.3.3.3:*  ❖
	- Presiune absolută /relativă Viteza absolută /relativă

Å

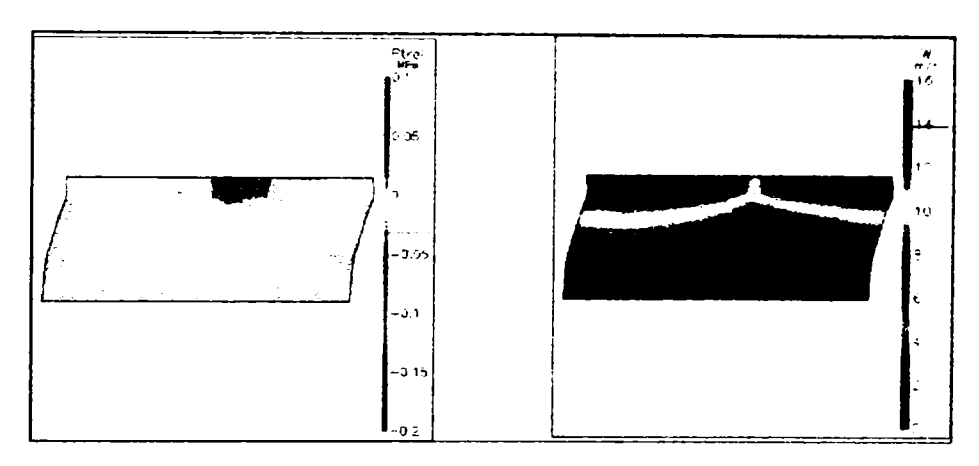

*Fig.3.3.3. Distribuţii de viteze şi presiuni pe suprafaţa de curent* 

Raportul generat pune în evidenţă şi o serie de elemente cinematice şi unghiulare calculate (v. **tabelul 3.3.1)** 

### **Tabelul 3.3.1. Mărimi calculate**

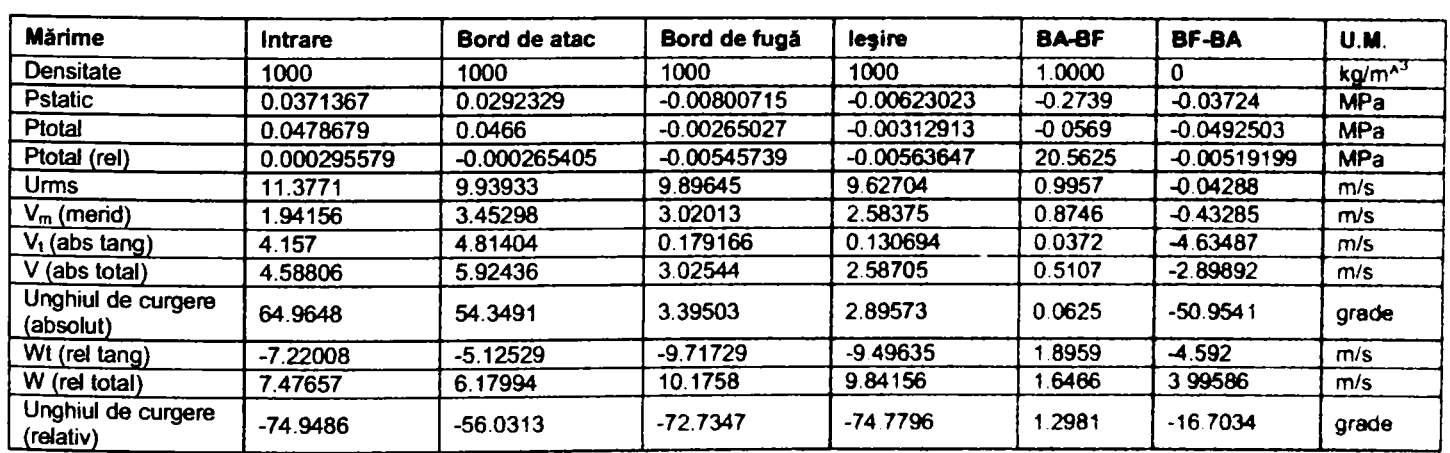

Datorită faptului că uzual se impune un număr ridicat de mlări ale programului atunci când se doreşte explorarea unui domeniu de funcționare a unui model, s-a creat un program ajutător care să automatizeze rularea. Instrucţiunile aferente pentru una din aplicaţiile realizate în cadrul tezei sunt inserate în **ANEXA 1.** 

Programul de automatizare a rulării poate fi adaptat în funcție de necesități, specificându-se datele aferente regimurilor care urmează a fi analizate. Avantajele acestui mod de lucm sunt evidente:

- njiarea se efectuează automat, fără prezenţa utilizatorului;
- se evită erorile de utilizator legate de introducerea manuală a datelor.

O primă analiză s-a referit la oportunitatea modificării formei pintenului camerei spirale la un model de turbină Kaplan, deoarece s-a presupus că forma actuală a pintenului induce vibraţii la nivelul paletelor rotorice care afectează rezistenţa acestora. Acestea s-ar datora apariţiei şi propagării în aval a vârtejurilor generate de pinten. Folosind programul de analiză rapidă CFX-BladeGenPlus în diferite regimuri s-au obţinut unele rezultate care au demonstrat capacitatea de uniformizare a curentului a aparatului director cu palete construite din profile simetrice.

Pintenul utilizat până în prezent are grosimea măsurată pe coarda cercului de intrare în stator de 136.9 mm (fig. **3.3.4 a)** fată de pintenul nou (fig.3.3.4 b) cu 30.9 mm (raport: 4.43: 1). Deci local, pintenul vechi realizează un coeficient local (doar în zona pintenului) de obstrucție de 4,4 ori mai mare decât varianta nouă.

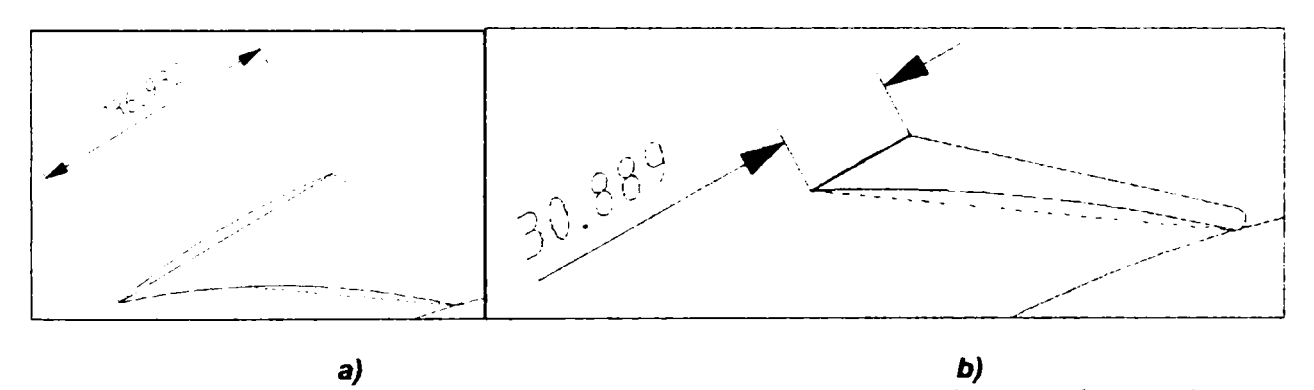

*Fig.3.3A. Grosimea pintenului (măsurată pe coarda cercului de intrare în stator)* 

Aplicația s-a realizat analizând calitativ în regimul optim și la cădere maximă, respectiv minimă, distribuțiile de viteze şi presiuni specifice acestor regimuri, corelând datele de intrare într-un element din aval cu datele de ieșire ale elementului paletat din amonte. Se prezintă distribuțiile de viteze și presiuni în stator (zona pintenului)-**/îg.3.3.5...** *rig.3.X8,* aparat director **(ffg.3.3.9 ...** *fig.XX12)* şi rotor **(«g.3-3.f3** *şi flg.3.3.16)* în punctul optim, cu rugozitatea impusă de proiect.

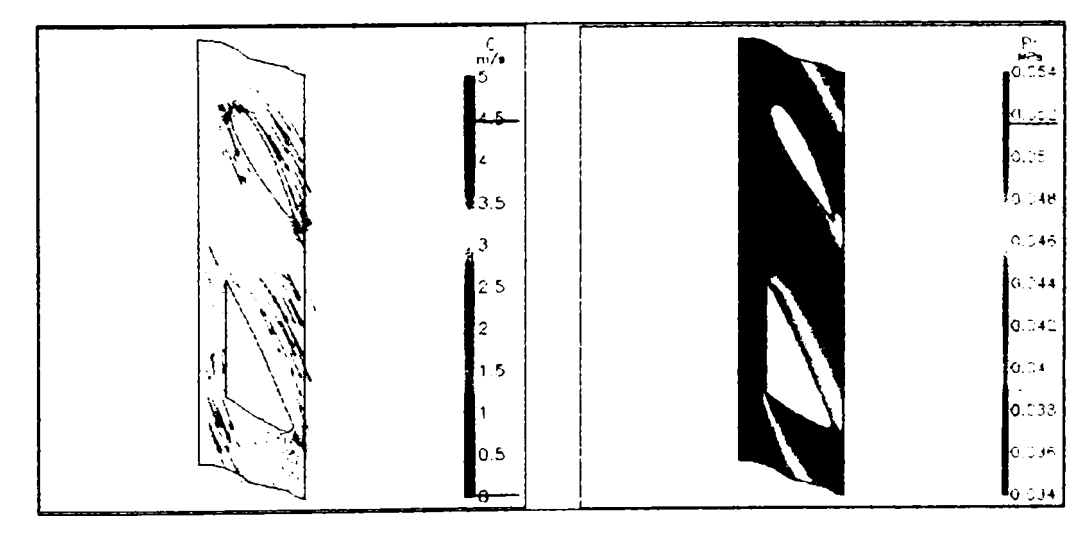

*Fig,XX5. Viteză absolută în stator Model, pinten vechi, rugozitate reală, regim optim* 

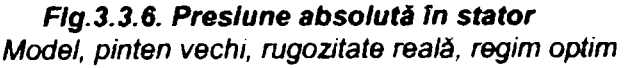

### *Drd.ing. SIGRID JIANU Conducător ştiinţific: Prof.Dr.Ing. Mircea BĂRGLĂZAN*

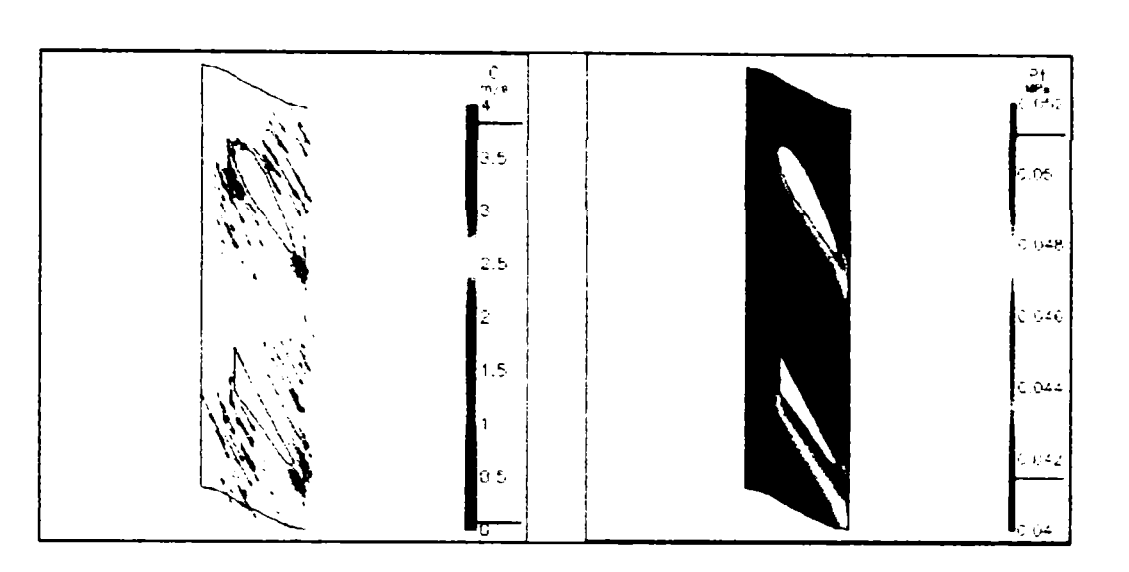

Fîg.3.3.7. *Viteză absolută în stator Modei pinten nou, mgozitate reală, regim optim* 

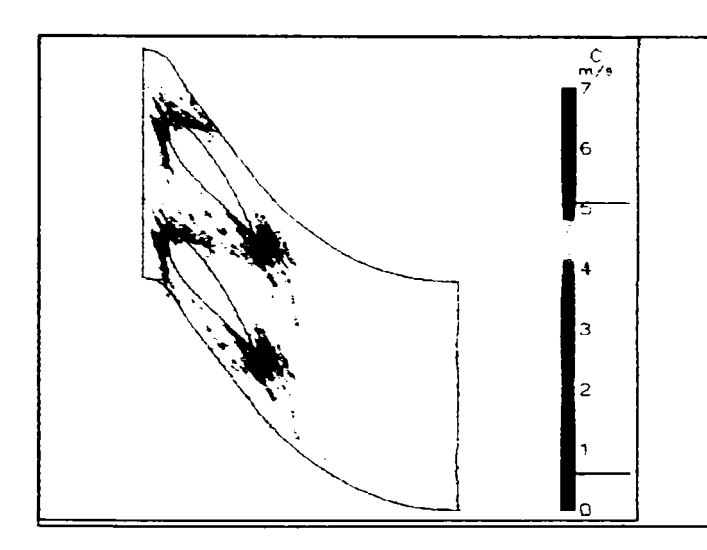

*Fig.3.3.9, Viteză absolută în aparatul director Model, pinten vechi, rugozitate reală, regim optim* 

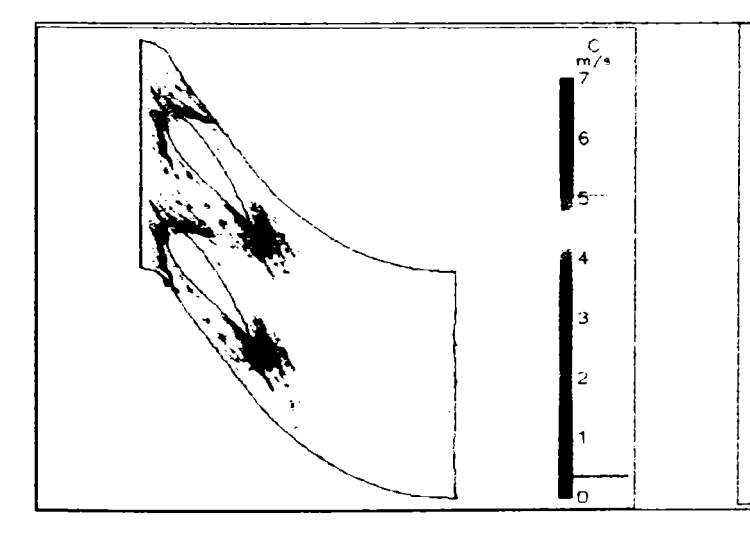

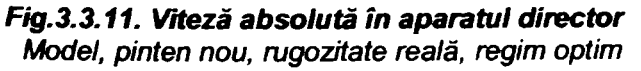

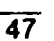

*Flg.3.3,8. Presiune at^solută în stator Model, pinten nou, rugozitate reală, regim optim* 

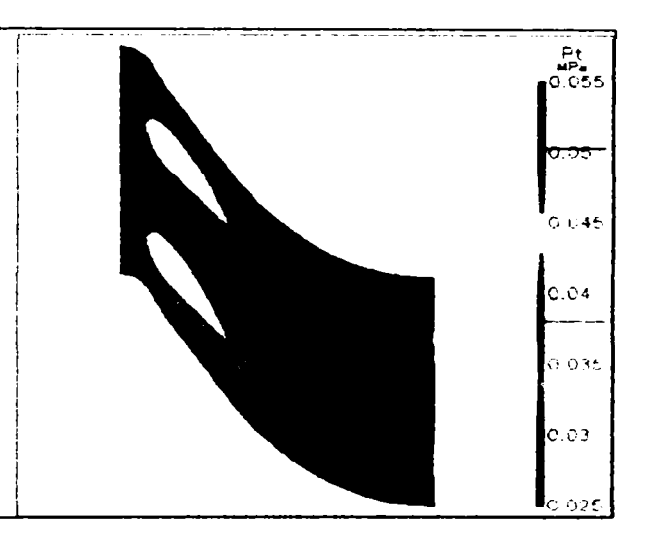

*Fig.3.3.10. Presiune absolută în aparatul director Model, pinten vechi, rugozitate reală, regim optim* 

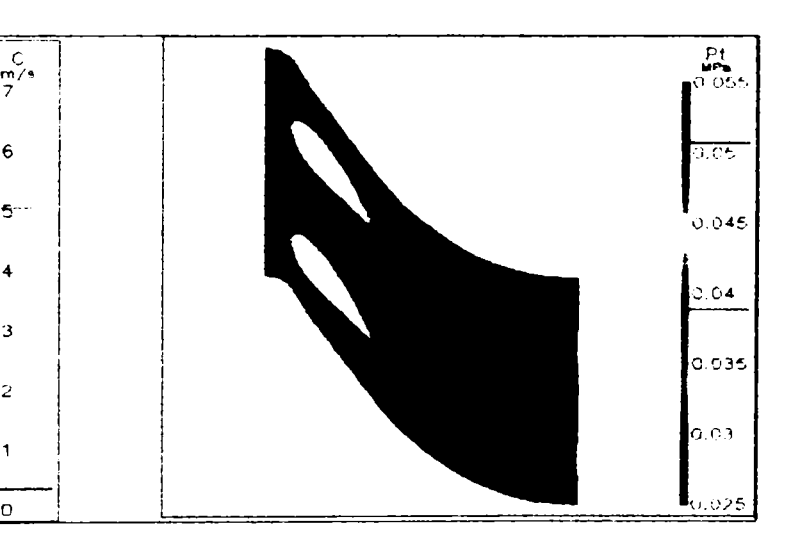

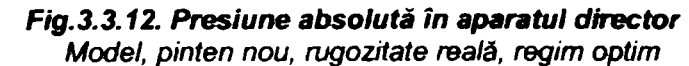

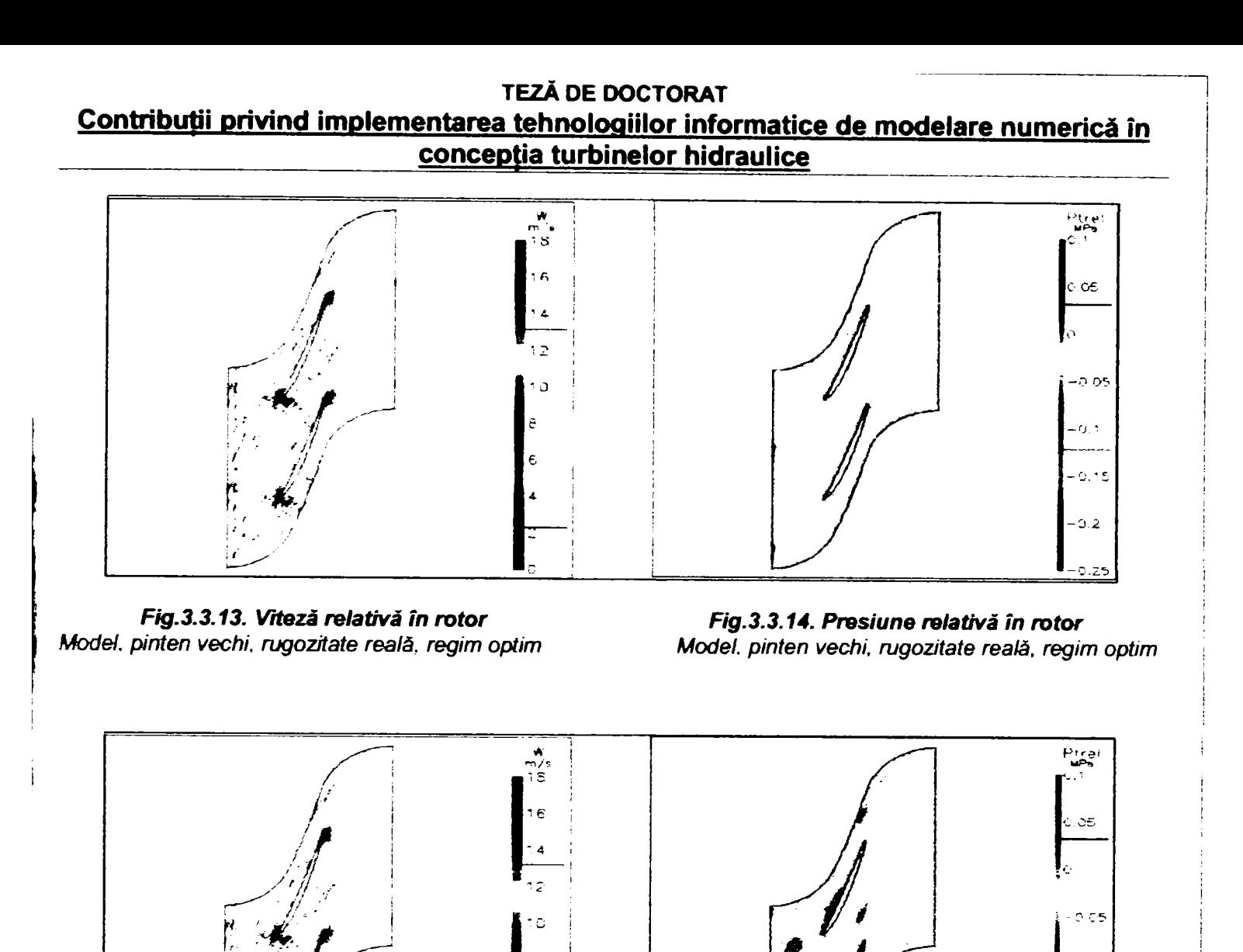

*Fig.3.3.15, Viteză relativă în rotor Model, pinten nou, njgozitate reală, regim optim* 

*Fig,3,3.16. Presiune relativă în rotor Model, pinten nou, rugozitate reală, regim optim* 

 $0.5$ 

b.

5.2

S-au obținut următoarele valori calculate, prezentate în: **tabelul 3.3.2** - date calculate pentru rotor în aval de stator cu pinten vechi, **tabelul 3,3,3.** - date calculate pentru rotor în aval de stator cu pinten nou, **tabelul 3.3.4**  diferenţe de valori între cele două variante):

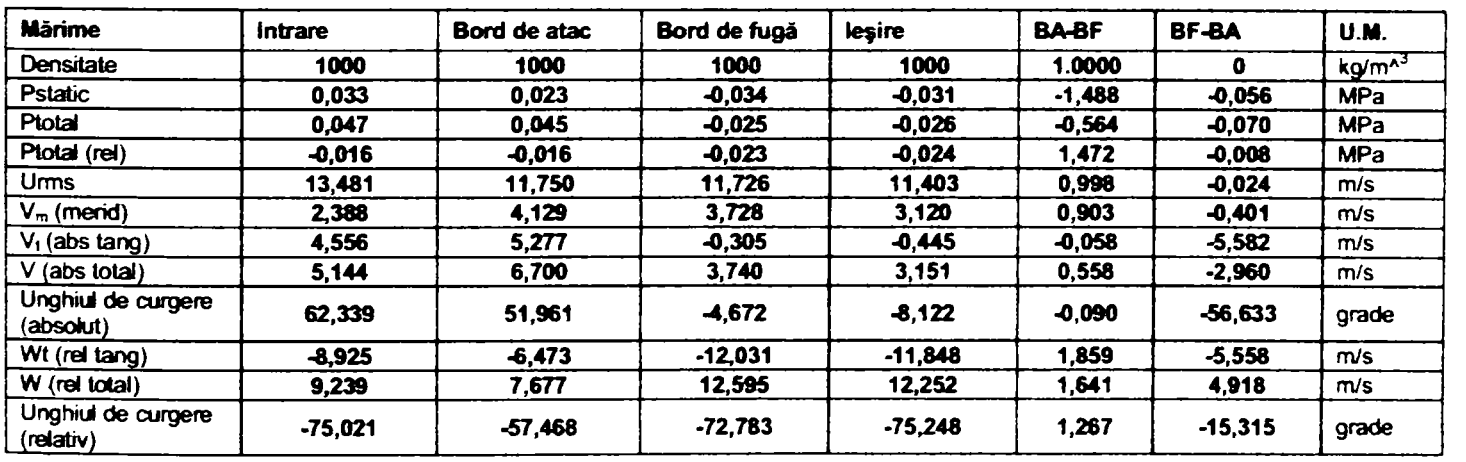

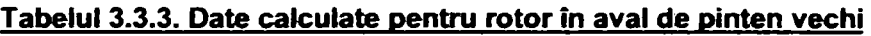

**Drd.ing. SIGRID JIANU** Conducător științific: Prof.Dr.Ing. Mircea BĂRGLĂZAN

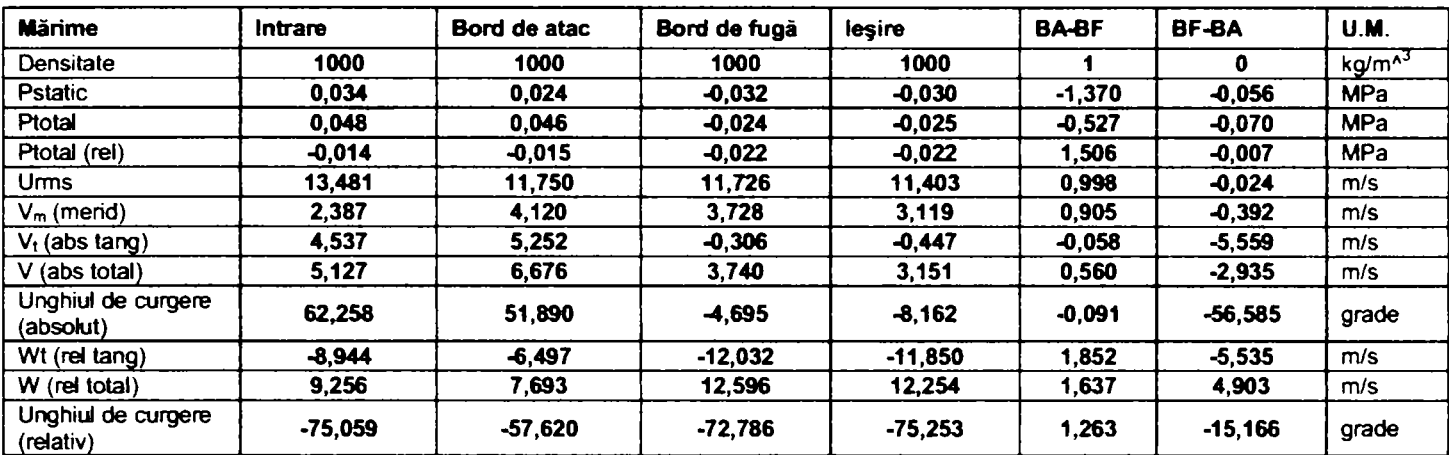

#### **Tabelul 3.3.3. Date calculate pentru rotor în aval de stator cu pinten nou**

#### **Tabelul 3.3.4. Diferenţe calculate pentru cele două variante**

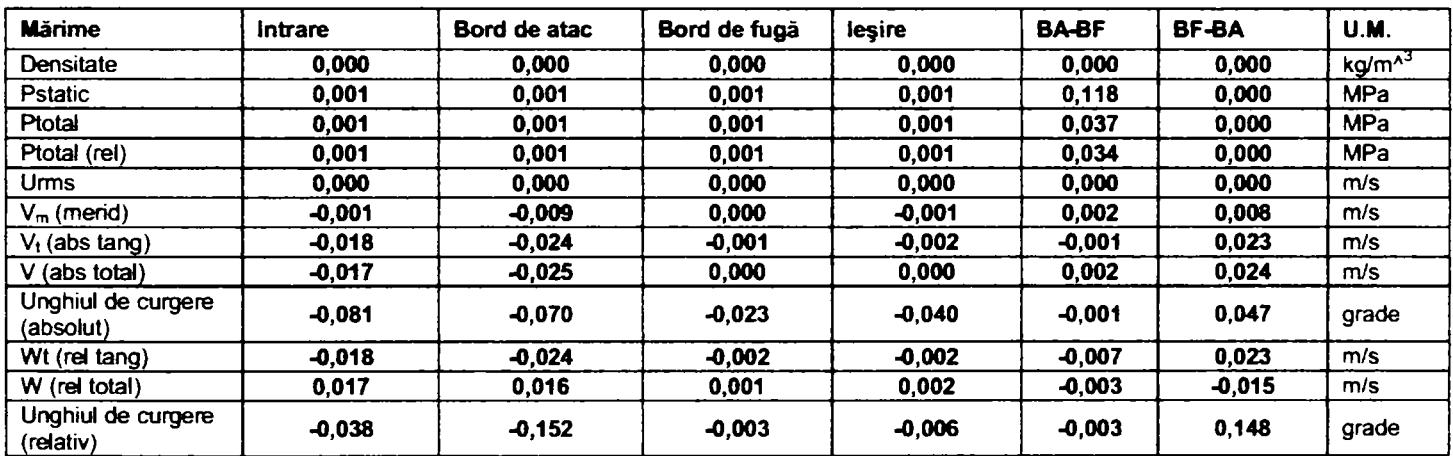

*în urma cercetărilor efectuate şi pe baza rezultatelor calitative şi cantitative obpnute s-a ajuns la următoarele concluzii:* 

- 1. Pintenul vechi duce la o zonă relativ extinsă de viteze reduse în zona lui de influenţă, dar efectele acesteia sunt atenuate complet de aparatul director.
- 2. în toate cazurile analizate nu apar indicii care să sugereze desprinderi majore sau schimbări bruşte de direcție a vitezei, care ar putea genera vârtejuri Karman.
- 3. Câmpul de presiuni nu prezintă gradienţi mari sau zone de presiuni foarte reduse.
- 4. Diferenţele între elementele cinematice şi unghiulare calculate pentru rotor în cele două variante (având în amonte statorul cu pintenul vechi, respectiv statorul cu pintenul nou) sunt nesemnificative.
- 5. Randamentele calculate pentru cele două variante sunt:

**Tlvechi= 88,91%,** respectiv **Tinou= 88,98%** 

iar măsurătorile efectuate în ştandul de garanţie pentru ambele variante în punctul respectiv au dus la **Ti= 88,5%** 

- 6. Pentru a analiza comportarea hidrodinamică teoretică a turbinelor în exploatare realizate pe baza modelului analizat ar trebui să se ştie pentru fiecare dintre ele:
	- regimul sau regimurile preferențiale de exploatare și ponderea acestora;
	- traseul hidraulic real al fiecărei amenajări în parte

**în programul de analiză CFX-TASCflow, efectuarea modelării urmăreşte etape asemănătoare.** 

**Diferenţele majore între cele două programe de analiză sunt:** 

- *> Programul CFX-TASCflaw permite punerea interdependenţelor amonte-aval şi aval-amonte, fapt imposibil de realizat în CFX-BladeGenPlus.*
- *> Programul CFX-TASCflow permite analiza întregii maşini incluzând şi elementele constitutive nepaletate. Este însă posibilă şi analiza pe subansamble.*
- *> Programul CFX-TASCflow necesită mai multe resurse hard decât programul CFX-BladeGenPlus dar*  include opțiuni de selecție a modelului de turbulență, a discretizării de ordinul doi, etc. Existența *posit}ilităpi calculului paralel permite rularea de aplicaţii complexe.*

Trebuie subliniat că în cadml cercetărilor efectuate cu ocazia pregătirii prezentei teze s-a realizat simularea comportării unei turbine Kaplan complete în similitudine cu modelul pentru care s-au prezentat:

- Interfețele CAD- CFX în paragraful 3.1
- Rețelele de elemente finite (paragraful 3.2.), generate în CFX-TurboGrid pentru aparatul director și rotor, respectiv CFX-HEXA pentru camera spirală, stator și tubul de aspirație. Pentru analiza complexă, rețeaua statorică nu a fost generată în CFX-TurboGrid datorită faptului că statorul este neperiodic pe aproximativ 20% din extinderea sa radială.

S-au efectuat cercetări pentru două variante de dispunere a coloanelor statorice *(fig.3.3.17 a şi b)* în punctul de calcul al turbinei industriale precum şi în punctul de optim al diagramei universale a modelului aferent S-a urmărit influența dispunerii coloanelor statorice asupra curgerii în rotorul mașinii, urmând ca rezultatele să ducă la decizia dacă se justifică repoziţionarea lor.

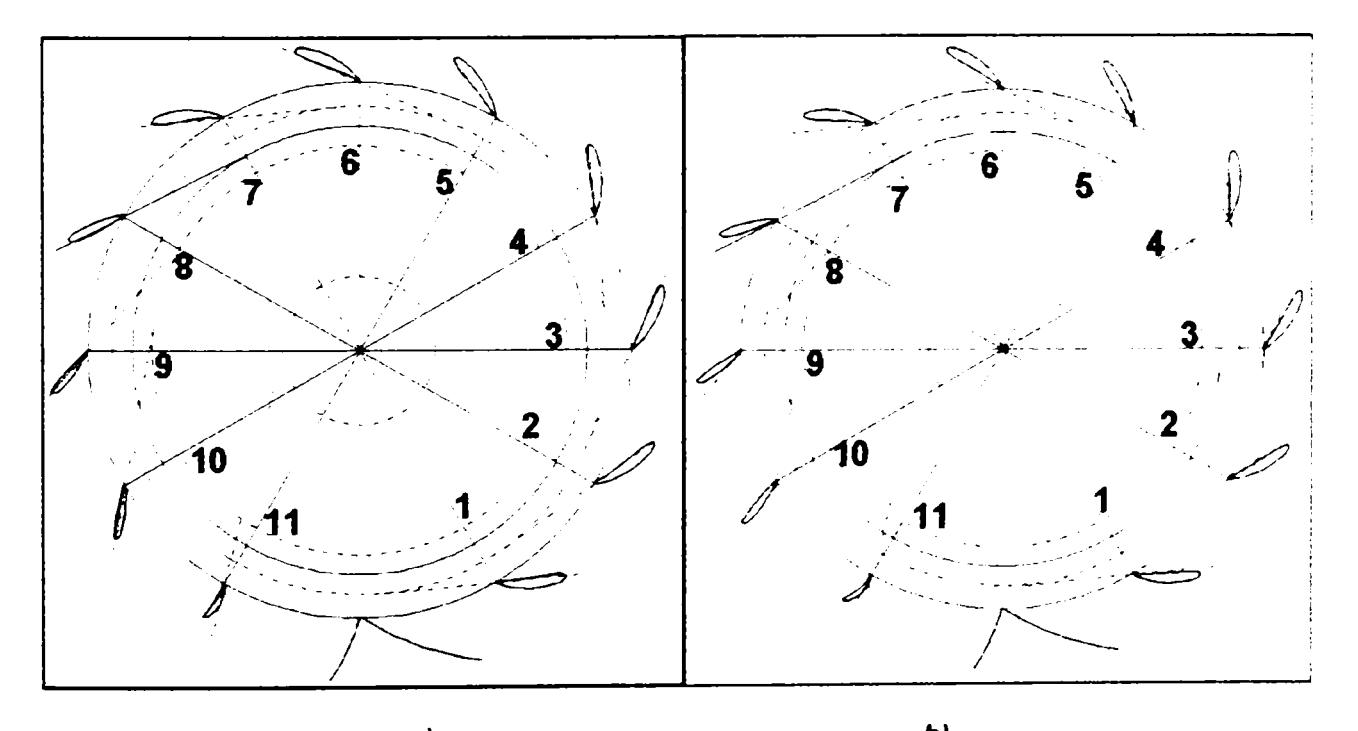

*a) b) Fig.3.3.17. Pozipa iniţială şi rotită a coloanelor statorice* 

Diferenţele unghiulare între cele două dispuneri sunt date în **tabelul 3.3.5.,** modul de măsurare al unghiului fiind cel din fig.3.3.18. Numerotarea coloanelor s-a realizat în sens trigonometric pornind de la coloana cea mai apropiată de pinten (înspre dreapta).

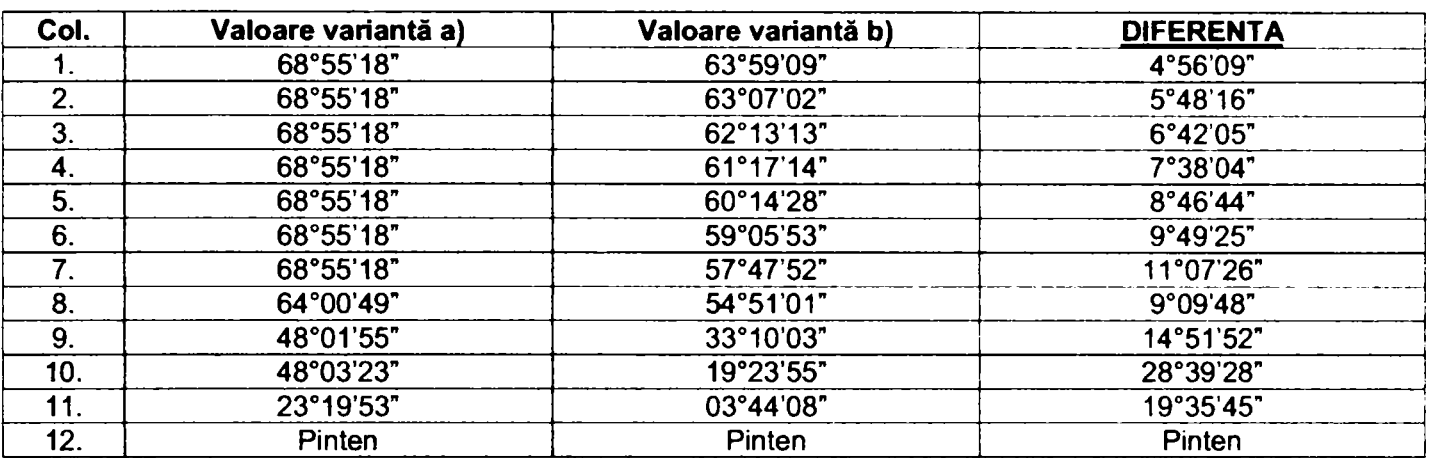

#### **Tabelul 3.3-5- Diferente unghiulare de dispunere a coloanelor statorice**

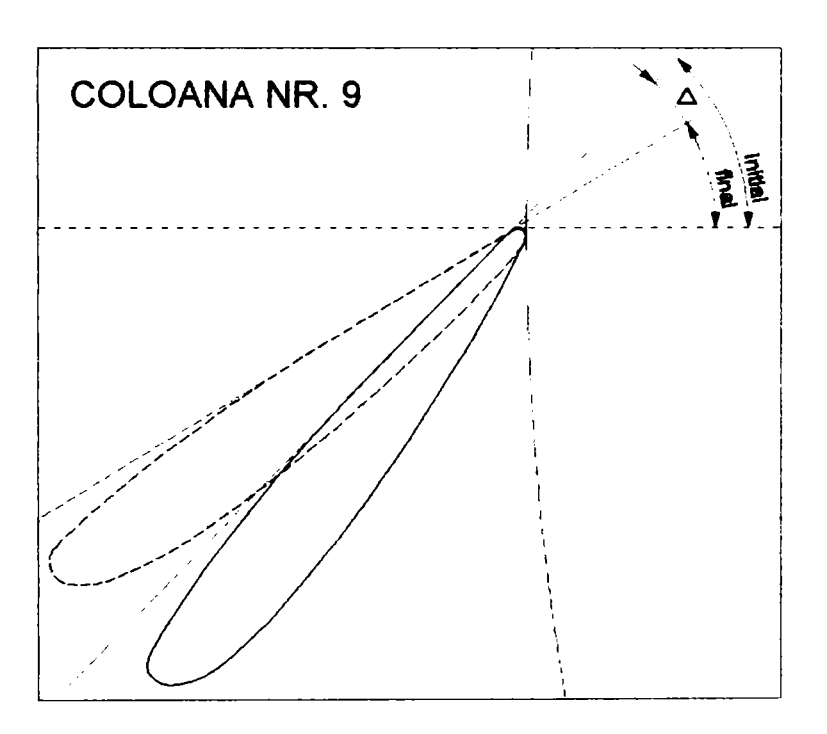

*Fig.3,3.18. Definirea unghiului de dispunere a coloanelor statorice* 

S-a realizat un program de calcul al randamentului în limbajul intern al programului CFX-TASCflow pentru calculul randamentului și suplimentar s-au determinat distribuții de viteze, presiuni și energia cinetică turbulentă.

Programul de calcul creat este listat în **ANEXA** 2.

Rulând programul creat pe ansamblul turbinei pentru punctul de calcul al maşinii şi situaţia **a),** respectiv **b)** de dispunere a coloanelor statorice s-a urmărit în primul rând comparația randamentelor în ambele cazuri, deoarece o diferență semnificativă de randamente ar fi justificat repoziționarea coloanelor statorice. S-a presupus că scăderea randamentului nu alterează doar producția de energie a agregatului, dar are drept consecință și apariția unor solicitări suplimentare.

Calculul s-a efectuat pe o reţea multibloc de elemente finite de aproximativ 1.000.000 noduri, fiind necesar un timp de rulare de 6 ore pe un calculator P4/1200GHz, memorie RAM 1 GB pentru fiecare dintre variantele analizate. Rularea s-a efectuat în varianta "rotor îngheţat".

în cazul variantei originale randamentul total al maşinii este: **etah =0,88908124** 

iar în cazul variantei modificate este: **etah = 0,89718074** 

**Drd.ing. SIGRID JIANU**  $^{51}$ *Conducător Ştiinţific: Prof.Dr.Ing. Mircea BĂRGLĂZAN* 

Efectuând diferenţa între cele două randamente, se va obţine o creştere efectivă de randament de: **D(etah) = 0,0080995** 

pentru punctul de calcul al turbinei industriale.

 $\mathbf{I}$ 

Diferența dintre cele două randamente este de 0,8 %, deci în cazul studiat modificarea nu ar aduce o creștere semnificativă de randament și deci investiția în modificarea poziției statorului nu se justifică.

#### **Analizând câmpul hidrodinamic calculat pentru ambele cazuri se pot remarca următoarele aspecte:**

Distribuția de viteze în zona coloanei poziționată în modul cel mai dezavantajos indică vârtejuri care se propagă înspre aparatul director, pe o zonă mai extinsă (aproximativ 30% din coarda profilului) în cazul a) decât în cazul b) unde desprinderi se produc doar pe 12% din lungimea corzii - *fig.3.3.19.* 

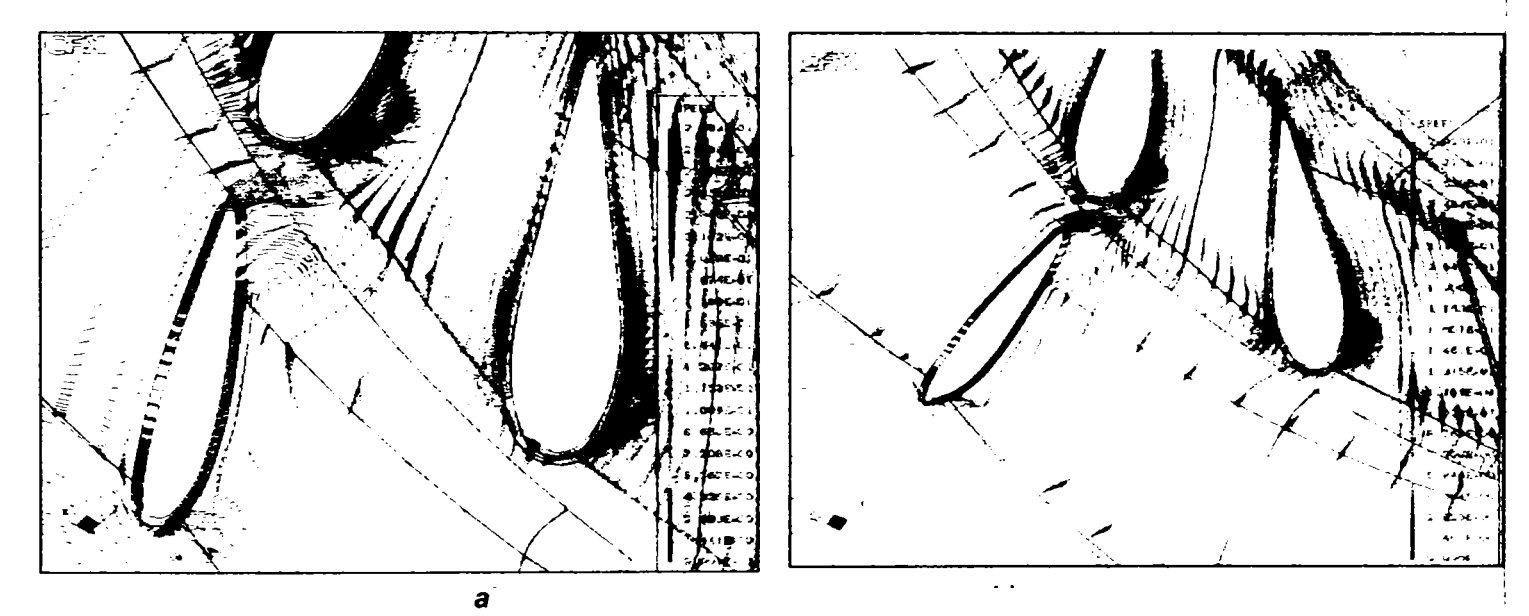

*Fig.3.3.19. Distribuţia de viteze (reprezentare vectorială) în zona stator-aparat director* 

Liniile de curent în acelaşi detaliu indică existenţa vârtejurilor şi incidenţa despnnderilor în ambele cazuri, situația mai dezavantajoasă fiind cazul a) - fig.3.3.20.

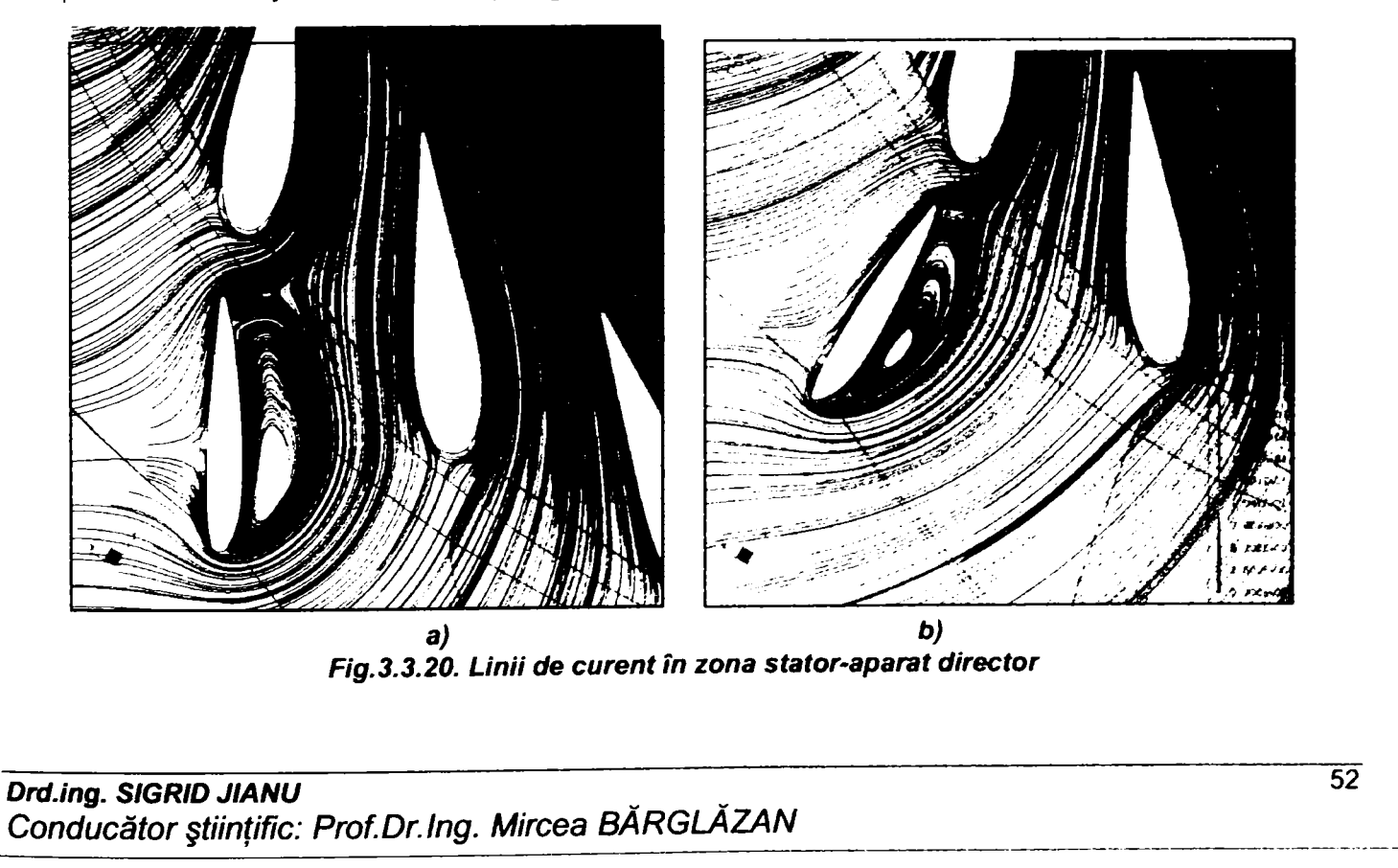

- Viteza relativă în zona rotorului nu indică diferenţe semnificative între cele două variante, valorile fiind aproximativ aceleaşi *(fig.3.3.21).* Astfel:

- Viteza relativă în zona bordului de atac ia valori de 15,035 m/s înspre intradosul profilului de la butuc, respectiv 3,126 m/s pe extrados în cazul variantei a), iar pentru variante b) aceste valori sunt de 15,325 m/s, respectiv 3,418 m/s.
- Pe bordul de fugă viteza relativă ia valori de 4,231 m/s pentru varianta iniţială, respectiv 4,512 m/s pentru varianta cu modificări.

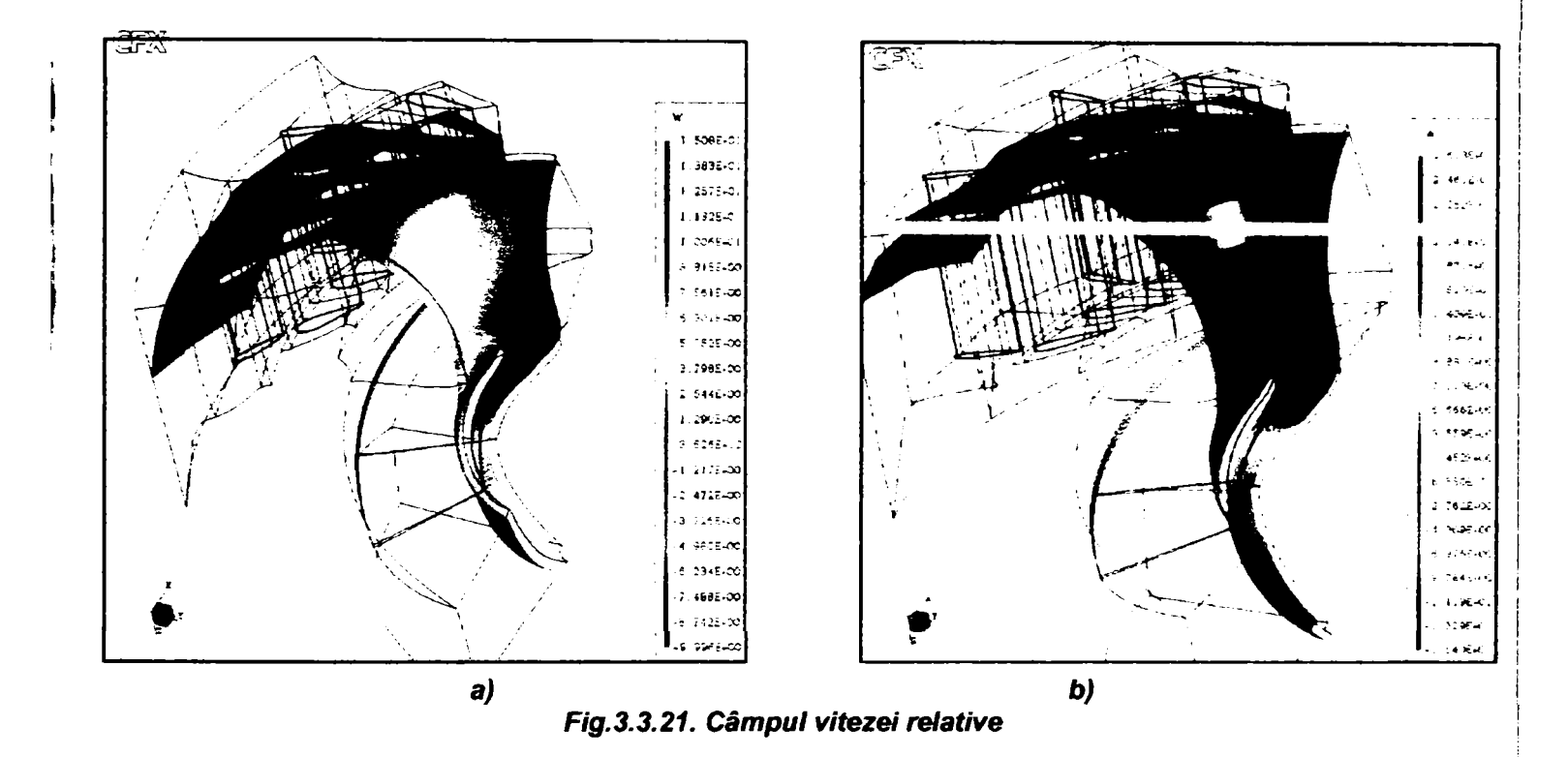

Distribuţia de viteze în ansamblul maşinii reprezentată sub formă vectorială indică uniformizarea curentului după aparatul director în ambele cazuri *(fig.3,3.22).* 

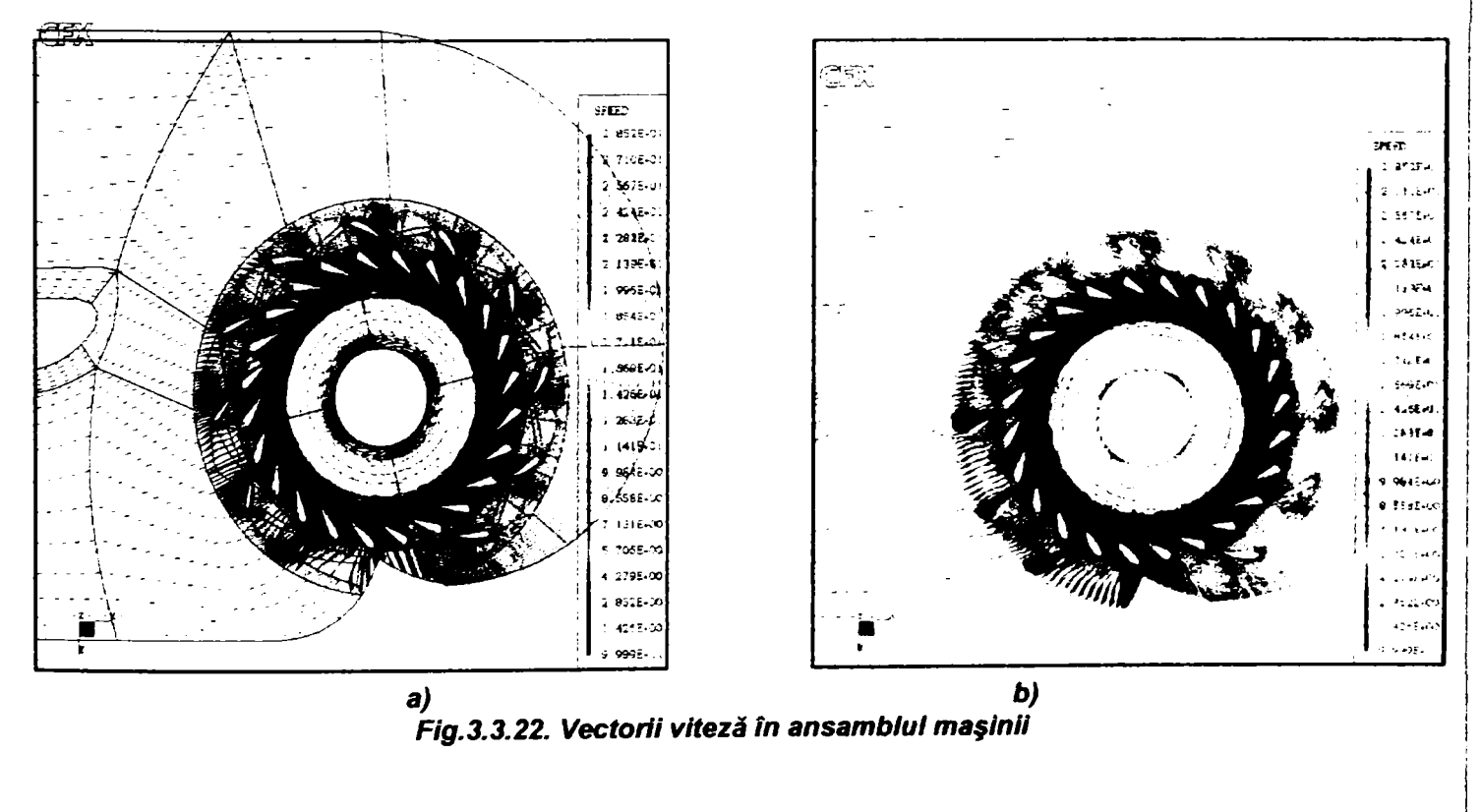

**Drd.ing. SIGRID JIANU** *Conducător Ştiinţific: Prof.Dr.Ing. Mircea BĂRGLĂZAN* 

Distribuţia de presiuni nu prezintă diferenţe importante *{fig.3.3.23)* decât în zona statorului, presiunea totală absolută maximă fiind de 175.500 Pa pentru varianta a) faţă de 179.600 Pa pentru varianta b).

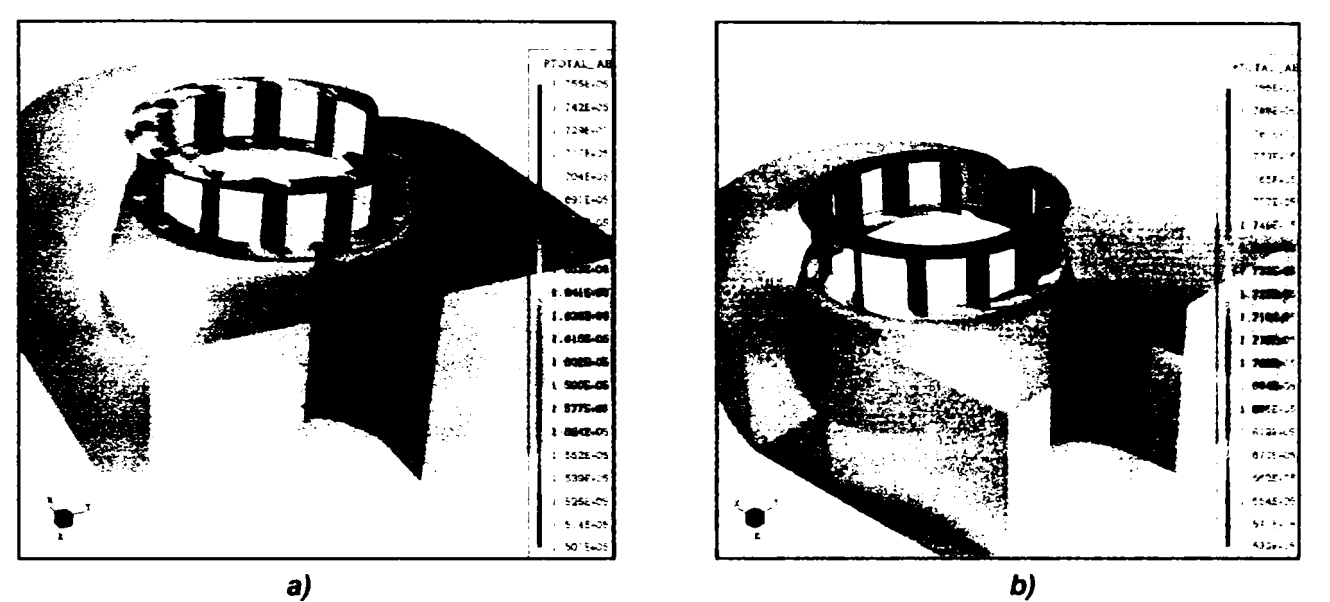

*Fig.3.3.30. Distribuţia presiunii absolute în ansamblul maşinii pentru ambele variante* 

Vizualizarea curgerii realizată pentru varianta inițială nu afișează vârtejuri care să se propage înspre aval *(fig.3.3.31 a, b.).* 

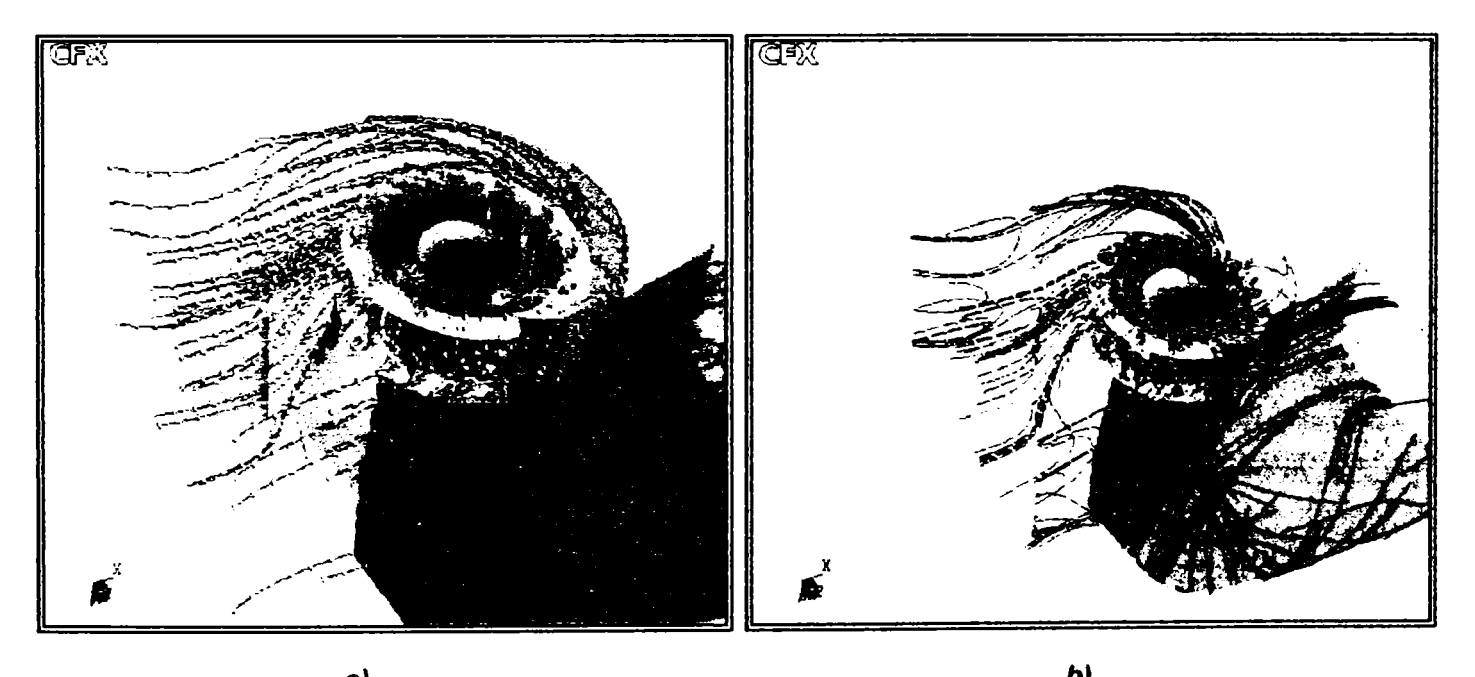

*a) b) Fig.3.3.31. Vizualizarea curgerii în ansamblul maşinii* 

**Diferenţa de randament probabilă** *de ATJ =* **0,8% pentru cazul modificării poziţiei unor coloane statorice**  ar duce la un spor de putere de  $\Delta P = 424kW$  pentru întreaga amenajare, având în vedere că există  $n = 2$  agregate de acest tip, cu o putere instalată / agregat de aproximativ  $P_{inst} = 26,5 MW$ .

 $\Delta P = P_{inst} \cdot \Delta \eta \cdot n$ 

*AP = 26,5MW / agregat •* **0,008 •** *2agregate = 0A24MW / centrala* 

*Drd.ing. SIGRID JIANU Conducător ştiinţific: Prof.Dr.Ing. Mircea BĂRGLĂZAN* 

**Presupunând că acestă centrală hidroelectrică funcţionează 3.000 de** *orei* **an la putere nominală, sporul de putere realizat ar fi de 1.272 MWh/an, dar trebuie avute în vedere următoarele aspecte:** 

- Modificarea pozitiei unora din coloanele statorice ar duce la oprirea agregatelor pentru cel puțin două săptămâni, pierderea de producție de energie fiind în acest caz de 6.115 MWh. Plusul de producție nu ar compensa această pierdere decât în 4,8 de ani. Nu s-a luat în calcul costul acestei modificări.
- Masinile în cauză functionează de peste 20 de ani, iar vibrațiile sesizate în timpul exploatării sunt datorate probabil uzurii componentelor, regimurilor de exploatare şi eventual formei tubului de aspiraţie.

în aceleaşi condiţii de funcţionare, ţinând cont că schimbarea poziţiei coloanelor statorice implică oprirea maşinii pentru cel puțin două săptămâni, pierderea de producție de energie aferentă s-ar recupera în peste 5 ani, fără a mai lua în calcul costurile generate de intervenţia respectivă.

Această afirmație este cauzată de observațiile făcute pe parcursul analizelor. S-a constatat că în ambele cazuri de dispunere a coloanelor statorice, curgerea în tubul de aspiraţie este deficitară chiar şi pentru regimul nominal *{fig.3.3.25), O* cauză semnificativă este asimetria difuzorului tubului care generează o extinsă zonă de recirculare în chiar şi în regimul optim de funcţionare sau în regimul nominal.

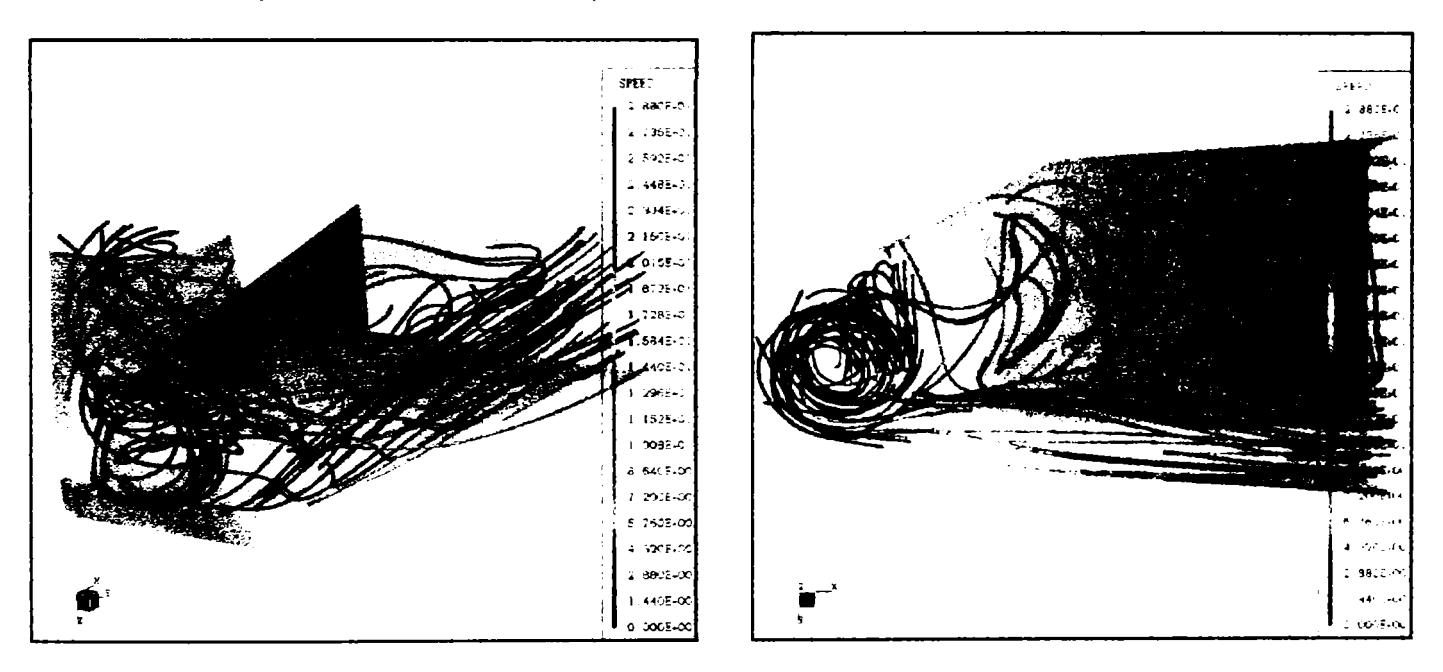

*Fig.3.3,25, Distribuţia de viteze pe liniile de curent în tubul de aspiraţie (regim nominal)* 

Modelarea s-a făcut pentru regimul nominal al maşinilor precum şi în regimul optim al modelului de garanţie aferent, dar se poate efectua în orice alt regim. Pentru a fundamenta riguros rentabilitatea modificării poziţiei unor coloane statorice ar trebui analizate regimurile preponderente de exploatare, necunoscute la data efectuării modelării.

Totuşi, cum se menţionează în literatura de specialitate /7/, *1401* şi cum rezultă din experienţa acumulată /43/, statorul unei turbine hidraulice este o retea rară de profile, el având în primul rând o funcție mecanică, de rigidizare a ansamblului maşinii şi de transmitere a unor forte la fundația centralei hidroelectrice. Influența lui asupra curgerii intervine mai ales atunci când coloanele sunt "lungi" sau se execută o reţea deasă de profile, dublând numărul coloanelor /43/. Rezultate foarte apropiate s-au obţinut pentru varianta a) prin transpunerea la scară a rezultatelor experimentale obținute pe un model în similitudine cu turbina analizată, diferența de randament între cel calculat şi cel transpus din încercările experimentale fiind sub 0.5%. Din acest motiv rezultatele modelării pot fi considerate precise.

Trebuie subliniat faptul că analiza unei turbine de tip Kaplan în ansamblul ei este **o noutate în domeniu,** iar rezultatele obţinute sunt de importanţă practică deosebită, atât din punct de vedere tehnic cât şi economic. Efectuarea unor încercări experimentale pe un model în similitudine geometrică totală ar fi dus la costuri suplimentare şi la întârzierea soluţionării problemei unei eventuale reamplasări a coloanelor statorice.

## **3.4. Sinteză şi concluzii**

Pe parcursul capitolului s-au descris principalele etape de implementare a tehnicilor de modelare utilizate în cercetările efectuate în pregătirea prezentei teze. Etapele de simulare prin metode de dinamica fluidelor asistată de calculator a comportării oricărei componente constitutive a circuitului hidraulic, respectiv a maşinii în ansamblu sunt cele date în  $f\bar{f}g.3.4.1$ .

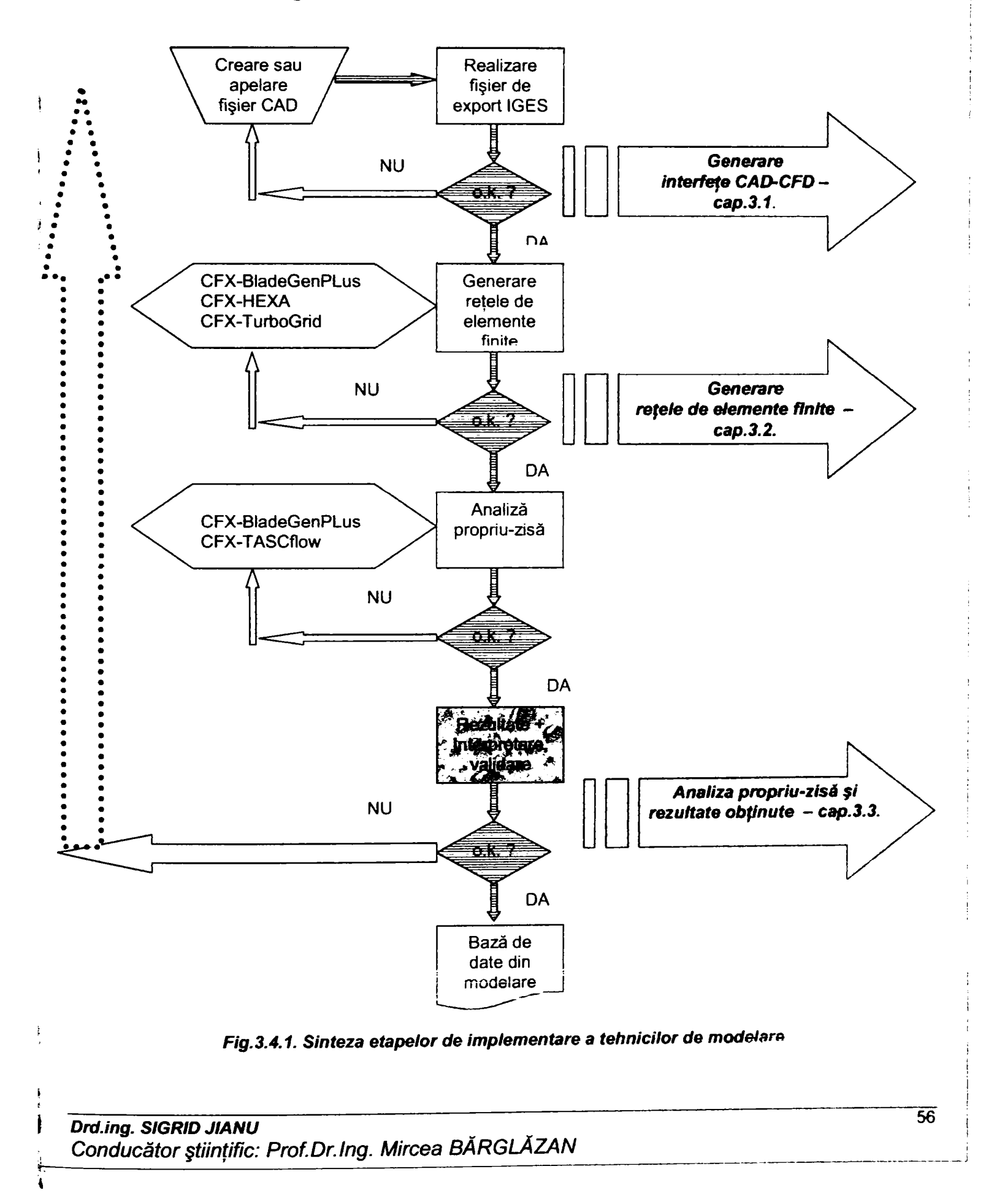

**După cum rezultă din schema bloc din** *fig.3.4.1,* **în pnmul paragraf al prezentului capitol sunt prezentate principiile generării interfeţelor CAI>-CFD, pornind de ka modul de lucru al sistemului de proiectare asistată**  (Bentley Microstation). Trebuie precizat faptul că deși această primă etapă este neglijată în general de literatura de specialitate, totusi etapa de realizare a exportului de date specifice fisierului CAD către programul de generare a elementelor finite este ESENTIALĂ pentru reușita și corectitudinea modelării. Indiferent de sistemul **de proiectare asistată folosit, realizarea unor fişiere aparent corecte, dar din punct de vedere al calculatorului cu**  defecte (goluri, neînchiderea unor linii, suprafete, etc.) duce invariabil la un export incorect al modelului geometric, fisierele respective nefiind acceptate de programul de generare a elementelor finite. De corectitudinea modelului geometric realizat în programul CAD depinde desfășurarea în bune condiții a simulării.

**Subcapitolul 3.2.** studiază problematica generării retelelor de elemente finite necesare tehnicilor de analiză. Se indică facilitățile fiecărui program de generare elemente finite (CFX-BladeGenPlus, CFX-TurboGrid. CFX-**HEXA).** 

Se detaliază opțiunile de optimizare a rețelelor de elemente finite în CFX-BladeGenPlus, factorul de rafinare și numărul de substraturi adiacente profilului în vederea simulării stratului limită *(fig.3.4.2)*.

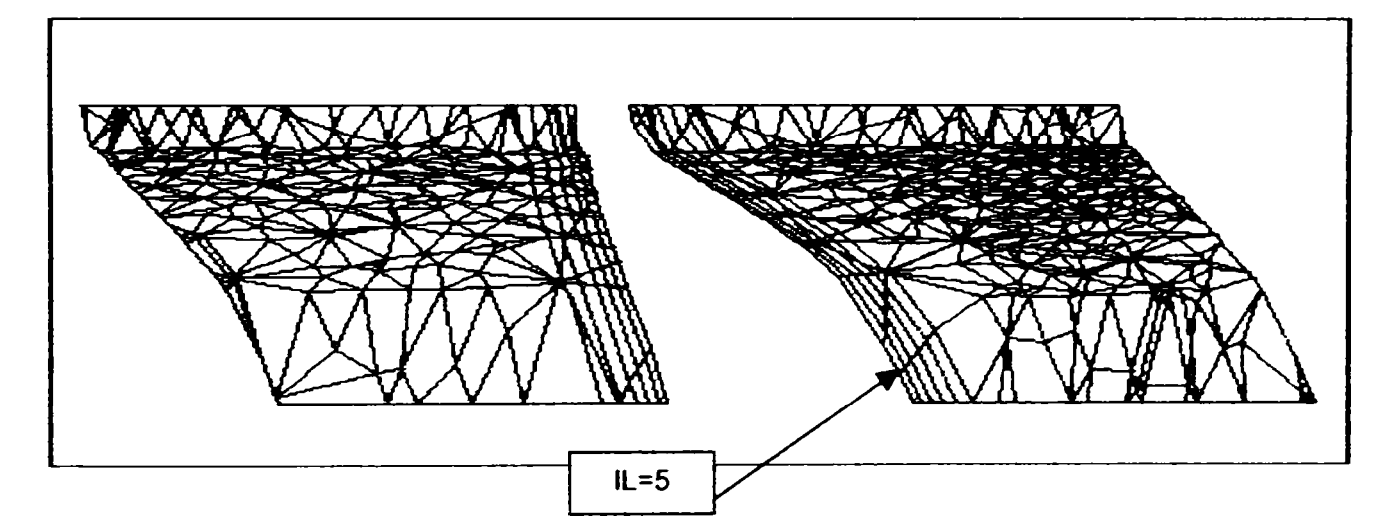

*Fig.3.4.Z Indicarea straturilor de reţele O (IL=5)* 

Pentru un caz dat am prezentat tabelar și grafic variația numărului de noduri în funcție de factorul de rafinare, precum și dependența numărului de noduri în functie de numărul de straturi retele de elemente finite de tip O **ataşate frontierei solide a paletei (factorul IL).** 

- $\Rightarrow$  Dependența numărului de noduri (x) de factorul de rafinare (y) este aproximativ un polinom de gradul doi, ecuatia acestuia fiind:
	- $y = -608,49 x^2 + 21,348 x + 10,581$
- Dependența numărului de noduri (x) de factorul IL (y) este o funcție liniară de expresie:

$$
y = 1,156 x + 11,112
$$

Desigur, valoarea coeficienților depinde de aplicația concretă și de valorile selectate pentru factorul de rafinare și **factorul IL, dar din numeroasele modelări realizate am constatat că dependenţa numărului de noduri de factorul**  de rafinare este întotdeauna parabolică, iar numărul de noduri variază liniar în funcție de factorul IL.

**Importanţa practică a acestui aspect derivă din faptul că, creşterea numărului de noduri duce automat la creşterea duratei de mlare a programului, respectiv la utilizarea unor calculatoare mai performante. Corelaţia între fineţea reţetei şi precizia de modelare va fi analizată mai detaliat în cadml caprtolului umiător.** 

S-au mentionat și criteriile de verificare a calității rețelei de element finite generate, raportul de mărime în cazul **CFX-SladeGen, precum şi unghiurite minime, raportul de mărime, respectiv variaţia volumelor pentru cetelalle**  programe de generare a rețelei. S-a exemplificat rezultatul generării unor REF multibloc pentru conul tubului de **aspvaţie şi pentru camera spirală poligonală specifice modelului analizat** 

Subcapitolul 3.3. prezintă unele rezultate obținute în cadrul pregătirii prezentei teze, pornind de la modul de utilizare al programului CFX-BladeGenPlus, explicitând etapele de utilizare şi afişând rezultatele care se pot obține. S-a inserat apoi o subrutină de automatizare a rulării în vederea optimizării realizării unor rulări multiple și s-au prezentat analize efectuate în vederea stabilirii influenței formei pintenului camerei spirale asupra curgerii în rotor (fig.3.4.3) pentru unele regimuri specifice modelului de turbină Kaplan analizat.

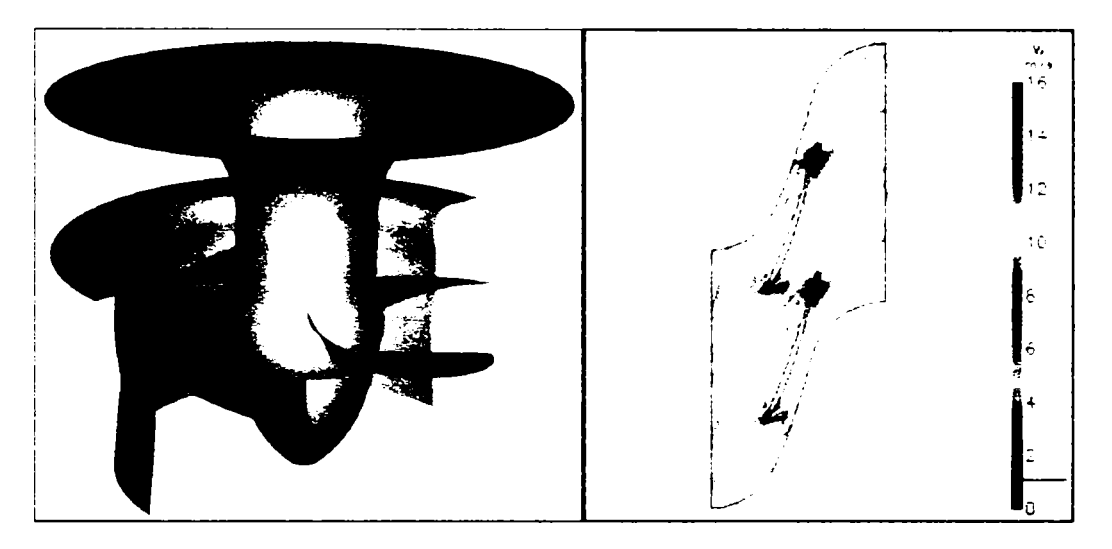

*Fig.3,4.3. Rotorul şi câmpul vitezei relative la cădere maximă* 

S-au făcut referiri la modelarea în programul complex de analiză, CFX-TASCflow, prezentând o aplicație comparativă pentru o turbină Kaplan cu stator neperiodic. Analiza a fost realizată în scopul verificării câmpului hidrodinamic în rotor, pentru a pune în evidentă dacă modificarea poziției a două coloane statorice ar avea o influentă aspra curgerii în rotor. În acest scop s-a efectuat simularea comportării întregii masini, de la sectiunea de intrare în camera spirală la secțiunea din tubul de aspirație, pentru două variante: coloanele dispuse în poziția reală din centrală și două din coloanele repozitionate. Analiza s-a realizat pentru regimul de calcul al mașinii industriale şi pentru regimul optim al modelului aferent turbinei. S-a scris un program de calcul al randamentului în limbajul intern al CFX-TASCfLow pentru a determina diferenţele de comportare energetică pentru cele două variante.

După efectuarea rulărilor s-a constatat că modificarea poziției coloanelor ar duce la un spor de randament de 0,8% pentru regimul nominal şi s-a calculat sporul de putere pe centrală. De asemenea, din verificarea câmpului hiddrodinamic al mașinii (distribuții de viteze, presiuni în lungul liniilor de curent) a rezultat că dispunerea existentă a coloanelor generează vârtejuri la intrarea în aparatul director, care au o extindere mai amplă decât în cazul de repoziționare, dar la ieșirea din aparatul director, câmpul hidrodinamic este optim, neindicând existența unor vârtejuri, desprinderi, etc *(fig.3AA).* 

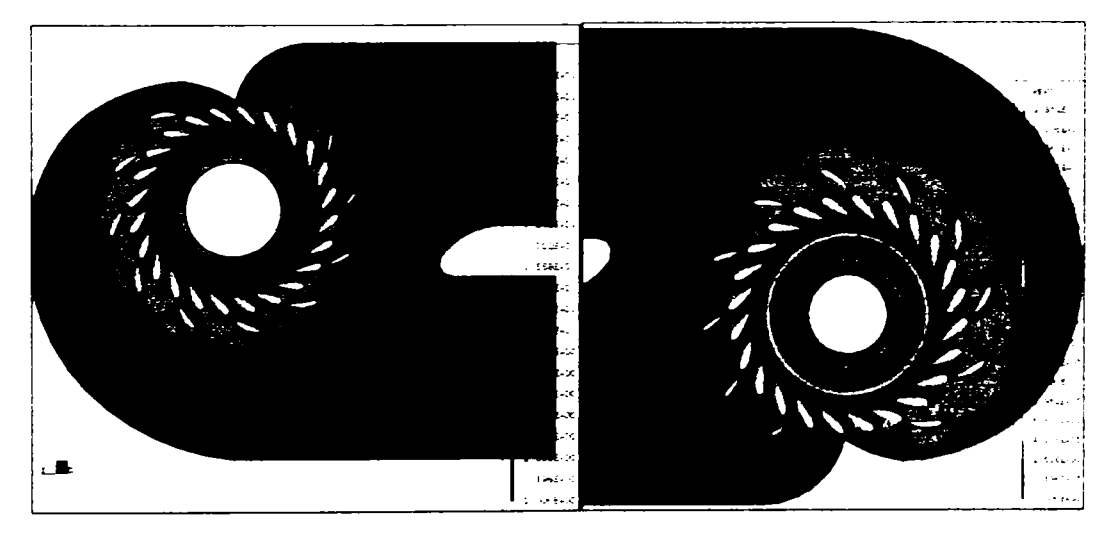

*Fig.3.4.4, Câmpul de viteze pentru cazul analizat* 

# **CAP.4. VALIDAREA REZULTATELOR OBTINUTE PRIN CALCUL PE BAZA DATELOR EXPERIMENTALE**

# **4.1. Rezultate experimentale şi rezultatele calculelor efectuate prin tehnicile de modelare**

Datorită faptului că tehnicile de modelare utilizate permit calculul performanţelor energetice ale unei turbine, dar precizia rezultatelor depinde de mulți factori (abilitatea utilizatorului, corectitudinea modelului geometric folosit. corectitudinea generării rețelelor de elemente finite, etc.). rezultatele obținute prin calcul numenc trebuie validate în mod necesar cu rezultate obţinute experimental /8/, /10/, /12/.

Pentru validarea metodei **S**-au folosit datele achiziţionate şi prelucrate pentru un model de turbină Kaplan în ştandul de garanţie al S.C. U.C.M. REŞIŢA S.A. *(fig.4.1.1),* care funcţionează în concordantă cu prescripţiile codului CEI.

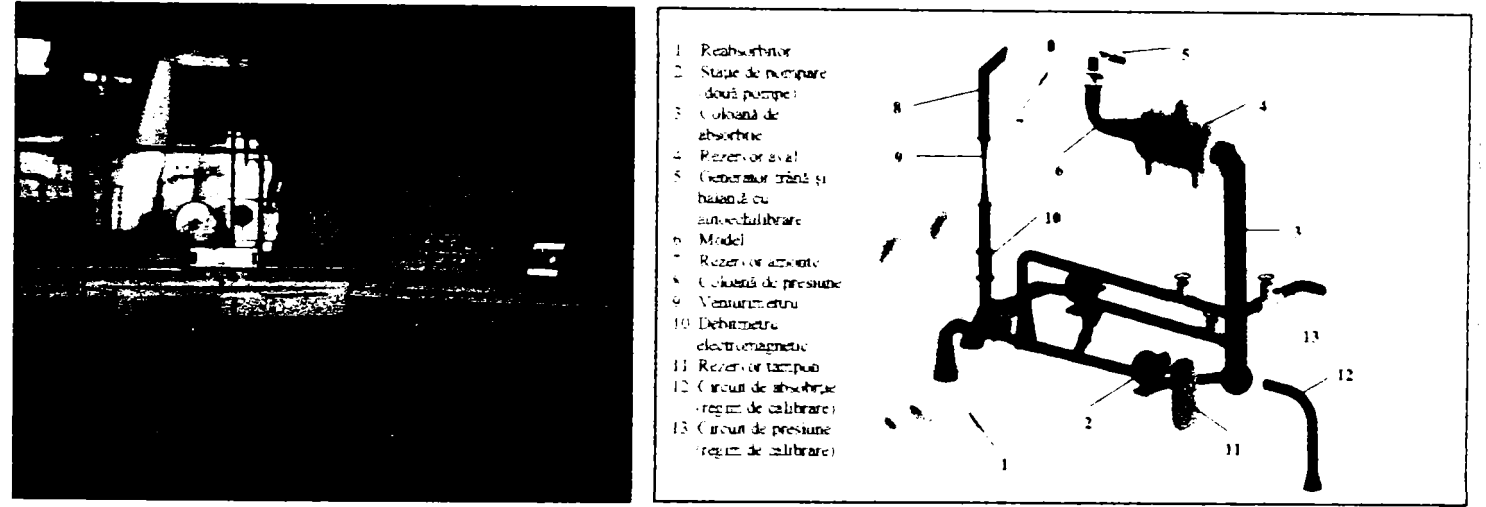

*Pupitrul de comandă al ştandului de garanţie şi circuitul hidraulic principal* 

În vederea verificării valabilității rezultatelor calculate s-au modelat diverse curbe primare pentru modelul de turbină Kaplan. utilizând bazele de date (fişierele CAD şi fişierele de elemente finite) aferente elementelor constitutive prezentate în *cap,3,1 şi 3.2.* S-au recalculat punctele cupnnse din **tabelul 4.1.**. numărul de ordine al punctului fiind preluat din baza de date aferentă încercărilor.

Trebuie remarcat numărul mare de puncte utilizat pentru modelare, optând pentru mai multe deschtden ale rotorului, astfel încât să se acopere un domeniu de functionare cât mai extins.

**TABELUL 4.1** 

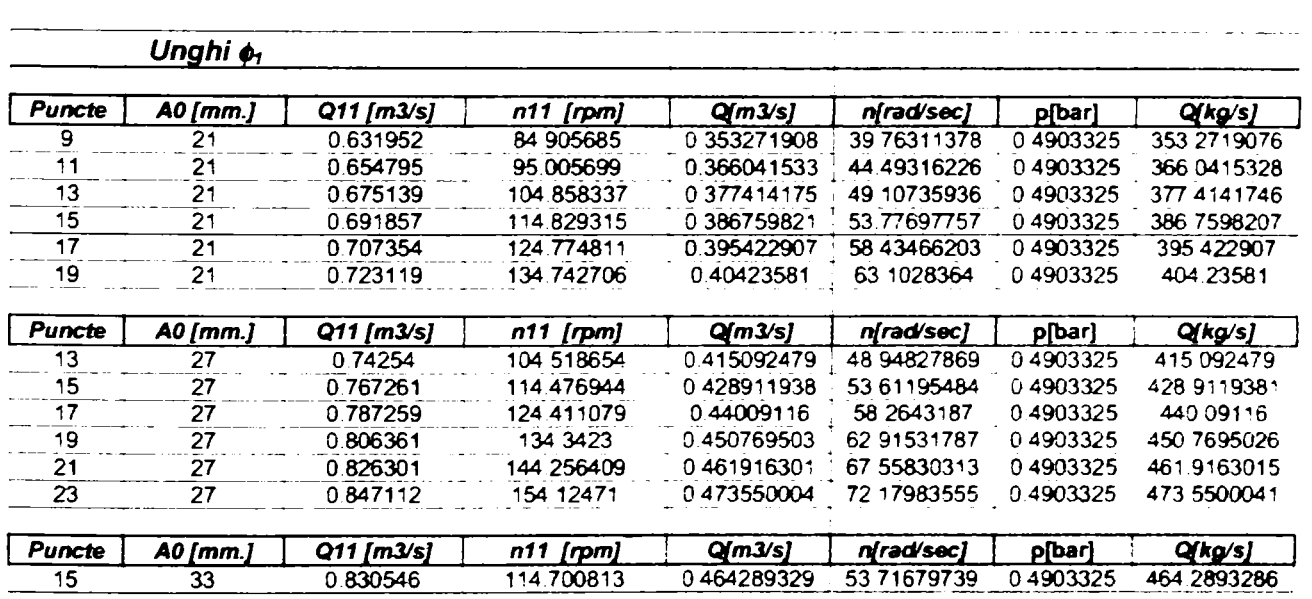

*Drd.ing. SIGRID JIANU Conducător ştiinţific: Prof.Dr.Ing. Mircea BĂRGLĂZAN* 

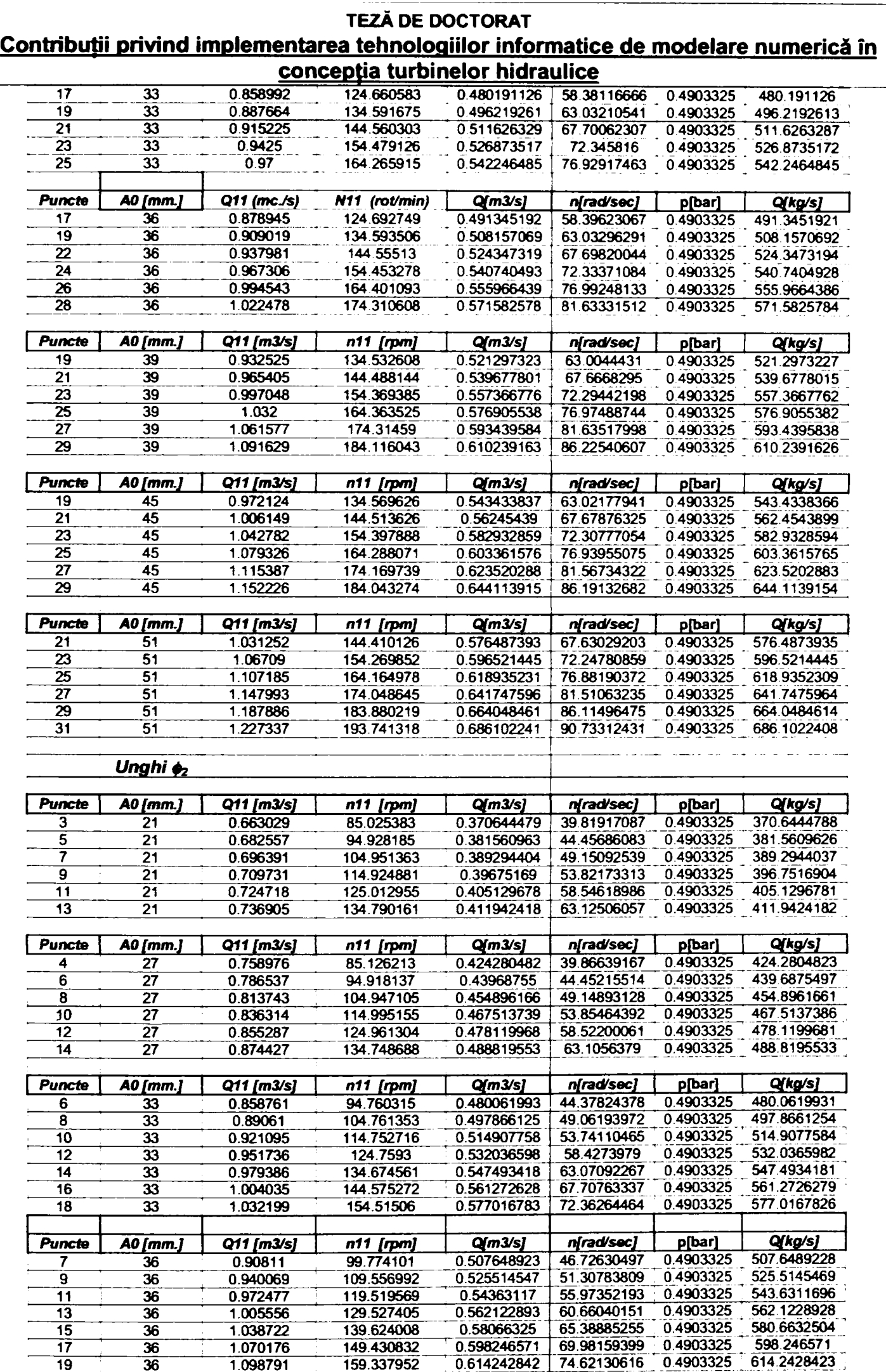

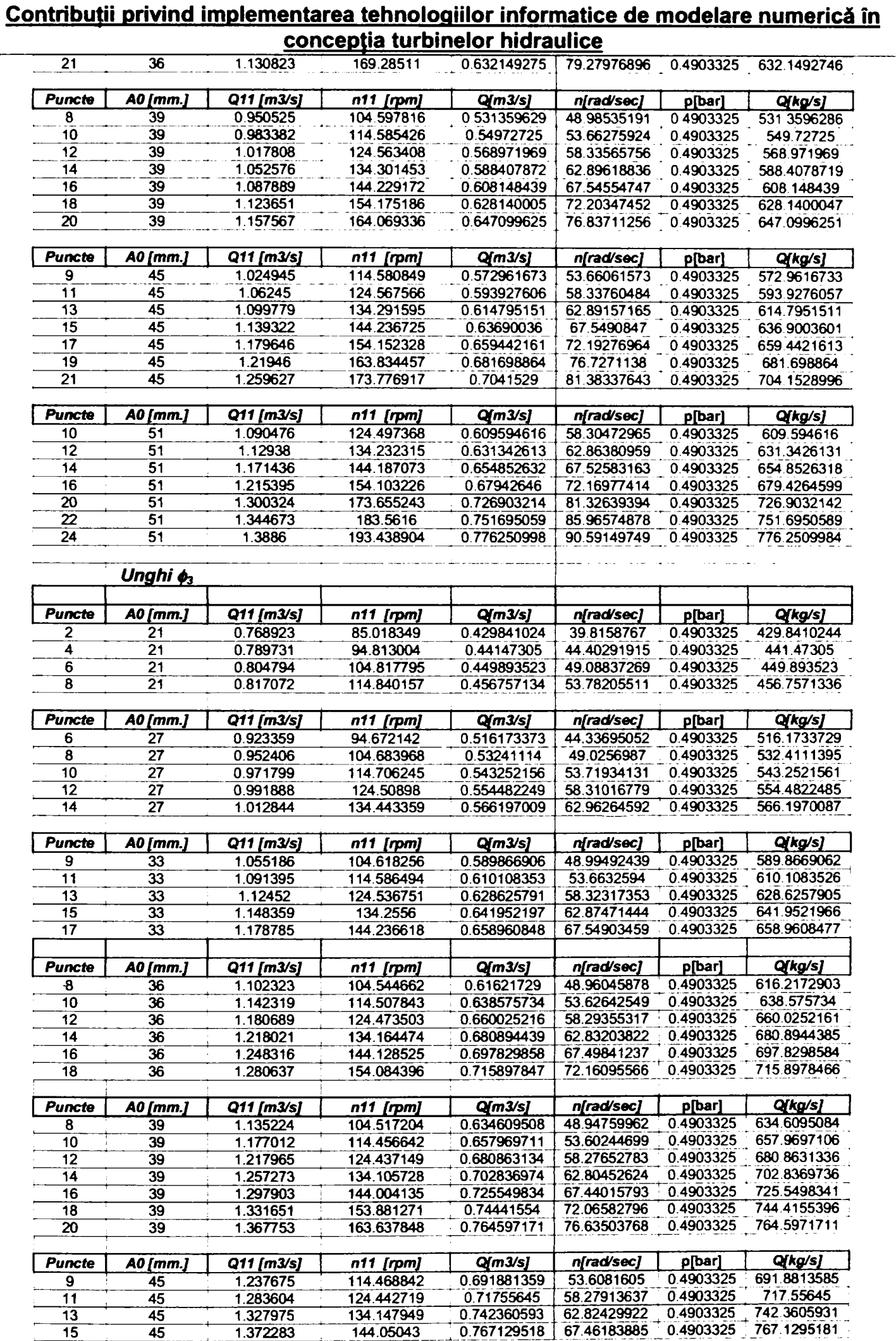

**TEZĂ DE OOCTORAT** 

**TEZĂ DE DOCTORAT Contribuţii privind implementarea tehnologiilor informatice de modelare numerică în** 

| -----         |          |            |              |             |             |           |             |  |  |
|---------------|----------|------------|--------------|-------------|-------------|-----------|-------------|--|--|
| 17            | 45       | 1.420424   | 153.944382   | 0.794041155 | 72.09538416 | 0.4903325 | 794.0411552 |  |  |
| 19            | 45       | 1.467364   | 163.610123   | 0.820281413 | 76.62205348 | 0.4903325 | 820.2814129 |  |  |
| 21            | 45       | 1.5107     | 173.468002   | 0.844506973 | 81.23870505 | 0.4903325 | 844.5069734 |  |  |
| <b>Puncte</b> | A0 [mm.] | Q11 [m3/s] | [rpm]<br>n11 | Q/m3/s      | nirad/sec1  | p[bar]    | Q(kg/s)     |  |  |
| 10            | 51       | 1.319312   | 124.215508   | 0.737517829 | 58.17272869 | 0.4903325 | 737.5178289 |  |  |
| 12            | 51       | 1.365518   | 133.829193   | 0.763347768 | 62.6750191  | 0.4903325 | 763.3477681 |  |  |
| 14            | 51       | 1.417112   | 143.785904   | 0.792189691 | 67.33795577 | 0.4903325 | 792 1896909 |  |  |
| 16            | 51       | 466991     | 153.63266    | 0.8200729   | 71.94939821 | 0.4903325 | 820.0728996 |  |  |
| 18            | 51       | 1.518275   | 163.238556   | 0.848741527 | 76.44804086 | 0.4903325 | 848.7415271 |  |  |
| 20            | 51       | 1.569575   | 173.081711   | 0.877419099 | 81.05779687 | 0.4903325 | 877.4190989 |  |  |
| 22            | 51       | 1.621176   | 182.939774   | 0.906264935 | 85 67453462 | 0.4903325 | 906.2649349 |  |  |

Pe baza rezultatelor obținute prin modelare s-au trasat curbele primare pentru fiecare unghi o analizat (i=1...3), caracteristica elicoidală și diagrama universală virtuală. Astfel, fig.4.1.2 și fig.4.1.3. prezintă curbele primare și înfășurătoarea lor pentru ungihul  $\varphi_1$ , *fig.4.1.4* și *fig.4.1.5.* prezintă curbele primare pentru ungihul  $\varphi_2$ , iar *fig.4.1.6* şi fig.4.1.7. prezintă curbele primare pentru ungihul φ<sub>3</sub>,.

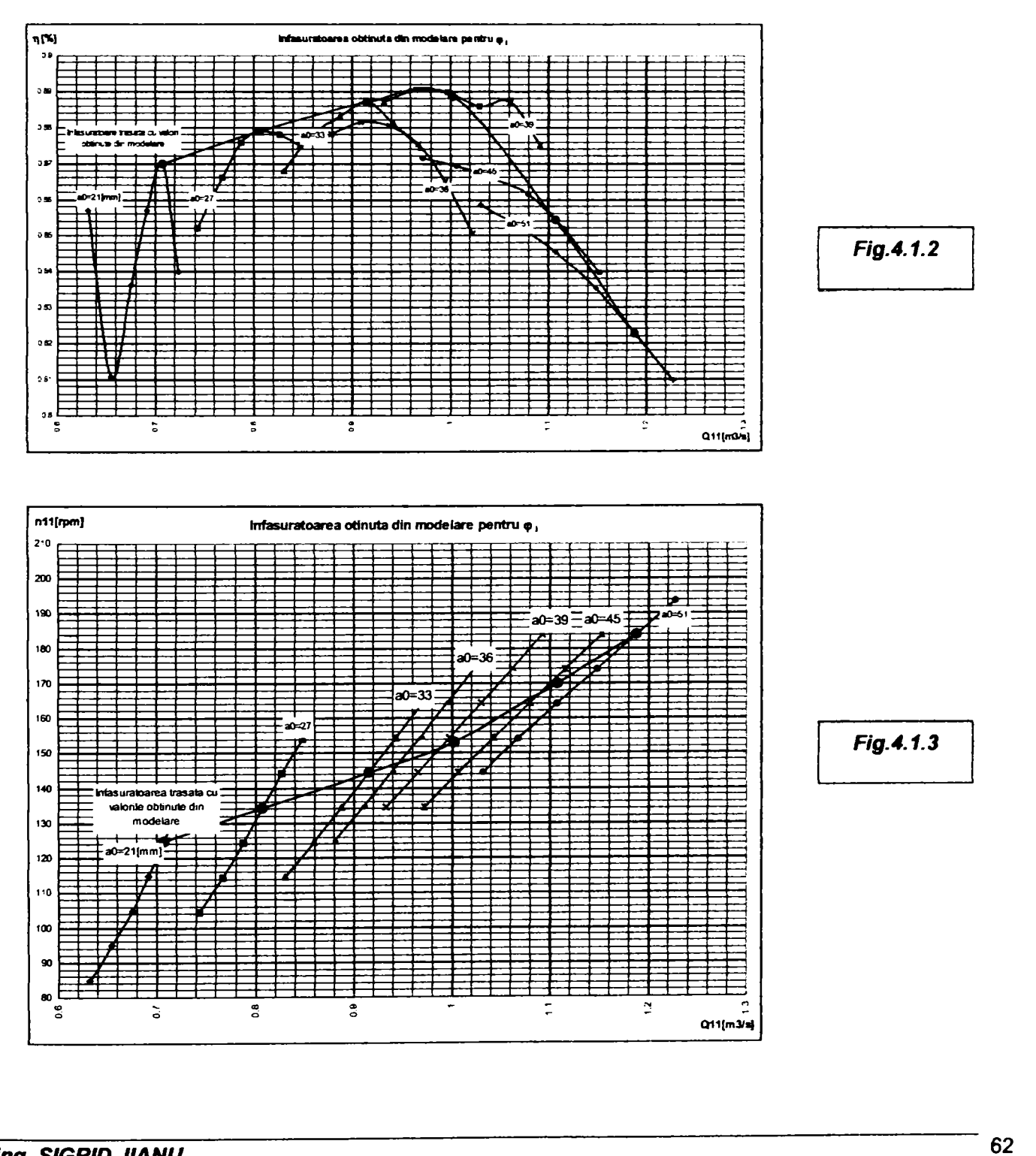

**Drd.ing. SIGRID JIANU** *Conducător ştiinţific: Prof.Dr.Ing. Mircea BARGLAZAN* 

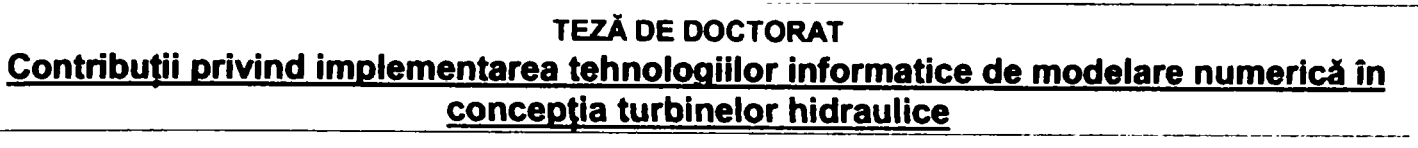

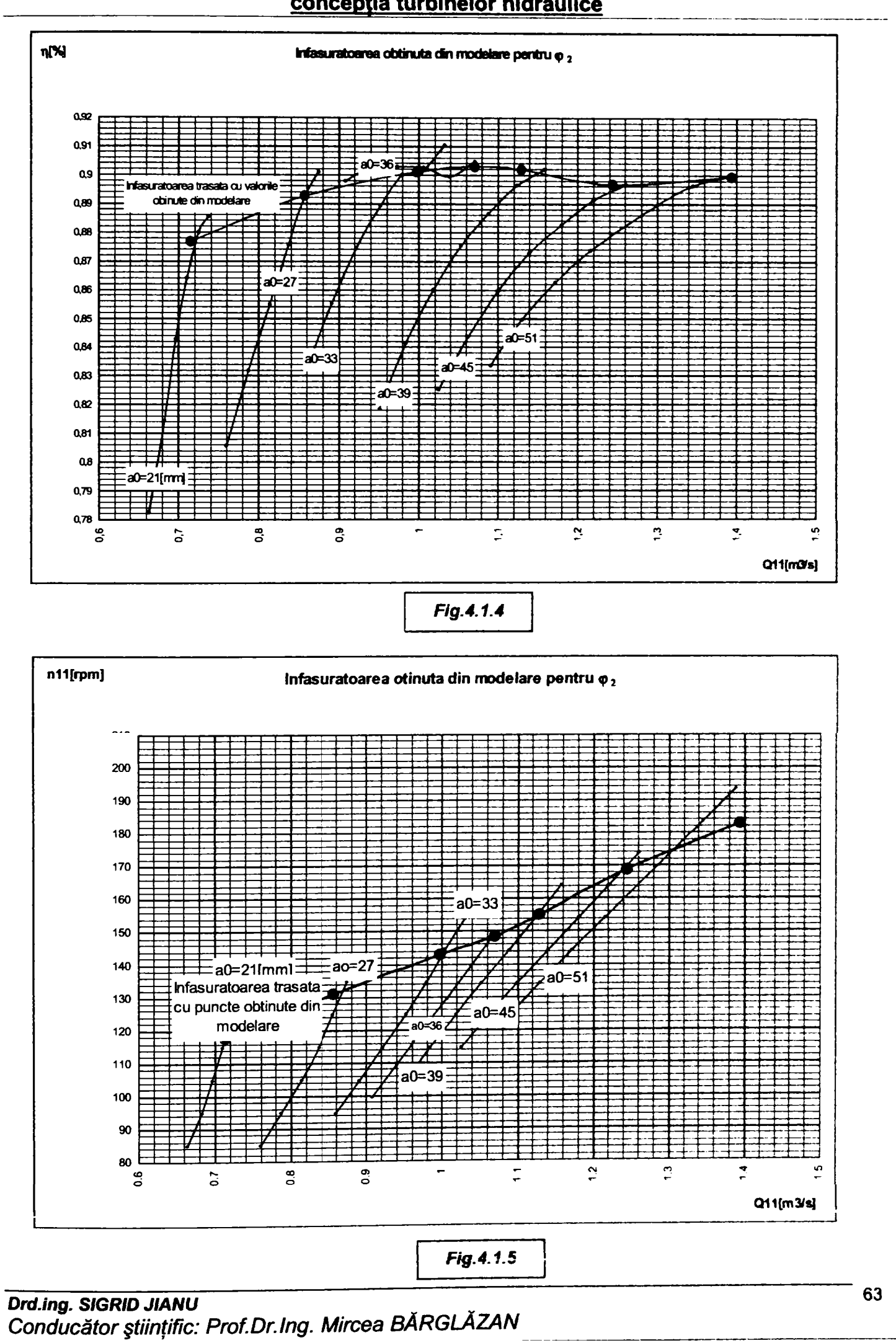

 $\frac{1}{3}$ 

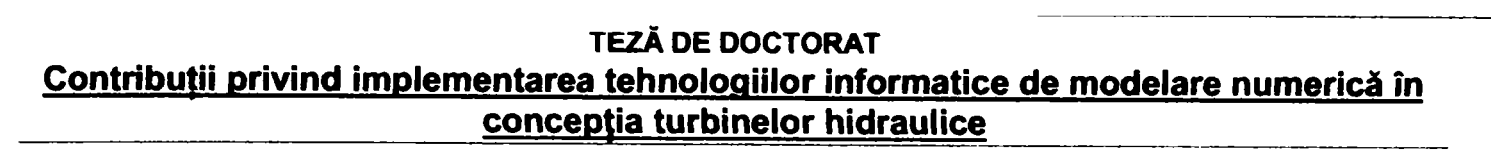

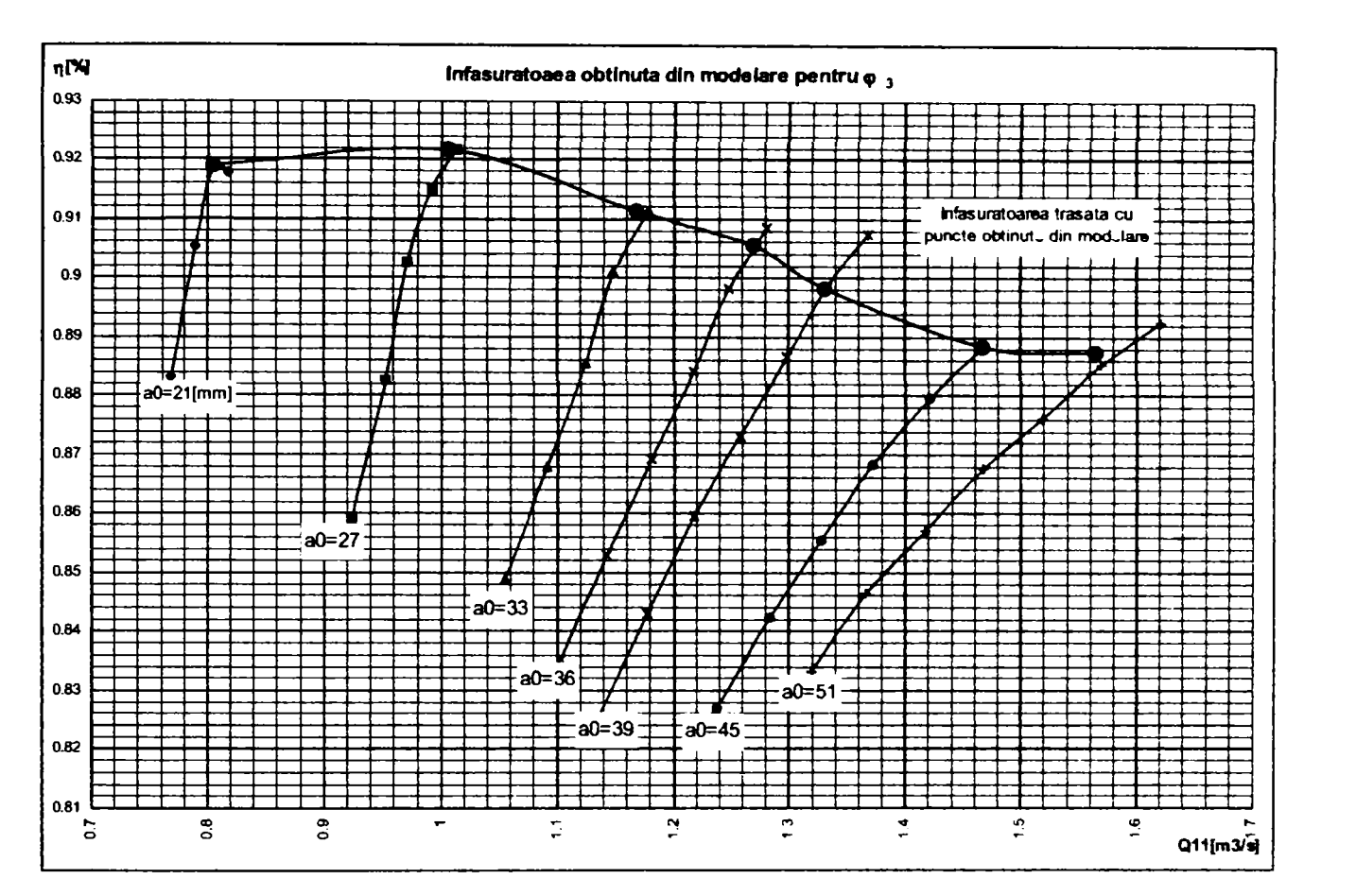

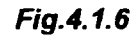

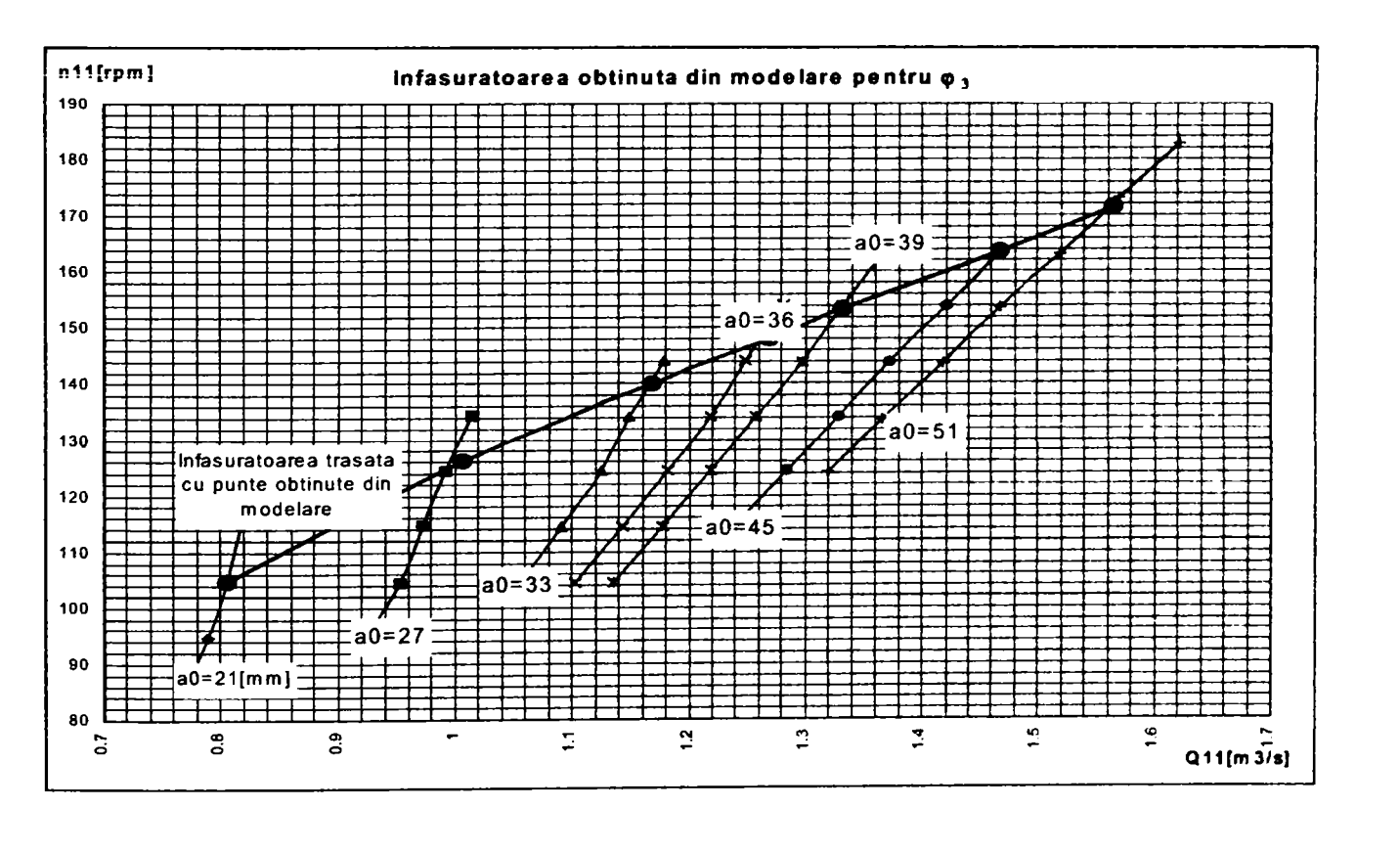

*Flg.4.1.7.* 

Prelucrând curbele primare şi înfăşurtorile lor s-a ajuns la diagrama universală virtuală din *fig.4.1.8.* 

*Drd.ing. SIGRID JIANU Conducător Ştiinţific: Prof.Dr.Ing. Mircea BĂRGI^ZAN* 

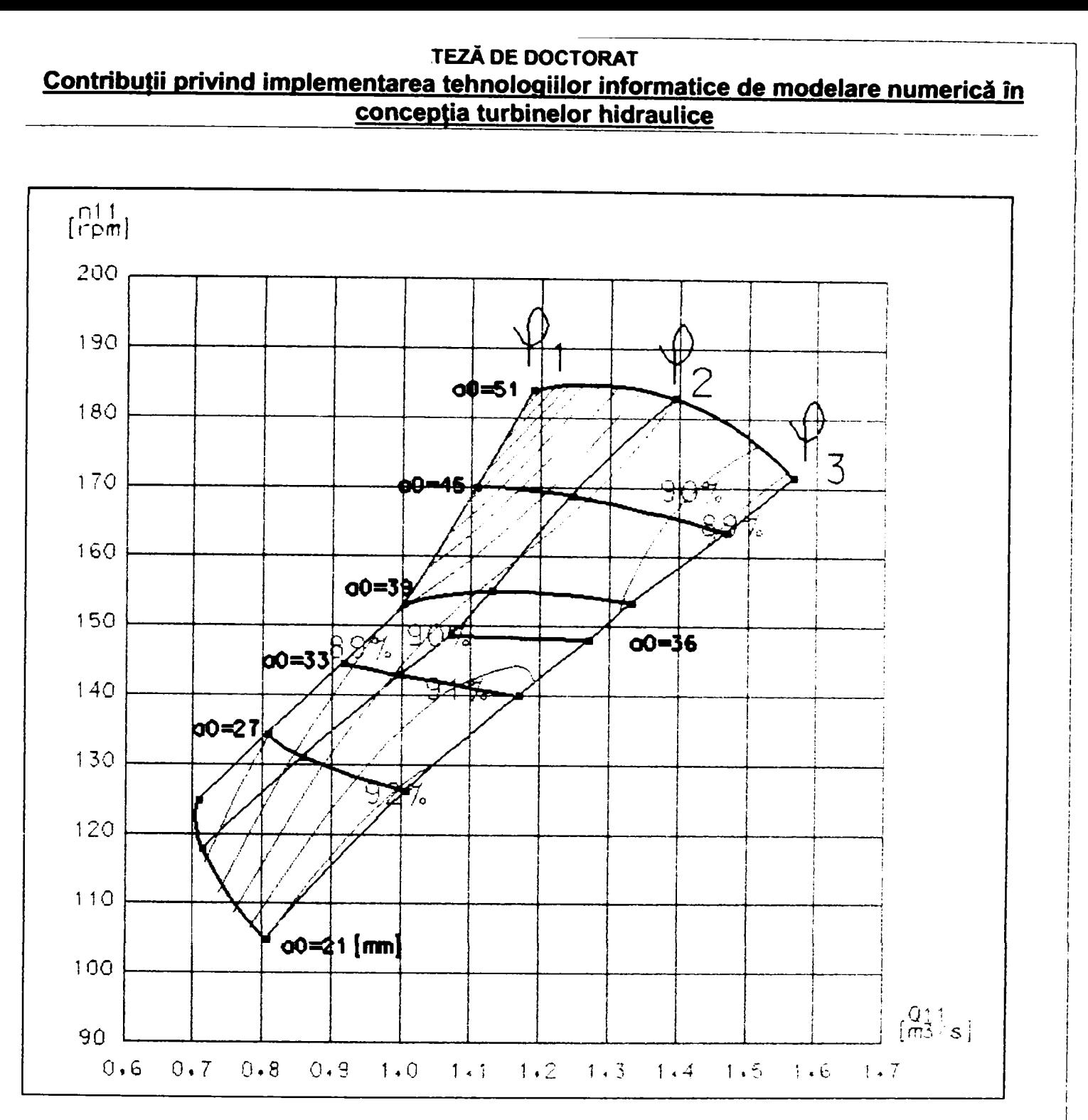

#### *Fig.4.1.8, Diagramă universală virtuală*

#### **Din figurile 4.1,2...4.1.8. se remarcă următoarele:**

- > Modelarea permite trasarea curbelor primare energetice. în afara unei singure deschiderii minime a aparatului director la unghiul rotoric  $\varphi_1$ , alura curbelor primare obținute prin modelare este similară formei uzuale a curbelor primare obţinute experimental.
- > Calculele s-au efectuat pentru peste 130 de puncte aferente la şase deschideri ale aparatului director şi trei poziții ale paletelor rotorice caracterizate de trei unghiuri  $\varphi_1$ , < $\varphi_2$  < $\varphi_3$
- > Pomind de la curbele primare s-a realizat infăşurătoarea lor şi s-a trasat diagrama universală virtuală.

Modelarea a fost realizată utilizând programul CFX-BladeGenPlus, utilizând o reţea de fineţe medie (factor de rafinare 3, factor IL=3) pentru fiecare componentă paletată pe rând, astfel încât condițiile de ieșire din stator să constituie condiții de intrare în aparatul director, etc. (s-a folosit opțiunea "încarcă profilul"- în etapa de selecție a regimului de funcționare specific).

# **4.2. Precizia tehnicii de modelare**

Definirea domeniului de validitate a tehnologiei informatice de modelare se realizează comparând rezultatele experimentale cu rezultatele obținute prin calcul utilizând tehnologia informatică de modelare numerică. După cum s-a precizat și în cadrul capitolului 4.1., modelarea s-a realizat exact în puncte măsurate experimental, luate din înregistrările realizate de calculatorul ştandului de încercări.

Datele experimentale similare cu cele din tabelul 4.2.1 constituie date de intrare pentru modelare, preluate automat din baza de date aferentă măsurătorilor energetice.

între cele trei unghiuri de deschidere ale rotorului la care s-a realizat modelarea există relaţia:

$$
\varphi_1 < \varphi_2 < \varphi_3 \tag{4.2.1}
$$

Pentru unghiul φ<sub>1</sub> datele experimentale și cele calculate sunt date în *tabelul 4.2.1*, pentru unghiul φ<sub>2</sub> datele experimentale și cele calculate sunt date în *tabelul 4.2.2*, iar pentru  $\varphi_3$  datele experimentale și cele calculate sunt date în tabelul *4.2.3.* Ultimele coloană prezintă eroarea absolută şi relativă de modelare.

#### **Erorile de calcul pentru randament s-au definit astfel:**

Eroarea absolută:

 $\Delta \eta_{\rm absolute} = \eta_{\rm modelare} - \eta_{\rm stand}$ **(4.2.2)** 

Eroarea relativă:

$$
\Delta \eta_{\text{relativ}} = \frac{\eta_{\text{modelare}} - \eta_{\text{stand}}}{\eta_{\text{stand}}}
$$
(4.2.3)

Reprezentând grafic erorile medii (media aritmetică a erorilor absolute, respectiv relative)de modelare în functie de deschiderea aparatului director rezultă *fig,4.2,2,* respectiv *rig, 4.2.3* pentru unghiurile menţionate. Trebuie precizat faptul că se consideră deschiderea aparatului director un criteriu semnificativ de evaluare a preciziei de modelare, deoarece această mărime funcţională determină **""distanţa'\*** între punctul de funcţionare analizat şi punctul de optim. în cazul turbinelor cu dublu reglaj, un alt parametru semnificativ este unghiul de instalare al paletelor rotorice. în tabelele de mai jos prin *TI(-) stand,* respectiv *Î](-) modelare* s-au notat randamentele măsurate în ştand, respectiv cele calculate prin tehnica de modelare.

#### *Tabelul 4.2,1. Unghiul qn*

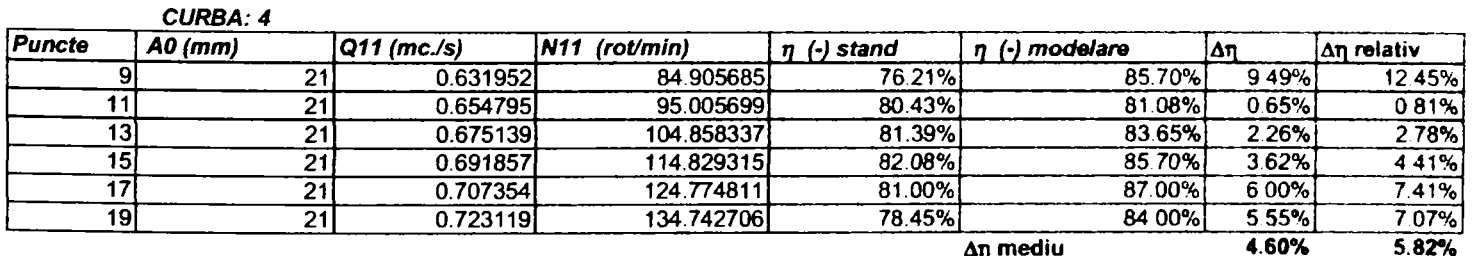

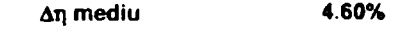

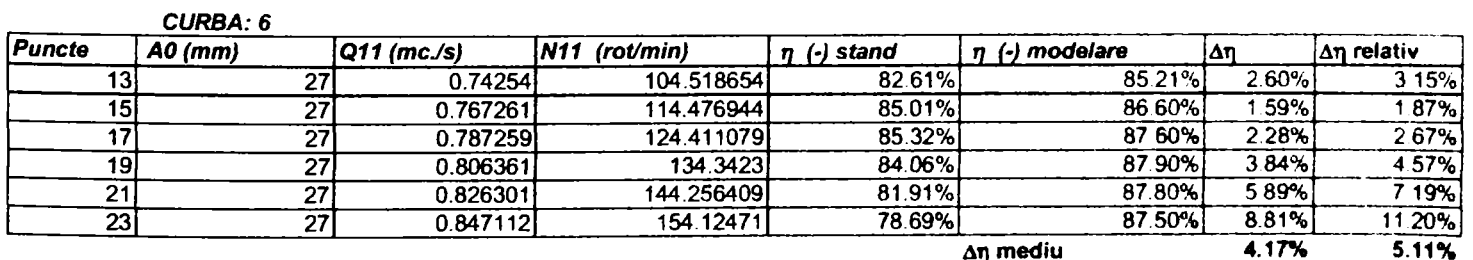

*Drd.ing. SIGRID JIANU Conducător Ştiinţific: Prof.Dr.Ing. Mircea BĂRGI^ZAN* 

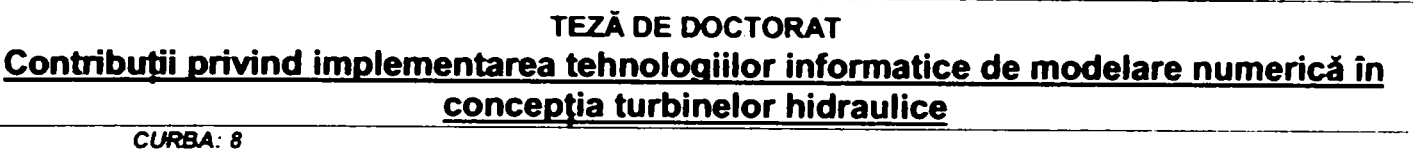

 $\sim$ 

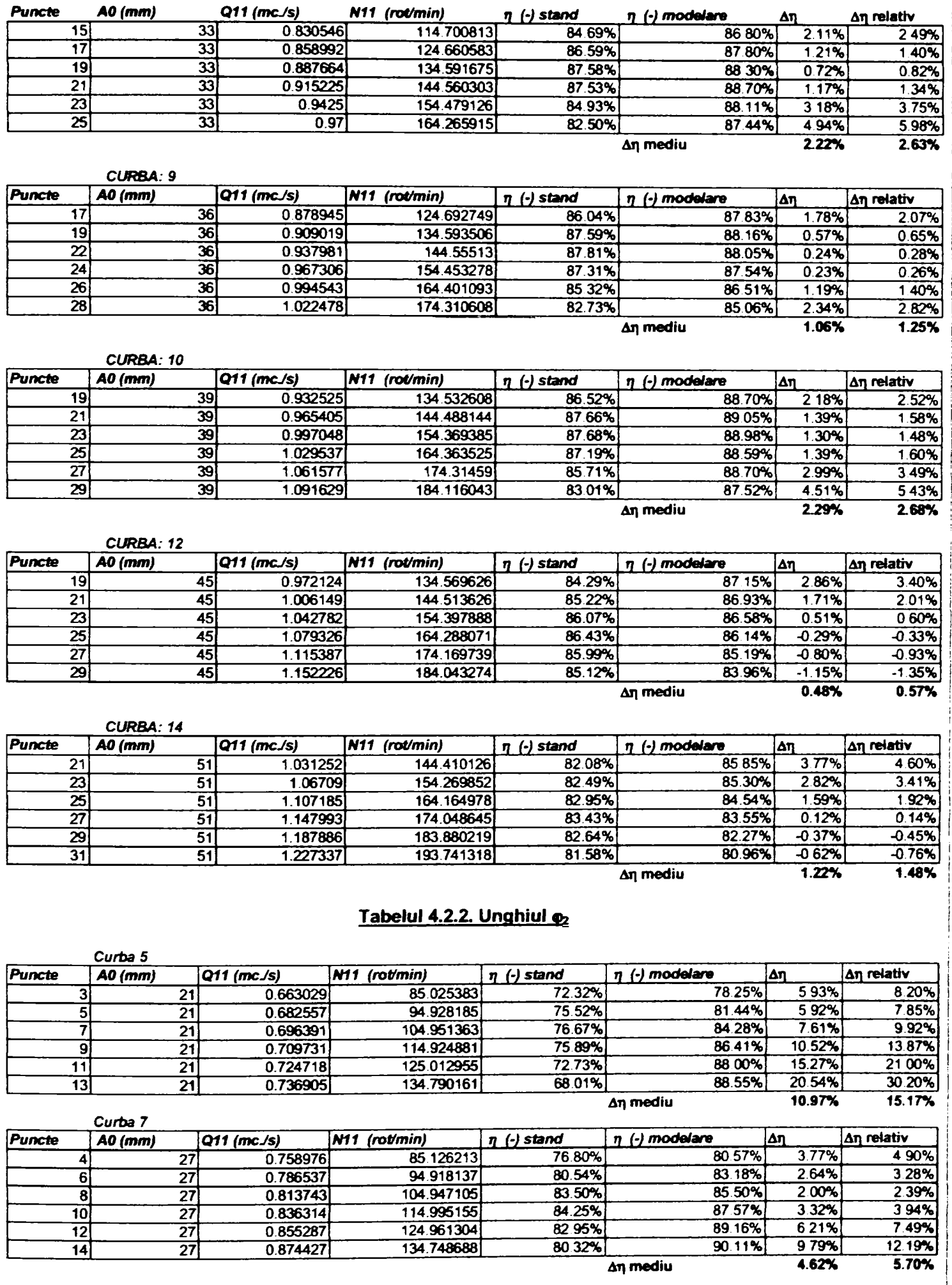

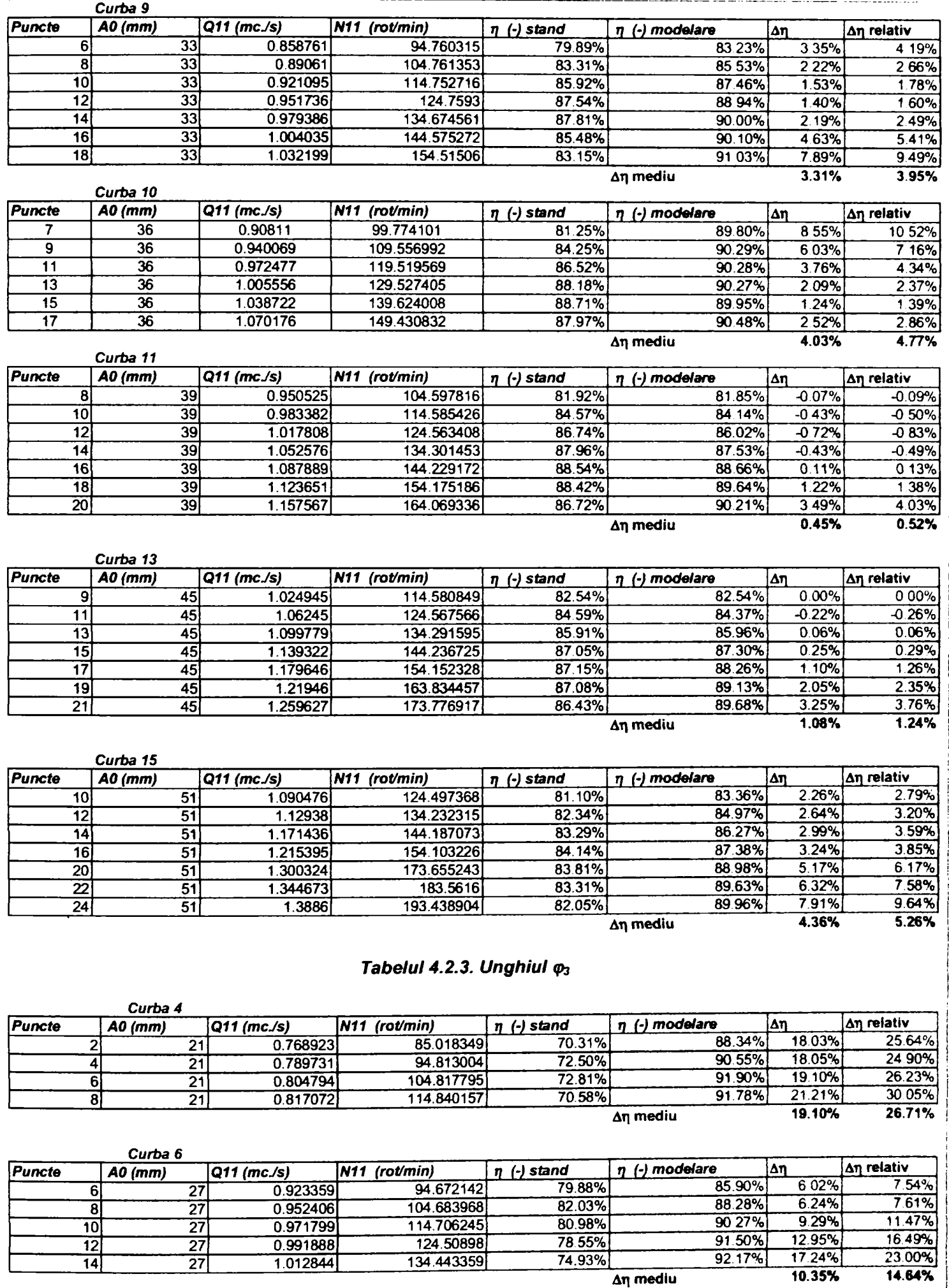

**68** 

**Drd.ing. SIGRID JIANU** 

*Conducător ştiinţific: Prof.Dr.Ing. Mircea BĂRGLÂZAN* 

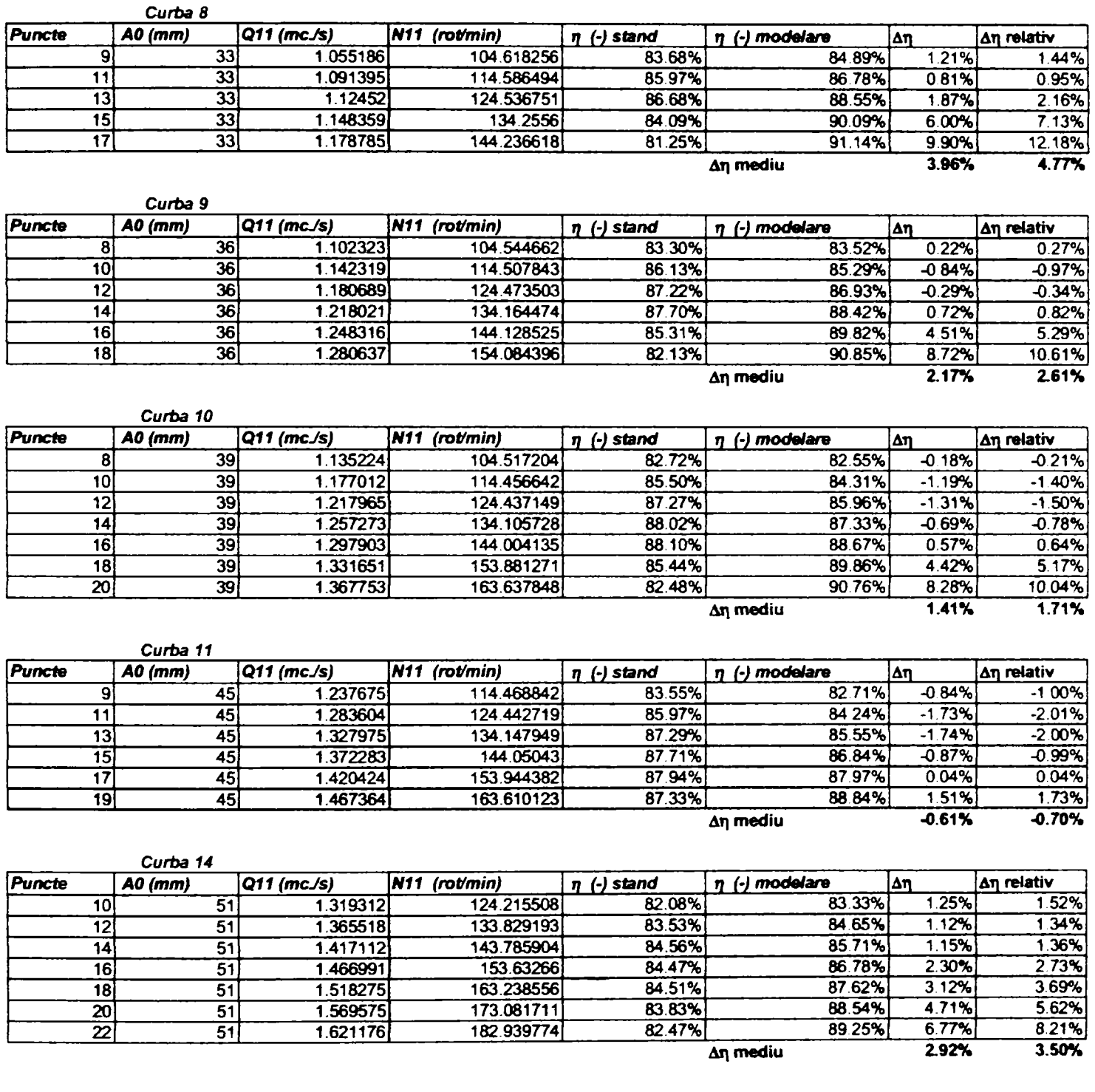

#### **Analizând tabelele 4.1 ... 4.3, se pot remarca următoarele:**

- > Se constată că mărimea erorilor din tabelele 4.2.1 ... 4.2.3 prezintă valori mai mari la deschideri mai mici ale aparatului director (în zona debitelor mici), uzual ele scad în zona deschiderilor optime (în domeniul deschiderilor de la 36 la 45 de mm, ca apoi să crească din nou).
- Creşterea erorilor pentru debitele mari nu este atât de semnificativă decât pentru debitele mici (încărcări parțiale).
- Tendinţa este evidentă în graficele din *fig.4.2.1... 4.Z3.*

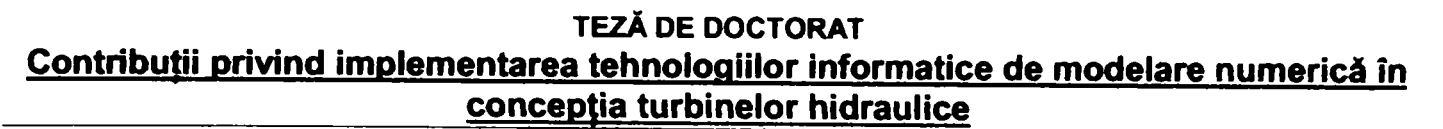

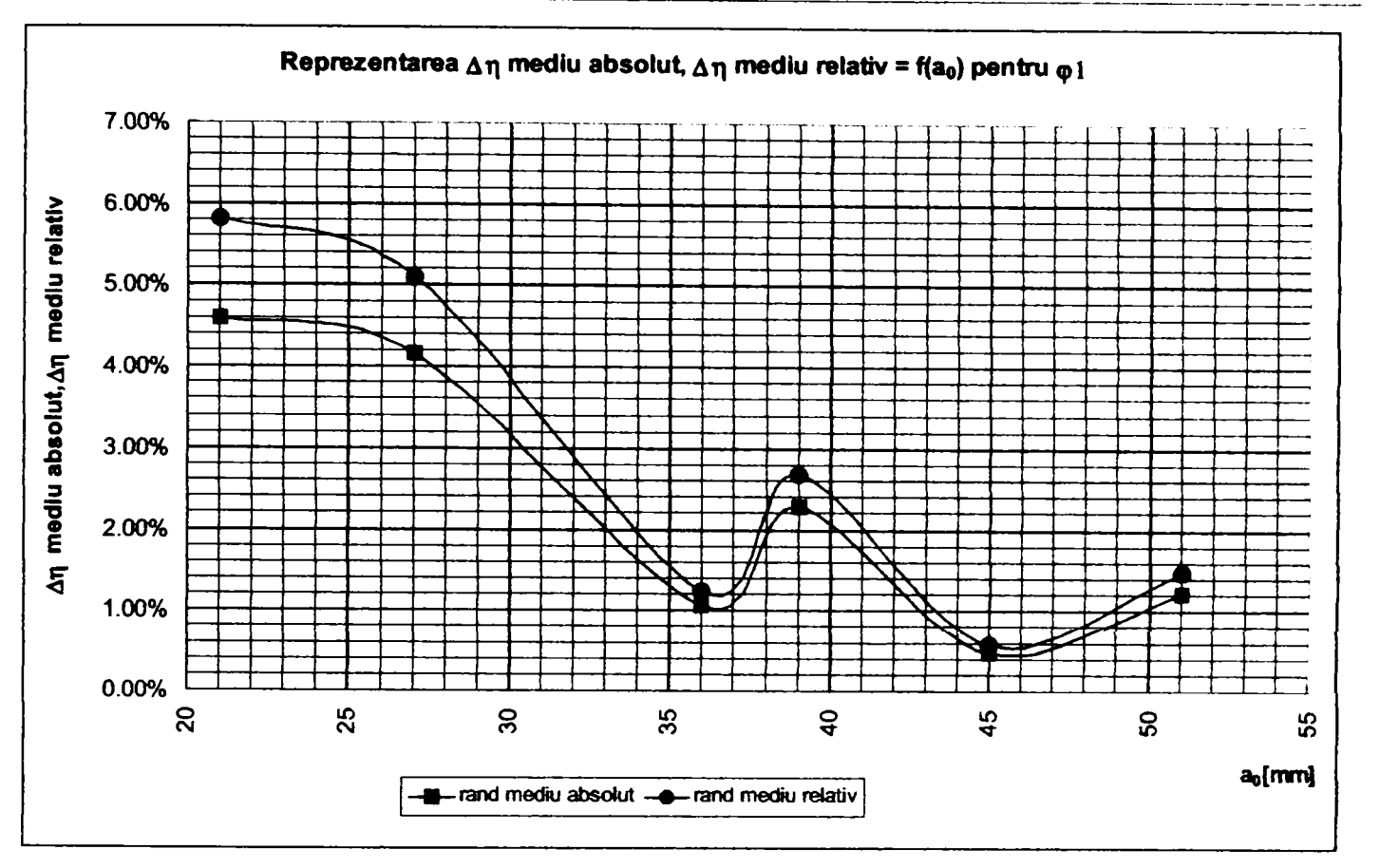

Fig.4.2.1. Dependența erorii de modelare de deschiderea aparatului director la  $\varphi_1$ 

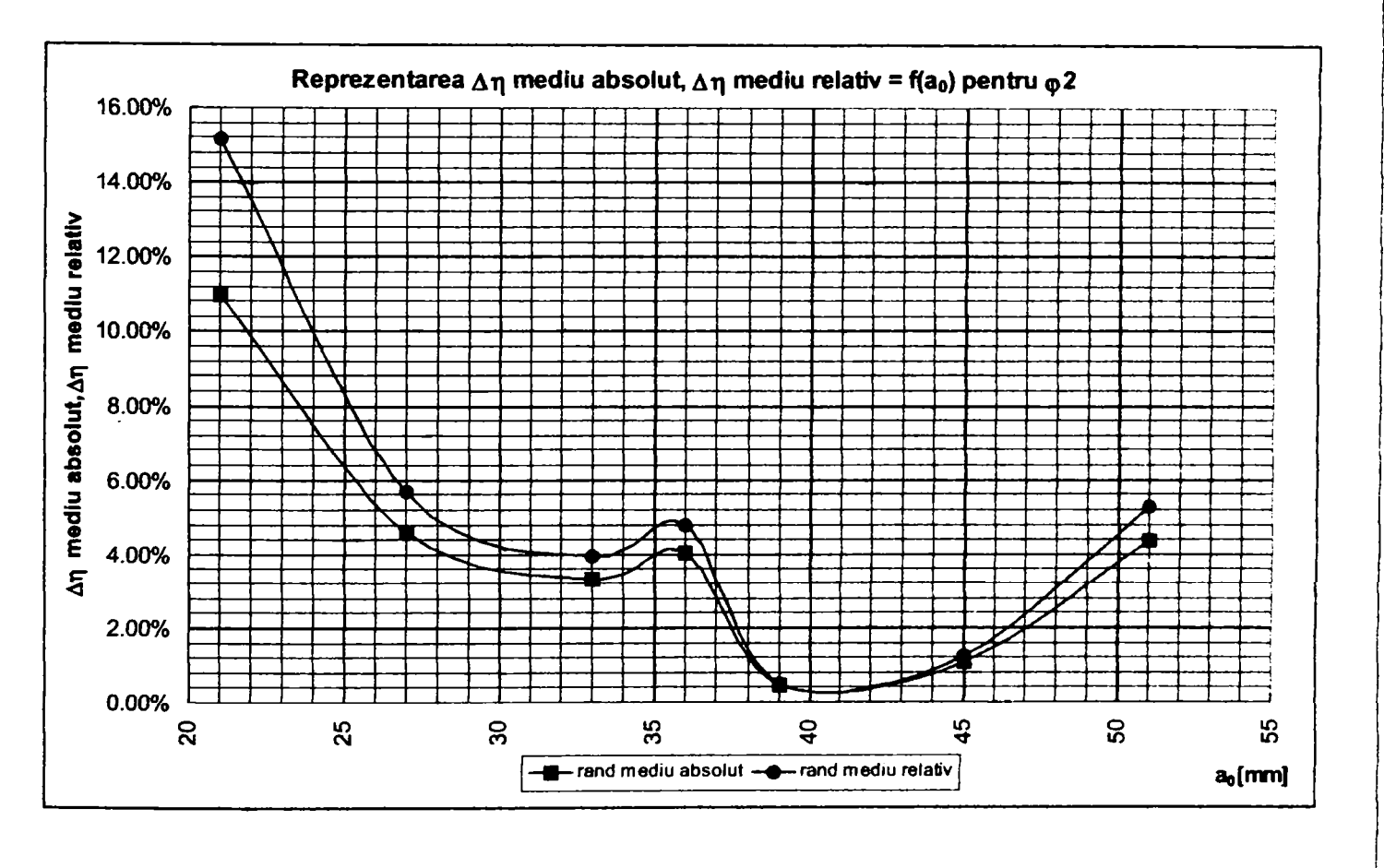

*Fig.4,2.2, Dependenţa erorii de modelare de deschiderea aparatului director la ^* 

*Drd.ing. SIGRID JIANU Conducător ştiinţific: Prof.Dr.Ing. Mircea BĂRGLĂZAN* 

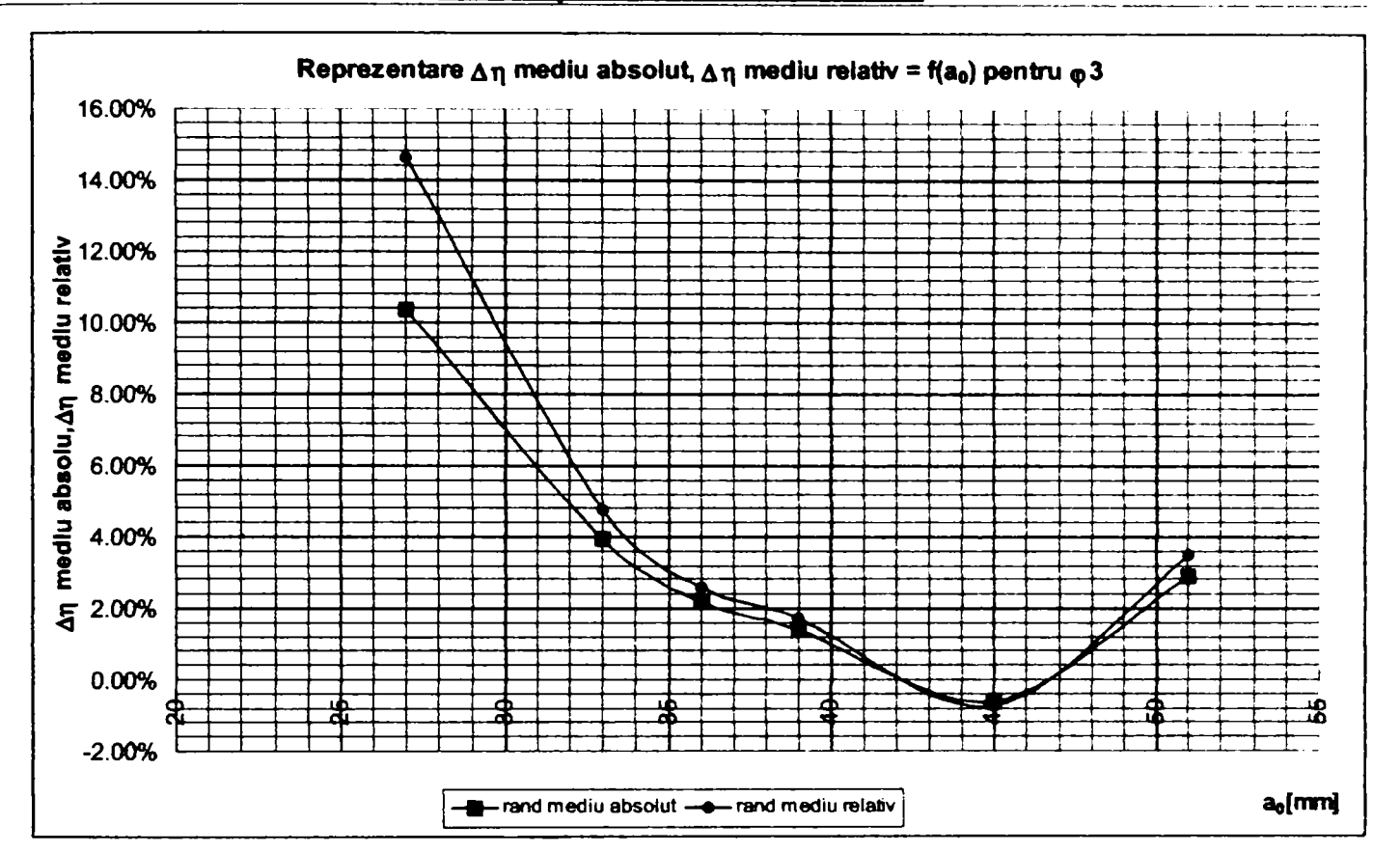

**F/g.4.2.3.** *Dependenpi erorii de modelare de deschiderea aparatului director la ps* 

#### **Analizând graficele din** *fig.4.2.1***... 4.2.3 se constată unnătoaiele aspecte:**

- a. În majoritatea punctelor tehnologia informatică de modelare tinde să supraevalueze performanțele energetice ale modelului fizic testat
- b. Eroarea medie de modelare absolută şi cea relativă au aluri similare.
- c. La deschideri mici ale aparatului director **(ao=21** mm, respectiv **ao=27** mm) se regăsesc cele mai mari erori medii. Este totuşi interesant faptul că la deschideri mici ale aparatului director şi la cel mai mic unghi de deschidere a paletelor rotorice, eroarea este mult *mai* mică **(4,8...5.8%** fa^ă de **10 ... 15% la**  unghiurile (p<sub>2</sub> si (p<sub>3</sub>). Acest aspect este cauzat de caracterul de funcționare cu dublu reglaj al modelului fizic, care realizează o optimizare între deschiderile aparat director - rotor, caracter funcțional bine pus în evidență de tehnologia de modelare.
- d. La deschideri ale aparatului director care se apropie de zona optimă pentru deschiderea rotorului aferentă, precizia modelării creşte semnificativ, ajungând să se apropie de precizia ştandului de încercări. Trebuie remarcat faptul că la unghiul  $\varphi_3$  în zona deschiderii optime a aparatului director corespunzătoare, eroarea de modelare este aproape nulă.
- e. La debite mari, peste optim, eroarea medie de modelare creşte din nou. dar se păstrează sub 5% în toate cazurile. Cea mai mică eroare apare la unghiul  $\varphi_1$ .
- f. Alura curbelor din *fig.4.2.1*, respectiv 4.2.2 este puțin surprinzătoare la deschideri apropiate de optim ale aparatului director **(ao=36** mm. respectiv **ao=39** mm). Alura curbelor din *flg.4,2.3* prezintă un minim accentuat în zona respectivă **(ao=45** mm).

Suprapunând caracteristicile energetice obținute prin modelare și curbele experimentale și trasând înfăşurătoarele se obțin graficele din fig.4.2.4 ... 4.2.9, pentru aceleași unghiuri ale paletelor rotorice.
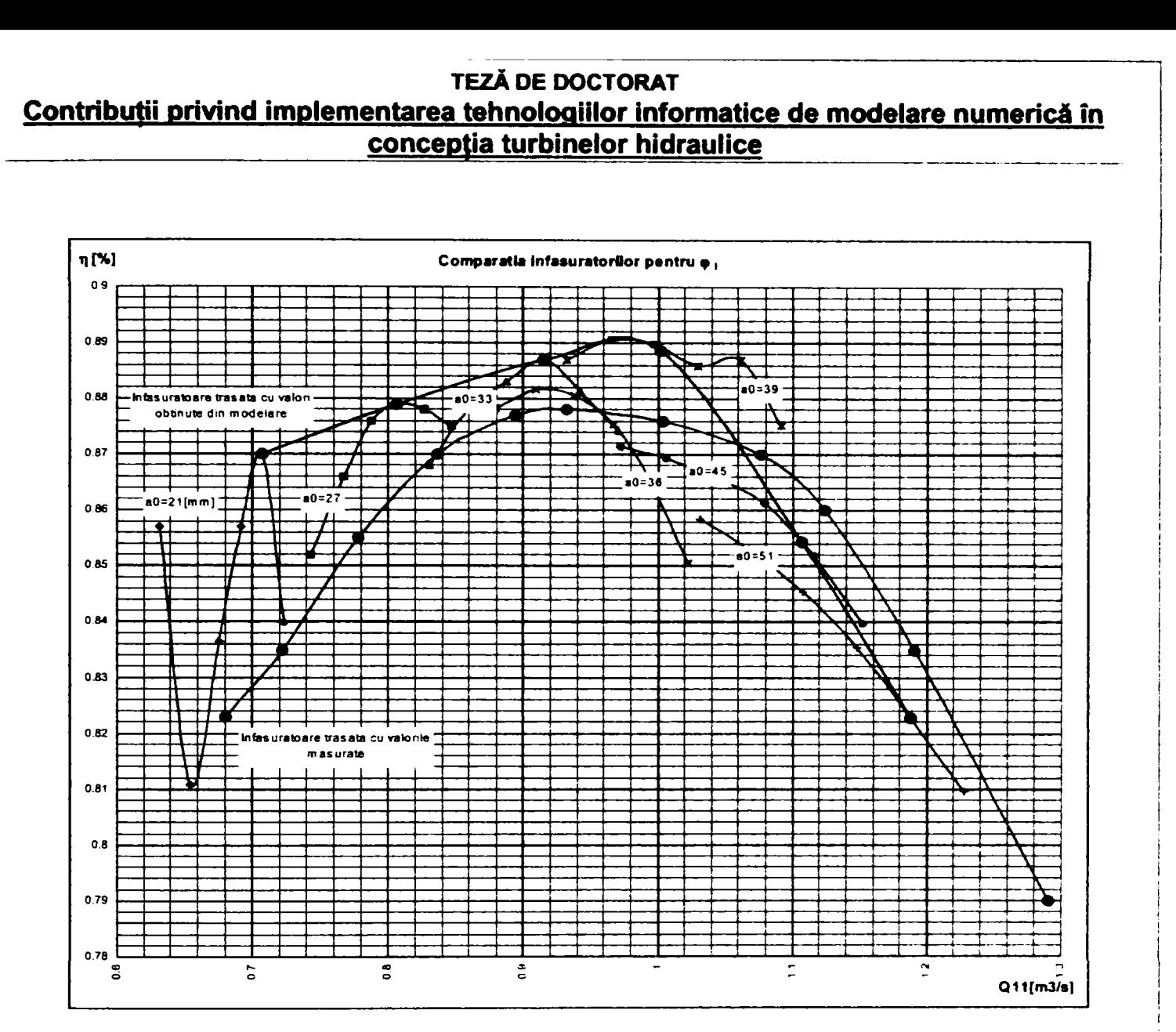

*Fig.4.2.4. Comparație curbe primare și înfășurători (turații n<sub>11</sub>)la*  $\varphi$ 

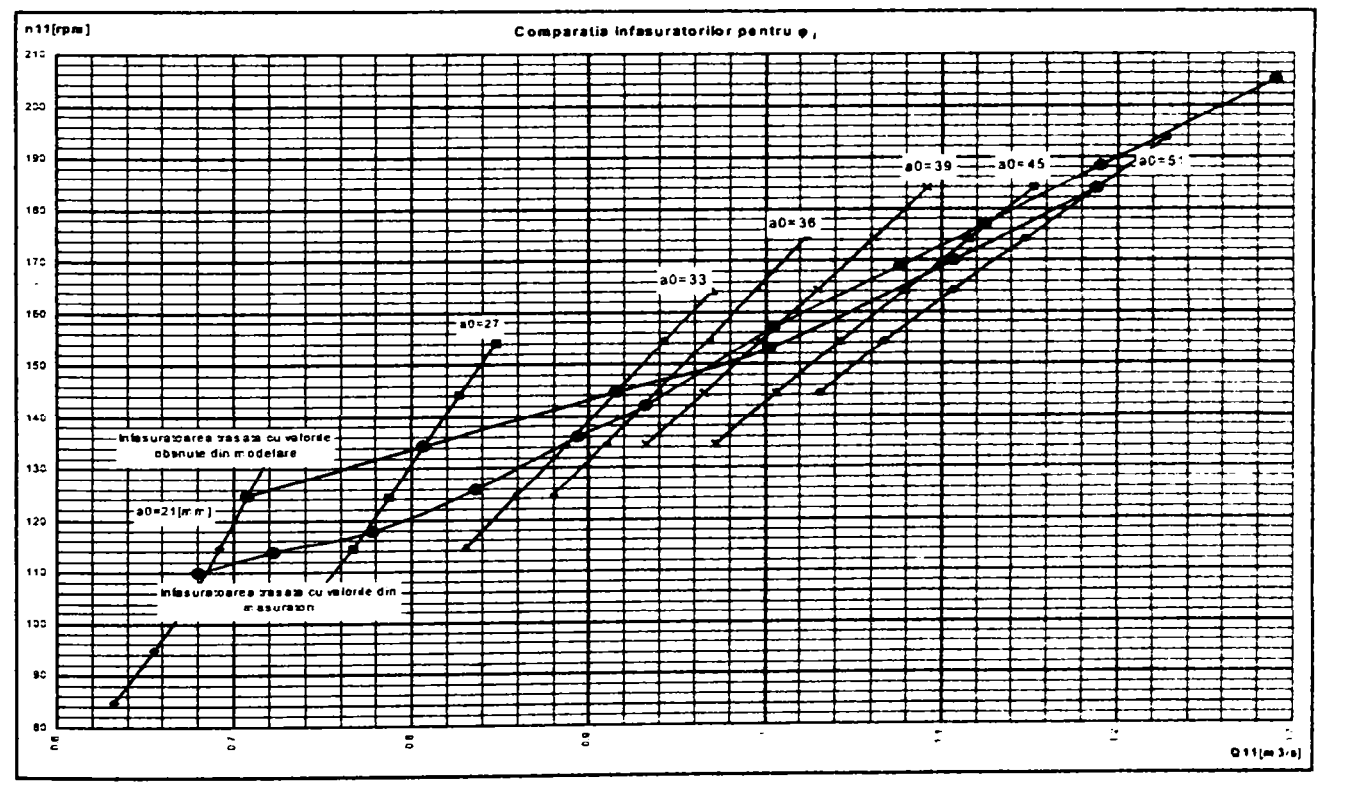

*Fig.4.2.5. Comparaţie curbe primare şi înfăşurători (debite Qn) la p,* 

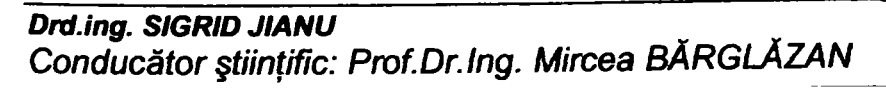

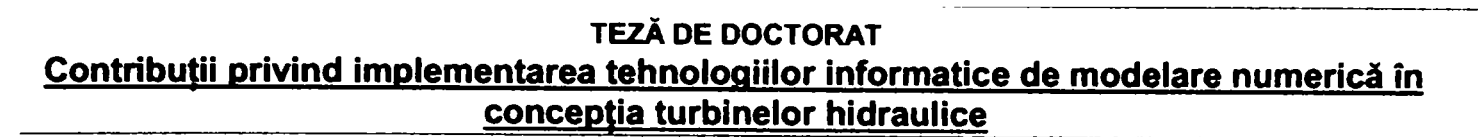

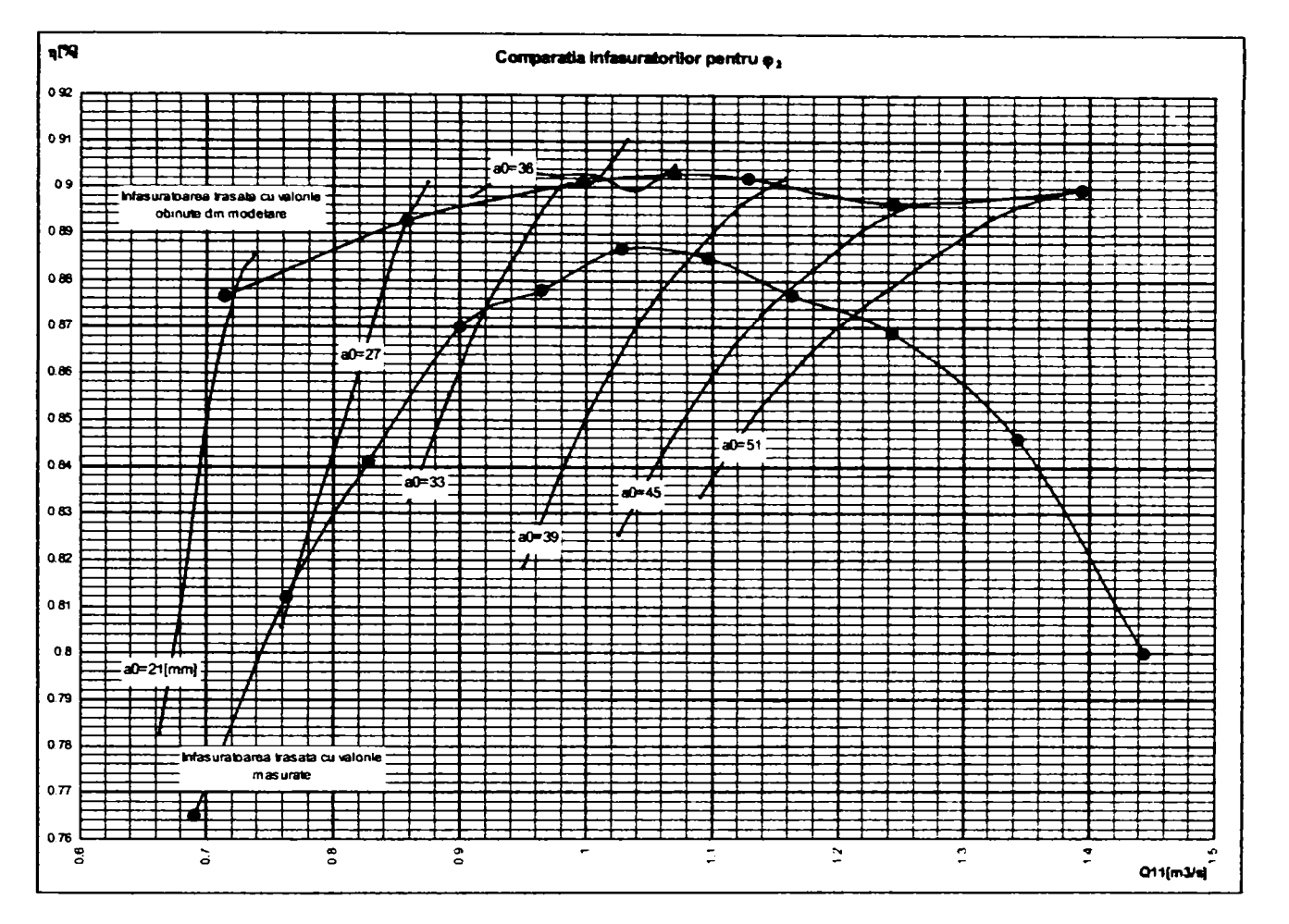

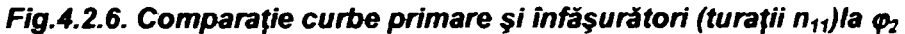

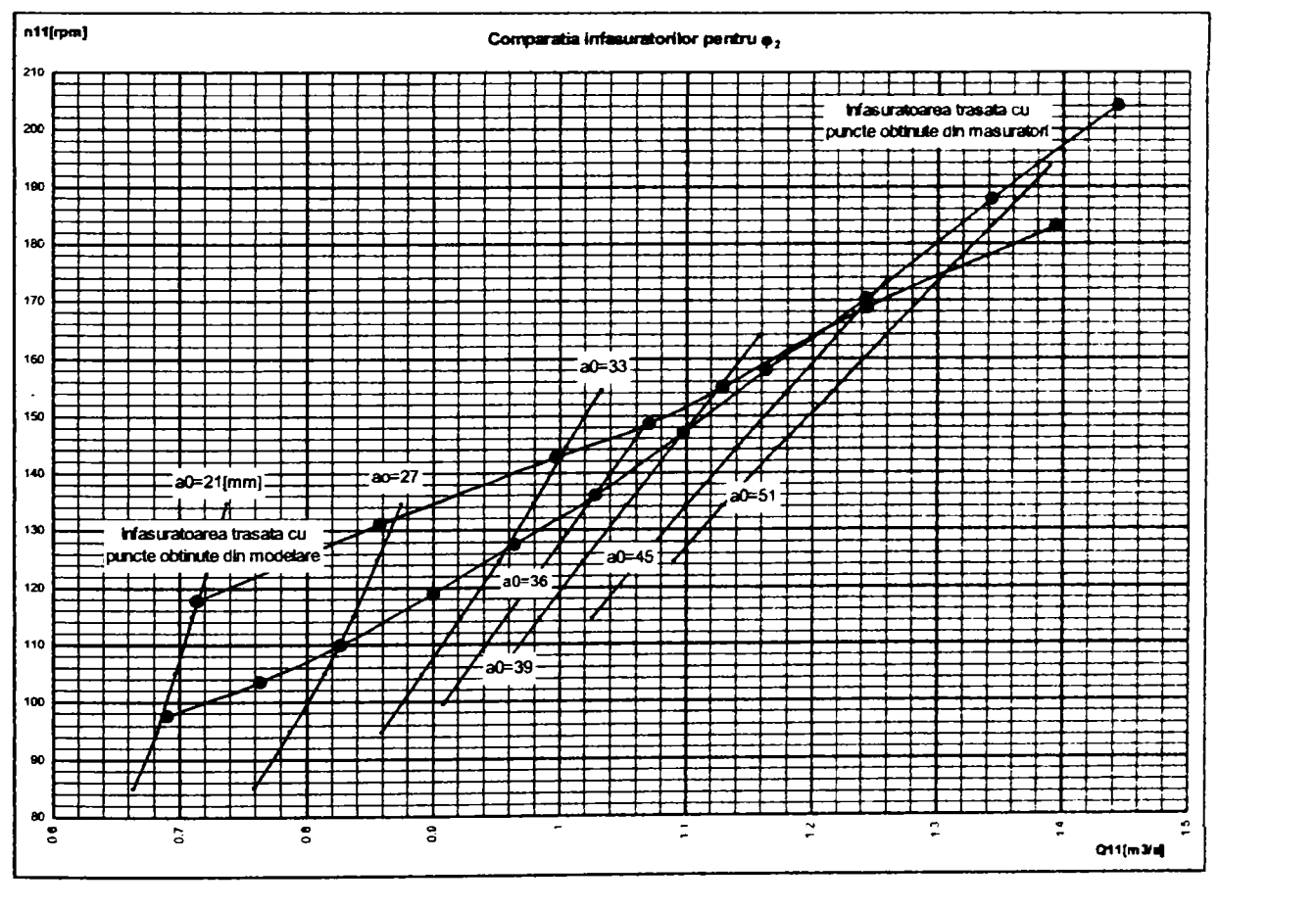

Fig.4.2.7. Comparație curbe primare și înfășurători (debite Q<sub>11</sub>) la  $\varphi$ 

*Drd.ing. SIGRID JIANU Conducător Ştiinţific: Prof.Dr.Ing. Mircea BĂRGI^ZAN* 

**BUPT**

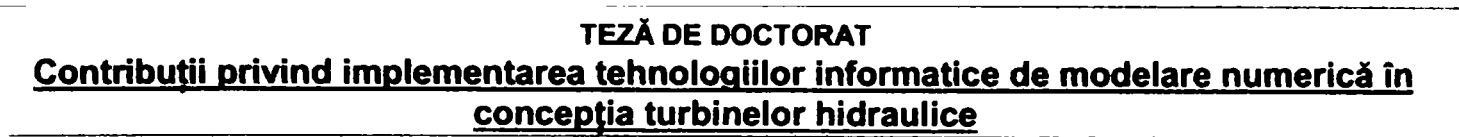

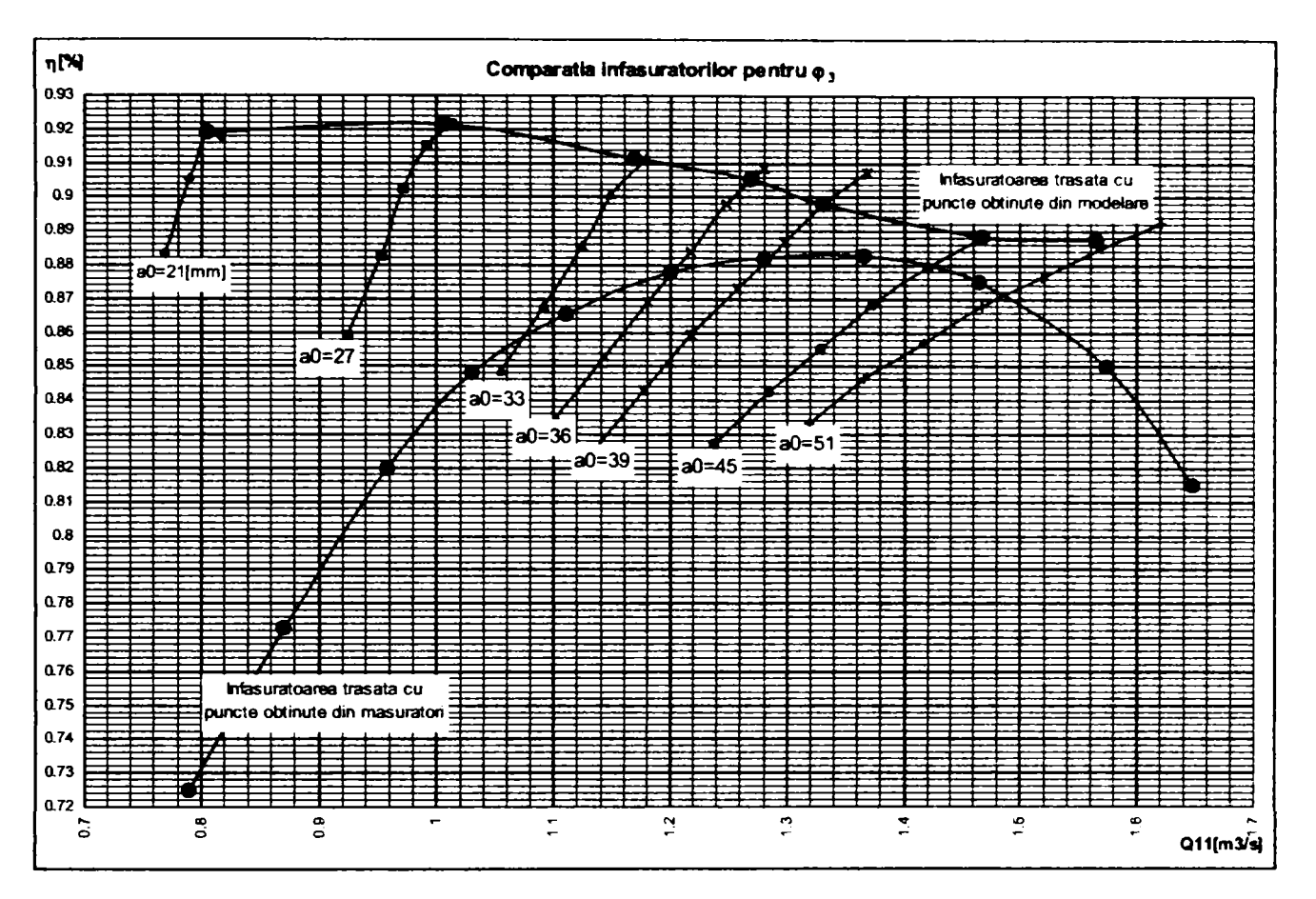

*Fig.4.2.8. Comparaţie curbe primare şi înfăşurători (turaţii n^jia* 

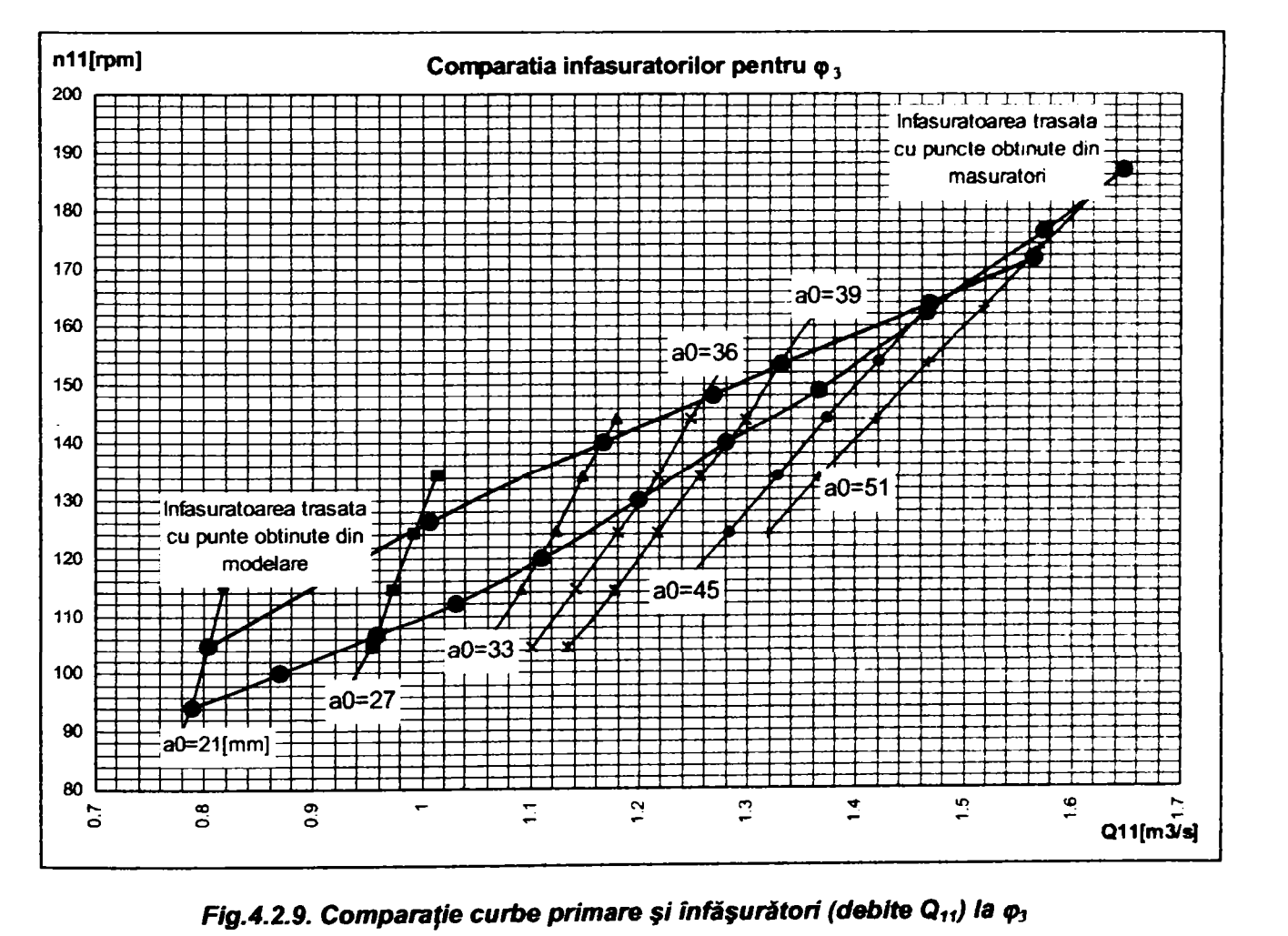

**Drd.ing. SIGRID JIANU** *Conducător ştiinţific: Prof.Dr.Ing. Mircea BARGLAZAN*  **74** 

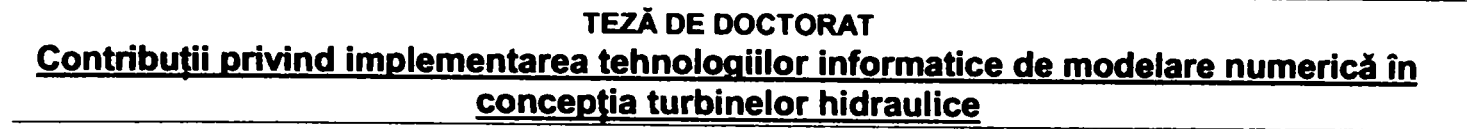

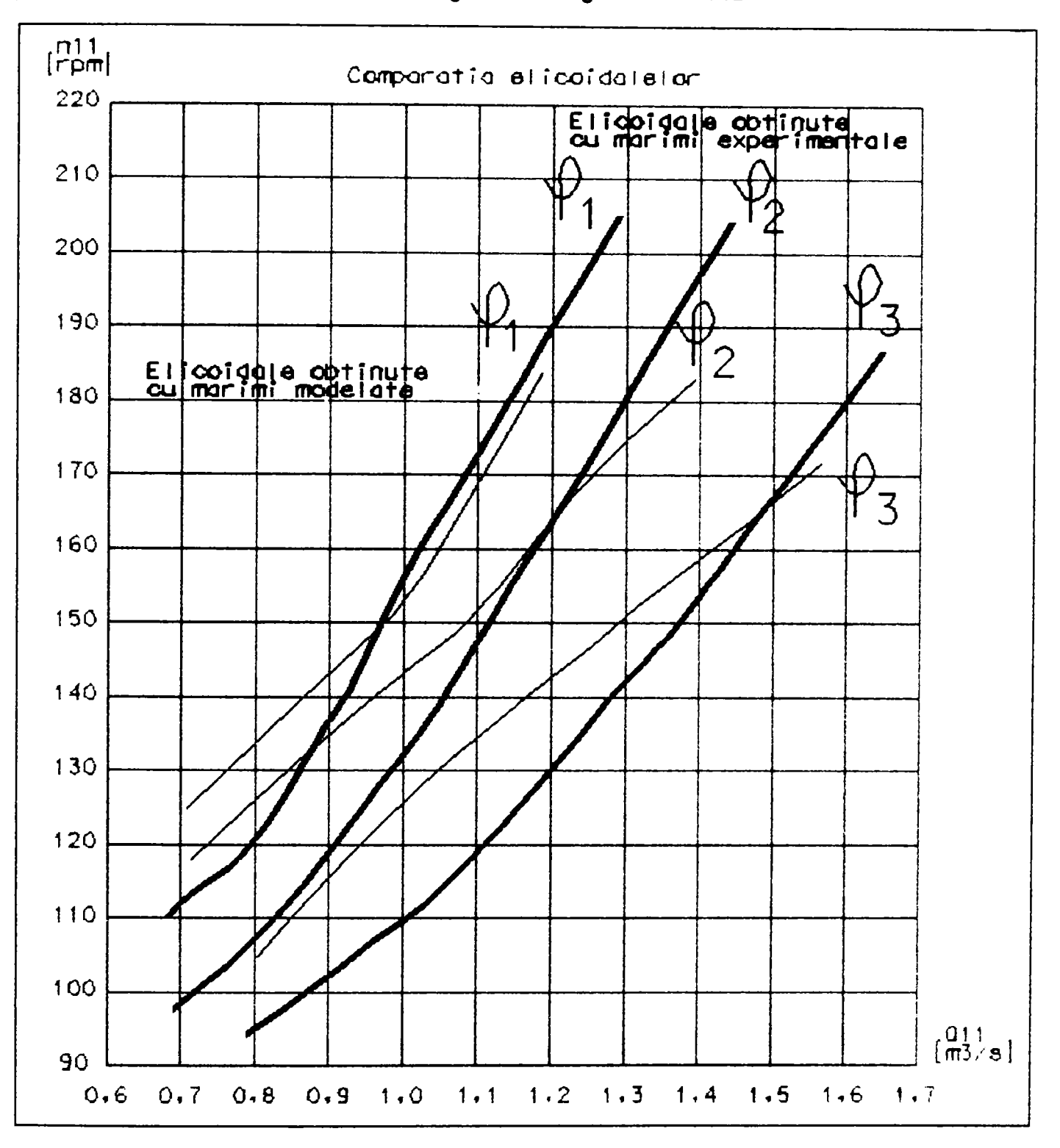

**Suprapunerea caracteristicilor universale duce la graficele din** *flg.4.2.10 ...4.2.12.* 

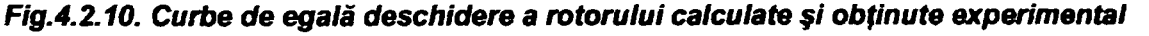

În *fig.4.2.10* se constată faptul că liniile de φ=const obținute prin calcul deviază la debite dublu unitare mici **destul de mult faţă de aceleaşi linii obţinute experimental. La debite în zona optimului există porţiuni de suprapunere, iar la debite mari, deviaţia este atenuată.** 

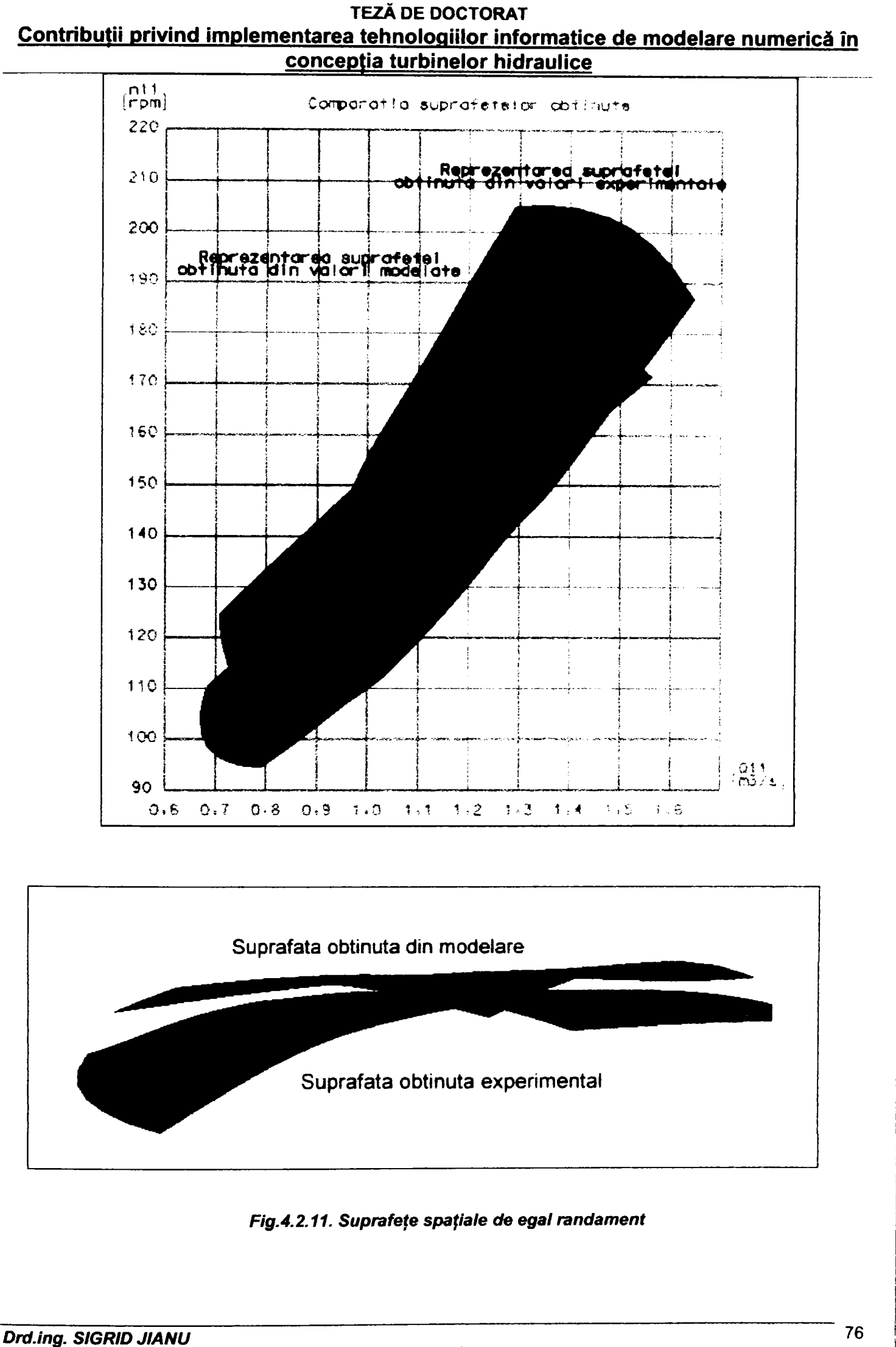

*Conducător ştiinţific: Prof.Dr.Ing. Mircea BĂRGLĂZAN* 

În fig.4.2.11 se constată din nou aspectele menționate la analiza erorilor din cadrul prezentului subcapitol:

- > Tehnologia de modelare are tendinţa de a supraevalua performanţele energetice ale modelului.
- > Suprapunerea cu datele experimentale *{fig.4.2.12)* este:
	- foarte bună în domeniul optim de funcționare (erori medii sub 1%)
	- satisfăcătoare la debite mai mari decât cele optime (înspre dreapta diagramei universale) erori între 3-5%)
	- imprecisă la debite mai mici, în zona încărcărilor parţiale (erori medii de 5-10%).

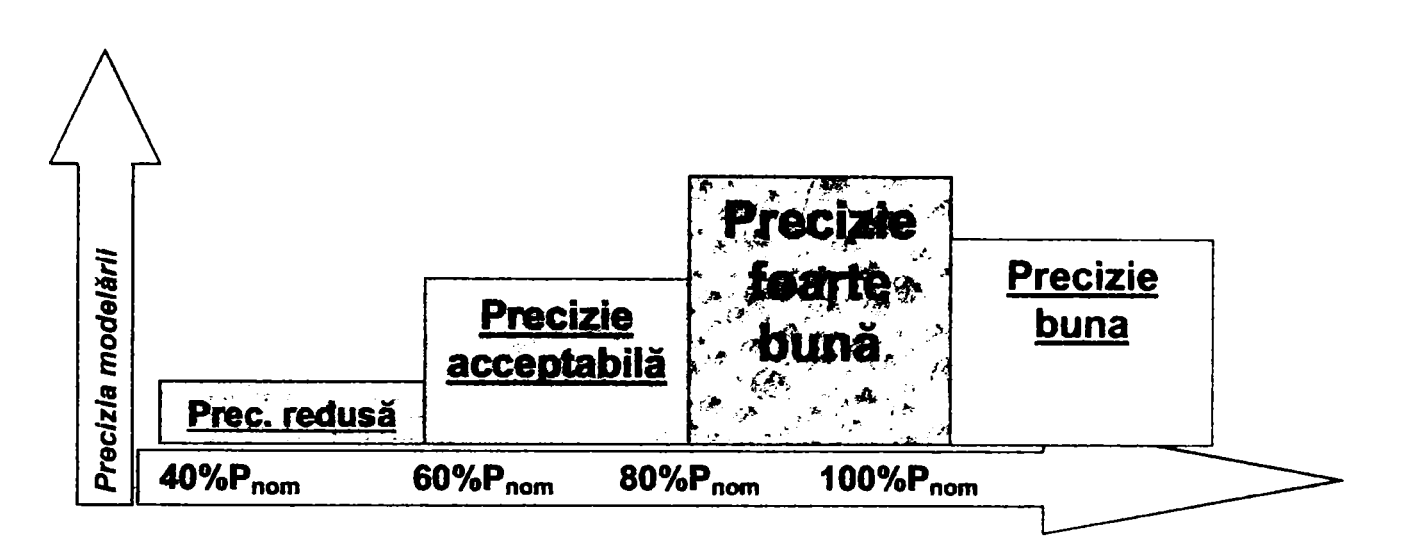

*Fig.4.Z12. Precizia metodei de modelare* 

Imprecizia derivă următoarele aspecte:

- Tehnica utilizată (CFX- BladeGenPlus) permite evaluarea comportării doar a elementelor constitutive paletate, tinând cont de influenta camerei spirale doar prin unghiul de intrare în stator și nu tine cont de pierderile în tubul de aspiraţie, care în unele regimuri sunt apreciabile.
- Modelarea s-a realizat la un factor mediu de rafinare a reţelei de elemente finite pentru toate cele trei componente paletate, factorul de rafinare fiind 3, deci s-a lucrat pe reţele având câteva zeci de mii de noduri.
- Nu se iau în considerare interinfluenţele aval-amonte.
- Rugozitatea reală nu este constantă şi uzual ceva mai mare decât cea prevăzută în proiect.
- Modelul geometric simulat este un model "perfect", în timp ce modelul fizic, real încercat în ştandul experimental este afectat de unele abateri de execuţie.

Datorită faptului că dimensionarea unei maşini industriale se realizează de obicei în dreapta punctului optim al diagramei universale, punctele de funcționare aferente încărcărilor parțiale (40%, 60%, 80%) vor ajunge aproximativ în zona optimului modelului, eventual puțin în exteriorul lui înspre stânga la 40% încărcare.

Din acest motiv se poate afirma că programul de analiză rapidă CFX-BladeGenPlus poate fi aplicat cu succes pentru optimizare, dar nu este suficient de precis pentru a realiza curbe de garanție care să fie obligatorii în cadrul relației contractuale producător - beneficiar.

# **4.3. Metode de creştere a preciziei de modelare**

După cum s-a prezentat în paragraful precedent, tehnicile de modelare numerică care se aplică turbomașinilor sunt afectate de erori, iar fenomenul preciziei scăzute în domeniile diferite de cel optim este destul de obişnuit. Se pune problema creșterii preciziei de modelare prin intervenția utilizatorului. Desigur, înainte de a interveni, utilizatonji trebuie să se asigure că a evitat toate celelalte surse de erori menţionate în **cap.1.** 

Cum s-a subliniat în paragraful precedent, programul CFX-BladeGenPlus nu este foarte precis în domeniile diferite de optim. Datorită faptului că totuși această metodă este foarte rapidă și usor utilizabilă comparativ cu programul de analiză detaliată CFX-TASCflow care impune durate de calcul mult mai mari, s-au analizat posibilități de creștere a preciziei modelării. Se vor prezenta în continuare metodele folosite și rezultatele obtinute.

#### **4.3.1. Optimizarea reţelelor de elemente finite**

După cum s-a sugerat în cadrul Capitolului 3.2. al prezentei teze, reţelele de elemente finite generate automat în CFX- BladeGenPlus pot fi optimizate prin selectarea finetei retelei, respectiv prin cresterea numărului de straturi de elemente de tip "reţea O" adiacente profilului paletei.

în continuare se prezintă analiza influenţei acestor factori asupra preciziei de modelare.

#### **a) Fineţea reţelei**

S-a urmărit într-o primă etapă optimizarea reţelelor de profile prin rafinarea reţelei *(figA.3,1),* crescând numărul de noduri.

**Tabelul 4.3.1.** indică rezultatele obţinute pentru o reţea grosieră, de fineţe medie şi pentru o reţea fină de reţele de elemente finite, păstrând constant numărul de straturi de tip "rețea O" adiacente profilului (N<sub>stratur</sub> =5)

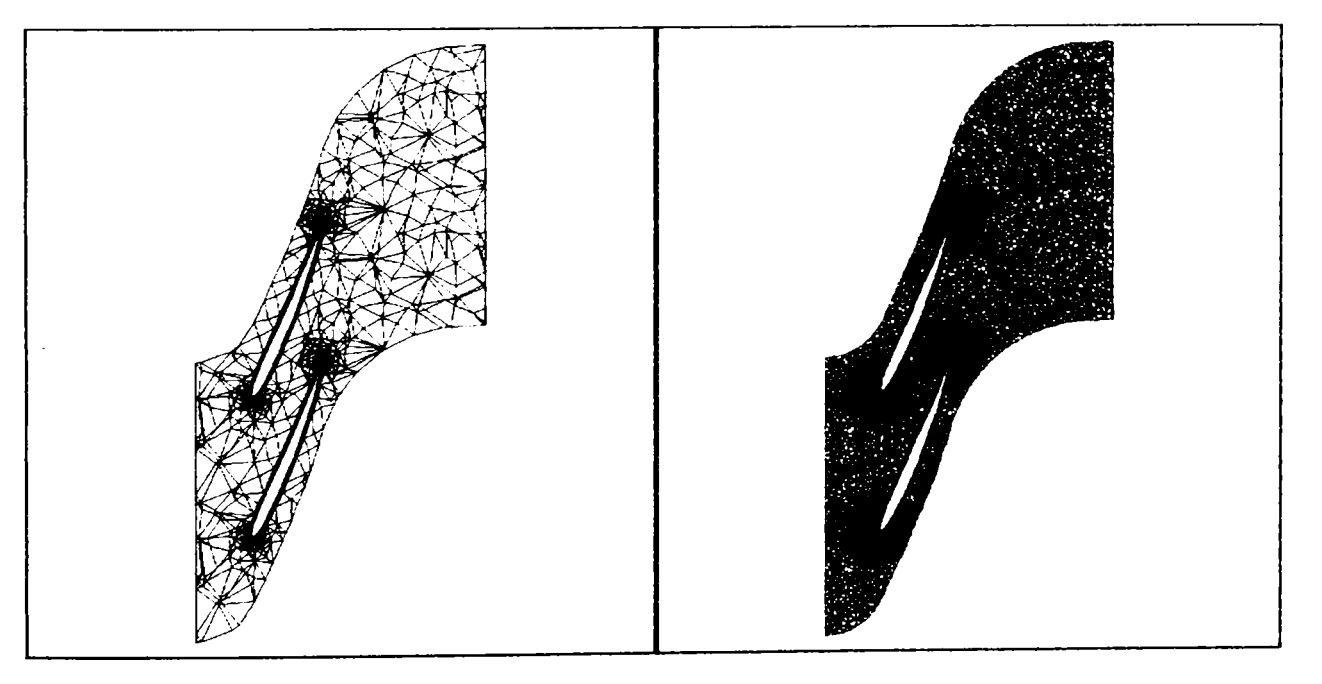

*FigA,3,1. Reţeaua grosieră şi fină de elemente finite* 

Se au în vedere următoarele aspecte:

- diferenţa între randamentul calculat şi cel determinat experimental
- raportul între numărul de noduri în toate cele trei variantele
- raportul între duratele de calcul

*Drd.ing. SIGRID JIANU Conducător Ştiinţific: Prof.Dr.Ing. Mircea BĂRGI^ZAN* 

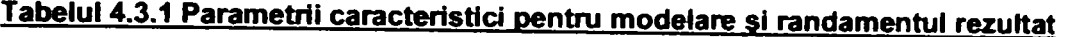

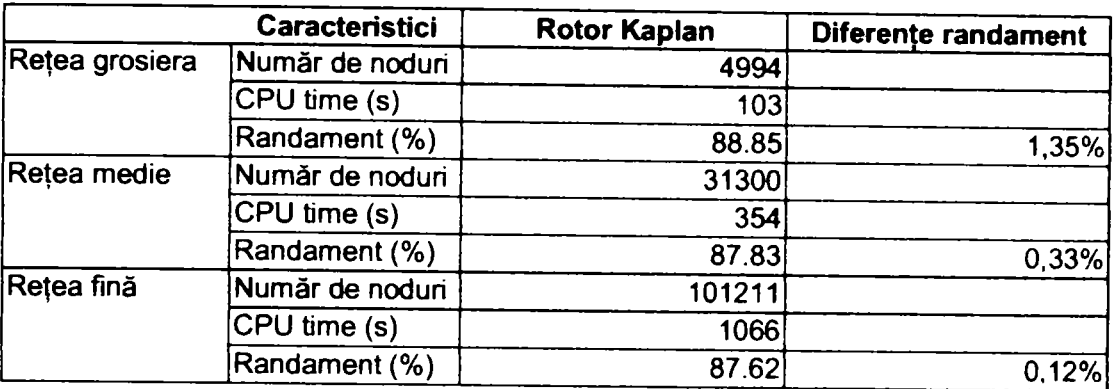

Din diagrama universală a modelului, în punctul analizat, randamentul măsurat pe model este de 87.5%.

Din **tabelul 4.3.1.** rezultă:

- 1. Tendinţa de supraevaluare a performanţelor pentm reţeaua grosieră de elemente finite
- Pentru reţeaua de fineţe medie şi reţeaua fină, diferentele de randament predictionate sunt reduse dar **2.**  durata de calcul (CPU time) creşte de trei ori.
- 3. Pentru modelarea utilizând o rețea fină, randamentul calculat diferă cu doar 0.1% față de cel măsurat, fiind sub toleranţa ştandului de încercări.

Efectuând modelări repetate pentru aceleaşi elemente paletate în acelaşi punct de funcţionare, rafinând simultan reţeaua de elemente finite pentru aparatul director (AD) şi rotor (R) se ajunge la valorile din **tabelul ^•3-2** pentnj căderea maximă, (deschidere minimă a aparatului director), respectiv **tabelul 4.3.3** pentru căderea minimă (deschiderea maximă a aparatului director).

În tabelele respective s-au folosit notațiile:

- AD, R aparat director, rotor
- $CPU -$  timpul de calcul  $(s)$
- Finete factorul de rafinare a retelei
- Noduri numărul de noduri al rețelei
- ETA M randamentul rezultat din modelare
- ETA MAS randamentul măsurat în ştand
- EROARE, EROARE REL. definite ca în **cap.4.2.**

#### **Tabelul 4.3.2. Dependenţa precizie de modelare de fineţea reţelei**

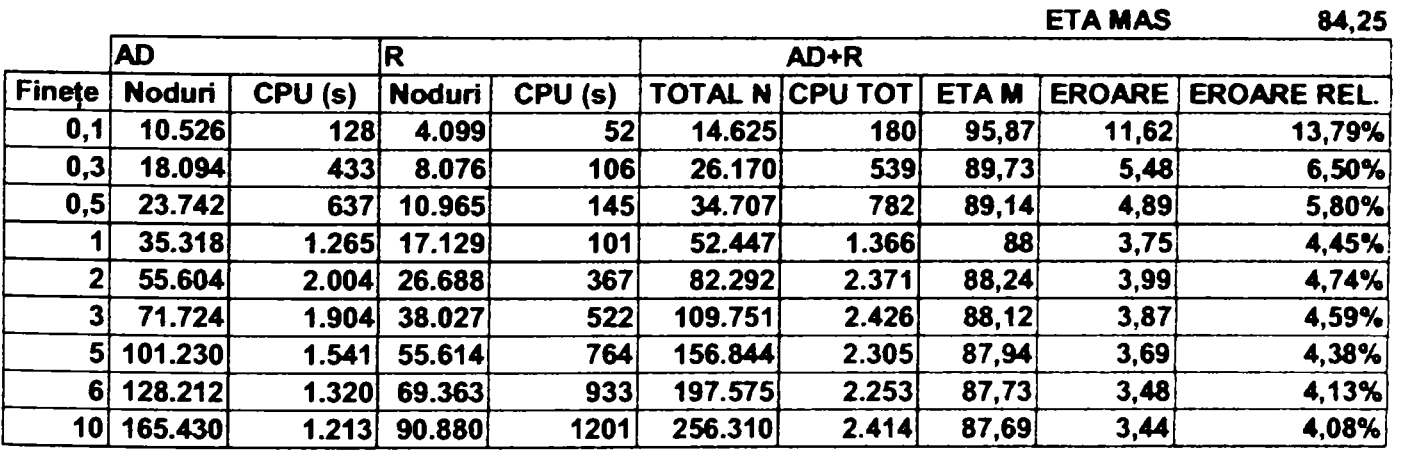

**79** 

I

Se constată că eroarea de modelare descreşte rapid cu creşterea numărului de noduri, realizând practic un palier pentru un număr de noduri mai mare de 120.000 pentru ansamblul aparat director-rotor *(fig.4.3.2).* Timpul de calcul nu crește nici el asimptotic deoarece s-a folosit opțiunea de a porni de la o soluția anterioară.

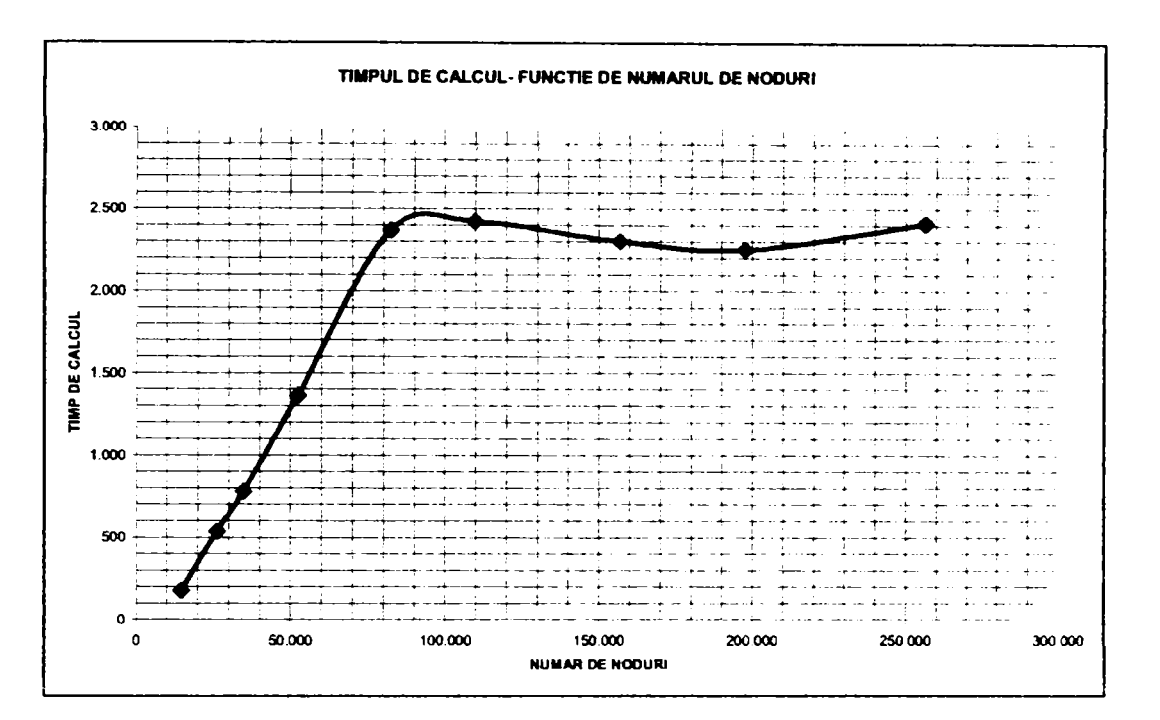

*Fig.4.3.2. Timpul de calcui în funcţie de numărul de noduri* 

Eroarea de modelare nu scade sub **4%.** Modelarea iniţială **(cap,4.1** şi **cap.4,2)** a dus însă la o eroare relativă de aproximativ 6% în acest punct.

Soluția este deci satisfăcătoare din punct de vedere practic, mai ales că precizia de măsurare a randamentelor pe maşinile industriale este uzual şi mai redusă (erori de minim 5%). Tendinţa este dată în *flg.4.3.3.* 

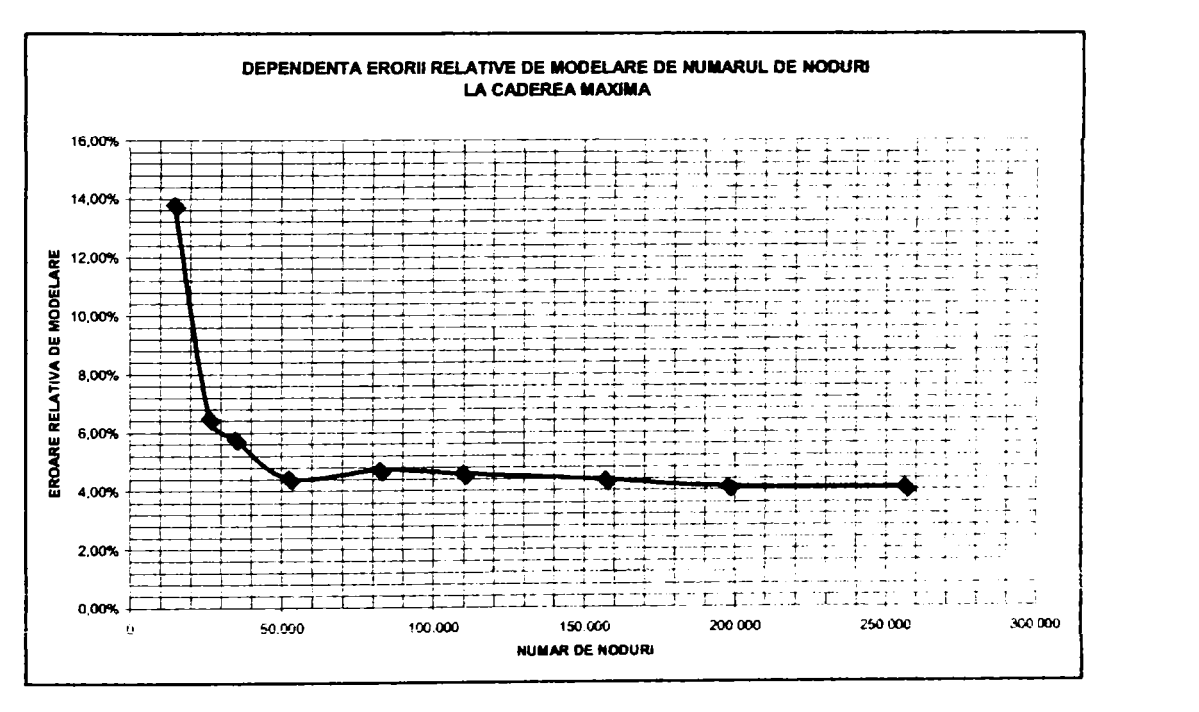

*Fig.4.3.3. Eroarea de modelare în funcţie de numărul de noduri pentru căderea maximă* 

*Drd.ing. SIGRID JIANU b Conducător ştiinţific: Prof.Dr. Ing. Mircea BĂRGLĂZAN* 

Pentru căderea minimă de calcul, situația este asemănătoare :

**Hmin** 

 $\mathbf{I}$ 

#### **Tabelul 4.3.3. Dependenţa precizie de modelare de fineţea reţelei la căderea minimă**

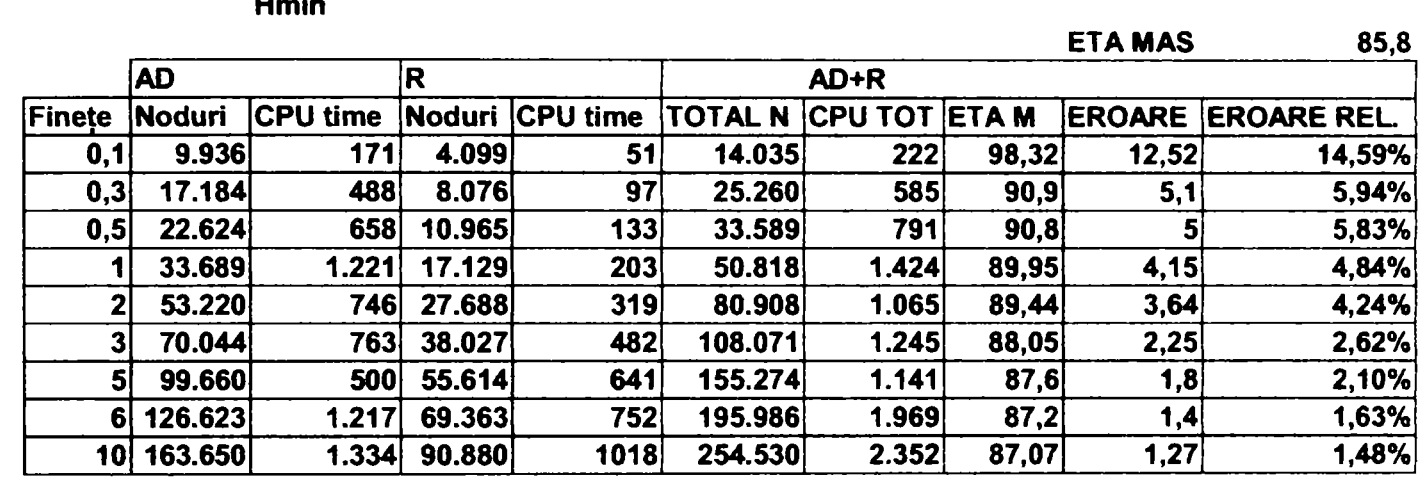

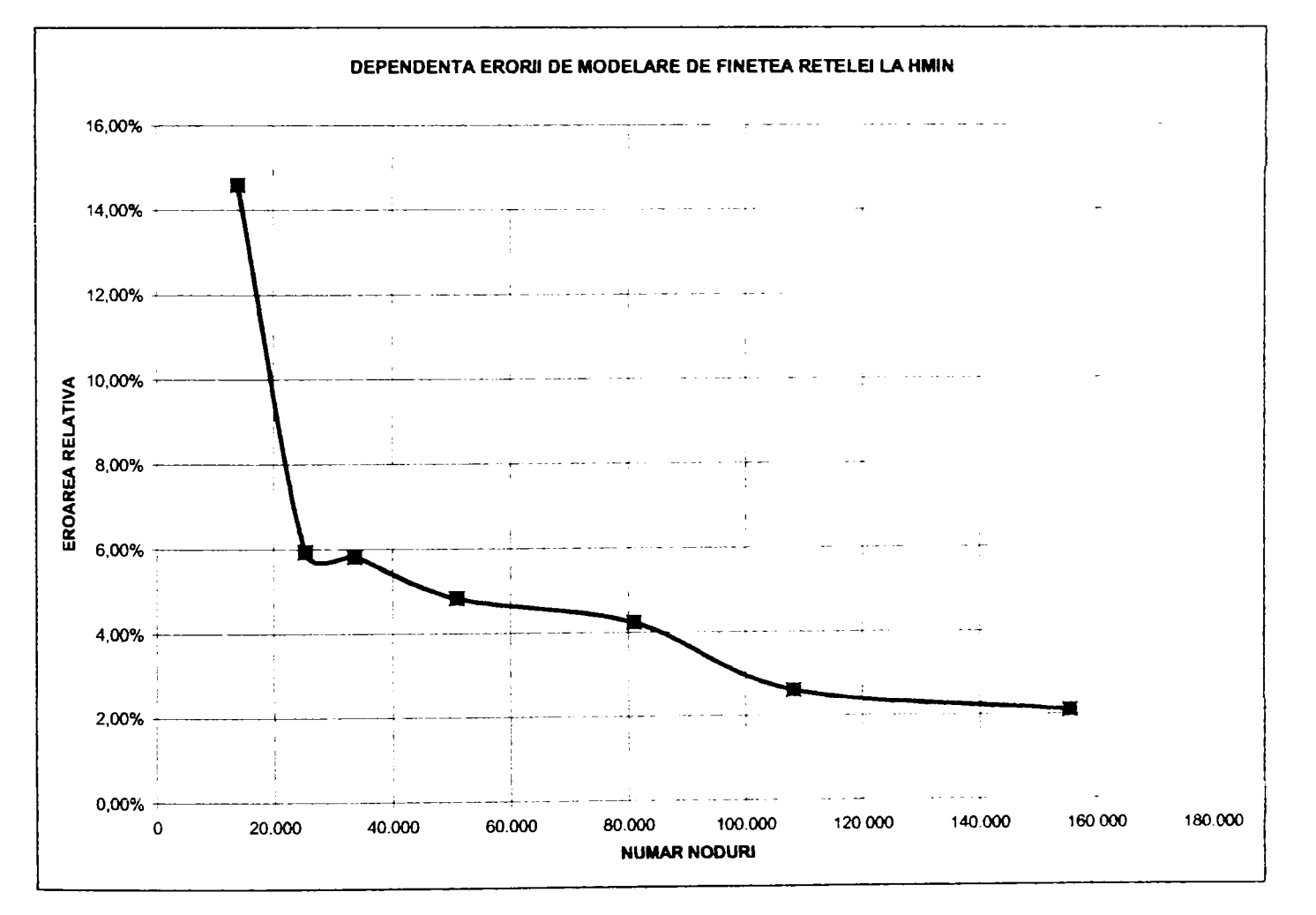

# *Fig.4.3.4. Eroarea de modelare în funcţie de numărul de noduri pentru căderea minimă*

Se poate remarca faptul că la căderea minimă, efectul creşterii fineţei reţelei este mai evident, ducând ia reducerea erorilor de modelare relative până la nivelul 2%. Acest lucru este explicabil prin aceea că regimul aferent căderii minime este mai apropiat de regimul optim decât cel al căderii maxime. **Deci în zone apropiate de optim, creşterea preciziei modelării se poate realiza prin simpla rafinare a reţelei de elemente finite.** 

**Drd.ing. SIGRID JIANU** Conducător ştiințific: Prof.Dr.Ing. Mircea BĂRGLĂZAN

#### *b) Numărul de straturi de tip "reţea O"*

Numărul de straturi adiacente de elemente de tip 'reţea O\* (factorul IL) permite evaluarea mai precisă a curgerii în stratul limită. Pornind de la punctul măsurat aferent căderii maxime pentru care s-a analizat influenţa rafinării reţelei, s-a rulat programul CFX- BladeGenPlus cu un număr diferit de straturi, păstrând factorul de rafinare la nivelul **3.** S-au obţinut valorile din **tabelul 4.3.4.** iar dependenţa erorii de modelare de acest parametru este dat în *fig.4.3.5.* 

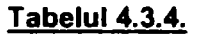

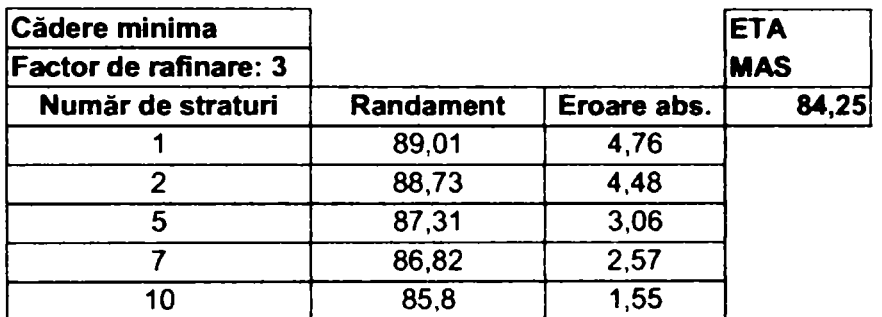

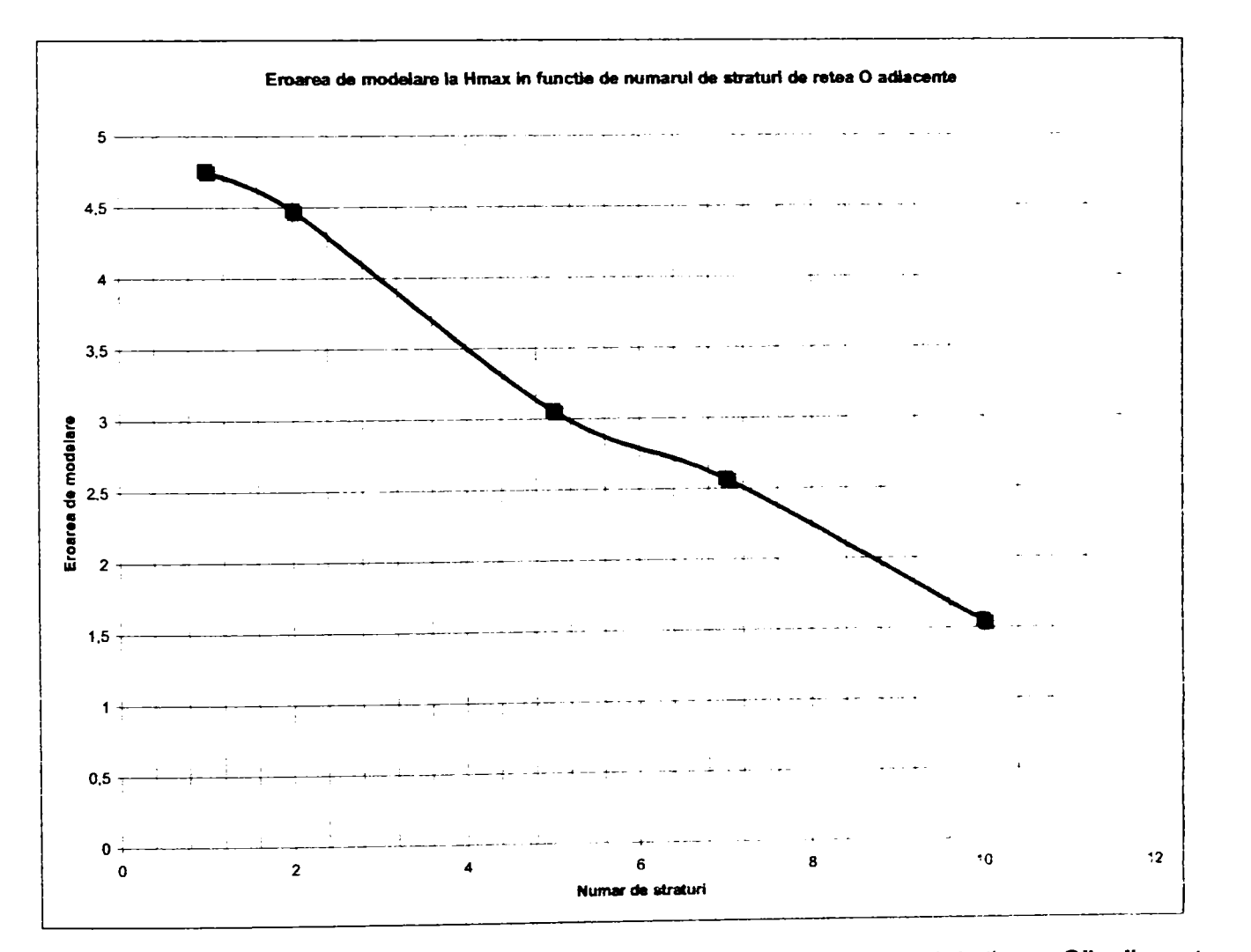

*Fig.4.3.5. Descreşterea erorii de modelare prin creşterea numărului de straturi de "reţea O" adiacente* 

Se poate remarca influența majoră a acestui factor asupra preciziei de modelare. Creșterea la maxim a numărului de straturi de tip "rețea O" de elemente finite duce la scăderea erorii de modelare cu peste 3% pentru regimurile mai îndepărtate de optim.

*Drd.ing. SIGRID JIANU Conducător Ştiinţific: Prof.Dr.Ing. Mircea BĂRGLĂZAN* 

Pe baza acestei observaţii s-a recalculat întreaga curbă primară cu două valori pentru IL, şi anume: IL=5, respectiv

IL=10,

de asemenea pentru deschiderea aparatului director corespunzătoare căderii maxime şi s-au obţinut valorile prezentate în **tabelul 4,3,5.** 

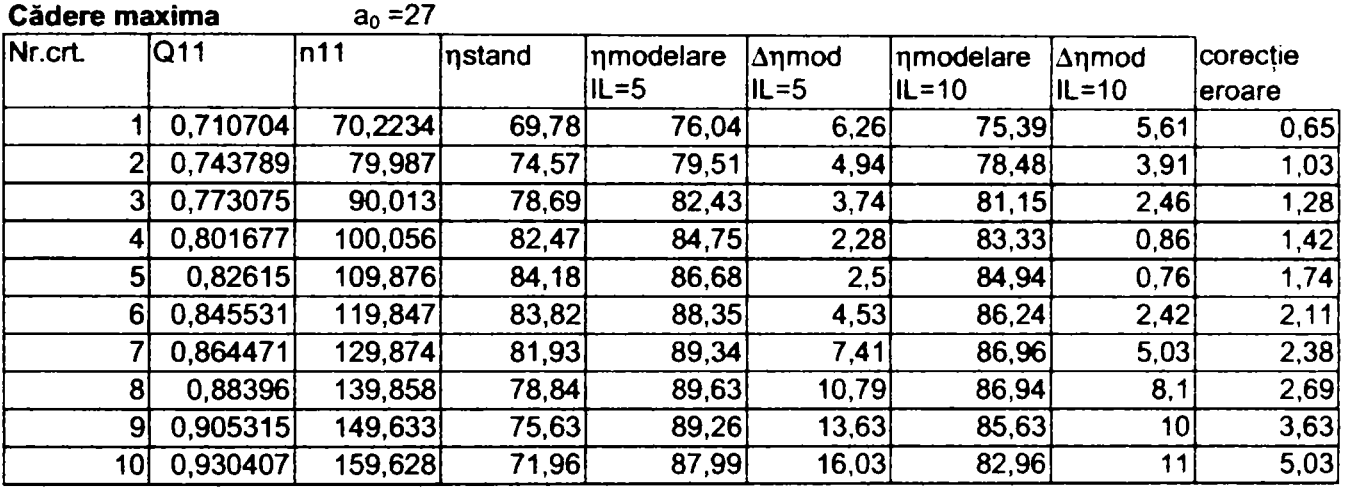

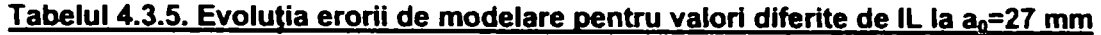

Comparativ, alura curbelor primare este dată în fig.4.3.6.

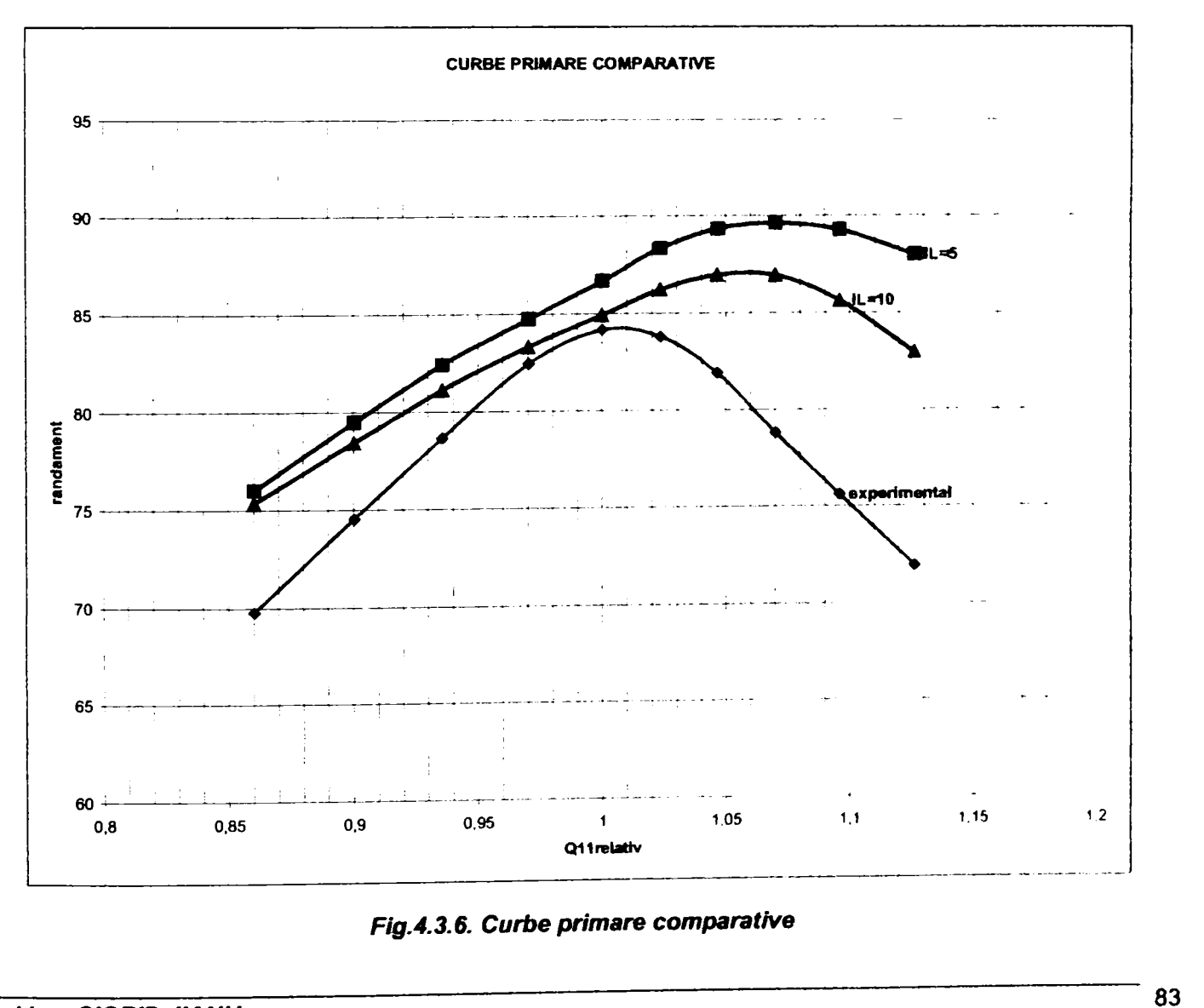

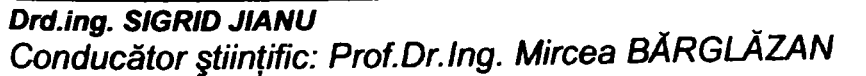

n

Se remarcă faptul că alura curbei primare virtuale determinată pentru IL=10 se apropie semnificativ mai mult de alura curbei experimentale. Tendinţa de "mutare" a optimului înspre debite mai mari dispare pentru înfăşurătoarea curbelor; ea este mai atenuată în cazul IL=10 decât pentru IL=5.

Fig.4.3.7. prezintă randamentul relativ în funcție de debitul relativ, indicând prin steluțe poziția optimului pentru curba primară pentru toate cele trei cazurile (experimental, IL=5, IL=10), iar *fig.4.3.8.* variaţia erorii de modelare.

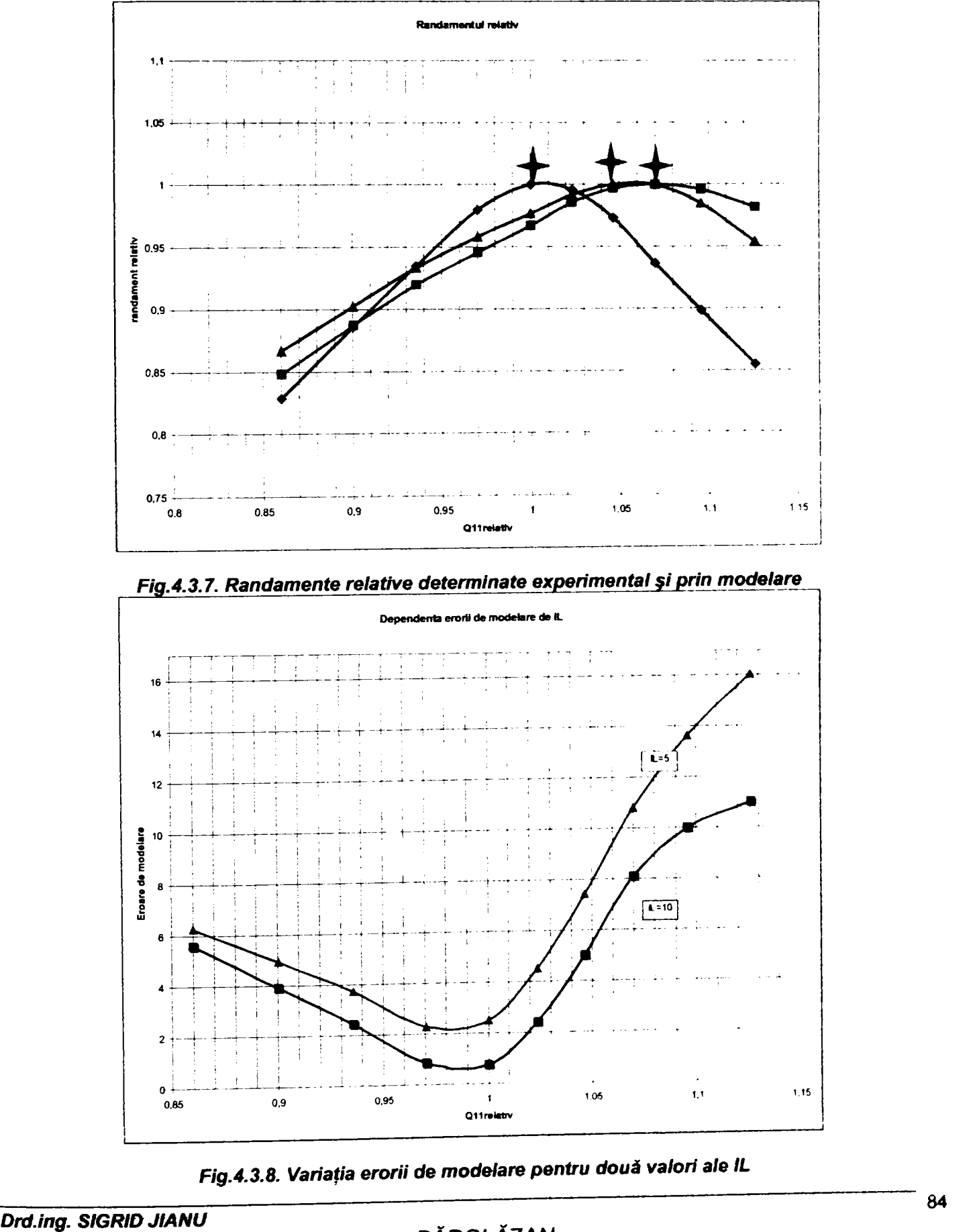

*Conducător Ştiinţific: Prof.Dr.Ing. Mircea BĂRGLĂZAN* 

 $\sqrt{2}$ 

în plus. durata modelării nu creşte excesiv, datorită faptului că de la un IL=1 la IL=10. numărul nodurilor creşte la un nivel sub dublu, dacă factorul de rafinare rămâne constant (de ex.: pentru cazul analizat iniţial, factorul de rafinare fiind 1. pentru IL=1 se lucrează cu aproximativ 12.000 de noduri, iar pentru IL=10 se ajunge la 22.000 de noduri.

Prin creşterea numărului de straturi adiacente profilului se poate corecta eroarea de modelare, corecţia crescând cu creşterea debitului relativ, tabelul 4,3.6,. respectiv *flg.4.3.9.* 

#### Tabelul 4,3,6, Corecţia erorii de modelare prin IL pentru căderea maximă

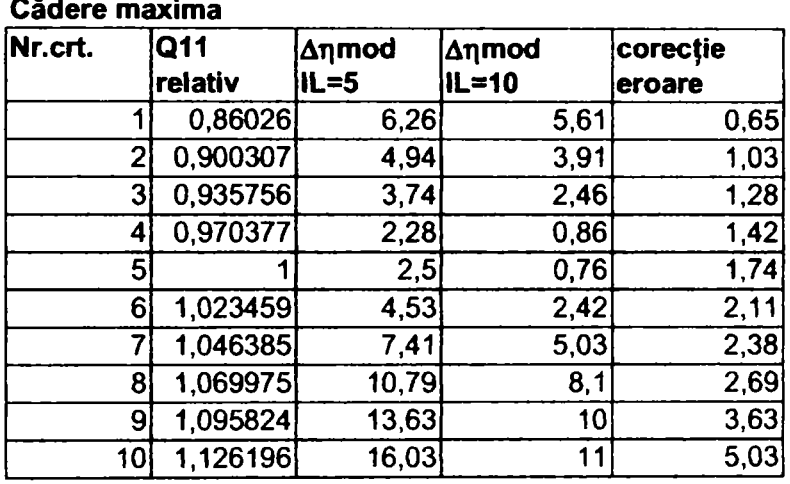

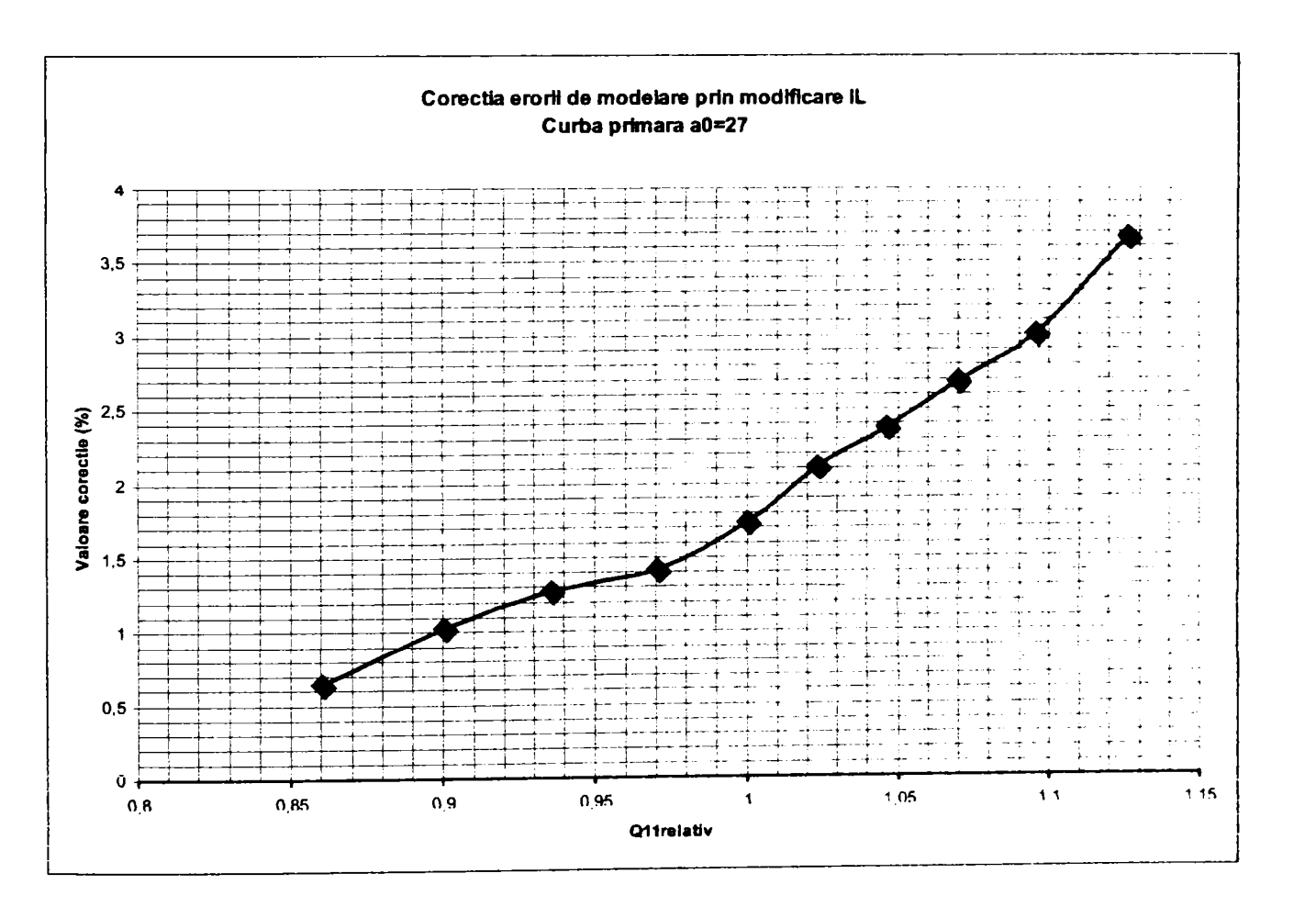

Fig.4.3.9. Variația corecției erorii de modelare cu debitul relativ

**Drd.ing. SIGRID JIANU** Conducător științific: Prof.Dr.Ing. Mircea BĂRGLĂZAN

Pentru deschiderea aparatului director a<sub>o</sub>=33 mm, păstrând constant unghiul de deschidere al paletelor rotorului şi factorul de rafinare al reţelei de elemente finite (factor 3), se obţin valonie din **tabelul 4.3.7.** respectiv eronle de modelare din *fig. 4.3.10.* 

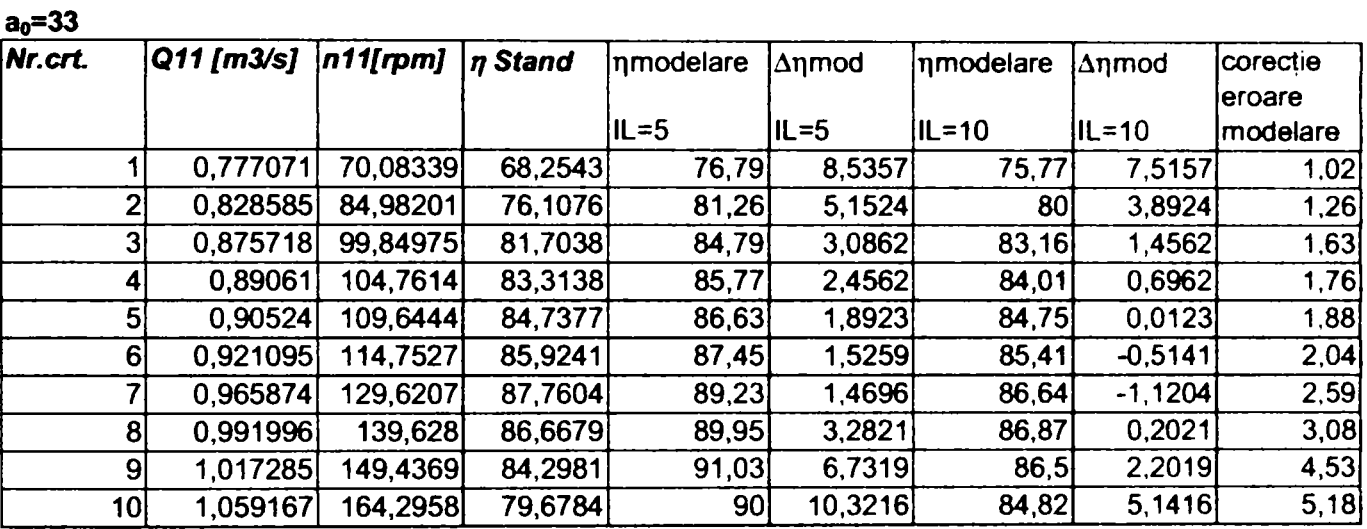

### Tabelul 4.3.7. Evoluția erorii de modelare pentru valori diferite de IL la a<sub>0</sub>=33 mm

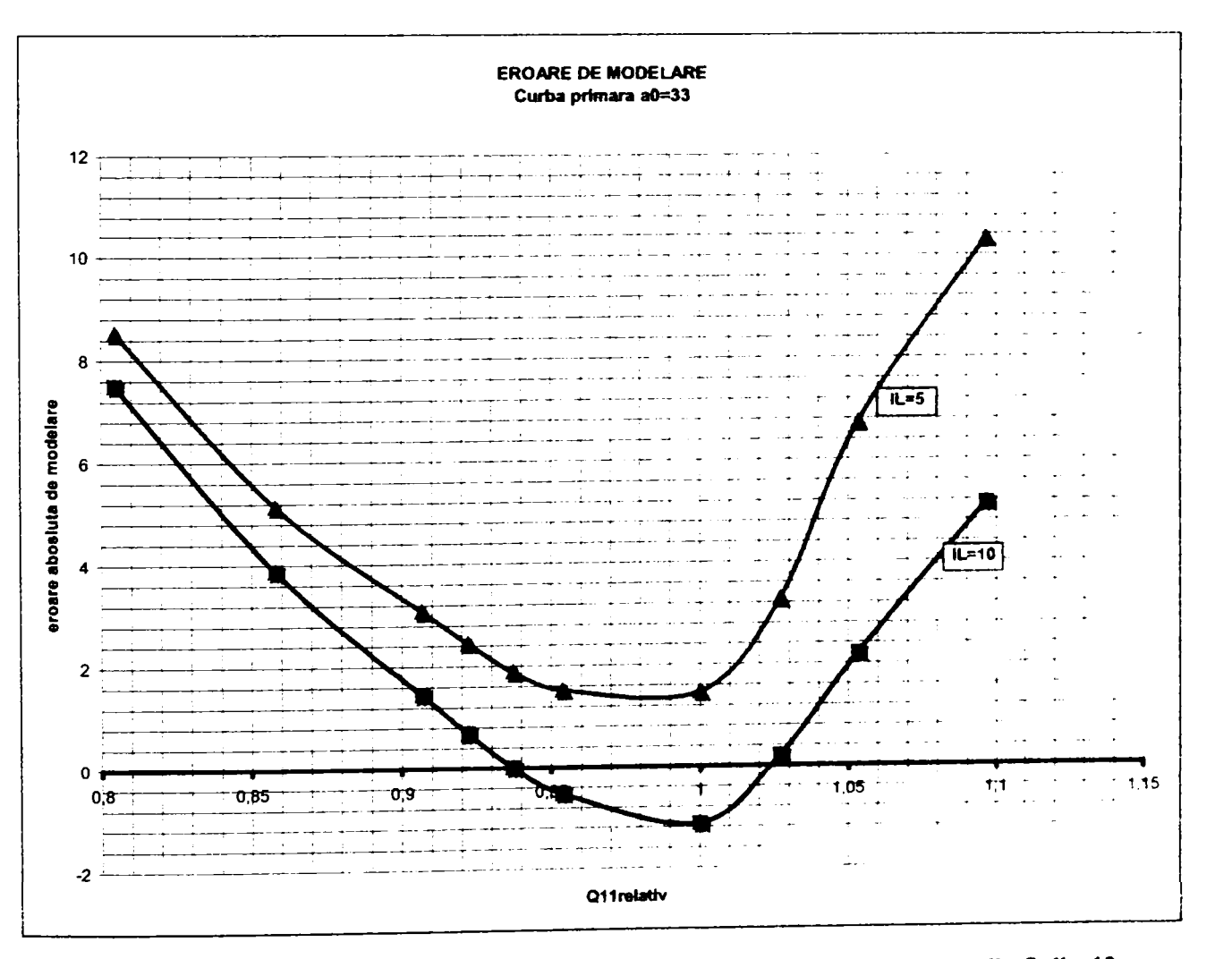

*Fîg.4.3.10. Eroarea de modelare aferentă curbei primare a0=33 mm perttru IL^, IL=10* 

*Drd.ing. SIGRID JIANU Conducător Ştiinţific: Prof.Dr.Ing. Mircea BĂRGI^ZAN* 

Din *fîgA.3.10* se poate remarca faptul că pentru debite apropiate de optimul *curbei* primare respective, un număr ridicat de straturi adiacente duce la erori de modelare negative, deci tehnica de simulare subevaluează comportarea reală, măsurată experimental.

Si în acest caz, pentru un regim mult mai apropiat de optim, se poate sesiza o corecție apreciabilă a preciziei de modelare, datele fiind prezentate în tabelul 4.3,8 şi reprezentate grafic în *flg.4.3.11.* Se subliniază că toate rulările s-au realizat pentru acelaşi factor de rafinare a reţelei de elemente finite (RF=1).

| Nr.crt. | Q11      | Δηmod    | ∣∆ηmod       | corecție |
|---------|----------|----------|--------------|----------|
|         | relativ  | $IL = 5$ | <b>IL=10</b> | eroare   |
|         | 0,804526 | 8,5357   | 7,5157       | 1,02     |
| 2       | 0,85786  | 5,1524   | 3,8924       | 1,26     |
| 3       | 0,906659 | 3,0862   | 1,4562       | 1,63     |
| 4       | 0.922077 | 2,4562   | 0,6962       | 1,76     |
| 5       | 0,937224 | 1,8923   | 0,0123       | 1,88     |
| 6       | 0,953639 | 1,5259   | $-0,5141$    | 2,04     |
|         |          | 1,4696   | $-1,1204$    | 2,59     |
| 8       | 1,027045 | 3,2821   | 0,2021       | 3,08     |
| 9       | 1,053227 | 6,7319   | 2,2019       | 4,53     |
| 10      | 1,096589 | 10,3216  | 5,1416       | 5,18     |

Tabelul 4.3.8. Corecția erorii de modelare pentru a<sub>0</sub>=33 mm

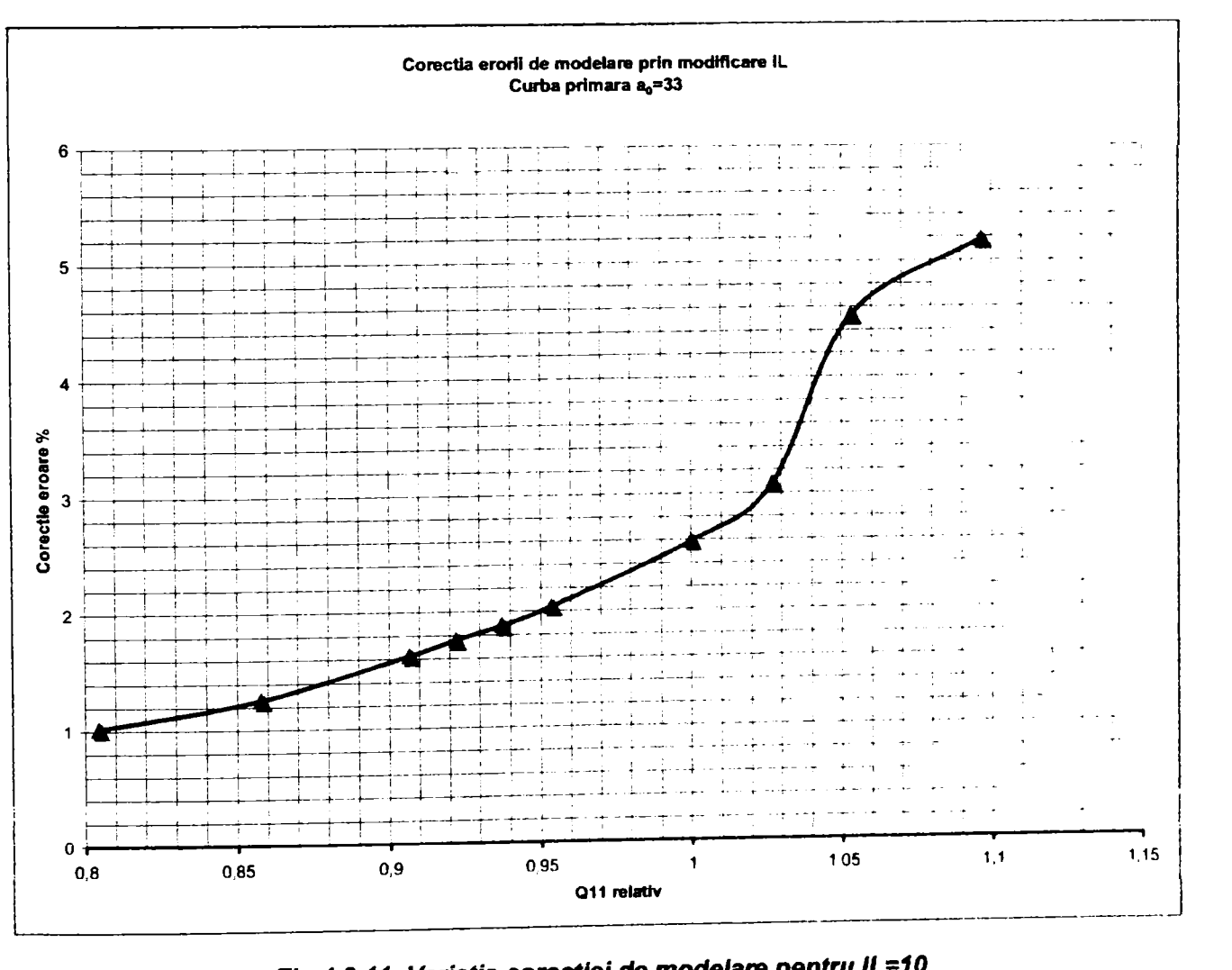

*Variaţia corecţiei de modelare pentru IL-10* 

**Drd.ing. SIGRID JIANU** *Conducător Ştiinţific: Prof.Dr.Ing. Mircea BĂRGLĂZAN* 

#### **4.3.2. Metoda rugozităţii virtuale**

Metoda pornește de la observația că pe de-o parte tehnica utilizată nu ține cont de influența camerei spirale și a tubului de aspirație, iar pe de altă parte regimurile diferite de cel optim sunt afectate de fenomene de șoc, despnnden, etc. Toate aceste fenomene introduc pierderi suplimentare. Metoda presupune luarea în considerare a acestor efecte prin introducerea unei rugozități virtuale (artificiale) care pentru aceleași elemente constitutive nepaletate şi în aceleaşi regimuri de exploatare poate fi considerată constantă.

Idea de bază este că practic influența acestor elemente se resimte sub forma creșterii coeficienților de pierdere. Este cunoscut faptul că şi creşterea rugozităţii duce la creşterea coeficienţilor de pierderi Atunci prin introducerea forțată a unei rugozități "artificiale", a cărei mărime se poate determina prin rulări succesive în acelaşi regim, acurateţea rezultatelor modelării va creşte.

Se defineşte drept "rugozitate virtuală" raportul între rugozitatea folosită la modelare şi rugozitatea înscrisă în proiect sub forma:

$$
\mu_{\text{virtual}} = \frac{\mu_{\text{project}}}{\mu_{\text{mod\,elare}}}
$$

Rugozitatea virtuală se aplică atât la analiza aparatului director, cât şi la analiza rotomlui, ea păstrându-se constantă. în **tabelul 4,3.9** se prezintă valorile obţinute din modelare cu specificarea rugozităţii virtuale adoptate. De menționat că s-a lucrat cu un factor de rafinare a rețelei de elemente finite mediu (3), care inițial în punctul analizat a generat o eroare de modelare de 6%.

#### **Tabelul 4.3,9, Rugozitatea virtuală la căderea maximă**

**Rugozitate "artificiala"**  **la Hmax** 

ETA MĂSURAT 84,25

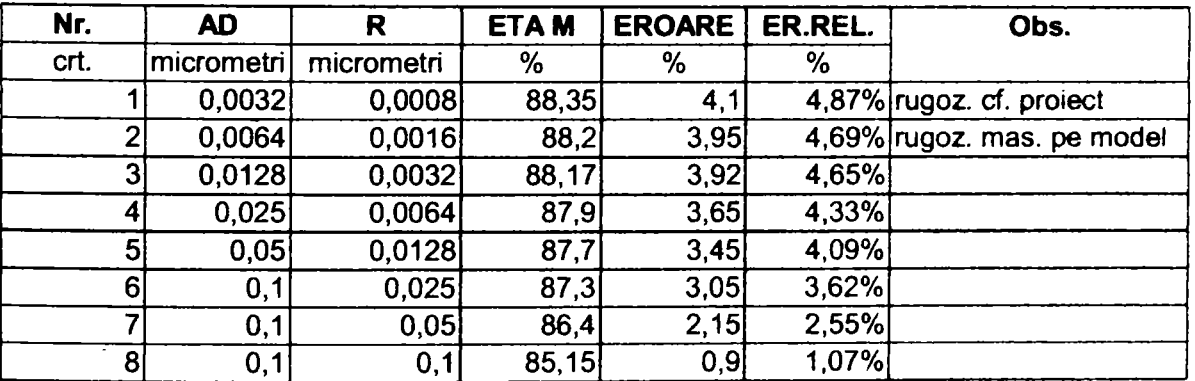

#### **Rugoz. virtuala**

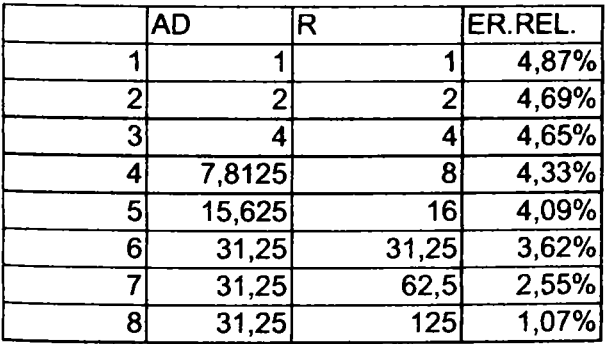

*Drd.ing. SIGRID JIANU Conducător ştiinţific: Prof.Dr.Ing. Mircea BARGLAZAN* 

**BUPT**

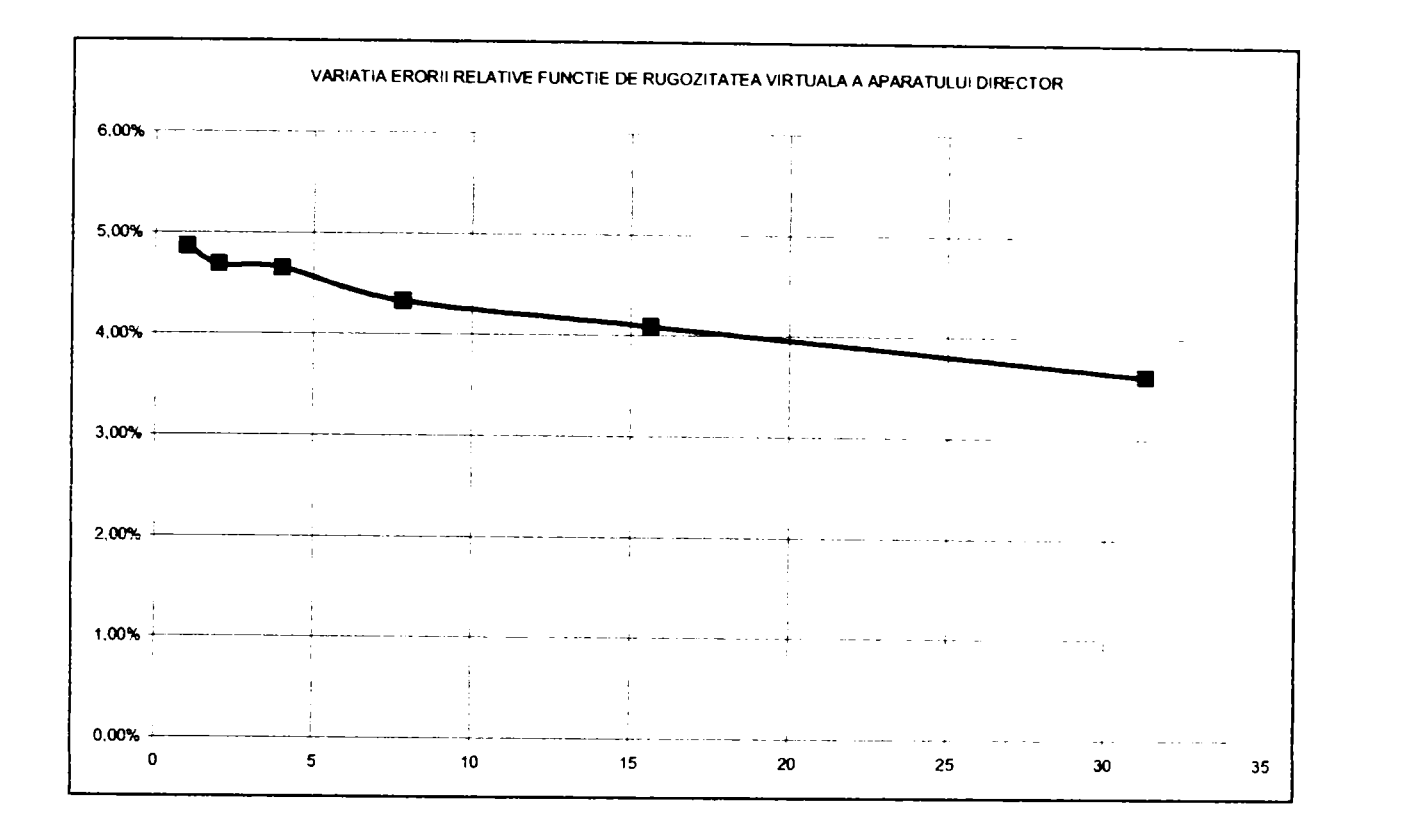

*Fig.4.3.12. Influenţa rugozităţii virtuale a aparatului director la căderea maximă asupra erorii de modelare* 

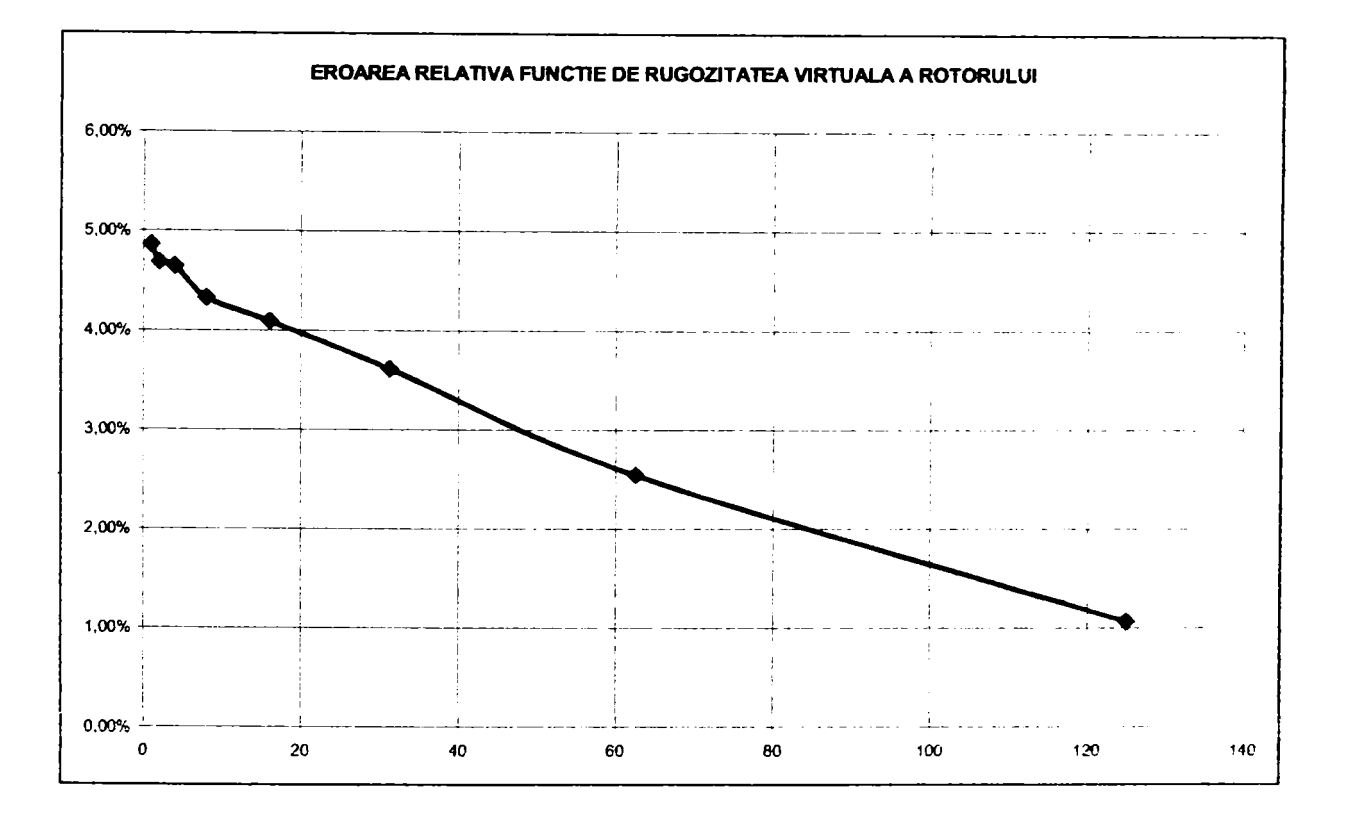

#### *Fig,4,3.13. Influenţa rugozităţii virtuale a rotorului la căderea maximă asupra erorii de modelare*

Pentru căderea minimă, situaţia este prezentată în **tabelul 4,3.10,** respectiv în *fig,4.3,14* şi *flg,4,3.15.* Aici s-au luat în considerarea mai puţine puncte, datorită faptului că eroarea iniţială de modelare nu a fost foarte ridicată, în cazul considerat căderea minimă fiind destul de aproape de căderea de calcul.

*Drd.ing. SIGRID JIANU Conducător ştiinţific: Prof.Dr.Ing. Mircea BĂRGLĂZAN* 

#### **Tabelul 4.3.10. Rugozitatea virtuală la căderea maximă**

**Rugozitate "artificiala"**  **la Hmin** 

### ETA MĂSURAT

85,8

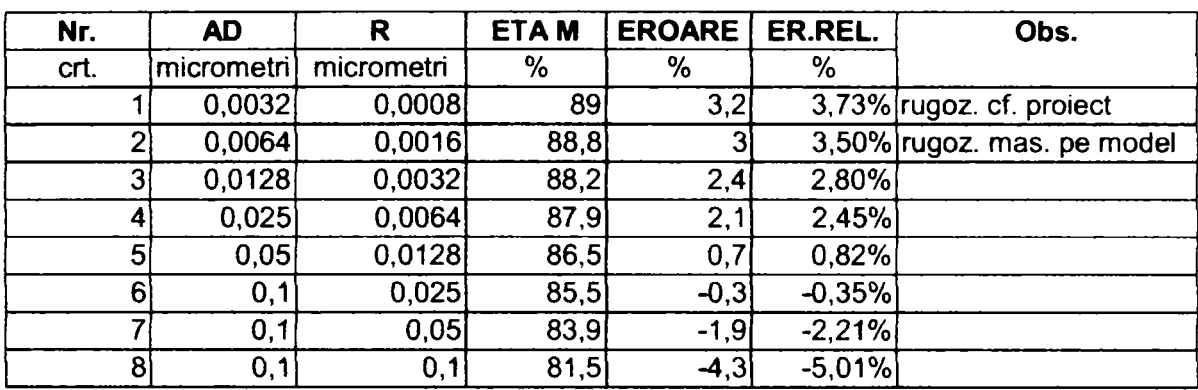

#### **Rugoz. virtuala**

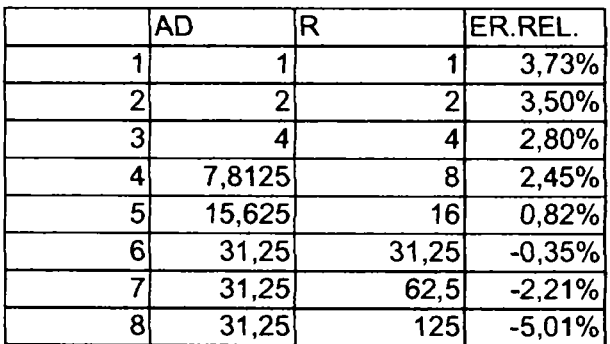

Se constată faptul că eroarea de modelare va avea valori negative la valori mari ale rugozităţii virtuale, fapt explicabil prin apropierea regimului de cel optim *{fig.4.3.14)* 

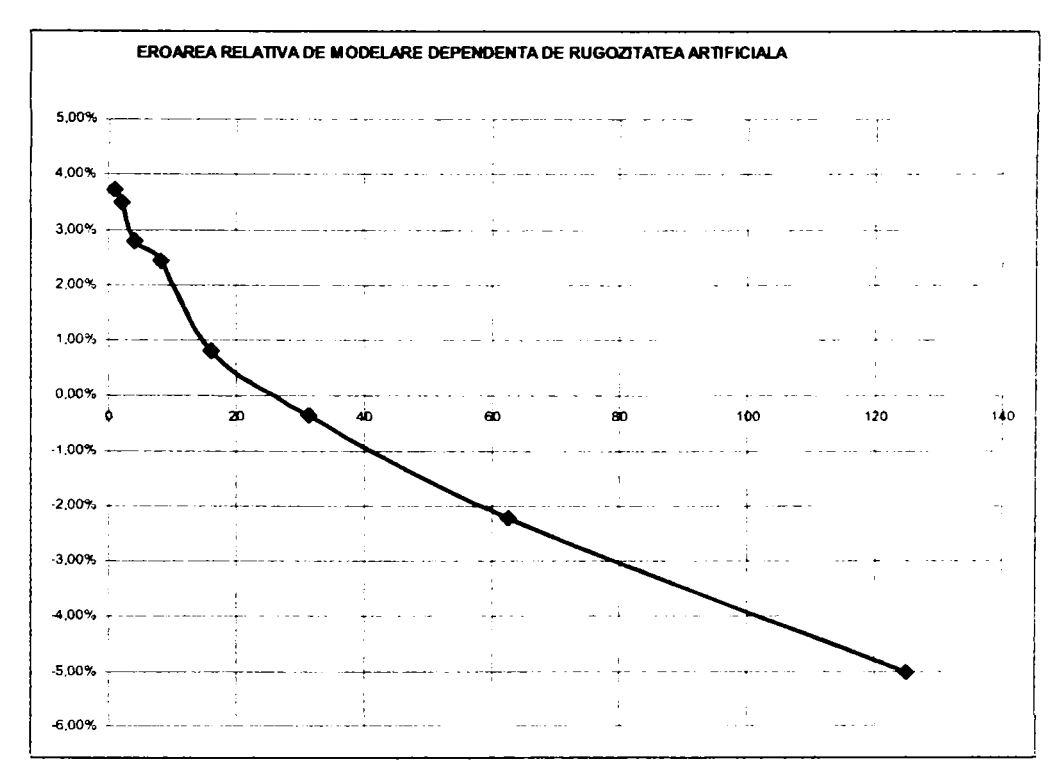

Fig.4.3.14. Eroarea relativa funcție de rugozitatea virtuala la căderea minimă

Având în vedere următoarele aspecte:

- pentru nici una din curbele din *fig.4.3.12... flg. 4.3.14.* nu s-a ajuns la un palier,
- »> la o creştere masivă a rugozităţii artificiale pentru regimuri mai aproape de optim, eroarea de modelare schimbă semnul
- rugozitatea virtuală de **62,5** respectiv **125** reprezintă practic o modificare a profilului paletei

s-au reluat modelările pentru deschiderile de **ao=27** mm, **ao=30** mm şi **ao=33** mm pentru aceeaşi poziţie a paletelor rotorice. Rugozitatea virtuală **a** aparatului director s-a păstrat constantă la valoarea **2,** iar rugozitatea virtuală a rotorului **a** fost variabilă.

Rezultatele noilor modelări sunt date în tabelul 4,3,11. respectiv în ffg. *4.3.15.* 

#### Tabelul 4.3,11

Rotor of pt. deschidere AD a0=27[mm]

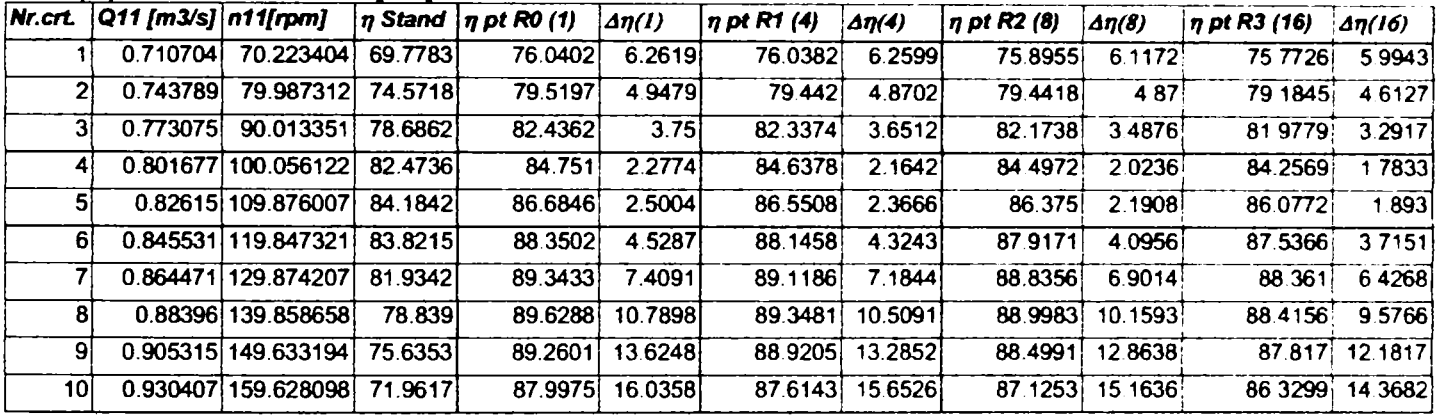

#### Rotor of pt. deschidere AD a0=30[mm]

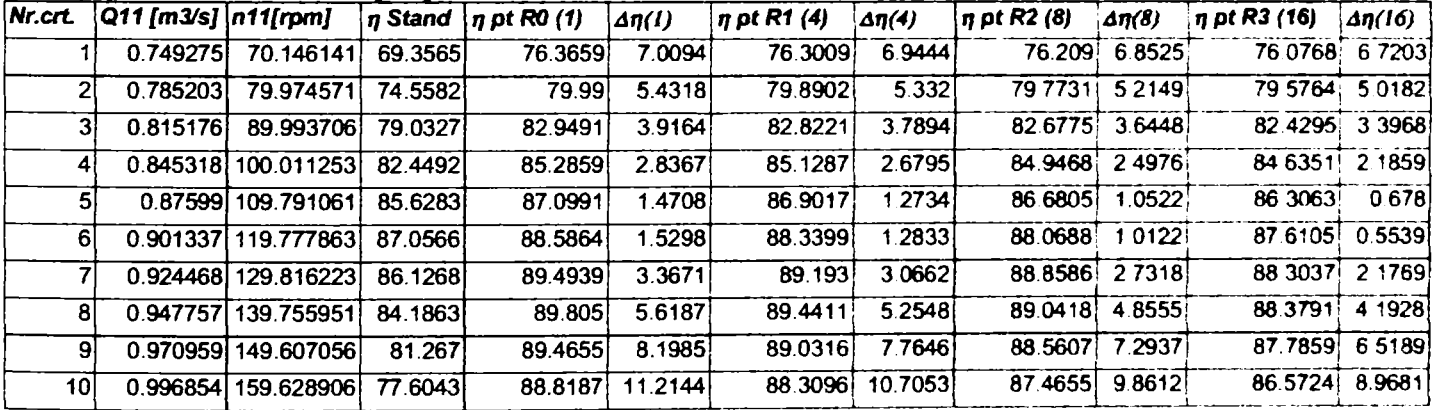

#### *Rotor of pt. deschidere AD a0=33[mm]*

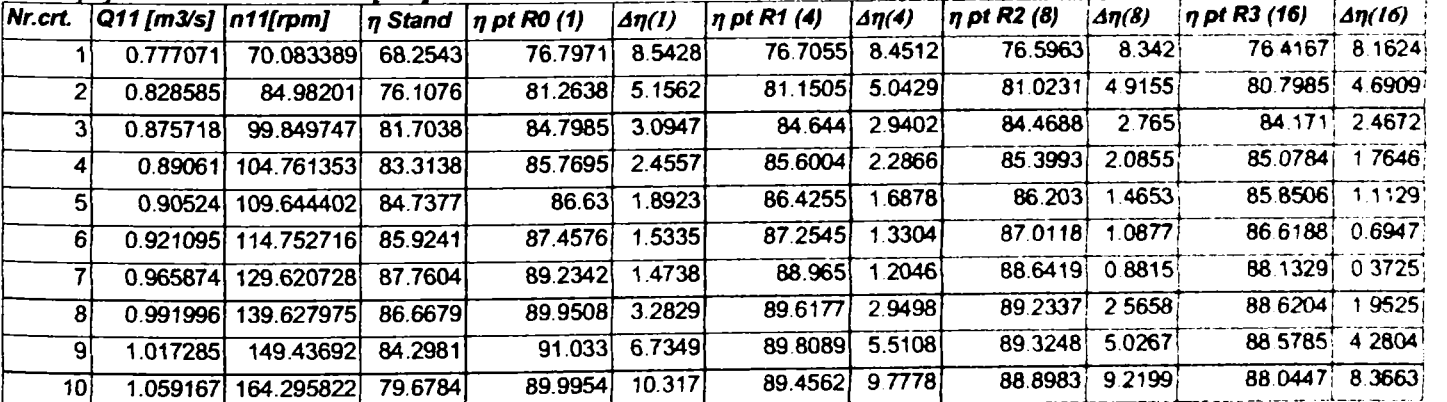

**Drc/./ng.** *SIGRID JIANU*  Conducător științific: Prof.Dr.Ing. Mircea BĂRGLĂZAN

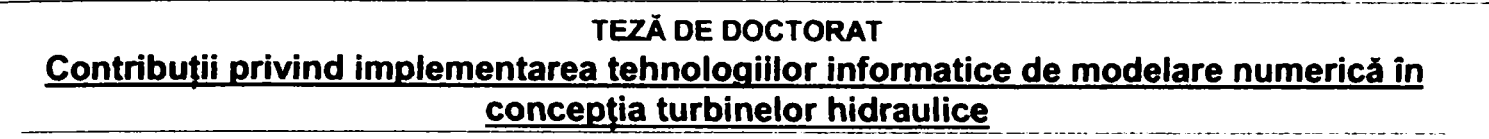

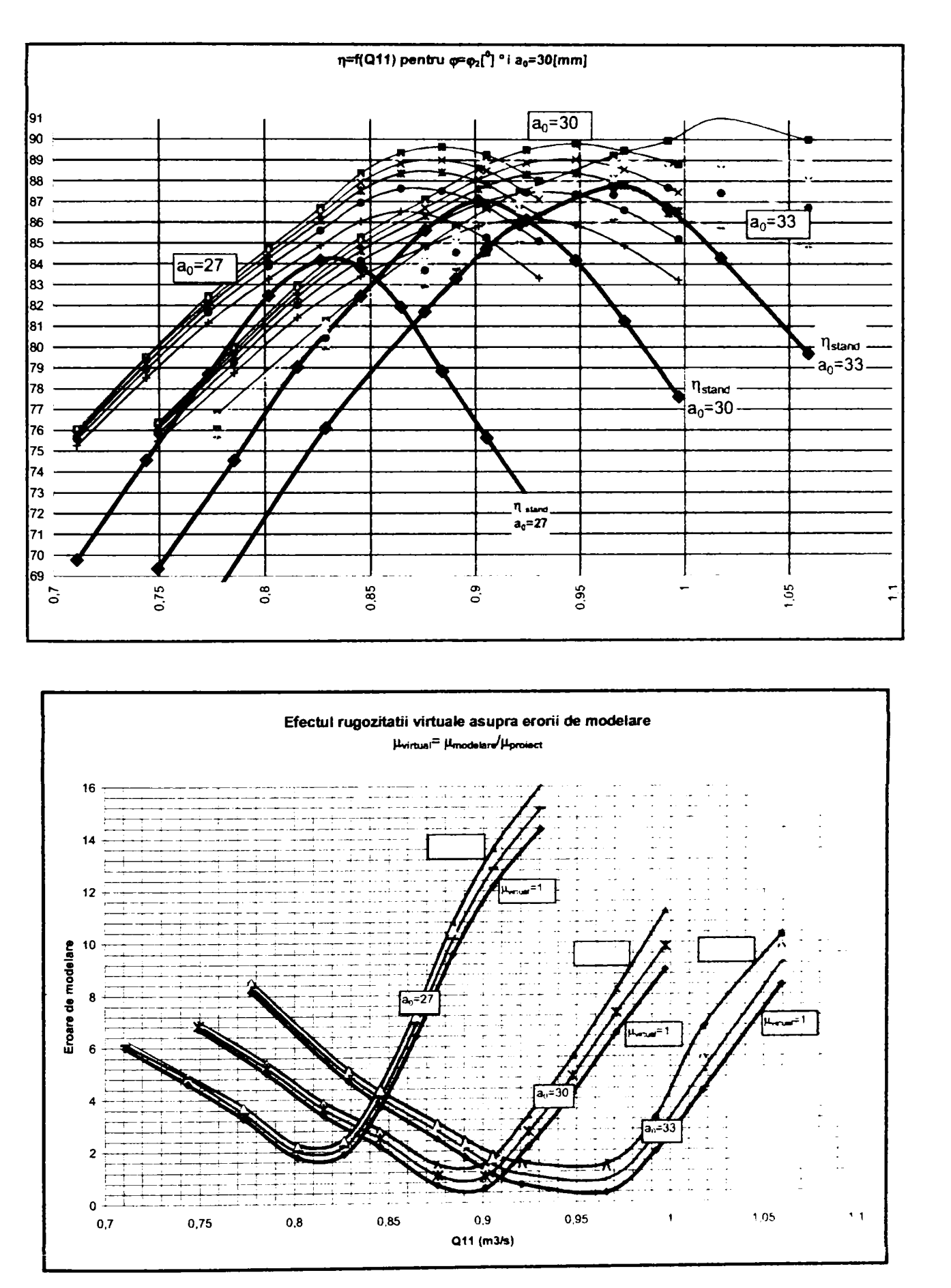

*Fig.4.3.15. Suprapunerea curbelor primare şi evoluţia erorii de modelare pentru trei deschideri de aparat director în funcţie de rugozitatea virtuală* 

**Drd.ing. SIGRID JIANU** *Conducător ştiinţific: Prof.Dr.Ing. Mircea BARGLAZAN* 

Din graficele din *ftg.4.3.15* se pot remarca următoarele:

- reducerea erorii de modelare cu creşterea rugozităţii virtuale în toate cazurile
- corectia erorii de modelare creste cu cresterea debitului, fiind mai mare în cazul debitelor mari *(fig.4.3.16)*; cele mai mici corecții se obțin pentru debite mici, respectiv pentru cea mai mică deschidere a aparatului director
- se poate obtine scăderea cu 1,5-2% a erorii de modelare, păstrând rugozitatea virtuală în limite tehnic acceptabile

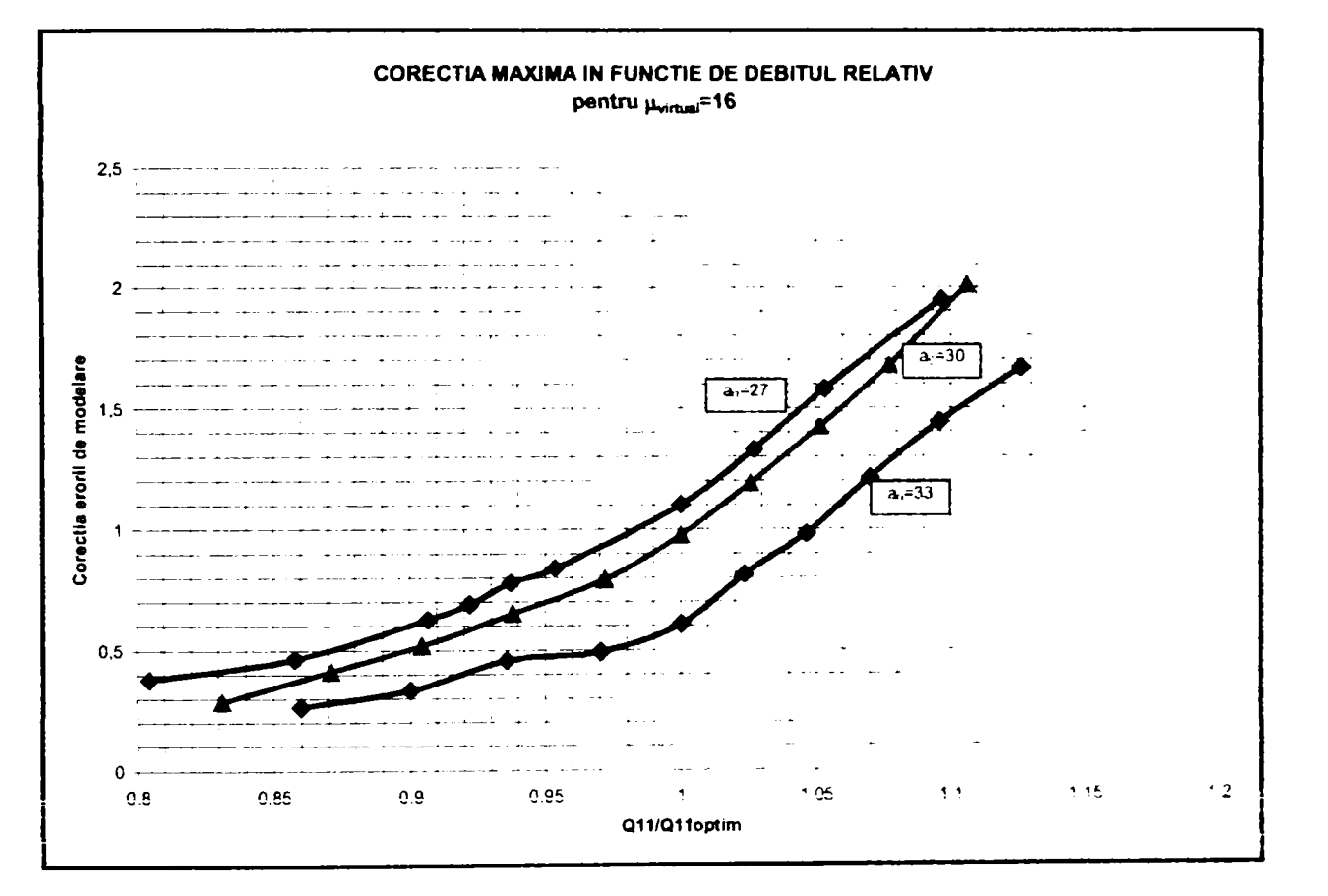

### *Fig.4.3.11. Dependenţa corecpei erorii de modelare de debitul relativ pentru trei deschideri ale aparatului director*

Această abordare a problemei permite creşterea preciziei de modelare este aplicabilă însă doar atunci când se realizează înlocuirea elementelor constitutive paletate într-un circuit hidraulic cu elemente nepaletate cunoscute, în plus, corecţiile nu sunt foarte spectaculoase în domeniul rugozităţilor virtuale 'tehnic" credibile, ceea ce dovedeşte faptul că *nu frecarea cu pereţii solizi ai circuitului hidraulic este fenomenul cu cea mai mare pondere în bilanţul pierderilor în regimurile diferite de cel optim.* 

Totuşi se consideră o idee care trebuie promovată, deoarece permite creşterea preciziei fără a creşte foarte mult timpul de calcul.

Coroborată cu creşterea finetei reţelelor de elemente finite, selecţia corectă a numărului straturilor de reţele O adiacente, metoda rugozităţii virtuale poate constitui un valoros instrument de optimizare a acurateţei de modelare pentru un model cu rotor modificat. Cum uzual modernizarea centralelor hidroelectnce in funcţionare implică doar înlocuirea rotorului (inclusiv pentru obiective majore cum sunt turbinele de la CHE Porțile de Fier I s-a procedat astfel) păstrându-se celelalte elemente ale circuitului hidraulic, pentru un circuit hidraulic cunoscut, aplicarea combinată a metodelor descrise duce la o acuratețe suficientă a modelării astfel încât să permită aprecierea cantitativă a performanţelor unor variante de rotor.

### **4.3.3. Utilizarea programului de analiză TASCflow pentru regimurile diferite de cel optim**

Este soluția cea mai precisă, dar necesită durate de calcul mari. Datorită faptului că rețeaua multibloc de elemente finite poate fi rafinată în limita capacităţii de calcul disponibile, o optimizare suplimentară poate veni din modificarea modelului de turbulență. Având în vedere timpii de calcul foarte ndicați (8-10 ore pentru un punct), metoda este aplicabilă atunci când există resurse de calcul (hardware) apreciabile (stații grafice).

Pentru reducerea timpului de calcul se poate proceda prin "fractionarea" circuitului hidraulic /40/. calculând pierderile în funcție de debit pentru camera spirală după o metodă clasică, utilizând pachete de programe simple pentru componentele paletate și programe de analiză complexe (CFX-TASCflow) pentru tubul de aspiratie.

în cazul de faţă s-a utilizat modelarea integrală a curbei primare aferente căderii maxime (curba 7 din **tabelul 4,2,2)** şi s-au obţinut rezultatele din **tabelul 4,3,12** şi *fia.4.3,12* Prin ETA STAND se va înţelege randamentul măsurat în ștandul de garanție, ETA BG+opt randamentul calculat cu programul BladeGenPlus (cu optimizarea reţelelor de elemente finite) şi prin ETA TASCflow randamentul calculat pentru model pe baza programului CFX-TASCflow. *Fig.4.3.13.* prezintă dependenţa erorii de modelare de debitul unitar în cele două cazuri.

| Punct           | n11<br>rot/min | Q11<br>m3/s | <b>ETA</b><br><b>STAND</b><br>% | <b>ETA</b><br>BG+opt<br>% | <b>ETA</b><br>TASCflow<br>% |
|-----------------|----------------|-------------|---------------------------------|---------------------------|-----------------------------|
| 4               | 85,127         | 0,758976    | 76,8                            | 78,57                     | 77,5                        |
| 6               | 94,181         | 0,786537    | 80,54                           | 82,3                      | 81                          |
| 8               | 104,947        | 0,813743    | 83,5                            | 84.5                      | 83,6                        |
| 10              | 114,995        | 0,836314    | 84,25                           | 86,57                     | 84,4                        |
| 12 <sub>1</sub> | 124,961        | 0,855287    | 82,95                           | 88,16                     | 83,1                        |
| 14              | 134,768        | 0,874427    | 80,32                           | 89,11                     | 81,5                        |

**Tabelul 4,3,12. Randamente măsurate si calculate** 

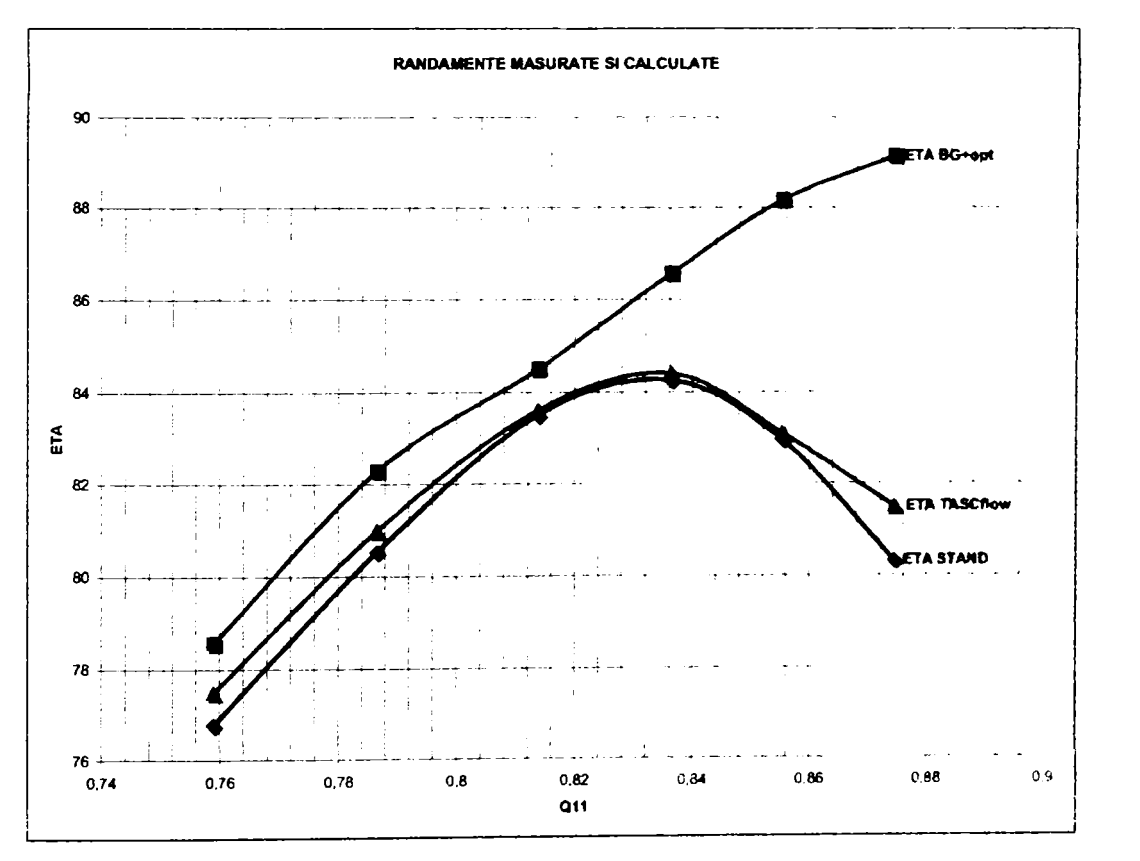

*Fig.4,3.12, Randamente măsurate şi calculate cu CFX BladeGenPlus şl CFX TASCflow la căderea maximă* 

**Drd.ing, SIGRID JIANU** *Conducător Ştiinţific: Prof.Dr.ing. Mircea BĂRGI^ZAN* 

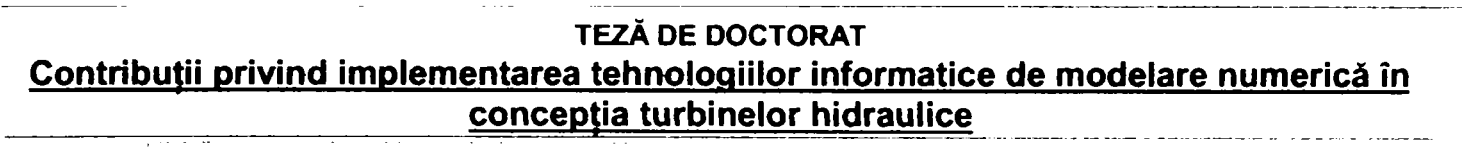

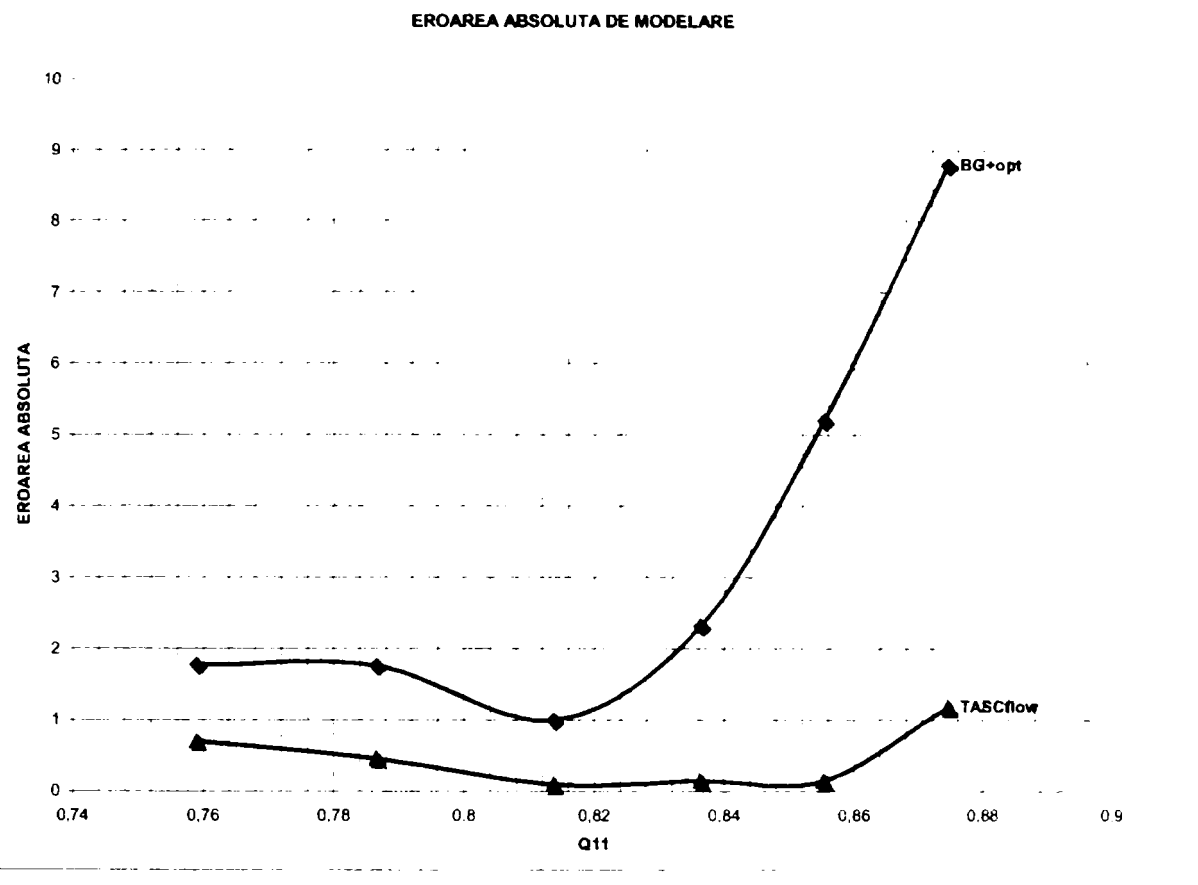

*Fig.4.3.13. Eroarea de modelare pentru CFX BladeGenPlus şi CFX TASCflow la căderea maximă* 

Pe baza celor sesizate s-au recalculat curbele primare utilizând CFX-TASCflow și s-au obținut valorile din **tabelul 4,3,13.** 

în *fig.4.3,14,* respectiv *fig.4,3,15.* s-au reprezentat suprapus cele trei curbe primare (pentru aceeaşi poziţie a paletelor rotorice), respectiv dependența erorii absolute de modelare de debitul unitar pentru cele trei deschideri ale aparatului director.

#### **Tabelul 4.3.13. Randamente măsurate si recalculate pentru trei curbe primare**

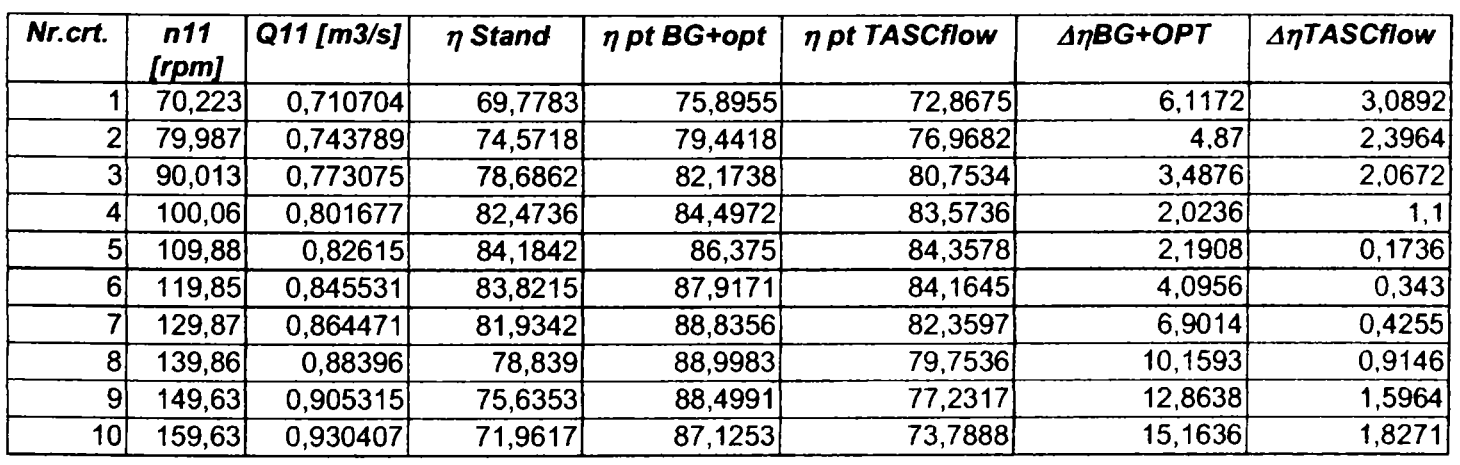

#### *Rotor*  $\varphi = \varphi_1$  *pt. deschidere aparat director ao=27[mm]*

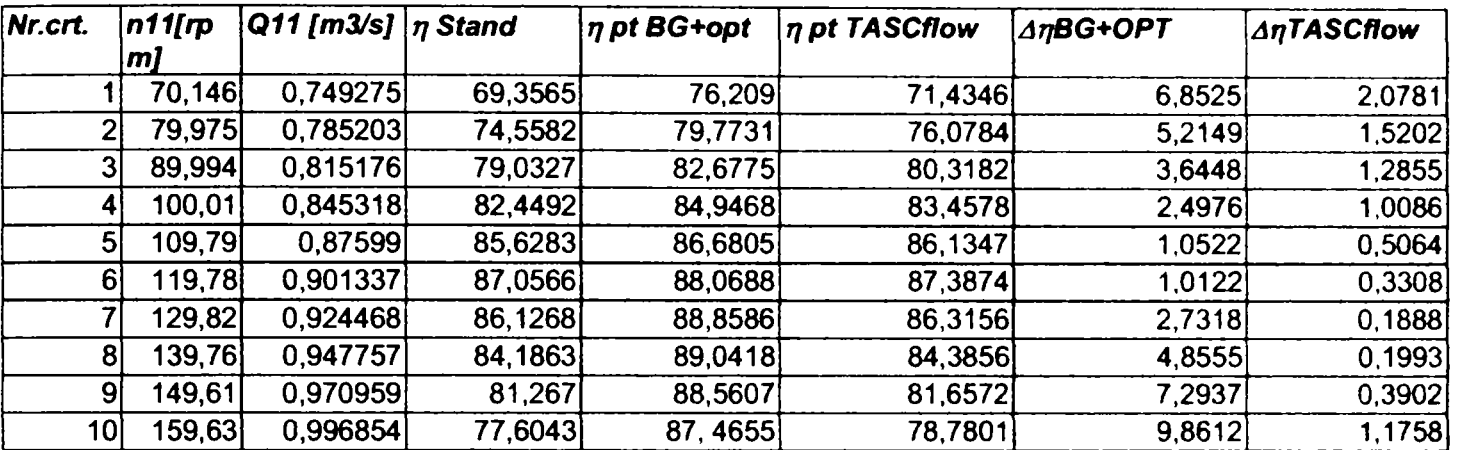

*Rotor pt deschidere aparat director ao-30[mmJ* 

*Rotor pt deschidere aparat director ao-33[mmJ* 

| Nr.crt. | $n11$ [rp | Q11 [m3/s] $ \eta$ Stand |         | $n$ pt BG+opt | n pt TASCflow | ∆nBG+OPT | <b>AnTASCflow</b> |
|---------|-----------|--------------------------|---------|---------------|---------------|----------|-------------------|
|         | mj        |                          |         |               |               |          |                   |
|         | 70,083    | 0,777071                 | 68,2543 | 76,5963       | 69,7834       | 8,342    | 1,5291            |
|         | 84,982    | 0,828585                 | 76,1076 | 81,0231       | 77,2348       | 4,9155   | 1,1272            |
|         | 99,85     | 0,875718                 | 81,7038 | 84,4688       | 82,5371       | 2,765    | 0.8333            |
| д       | 104,76    | 0,89061                  | 83,3138 | 85,3993       | 83,7724       | 2.0855   | 0,4586            |
| 5       | 109,64    | 0,90524                  | 84,7377 | 86,203        | 85,2176       | 1,4653   | 0,4799            |
| 6.      | 114,75    | 0,921095                 | 85,9241 | 87,0118       | 86,2484       | 1,0877   | 0,3243            |
|         | 129,62    | 0,965874                 | 87,7604 | 88,6419       | 87,9136       | 0,8815   | 0,1532            |
| 81      | 139,63    | 0,991996                 | 86,6679 | 89,2337       | 86,9813       | 2,5658   | 0,3134            |
| 91      | 149,44    | 1,017285                 | 84,2981 | 89,3248       | 85,0752       | 5,0267   | 0,7771            |
| 10      | 164,3     | 1,059167                 | 79,6784 | 88,8983       | 81,2421       | 9,2199   | 1,5637            |

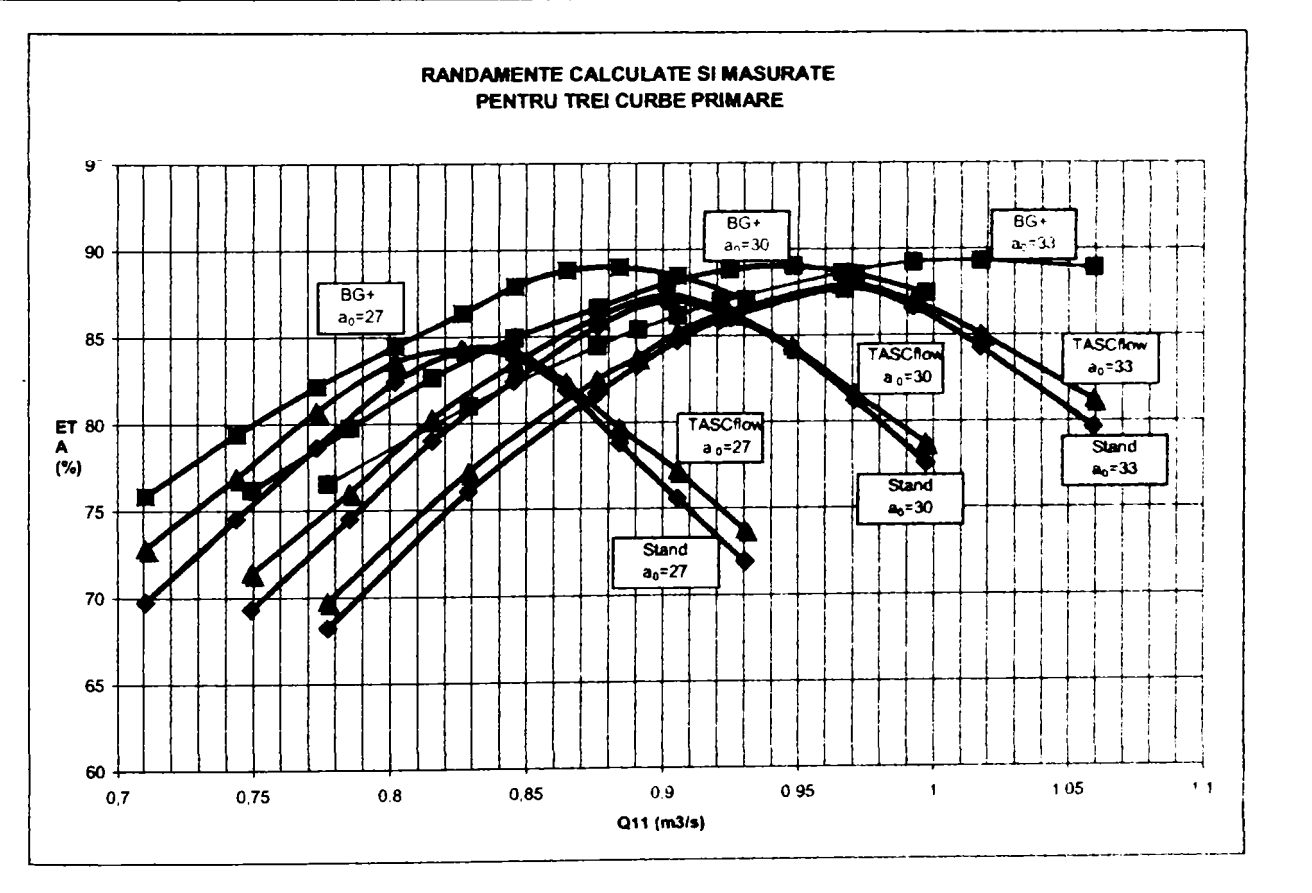

Fig.4.3.14. Curbe primare măsurate și recalculate cu CFX BladeGenPlus și CFX TASCflow

**Drd.ing. SIGRID JIANU** *Conducător Ştiinţific: Prof.Dr.Ing, Mircea BĂRGLĂZAN* 

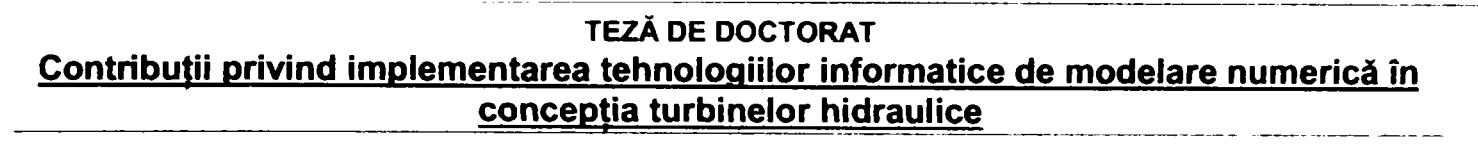

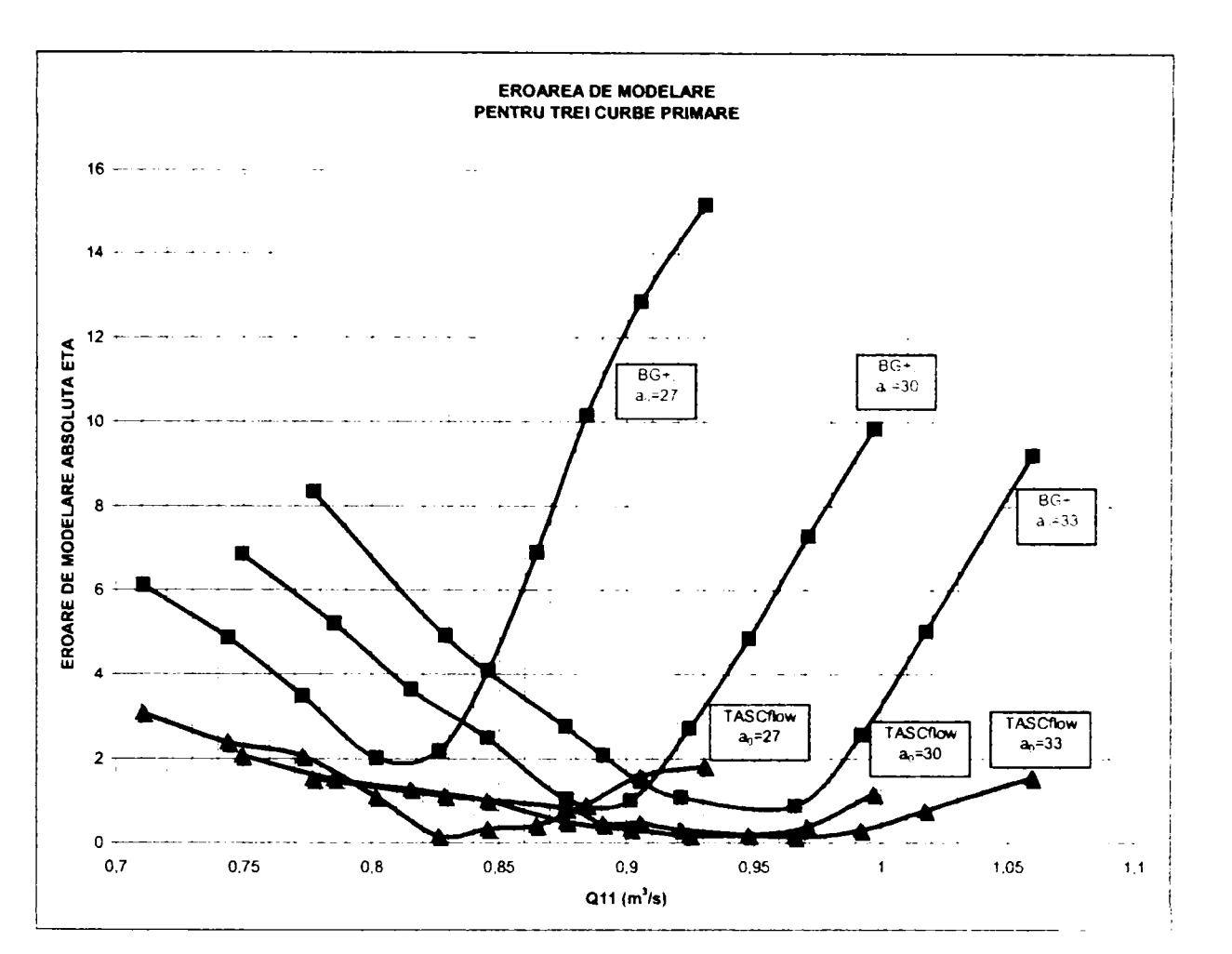

#### *Fig.4.3,15, Eroarea de modelare pentru CFX BladeGenPlus şi CFX TASCflow aferentă celor trei căderi*

Se poate remarca faptul că eroarea de modelare absolută în cazul utilizării programului de analiză detaliată CFX-TASCflow scade mult, valoarea maximă fiind de 3% (comparativ cu aproape 16% pentru CFX BladeGenPLus).

Se manifestă și în acest caz o tendință de supraevaluare a performanțelor energetice, mai ales în domeniul debitelor mici, dar mult mai puțin accentuată decât pentru programul de analiză rapidă CFX-BladeGenPlus. În ambele cazuri curbele de eroare prezintă o variaţie parabolică, având minimul în zona optimului. **Tabelul 4.3.14**  prezintă ecuaţiile erorii de modelare (y- eroarea, x- debitul unitar) şi abaterea medie pătratică:

#### **Tabelul 4,3.14. Ecuaţiile erorilor absolute de modelare**

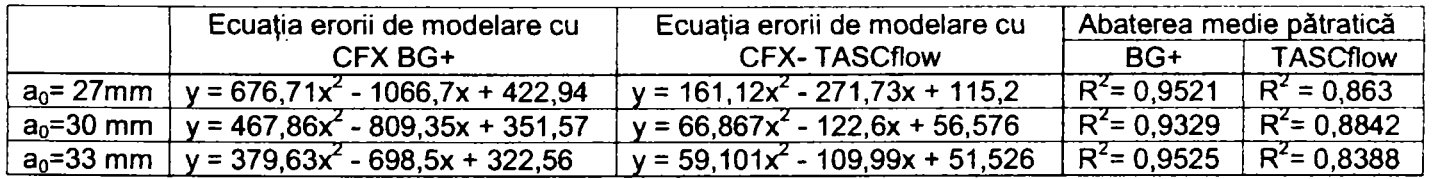

Suplimentar față de aceste aspecte, dar foarte important pentru evaluarea unor modele noi cu circuitul hidraulic diferit faţă de cel al modelelor cunoscute, este faptul că programul de analiză CFX-TASCflow, ţinând cont de influenţa componentelor nepaletate (cameră spirală, tub de aspiraţie) nu prezintă tendinţa de "mutare" înspre debite unitare mai mari a optimului pentru o curbă primară dată.

Modelarea celor 30 de puncte s-a realizat pentru o reţea de elemente finite de peste 1.000.000 de noduri, timpul de rulare fiind de 6-7 ore pentru un punct. S-a utilizat interfaţa "rotor îngheţat" şi modelul de turbulenţă k-e.

## **4.4. Sinteză şi concluzii**

Capitolul **4** al prezentei lucrări se referă la **VALIDAREA REZULTATELOR OBŢINUTE PRIN CALCUL PE BAZA DATELOR EXPERIMENTALE.** Cum s-a precizat şi în primul capitol al tezei, rezultatele obţinute pe baza tehnicilor informatice de modelare numerică sunt afectate de erori. De aceea implementarea lor în activitatea curentă implică automat o validare a rezultatelor obţinute prin calcul prin comparaţie cu rezultate experimentale. Având în vedere faptul că modelul de turbină Kaplan tratat în această teză este un model de garanție (fig.4.4.1) încercat recent în ştandul în circuit închis al Laboratorului de Maşini Hidraulice a S.C. U.C.M. Reşiţa S.A., s-a putut realiza o calibrare a tehnicilor de modelare pe baza unor rezultate experimentale recente.

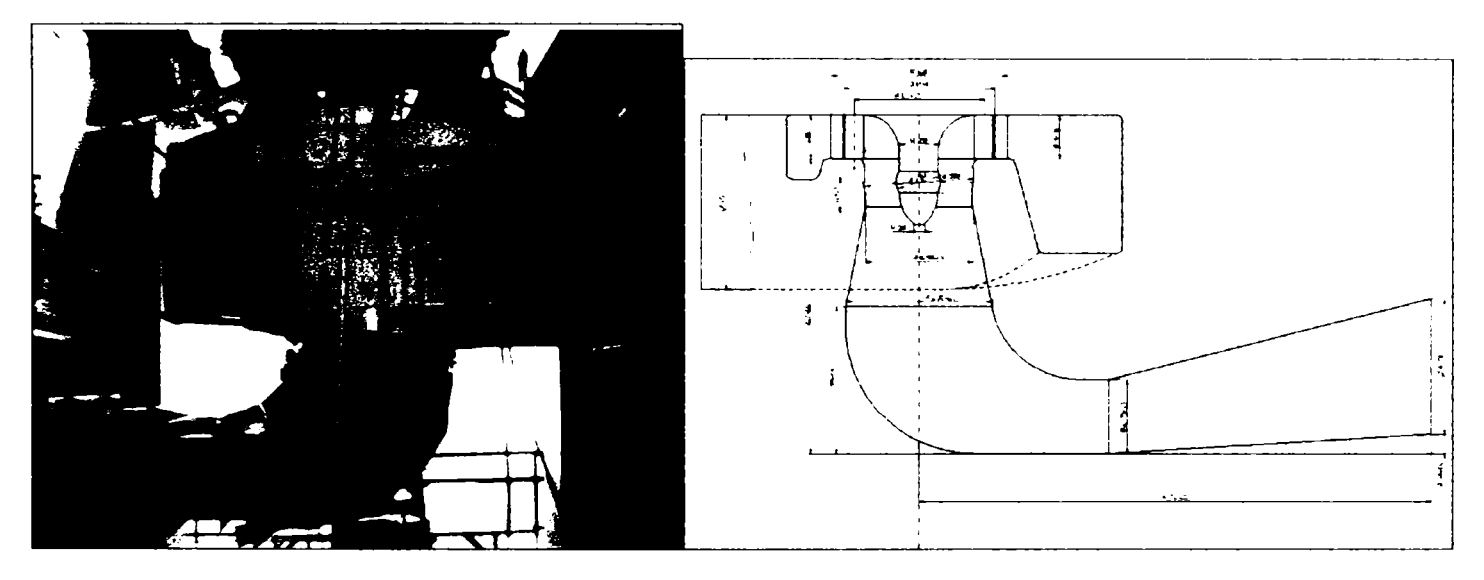

*Fig.4.4,1. Modelul Kaplan în ştandul de garanţie* 

**în cadrul primului subcapitol** s-au prezentat rezultatele experimentale care au constituit date de intrare pentru tehnica de modelare. Modelarea numerică s-a realizat folosind programul de analiză rapidă CFXBIadeGenPlus pentru trei unghiuri ale paletelor rotorice şi rezultatele au dus la trasarea curbelor primare calculate (curbe primare virtuale). Prelucrând aceste curbe s-a trasat diagrama universală virtuală a modelului.

**Subcapitolul 4.2** a definit relaţiile de calcul ale erorii absolute şi relative de modelare sub forma:

$$
\Delta \eta_{\text{absolute}} = \eta_{\text{modelare}} - \eta_{\text{stand}}
$$

**Şi** 

 $\Delta \eta_{\text{relative}} = \frac{1 \text{ model} \times 1 \text{ signal}}{2 \pi}$ **^stand** 

S-a considerat că rezultatele experimentale constituie valori de referință, la care s-au raportat rezultatele calculate. Trebuie subliniat faptul că literatura de specialitate defineste uzual erorile de modelare relativ la diferiti parametrii ai tehnicii de simulare hidrodinamice utilizate (criteriul de convergenţă, reziduul, fineţea reţelei de elemente finite, etc.), dar nu exprimă cantitativ eroarea de modelare având ca valori de referinţă datele obţinute experimentai. Deşi în multe lucrări de specialitate este uzuală suprapunerea unor curbe reprezentând variaţia a diverşi parametrii obţinuţi prin calcul şi experimental, se evită exprimarea cantitativă. **Modul de definire al erorii de modelare utilizat în prezenta teză a fost generat de considerente de aplicabilitate practică şi constituie o contribuţie personală a autorului.** 

Erorile de modelare au fost reprezentate în funcţie de deschiderea aparatului director pentru fiecare dintre cele trei poziţii ale paletelor rotorice. S-a considerat că această mărime funcţională a modelului constituie un criteriu semnificativ pentru cazul analizat, datorită faptului că generează variaţia debitului, încercările experimentale efectuându-se la cădere constantă. **Selecţia deschiderii aparatului director ca şi criteriu de apreciere a evoluţiei erorii reprezintă un mod original şi constituie de asemenea o contribuţie personală a autorului.** 

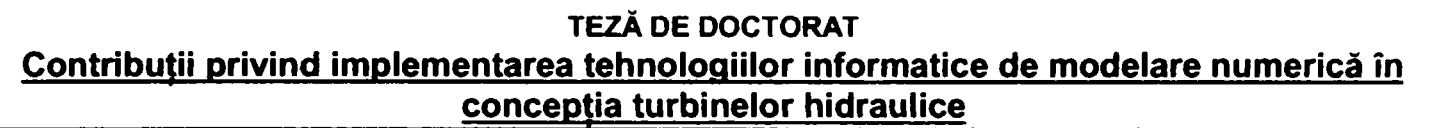

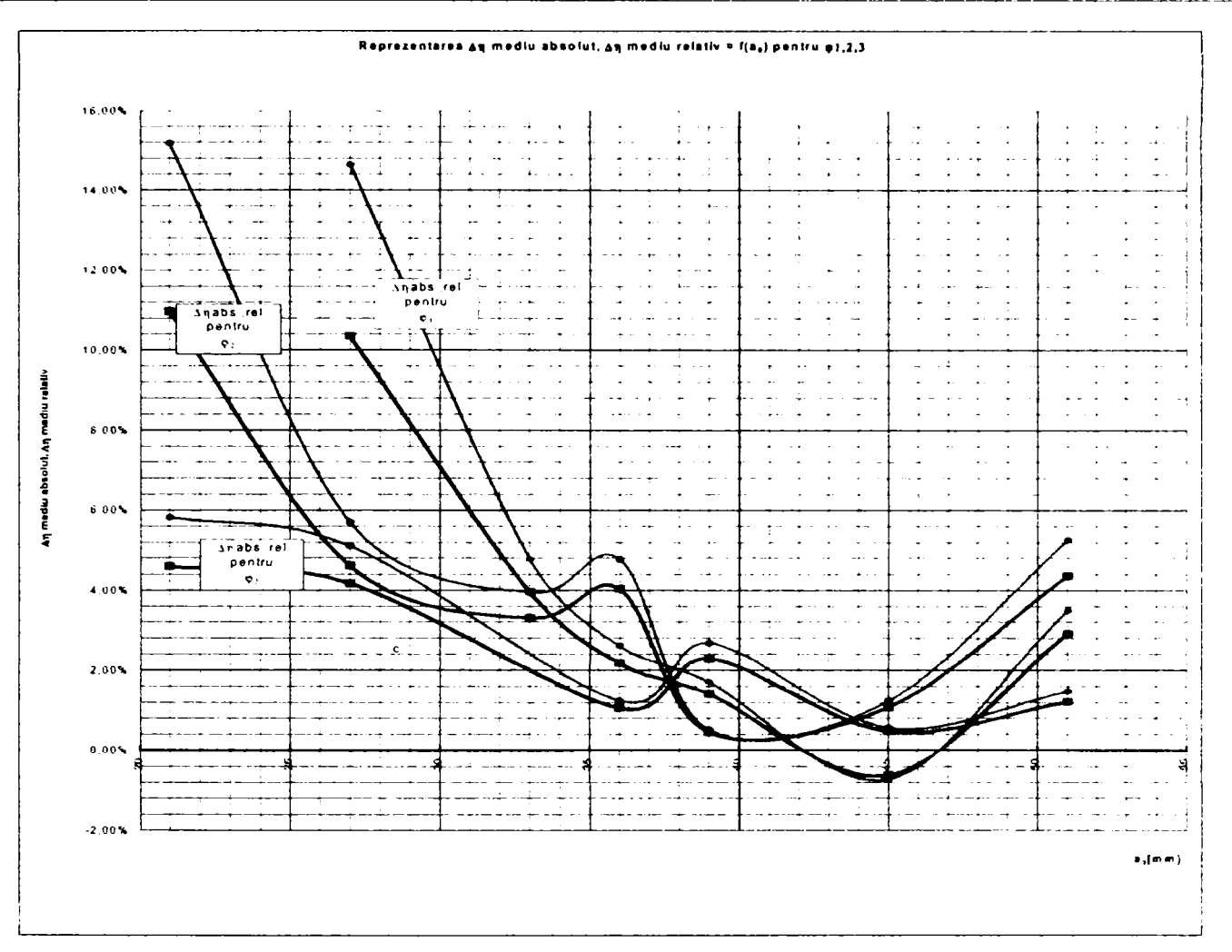

*Fig.4.4.2. Dependenţa erorilor de modelare de deschiderea aparatului director* 

S-au reprezentat apoi suprapunerea înfășurătorilor curbelor primare, porțiuni de caracteristici elicoidale și diagrama universală expenmentală şi virtuală pentru domeniul de funcţionare luat în considerare.

Din analiza efectuată a rezultat faptul că precizia de modelare este foarte bună în regimurile apropiate de optim, dar tehnica de simulare hidrodinamică utilizată are o putemică tendinţă de supraevaluare a performanţelor energetice ale modelului pentru domeniul încărcărilor parţiale mici. S-a pus astfel problema creşterii preciziei de modelare (reducerea erorilor)

Subcapitolul 4.3. prezintă unele posibilități de corecție a erorilor de modelare. Se tratează următoarele metode:

- optimizarea reţelelor de elemente finite
- metoda "rugozităţii virtuale"
- utilizarea programului de analiză detaliată CFX-TASCflow.

Imprecizia rezultatelor obţinute prin modelare cu tehnica CFX-BladeGenPlus este cauzată de:

- efectuarea calculelor doar pentru componentele paletate (stator, aparat director, rotor) şi deci neglijarea influenţei elementelor nepaletate;
- imposibilitatea evidențierii influențelor aval-amonte între diferitele grupe constitutive ale circuitului hidraulic;
- diferențele existente între modelul virtual și modelul fizic, real.

Creşterea preciziei urmăreşte înlăturarea efectelor generate de cauzele menţionate mai sus. Dacă primele două cauze nu pot fi complet înlăturate prin programul de analiză CFX-BladeGenPlus, diferenţele între modelul "ideal" şi cel fizic pot fi simulate prin metoda rugozităţii virtuale.

Optimizarea reţelelor de elemente finite s-a realizat în două moduri:

- prin creşterea fineţei reţelei, adoptând un factor de rafinare mai mare
- prin optimizarea numărului de straturi reţele O adiacente suprafeţei paletei (factorul IL) în vederea evidenţierii influenţei stratului limită.

Pentru ambele cazuri s-a studiat atât durata de calcul cât și corecția maximă posibilă. S-a constatat faptul că retelele grosiere de elemente finite duc la supraevaluarea masivă a performantelor energetice, dar pentru un factor de rafinare mai mare sau egal cu 3, precizia de modelare nu mai creşte, deşi durata de calcul devine tot mai mare. Durata de calcul variază liniar cu numărul de noduri, iar numărul de noduri variază aproximativ pătratic cu factorul de rafinare. Practic, un factor de rafinare de 3 ducând la 60.000... 100.000 de noduri pentru o componentă paletată realizează o precizie satisfăcătoare, fără a genera durate de calcul excesive.

Factorul IL permite o creștere mai pronuntată a preciziei de modelare, deci o corectie mai importantă a erorilor decât rafinarea rețelei. În plus, păstrând factorul de rafinare constant, creșterea factorului IL duce la o creștere liniară a numărului de noduri, deci durata de calcul va creşte mult mai puţin. Creşterea acurateţei de modelare este mai pronuntată pentru regimuri mai apropiate de optim.

*Figura 4,4.3* prezintă suprapunerea corecţiilor prin creşterea factorilor IL pentru două deschideri ale aparatului director la aceeași poziție a paletelor rotorice.

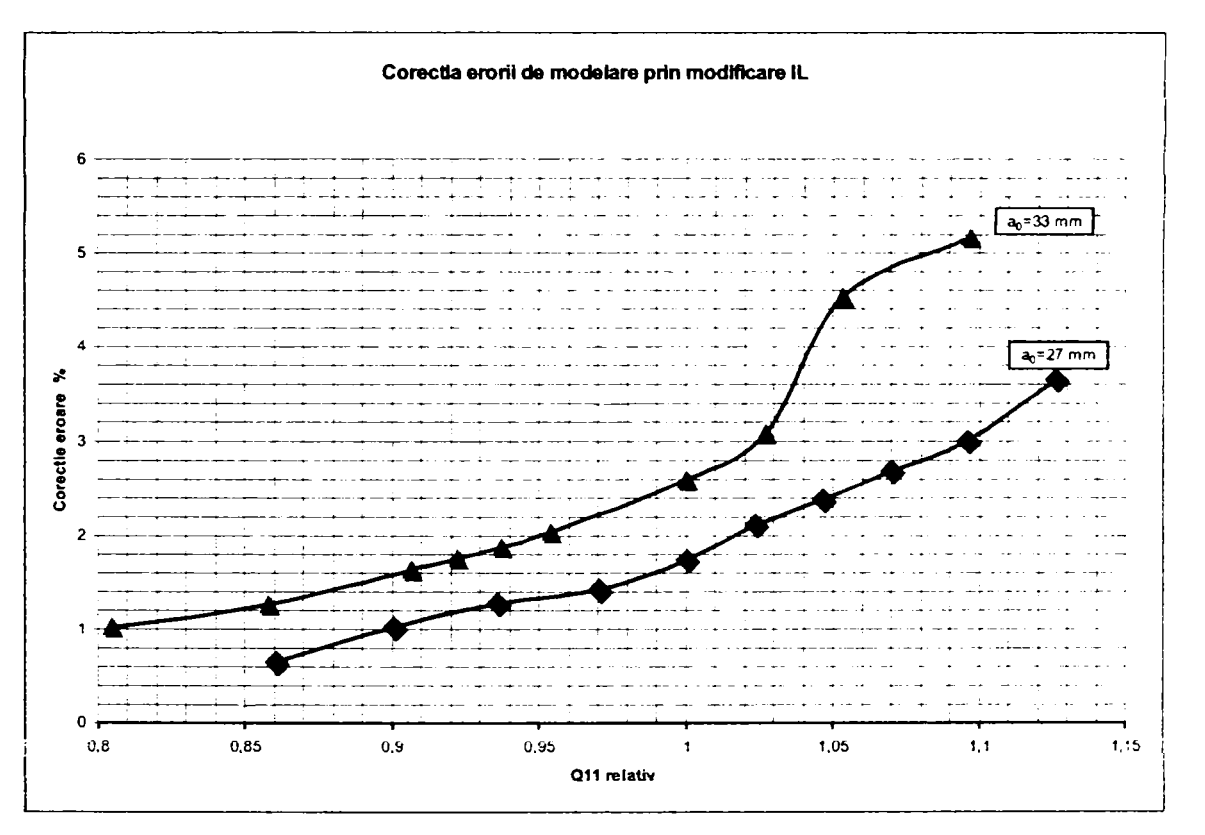

*Figura 4.4.3. Corecţia erorii de modelare prin creşterea factorului IL* 

Trebuie subliniat faptul că pentru regimuri apropiate de cel optim, un număr excesiv de reţele de tip O determină subevaluarea randamentului. Din analizele efectuate se ajunge la concluzia că optimizarea rețelelor de elemente finite înseamnă adoptarea factorului de rafinare la nivelul 3...4, iar a factomlui IL la valorile 3...5 în zona optimului și 7 ... 10 în zonele îndepărtate de optim. Se obtin astfel corectii de peste 5% a erorilor mari de modelare, dar precizia de modelare încă nu este satisfăcătoare.

Metoda rugozităţii virtuale se bazează pe faptul că modelul fizic diferă de modelul virtual, idealizat. Rugozitatea frontierelor solide în lungul cărora are loc curgerea este un parametru care poate fi setat la stabilirea condiţiilor de exploatare, aşa cum s-a precizat în cadrul *subcapitolului 3.3.* S-a definit rugozitatea "virtuală" drept raportul între rugozitatea înscrisă în desenele aferente proiectului de execuţie şi rugozitatea adoptată pentru modelare. Considerând mai multe valori pentru rugozitatea virtuală şi efectuând rulările corespunzătoare pentru unele curbe primare s-a constatat că precizia de modelare creşte cu creşterea rugozităţii virtuale. O rugozitate prea mare în zona optimului duce la subevaluarea performanţelor energetice.

Rezultatele indică obținerea de corecții relativ modeste pentru valori tehnic acceptabile. Acest fapt demonstrează că **nu frecarea cu frontierele solide este fenomenul determinant în bilanţul pierderilor energetice.** 

Imposibilitatea programului CFX-BladeGenPlus de a analiza elementele nepaletate şi de a ţine cont de interinfluenţele aval-amonte poate fi corectată prin utilizarea programului de analiză detaliată CFX- TASCflow mai ales în domeniile diferite de optim.

Efectuând recalcularea unor curbe primare pentru o deschidere constantă a rotorului şi trei deschideri ale aparatului director se constată următoarele:

- Precizia modelării este foarte bună. Eroarea de modelare, comparată de această dată cu eroarea dată de mlări efectuate în CFX-BladeGenPlus după optimizarea reţelelor de profile prin rafinare şi introducerea numărului optim de straturi prismatice, respectiv introducerea unei rugozități virtuale tehnic acceptabile, scade sub 3% pentru încărcări parţiale mici (30-50% din nominal).
- Se anihilează tendința de translatare a randamentului optim înspre debite unitare mai mari, sesizabil pentru CFX-Blade GenPlus chiar şi după aplicarea celorialte două metode de creştere a preciziei.
- Duratele de calcul sunt incomparabil mai ridicate (de 10-30 de ori pentru un punct).

Prin prisma analizelor efectuate, se pot deduce următoarele *(fig.4.4.4):* 

- Analiza comparativă și optimizarea unor variante noi de rotor funcționând în același circuit hidraulic calibrat pe baza unor rezultate experimentale obţinute cu un rotor existent este posibilă utilizând după optimizarea reţelelor de elemente finite programul CFX- BladeGenPlus. Rezultatele oferite de acest program sunt folosite apoi ca soluție inițială pentru programul CFX-TASCflow, reducând substanțial numărul de iterații și implicit timpul de rulare și îmbunătățind precizia.
- Analiza şi optimizarea unui model complet nou impune utilizarea pe întregul domeniu de funcţionare a pachetului de programe CFX-TASCflow.

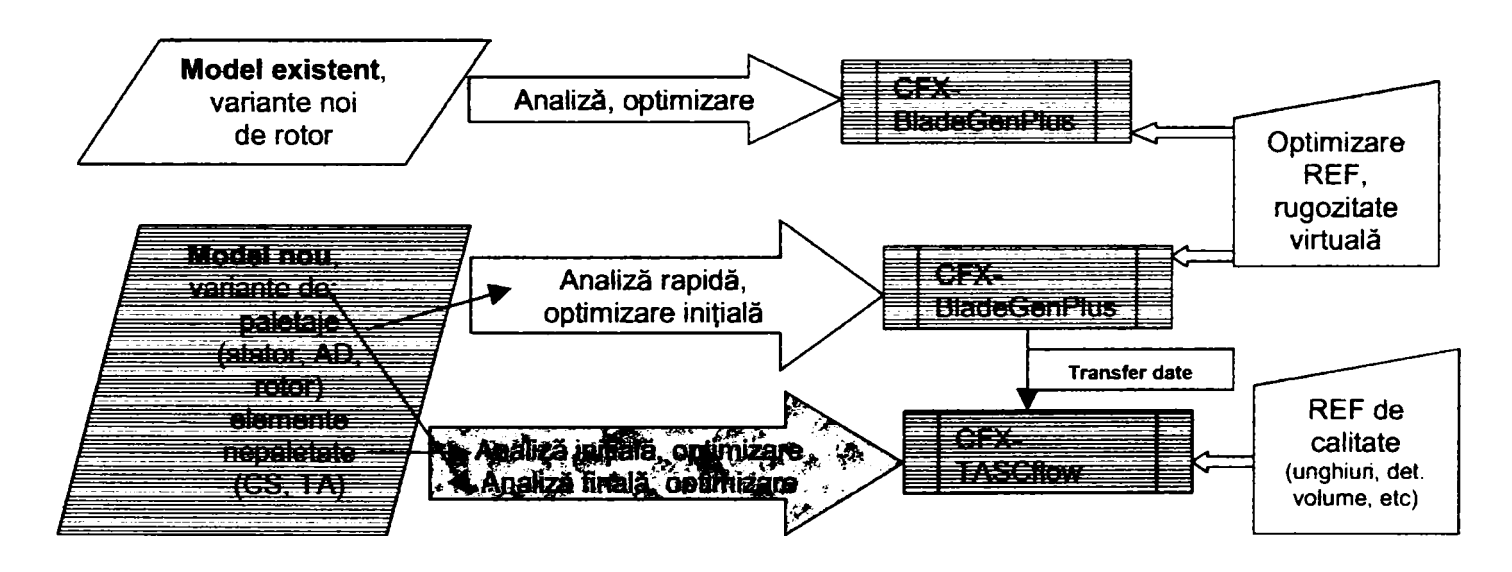

**F/g.4.4.4.** *Principiul de aplicare a tehnicilor de modelare pentru analiză şi optimizare* 

Desigur, pot fi imaginate și variante ale principiului de aplicare schițat mai sus, dar experiența acumulată în decursul implementării celor două tehnici de modelare sugerează modul de lucru sugerat în fig.4.4.4 pentru a se obţine informaţii corecte nu doar din punct de vedere calitativ, ci şi cantitativ.

#### **Abordarea cantitativă a problemelor validării tehnicilor informatice de modelare numerică şi a reducerii erorilor de modelare reprezintă o preocupare continuă şi o contribuţie personală a autorului tezei.**

# **CAP.5. OPTIMIZAREA VIRTUALĂ**

## **5.1. Metoda proiectării în timp real**

Metodica de proiectare în timp real este din ce în ce mai des folosită în practica uzuală datorită avantajelor pe care le prezintă. Indiferent dacă este vorba de la realizarea unui model nou pornind de la un model existent sau de la datele amenajării, optimizarea virtuală permite determinarea variantei / variantelor optime încă din faza de conceptie.

Proiectarea unui model nou pornind de la un model existent se realizează de obicei din următoarele motive principale:

- A. Modelul necesar proiectării unei turbine industriale nu asigură nivelul de performante solicitat de beneficiar.
- B. Turbina hidraulică industrială care urmează a se proiecta Apelare bază de are arcuitul hidraulic modificat faţă de cel al modelului de date, eventual referință. informatizare *1431*  Reproiectarea modelului existent în ambele cazuri se realizează după diagrama flux din fig.5.1.1. Creare interfete *Pentru proiectarea, respectiv reproiectarea unui model*  CAD, generare şi *există la dispoziţie /43/ următoarele programe de calcul:*  optimizare REF /43/ **1. Program de calcul pentru camera spirală poligonală, respectiv camera spirală cu secţiuni cilindrice, având ca date de intrare cele de mai jos:**  Analiză CFD elemente constitutive şi determinare gmpe neperformante •PROGRAM DE CALCUL CAMERA SPIRALA CU SECŢIUNI POLIGONALE 'DATE DE INTRARE Reproiectare grupe QC= : 'Debit de calcul turbina [m3/s] neperformante HC= : 'Cadere de calcul [m] PM= : 'Unghi maxim de înfăşurare al CS [gr] B0= :' înălţime stator [m] DA= : 'Diametru de intrare in stator [m] Analiză grupe DB= : 'Diametru de ieşire din stator [m] reproiectate DP= : 'Pas unghiular secţiuni CS [gr]; divizor al unghiului PM T= : 'Unghi cuperior sectiune transversala [gr] GM= : 'Unghi inferior sectiune transversala [gr] BB= : 'Raport adimensional B1/B2 BA= : 'Raport adimensional B/A CRM= : 'Constanta de rotunjire mărimi ( O - fără rotunjire ) **NU O.K. ?** B9= : ' Înălțime totala sect. de intrare [mm] (0- se calculează in program) R9= : 'Raza ext. R1 sect. de intrare [mm] (O- se calculează in DA program) VITEZA=0 : 'Viteza in secţiunea de intrare ( O - se .n p.og. 'Obs.: VITEZA Se dă numai daca si B9 si R9 sunt O Validare, evt. executie INDVB= : 'Indicator de variaţie a lui B1 si B2 (O-liniar/1 şi încercări parabolic) \*\*\*\*\*\*\*\*\*\*\*\*\*\*\*\*\*\*\*\*\*\*\* *Fig.5.1.1. Diagrama de proiectare model*

• PROGRAM DE CALCUL CAMERA SPIRALA CU SECŢIUNI CIRCULARE

#### •DATE DE INTRARE

\*\*\*\*\*\*\*\*\*\*\*\*\*\*\*\*\*\*\*\*\*\*\*\*\*\*\*\*\*\*\*\*\*\* QC= : ' Debit de calcul [m3/s] FIMAXG=360 :' Unghi înfăşurare spirala FImax [gr] RE= : 'Raza intrare stator [m] BE= :' înălţime stator intrare [m] RS= :' Raza ieşire stator [m] BS=: ' Înălțime stator ieșire [m] PAS=: ' Pas unghiular intre 2 sectiuni [gr] GAMAG= :' Unghi deschidere stator [gr] LL= :' Coeficient de frecare lambda [-] H= : 'Cadere de calcul [m] \*\*\*\*\*\*\*\*\*\*\*\*\*\*\*\*\*\*\*\*\*\*\*\*\*\*

#### 2. **Program de calcul pentru aparatul director**

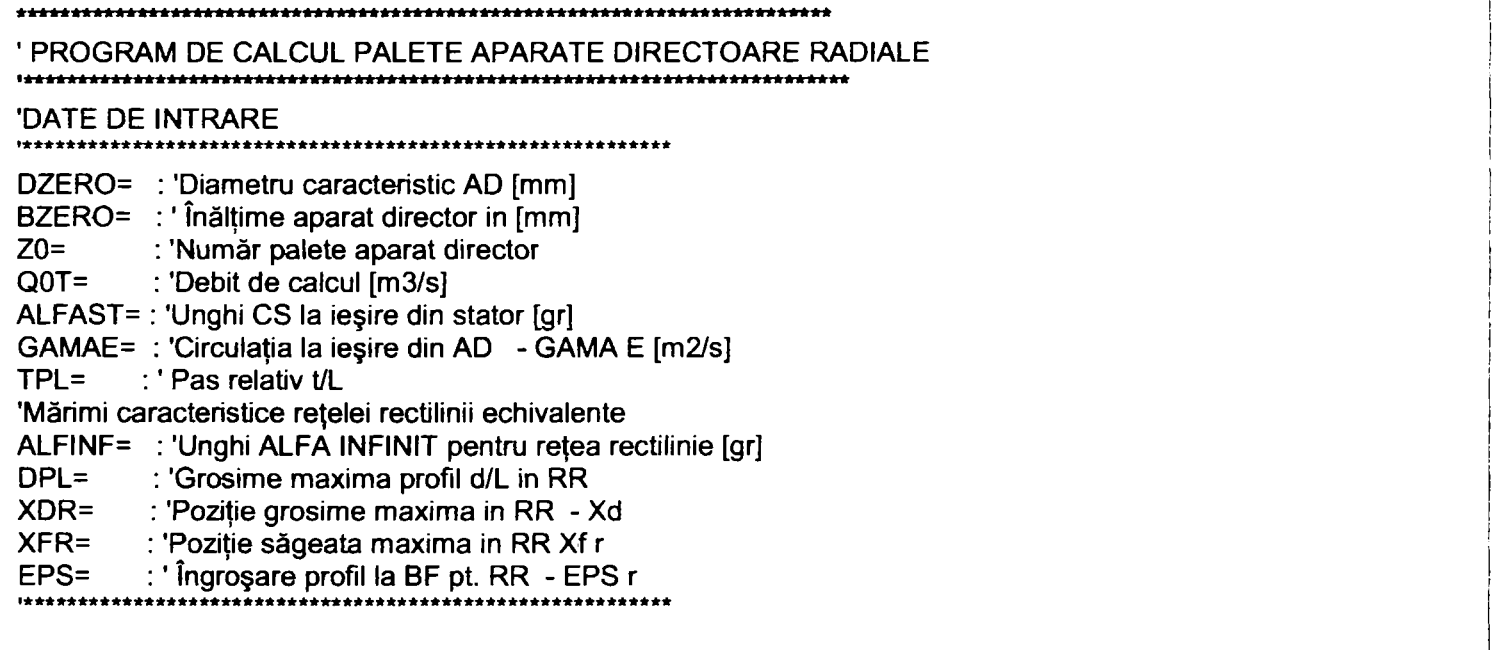

#### **3. Program de calcul pentru rotor**

\*\*\*\*\*\*\*\*\*\*\*\*\*\*\*\*\*\*\*\*\*\* PROGRAM DE CALCUL PALETE ROTOARE AXIALE I\*\*\*\*\*\*\*\*\*\*\*\*\*\*\*\*\*\*\*\*\*\*\*\*\*\*\*\*\*\*\*\*\*\*\*\*\*\*\*\*\*\*\*\*\*\*\*\*\*\*\*\*\*\*\*\*\*\*\*\*\*\*\*\*\*\*\* \* •DATE DE INTRARE **f\*\*\*\*\*\*\*\*\*\*\*\*\*\*\* \***  VARPR0=1 PR0ANA=1 VARAX=0 VARPRO=1 Se dă : Xfr.dpl.Xdr.EPS VARPR0=2 Se dă : NRPUNCTE ordonate echidistante VARPR0=3 Se dă : NRPUNCTE coordonate X.Y PR0ANA=1 Proiectare ; Se dă ALFINF si Kr PROANA=2 Analiza ; Se dă LAMBDA VARAX=1 Poziţia ax rotate se dă pentru toate secţiunile VARAX=0 Muchie de ieşire dreapta

 $\bullet$ OBS : Varianta VARPR0=1 si PROANA=2 sunt incompatibile

**Drd.ing. SIGRID JIANU** <sup>103</sup> *Conducător Ştiinţific: Prof.Dr.Ing. Mircea BÂRGLĂZAN* 

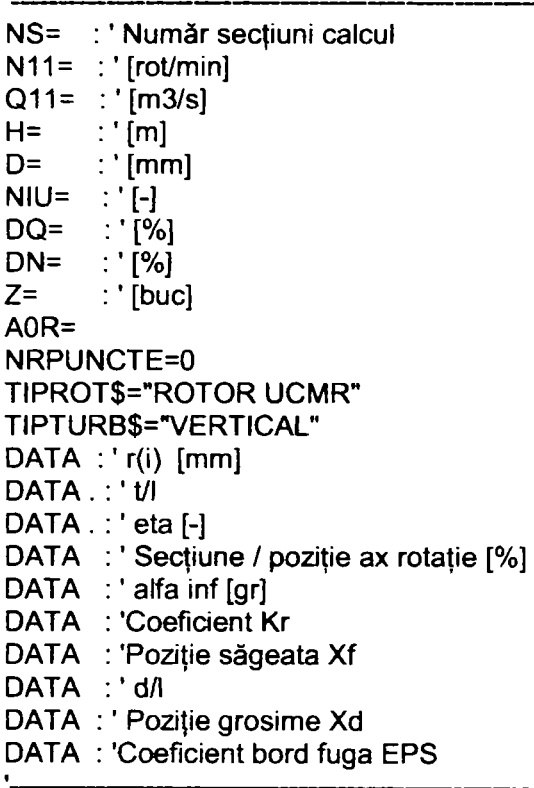

#### **4. Program de calcul tub de aspiraţie**

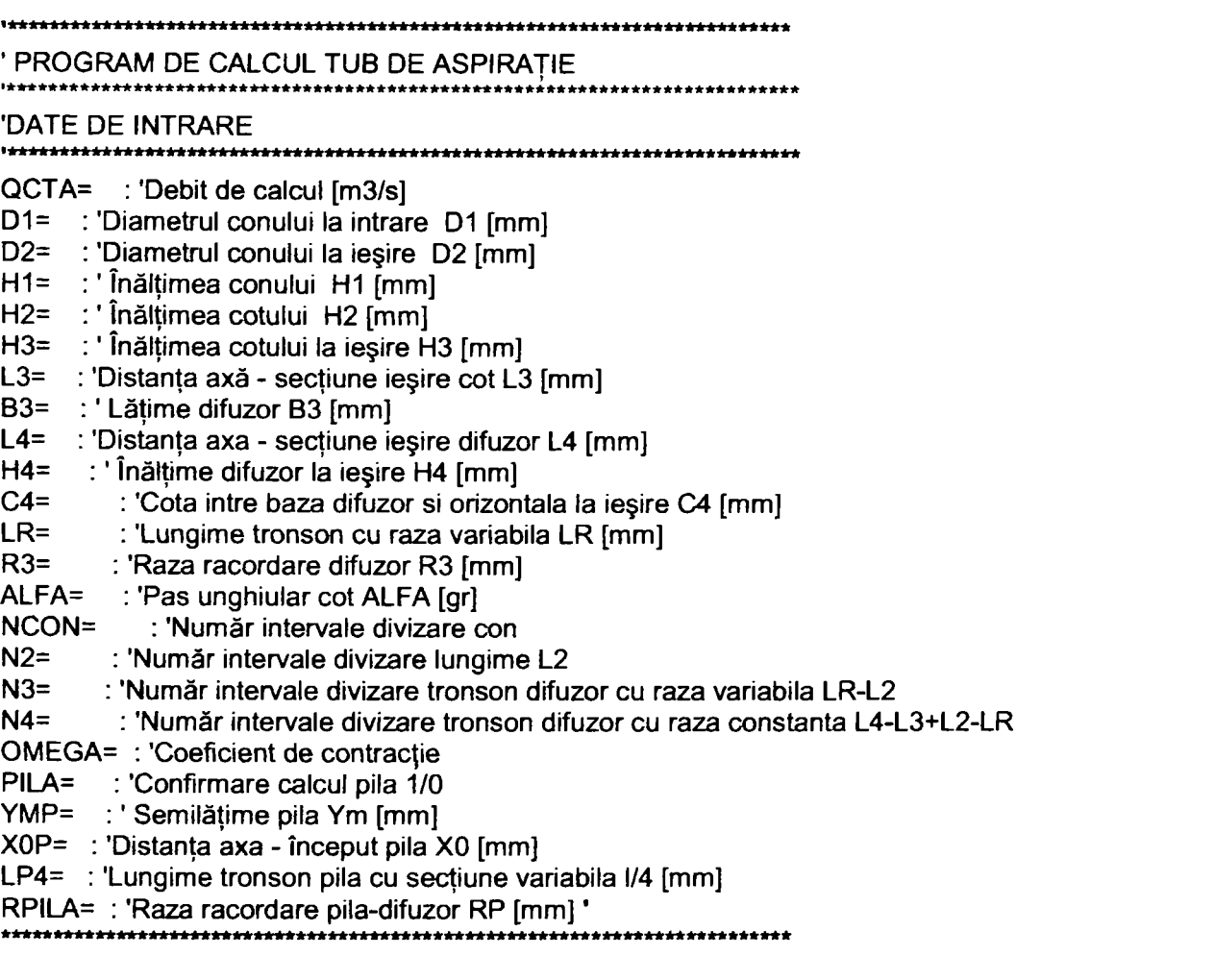

Prin utilizarea acestor programe se pot determina în timp scurt variante. Acestea se transfonnă în fişiere CAD, se creează interfeţele specifice şi prin analiza pe baza tehnicii de modelare se poate selecta varianta dorită.

în cazul în care concepţia modelului se realizează pornind de la datele amenajării se impune prezentarea unor consideraţii privind modul de proiectare al turbinelor.

Proiectarea turbinelor are la bază rezultatele studiilor hidroenergetice asupra viitoarei centrale, care determină numărul de unități, precum și datele specifice ale amenajării:

- căderile maximă, minimă și de calcul (H<sub>max</sub>, H<sub>min</sub>, c)
- debitele aferente căderilor
- puterea maximă  $P_{max}$ , puterea de calcul  $P_n$  și puterea minimă  $P_{min}$
- cotele nivelelor amonte şi aval.

Pe baza acestor date se determină turația critică limită a turbinei stabilită pe considerente de cavitație:

$$
n_{\text{scrkW}} = \frac{20000}{H + 20} + 50 \tag{5.1.1}
$$

iar turatia turbinei rezultă din:

$$
n = n_{\text{scrtw}} \frac{H^{5/4}}{P_{\text{kw}}^{1/2}} \tag{5.1.2}
$$

Turaţia obţinută se rotunjeşte la o turaţie de sincronism.

$$
D = \sqrt{\frac{P}{9.81 \cdot Q \cdot \eta_{max}(H_c)^{3/2}}}
$$
(5.1.3)

Dimensiunile principale se calculează în funcție de diametrul rotorului și în funcție de metoda de calcul adoptată. Uzual, toate dimensiunile circuitului hidraulic se exprimă funcție de diametrul rotorului.

#### **Dimensiunile principale ale unei turbine sunt:**

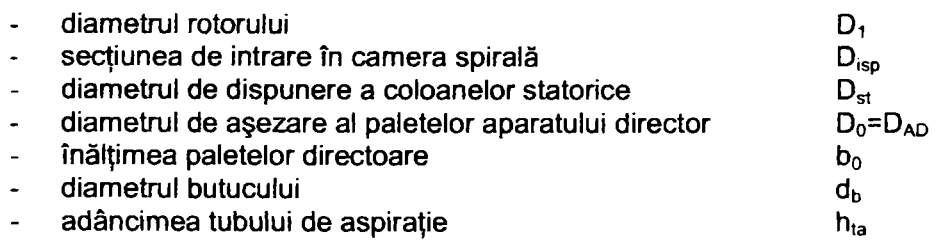

#### **Antecalculul turbinei**

Antecalculul unei turbine se realizează în următoarele etape:

- a) **Analiza cererii de ofertă a potenţialului beneficiar,** materializată uzual într-un caiet de sarcini De obicei, sunt furnizate următoarele date:
- căderea (nominală, maximă şi minimă);
- cotele de instalare a maşinilor;  $\ddot{\phantom{a}}$
- debitul aferent acestor căderi;  $\overline{a}$
- puterea la bornele generatorului și / sau la cupla turbinei la căderea de calcul, maximă, respectiv minimă  $\ddot{\phantom{a}}$
- turatia
- nivelul de randamente pentru maşina industrială la diferite căderi şi încărcări şi randamentul mediu ponderat
- dimensiuni de gabarit ale centralei hidroelectrice care urmează a fi echipată
- b) **Selecţia modelului din patrimoniul de modele** pe baza analizei datelor de la punctul a) şi a turaţiei specifice în punctul de calcul

$$
n_{skW} = \frac{P_{kW}^{1/2}}{H^{5/4}}n
$$
 (5.1.4)

Pentru modelul selectat se cunosc mărimile dublu unitare  $n_{11}$  și Q<sub>11</sub> în zonele de optim. Se poate determina diametrul maşinii din:

$$
n_{11} = \frac{nD}{\sqrt{H}}
$$
(5.1.5) sau  

$$
Q_{11} = \frac{Q}{D^2 \sqrt{H}}
$$
(5.1.6.)

Se selectează o valoare a diametrului, care se rotunjeşte la o valoare normalizată. Se determină apoi dimensiunile principale ale mașinii în funcție de diametrul rotorului și se verifică încadrarea mașinii în dimensiunile de gabarit ale centralei.

#### **c) Verificarea realizării parametrilor energo-cavitaţionali prevăzuţi în caietul de sarcini**  Se determină randamentele și puterile din diagrama universală în functie de încărcare și cădere.

Transpunerea parametrilor de la model la turbina industrială se realizează pe baza relaţiilor de similitudine, utilizând corectiile aferente factorului de scară conform codului CEI sau cele cerute prin caietul de sarcini. Se verifică și comportarea din punct de vedere cavitațional a mașinii.

#### *Trebuie menponat faptul că în această etapă pot interveni următoarele probleme:*

0**.1.** Circuitul hidraulic al maşinii industriale nu este în similitudine completă cu circuitul hidraulice al modelului. Dimensiunile care creează probleme sunt de obicei cele legate de aria secţiunii de intrare în camera spirală, adâncimea tubului de aspiraţie, lungimea tubului de aspiraţie, etc.

0**.2.** în patrimoniul de modele în domeniul de dimensionare există mai multe modele performante de turaţie specifică apropiată, dar care nu oferă parametrii energetici sau parametrii cavitaționali impuși pentru amenajarea respectivă.

0.3. în patrimoniul de modele nu există nici un model performant de turaţie specifică necesară. Acest caz apare mai ales înspre extremele domeniului pentru turații specifice reduse:  $n \leq 300$  (interferență cu

turbinele Francis) sau :  $n_s \ge 700$  (interferență cu turbinele bulb).

În toate cazurile descrise sunt necesare analize amănunțite ale influenței devierii geometriei circuitului turbinei industriale de circuitul hidraulic al modelului selectat, respectiv se impune adaptarea modelului la cerintele beneficiarului. În cazul c.3 se impune de obicei proiectarea unui model nou, în cazul în care potențialul beneficiar rămâne la opţiunea iniţială pentru turbine de tip Kaplan.

**Din punot de vedere praotio, faza de anteoalcul determină evoluţia ulterioară a proiectării turbinei. Sunt posibile trei variante:** 

I. **Transpunerea geometrică a traseului hidraulic al modelului la scara turbinei industriale.**  Dimensiunile principale ale maşinii vor fi obţinute prin amplificarea dimensiunilor modelului cu factorul de scară:

= — (5.1.7). În acest caz, proiectarea mașinii este o problemă pur constructivă. Această variantă este însă *^m* 

relativ rar întâlnită.

II. **Modificarea unor elemente constitutive ale traseului în funcţie de cerinţele caietului de sarcini.**  Dimensiunile principale ale mașinii industriale vor fi doar parțial obținute prin amplificare cu factorul de scară. Pentru abaterile de la similitudine trebuie realizată o analiză hidrodinamică a influenței elementelor în cauză (influenţa creşterii vitezei de intrare în camera spirală, influenţa reducerii înălţimii sau lungimii tubului de aspirație, etc.). În functie de rezultatele obținute s-ar putea să se necesite reproiectarea unor paletaje (stator, aparat director, mai rar rotor) ale modelului de referinţă.

106

į.

#### **III. Proiectarea unui model nou, având dimensiunile de gabarit ale părților fixe impuse de amenajare şi condiţiile hidrodinamice impuse de performanţele energo-cavitaţionale prescrise.**

în acest caz, problema majoră este proiectarea corectă a ansamblelor paletate (stator, aparat director, rotor), astfel încât să se realizeze corelarea corectă a condițiilor de intrare-ieșire. De asemenea trebuie verificată posibilitatea respectării principiilor de proiectare a camerei spirale și tubului de aspirație.

Deci proiectarea unui model nou se efectuează în una din următoarele CONDIŢII:

- *1) Inexistenţa unui model în patrimoniu care să satisfacă datele amenajării;*
- *2) Completarea patrimoniului de modele al producătorului pentru acoperirea întregii game de căderi şi debite*
- *3) Existenţa unui model de patrimoniu care satisface doar parţial datele amenajării reproiectare*  **e/emente** *constitutive optimizate conform capitulului 4.1.*
- 4) Existenta unui model de patrimoniu cu performante necompetitive reproiectare model sau grupe și *optimizare conform capitolului 4.1.*

Trebuie remarcat faptul că doar în primele două cazuri se concep modele noi, complet diferite de cele existente în patrimoniu. De interes major este primul caz, atunci când proiectarea trebuie realizată în timp real, astfel încât să se poată oferi o turbină industrială cerută de potențialul beneficiar.

în principiu, datele amenajării fumizate sunt:

- cădere de calcul, maximă, minimă
- debite turbinate la căderile respective
- cotele de instalare față de nivelul aval (coeficientul de cavitație al amenajării)
- puterea la căderile respective, atât în regim nominal, cât şi la încărcări parţiale.

Limitările impuse de caietul de sarcini uzual sunt legate de tipul de turbină și gabarite (lățimea camerei spirală, diametrul rotorului, adâncimea tubului de aspirație, lungimea difuzorului). Schematic situația uzuală este următoarea:

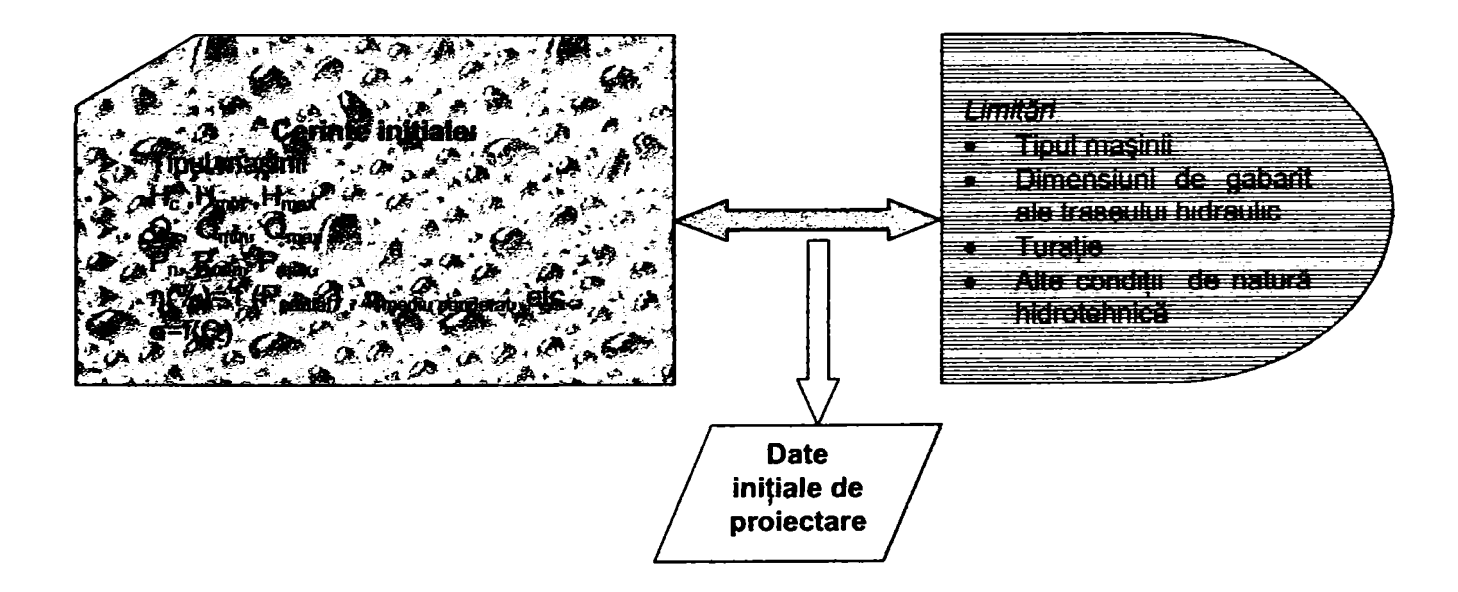

*Fig.5.1.1. Cerinţele şi limitările impuse pentru proiectarea unui model nou* 

Diagrama flux a metodei de proiectare în timp real este prezentată în *fig 5.1.2.*
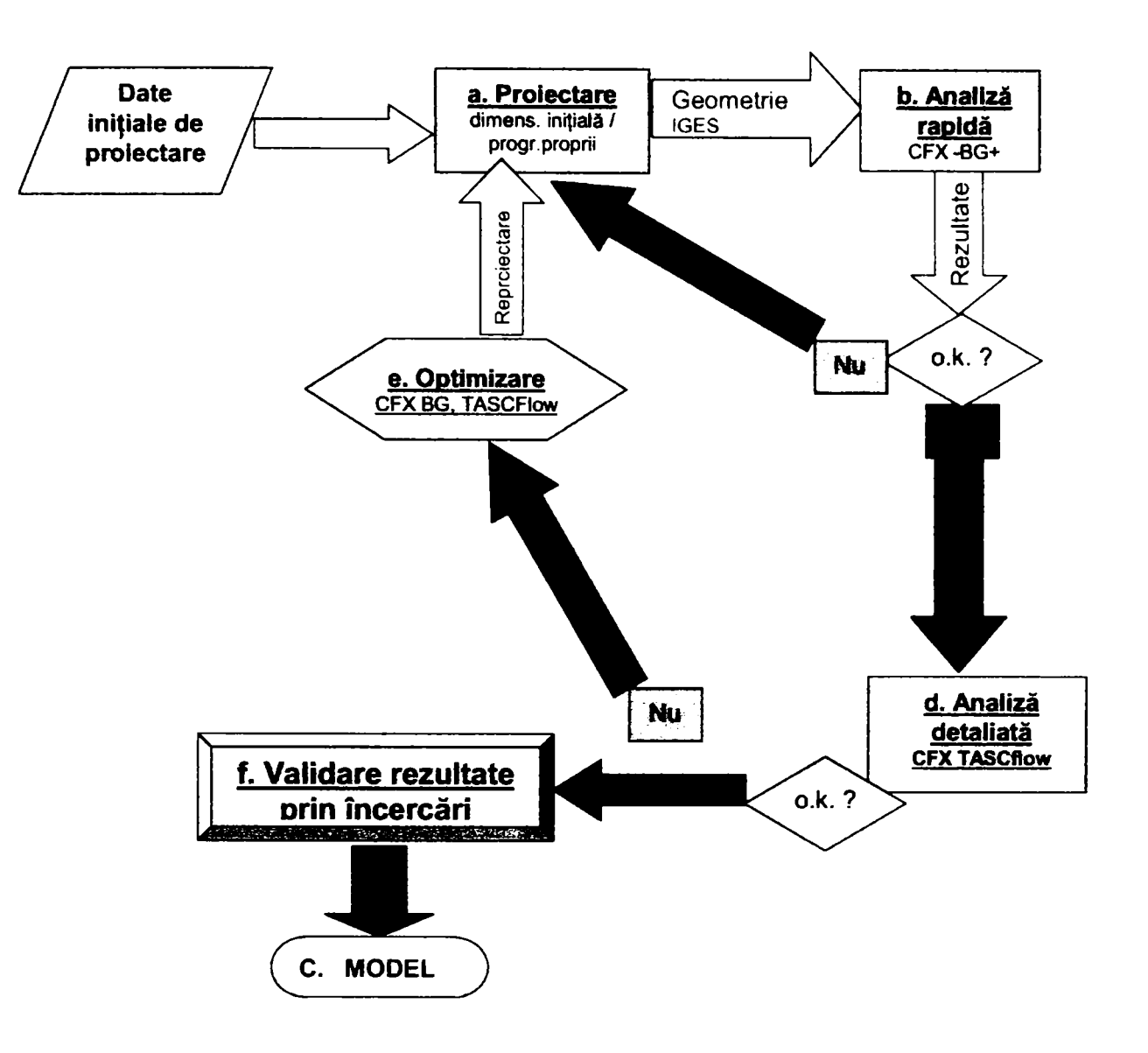

**F/g. 5. f. 2.** *Concepţia unui model nou în timp real* 

*Se* remarcă faptul că *fig.5.1.2,* coirrcide în principiu cu *rig.1.6.* în continuare se vor detalia etapele de desfăşurare ale procesului cu nominalizarea programelor utilizate şi informaţiilor transferate de la o etapă la următoarea

#### **a. Dimensionarea iniţială**

Se realizează utilizând programele de proiectare prezentate în cadrul *capitolului 4.1.* Se detaliază în cele ce unmează datele necesare pentru programele respective, marcând parametrii care uzual sunt impuşi.

#### *Observaţii:*

- > în funcţie de cazul concret, există posibilitatea ca nu toţi parametrii marcaţi să fie impuşi, sau, dimpotrivă, să fie mai mulţi parametrii obligatorii.
- V Pentru fiecare grupă constitutivă a circuitului hidraulic se vor prezenta şi unele criterii de analiză a perfomnanţelor respectivului element.

**Drd.ing. SIGRID JIANU** *Conducător Ştiinţific: Prof.Dr.Ing, Mircea BĂRGLĂZAN* 

#### *CAMERA SPIRALĂ*

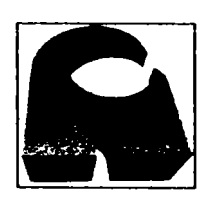

**impus impus impusă**  uneori impusă

*DATE DE INTRARE pentru camera spirală cu secţiuni poligonale* 

**QC= Debit de calcul turbina [mS/s] - HC= Cădere de calcul [m] PM= Unghi maxim de înfăşurare al CS [gr]**  B0= înălţime stator [m] DA= Diametru de intrare in stator [m] DB= Diametru de ieşire din stator [m] DP= Pas unghiular secţiuni CS [gr]; divizor al unghiului *PM*  DT= Unghi superior secțiune transversala [gr] GM= Unghi inferior sectiune transversala [gr] BB= Raport adimensional B1/B2 BA= Raport adimensional B/A CRM= Constanta de rotunjire mărimi ( O - fără rotunjire ) B9= : ' Înăltime totala sect. de intrare [mm]

R9= : 'Raza ext. R1 sect. de intrare [mm]

uneori impusă uneori impusă

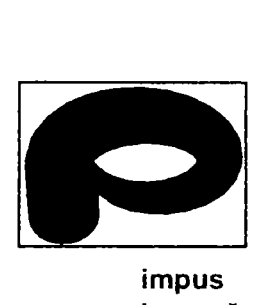

**impus impusă impus**  uneori impusă uneon impusă uneori impusă

*DATE DE INTRARE pentru camera spirală cu secţiuni circulare* 

**QC= Debit de calcul [m3/s] HC= Cădere de calcul [m] FIMAXG= Unghi înfăşurare spirala FImax [gr]**  RE= Raza intrare stator [m] BE= înălţime stator intrare [m] RS= Raza ieşire stator [m] BS= înălţime stator ieşire [m] PAS= Pas unghiular intre 2 sectiuni [gr] GAMAG= Unghi deschidere stator [gr] LL= Coeficient de frecare lambda [-]

#### **Criterii de performantă:**

- **Viteza în secţiunea de intrare:** viteză redusă duce la dimensiuni mari, dar la pierderi reduse, pierderile fiind proporționale cu pătratul vitezei. Dacă dimensiunile de gabarit și unghiul de înfășurare sunt impuse, nu se poate optimiza acest parametru.
- **Unghi de ieşire din camera spirală şi racordarea cu statorul.** Un unghi inadecvat de ieşire din camera spirală poate să genereze pierderi hidraulice însemnate.
- **Distribuţiile de viteze şi presiuni** câmpul hidrodinamic să nu prezinte gradienţi mari, dar camera spirală să-şi satisfacă rolul funcţional de accelerare a curentului la intrarea în elementele paletate ale maşinii care se proiectează pe baza modelului;
- **Distribuţia de energie cinetică turbulentă trebuie să fie cât mai uniformă.**

**Se subliniază aspectul că proiectarea camerei spirale este determinată în mare măsură de constrângerile geometrice determinate de proiectul amenajării. O cameră spirală de dimensiuni apreciabile duce la costuri ridicate ale amenajării.** 

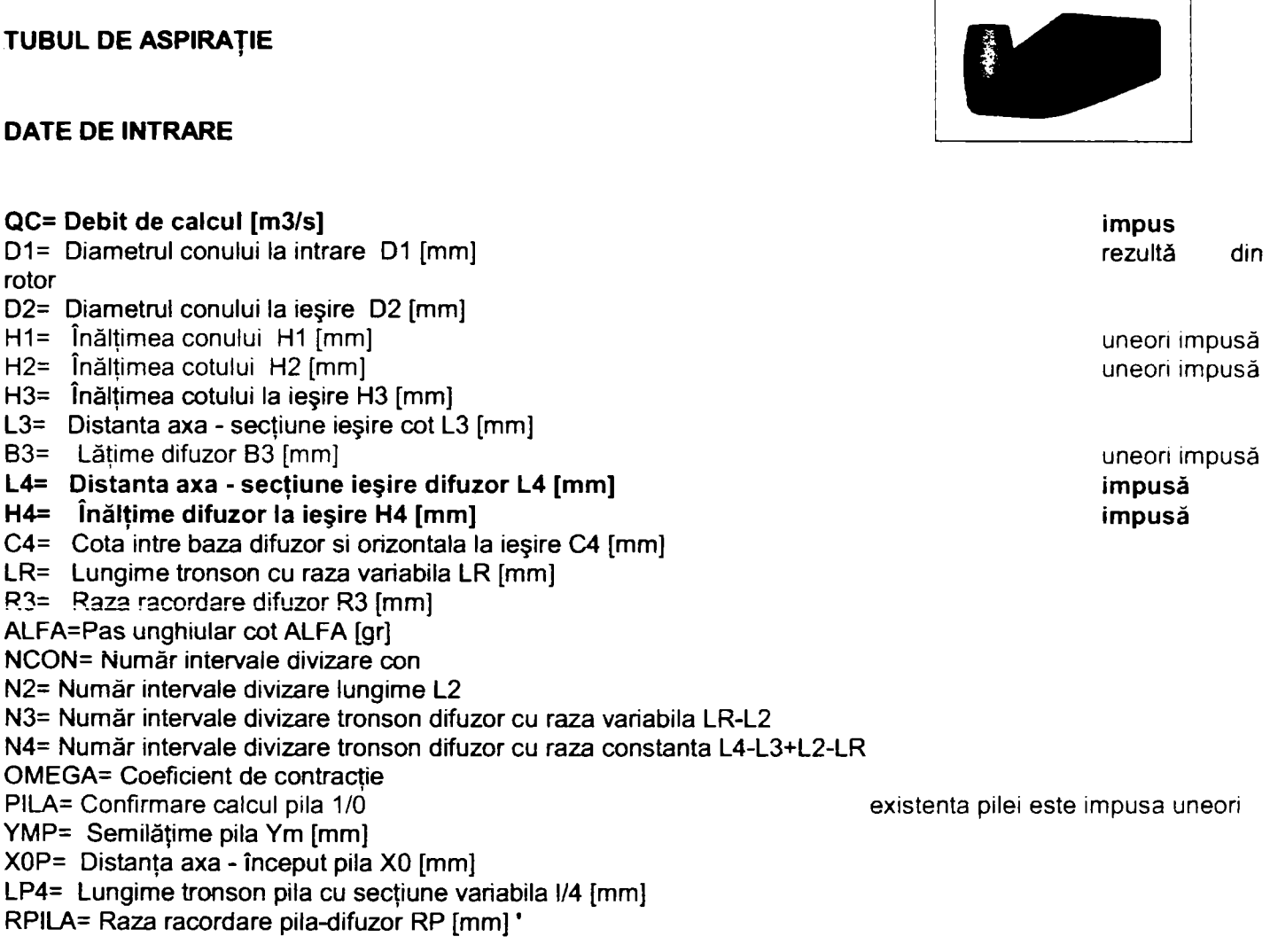

#### **Criterii de performanţă**

- **Coeficientul de recuperare a energiei cinetice**
- **Eficienţa tubului de aspiraţie**
- **Distribuţia de viteze şi presiuni**
- **Lipsa mişcărilor secundare / zonelor de stagnare sau limitarea domeniului lor de extindere.**

Ca şi în cazul camerei spirale, la modernizarea maşinilor existente în centrale, tubul de aspiraţie rămâne cel iniţial, fiind un ansamblu înglobat în beton. Doar în cazuri izolate se poate realiza o "căptuşire" sau introducerea unor pereţi despărţitori.

Singurele opțiuni se refera la forma capsulei (mai alungită sau mai rotundă), dar și pentru acest element trebuie satisfăcute condițiile de gabarit ale generatorului și lungimea admisibilă a centralei hidroelectrice.

#### **APARATUL DIRECTOR**

#### **DATE DE INTRARE**

D0= Diametru caracteristic AD [mm] B0= înălţime aparat director in [mm] Z0= Număr palete aparat director **Q= Debit de calcul [m3/s] impus**  ALFAST= Unghi CS la ieșire din stator [gr] rezultat

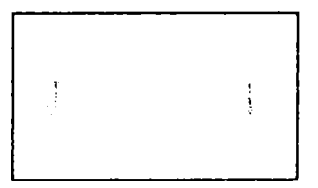

**Drd.ing. SIGRID JIANU** 110 Conducător ştiințific: Prof.Dr.Ing. Mircea BĂRGLĂZAN

GAMAE= Circulația la ieșire din AD - GAMA E [m2/s] TPL= Pas relativ t/L 'Mărimi caracteristice reţelei rectilinii echivalente ALFINF= Unghi ALFA INFINIT pentru retea rectilinie [gr] DPL= Grosime maxima profil d/L in RR XDR= Pozitie grosime maxima in RR - Xd XFR= Poziție săgeata maxima in RR Xf r EPS=  $\int$  ingrosare profil la BF pt. RR - EPS r

Modul de calcul al elementelor asimptotice din care rezultă circulația și modul de selecție al celorlalți parametrii care se pot impune sunt prezentate în /2/, /3/, /17/. Datele de intrare sunt valabile pentru calculul paletelor unui aparat director radial.

#### **ROTORUL DATE DE INTRARE**

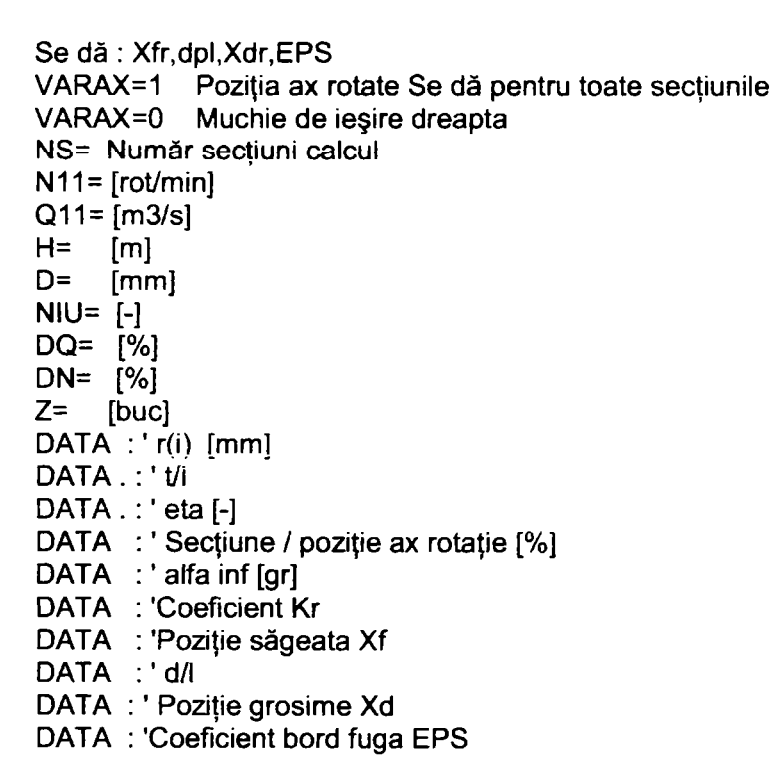

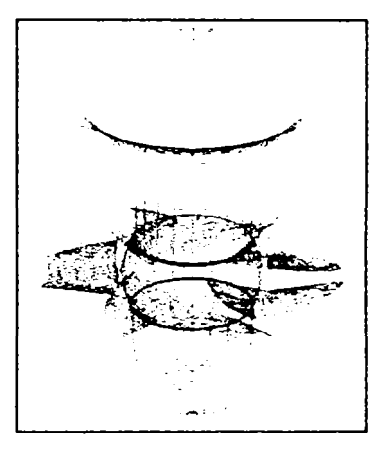

Trebuie precizat faptul ca datele de intrare, cu exceptia diametrului rotorului care se determina din faza de anteproiect şi care este transpus la scara modelului astfel încât dimensiunile de gabarit să permită încadrarea în ştandul de încercări, permit optimizarea încă din faza de proiectare. Influenţa diferiţilor parametri asupra parametrilor energetici şi cavitaţionali este analizată în /2/, /3/, /7/, /41/, /42/ etc.

#### **Criteriile de performanţă pentru rotor sunt:**

- Randamentul;
- Coeficienţii de cavitaţie rezultaţi din sensibilitatea la cavitaţie a diferitelor profile;
- Distribuţia de viteze şi presiuni;
- $\overline{a}$ încărcarea paletei la diferite regimuri, etc.

Toate programele menţionate realizează fişiere exportabile înspre programele CAD. Urmează conform celor precizate în /41/, /42/ generarea interfețelor CAD - rețele elemente finite.

**Fluxul de informaţii precum şi programele utilizate sunt schiţate în** *rig.5.1,3.* 

#### **b. Analiza rapidă**

#### **Analiza rapidă a modelului sau grupelor proiectate în faza a se poate realiza în trei moduri:**

- Analizând componentele paletate utilizând facilităţile tehnologiei CFX BladeGenPlus
- Efectuând analiza componentelor nepaletate utilizând facilităţile CFX-TASCflow
- Analizând întregul model utilizând facilităţile CFX-TASCflow, dar pe reţele grosiere de profile

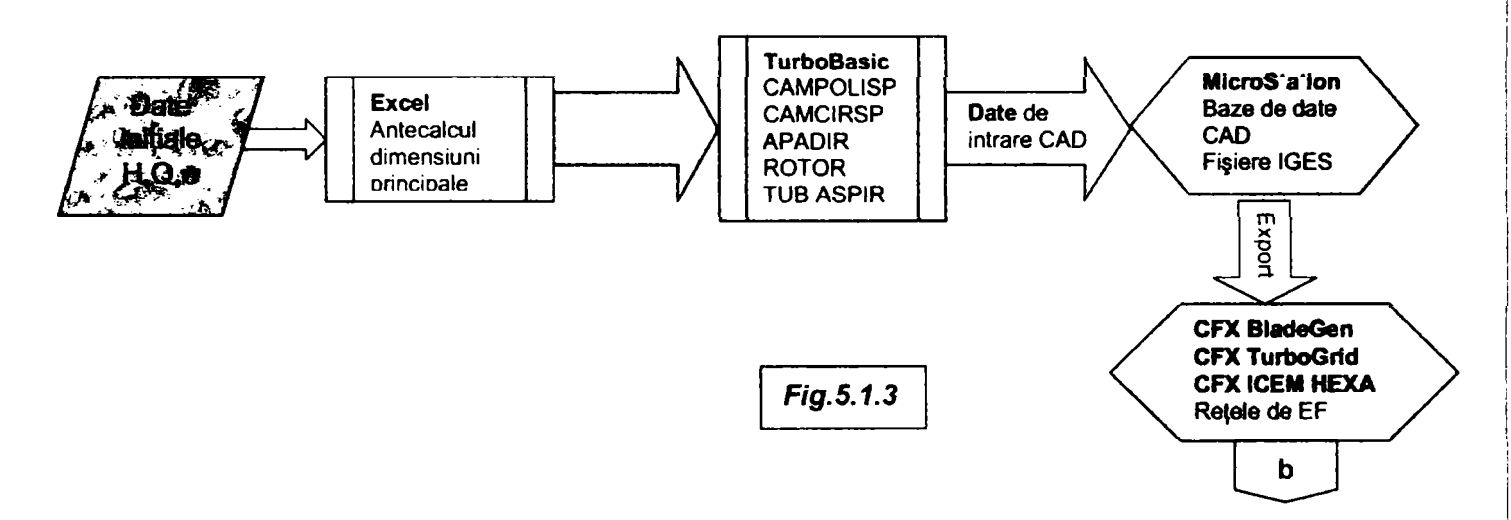

Rezultatele obţinute sunt interpretate, iar în cazul în care apar indicii că nu sunt îndeplinite criteriile de perfomanță se trece la reproiectarea grupei care este nesatisfăcătoare.

#### **o. Exportul de date şi rafinarea reţelelor de profile**

Dacă rezultatele obţinute în faza b precedentă corespund, ele sunt exportate înspre CFX-TASCflow, care permite analiza detaliată a întregii maşini.

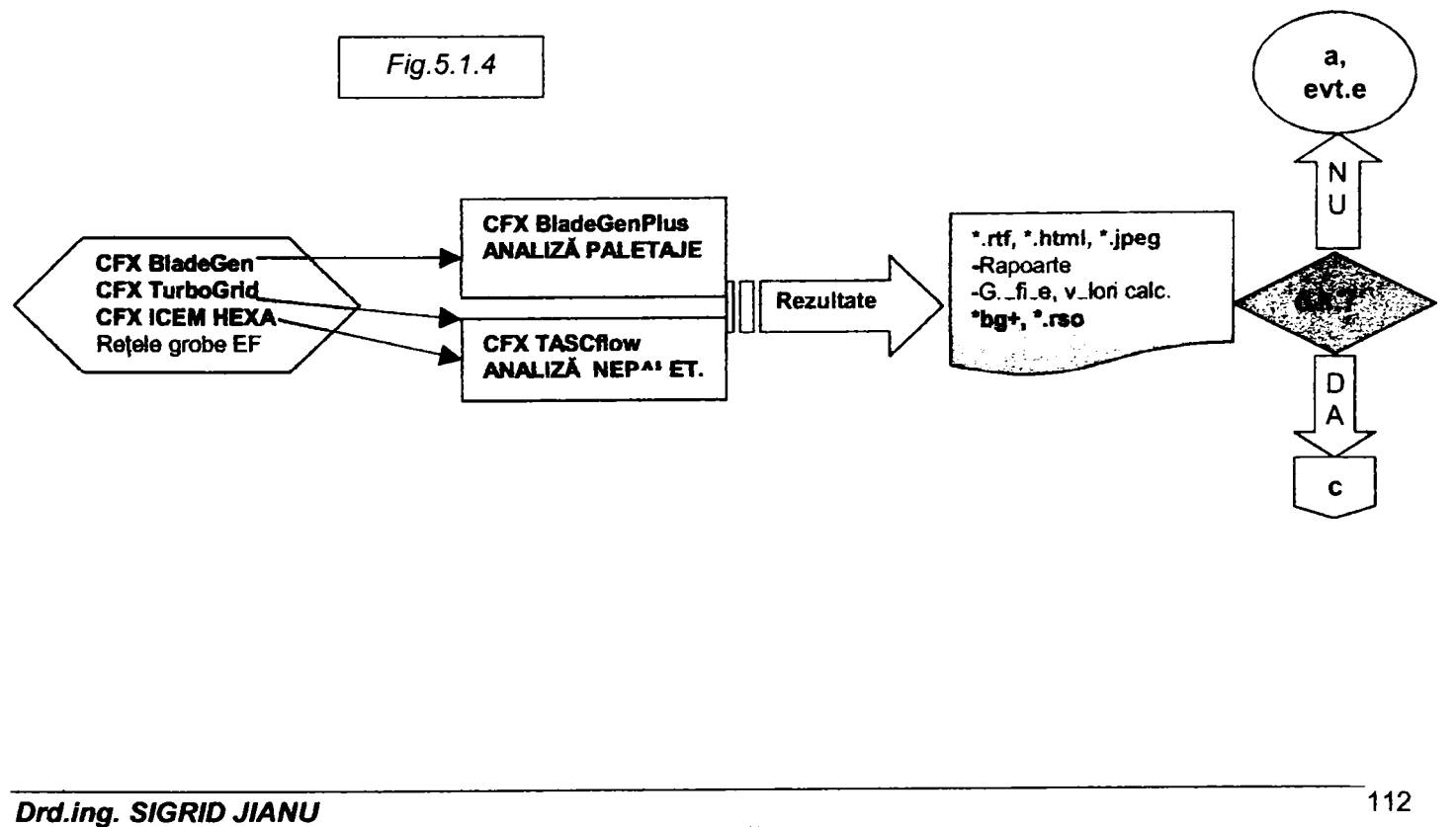

*Conducător Ştiinţific: Prof.Dr.Ing, Mircea BĂRGLĂZAN* 

#### **d. Analiza detaliată**

Fişierele de date create în urma analizei iniţiale sunt preluate şi utilizate ca date de intrare pentru analiza finală care se efectuează pentru reţele de elemente rafinate. Acest mod de lucru permite reducerea duratei de calcul, fără a afecta precizia.

Rezultatele obţinute prin calcul sunt comparate cu criteriile de performanţă, iar în cazul în care comportarea predicţionată nu corespunde se realizează o nouă optimizare. Desfăşurarea procesului este indicată în **fig.5.1.5.** 

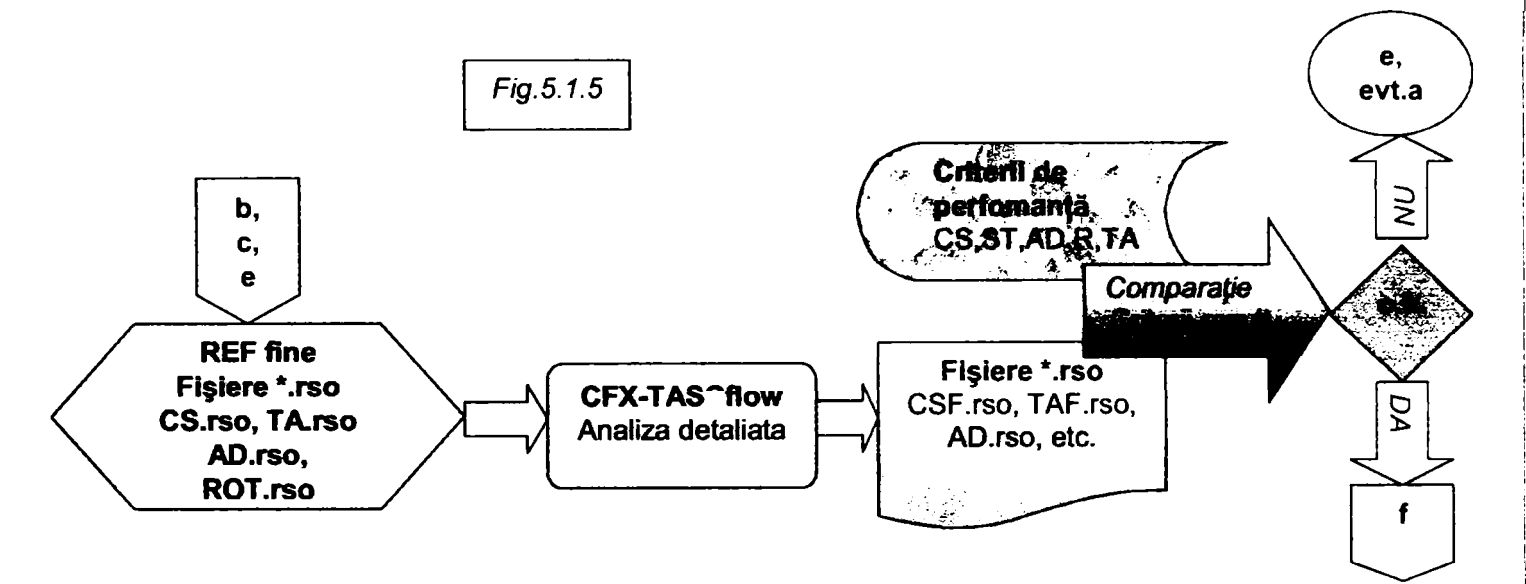

#### **e. Optimizarea**

Se realizează, dacă este necesară, prin analiza amănunțită a elementelor susceptibile de alterare a performanţelor şi modificarea, respectiv reproiectarea grupelor aferente.

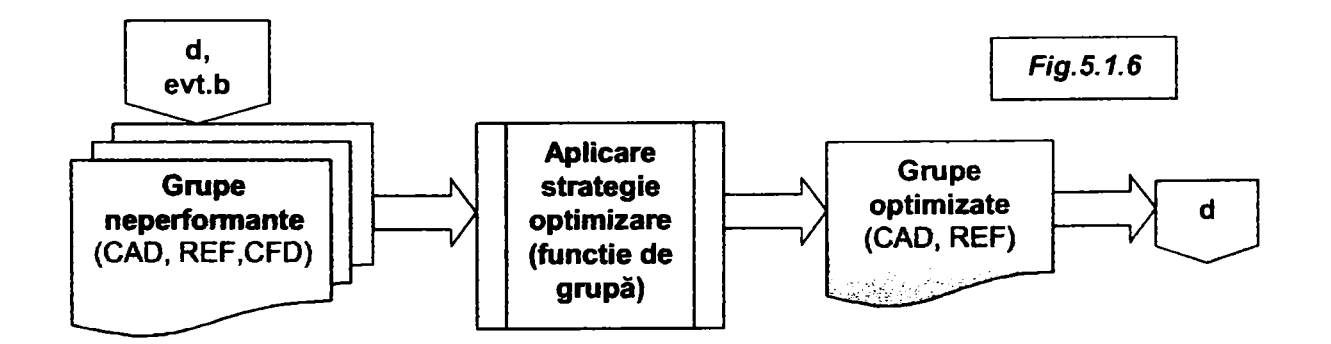

#### **f. Validarea finală**

Validarea finală a modelului conceput se realizează prin încercări experimentale, singura metodă capabilă de a ofen rezultate precise pe întregul domeniu de funcţionare al modelului.

# **5.2. Posibilităţi de aplicare**

Programele existente /43/ precum și tehnicile de modelare la dispoziție /42/ permit optimizarea în timp real a oricărei componente, înţelegând prin aceasta proiectarea de variante şi selecţia variantei / variantelor virtuale optime.

Se prezintă aplicarea metodei la selecția variantei optime pentru un rotor de model Kaplan, comparativ cu varianta clasică de calcul.

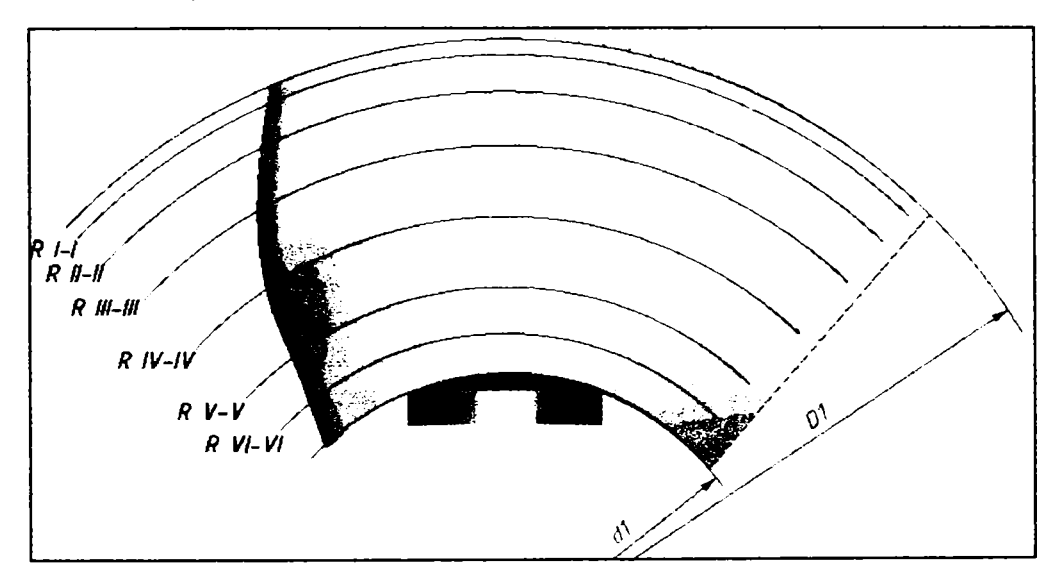

Fig.5.2.1 indică definirea secțiunilor de calcul pentru paleta rotorică.

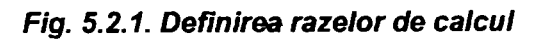

Parametrii geometrici pentru profile într-o secțiune de calcul oarecare sunt definiți în fig.5.2.2.

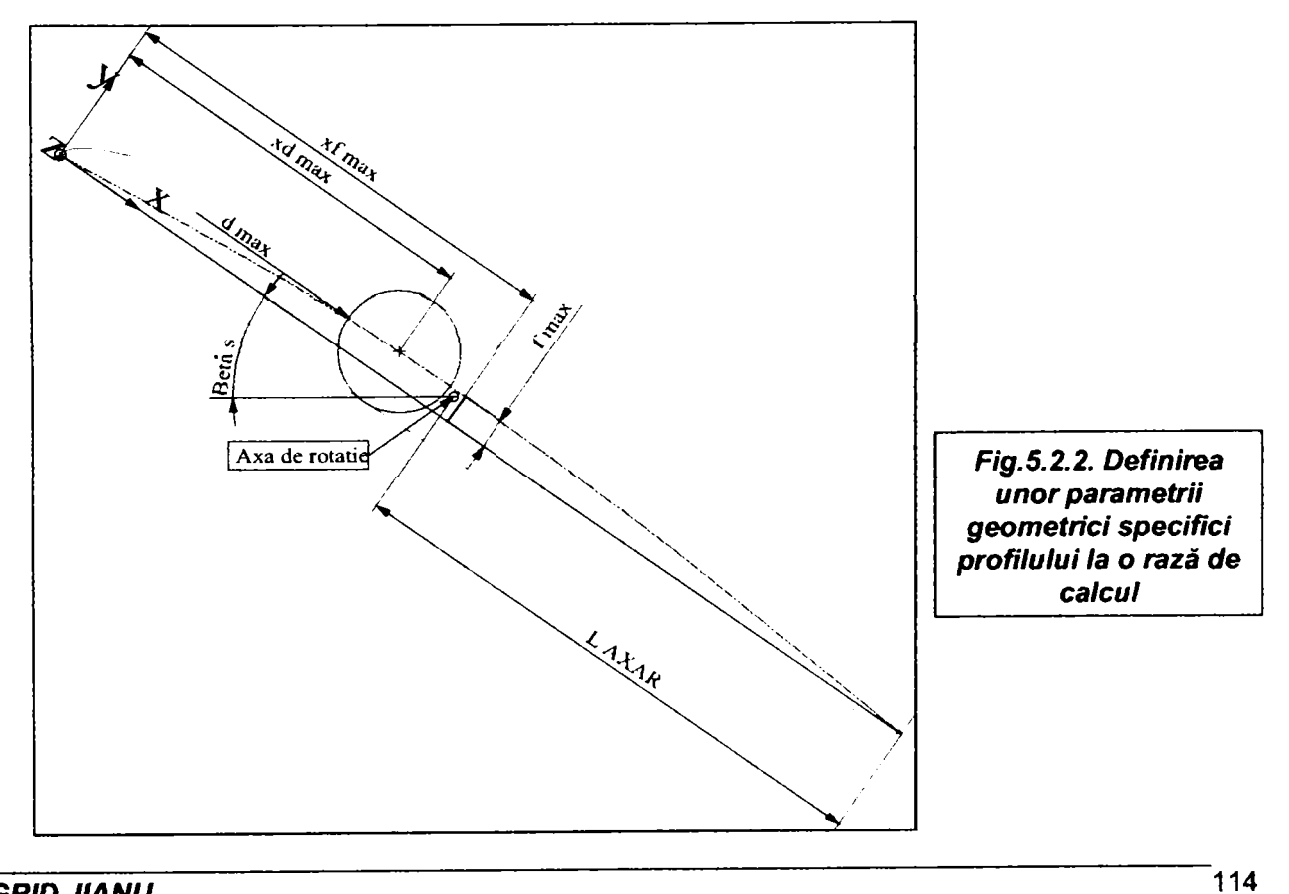

*Drd.ing. SIGRID JIANU K^UI onducâtor ştiinţific: Prof.DrIng. Mircea BĂRGLĂZAN* 

utilizând programul de proiectare al rotorului s-au obţinut două variante de palete (variantele S şi U). în **tabelul**  5.1. sunt prezentați comparativ parametrii geometrici ai profilelor pentru cele trei variante (varianta R fiind paleta iniţială).

**Tabelul** 5.1.

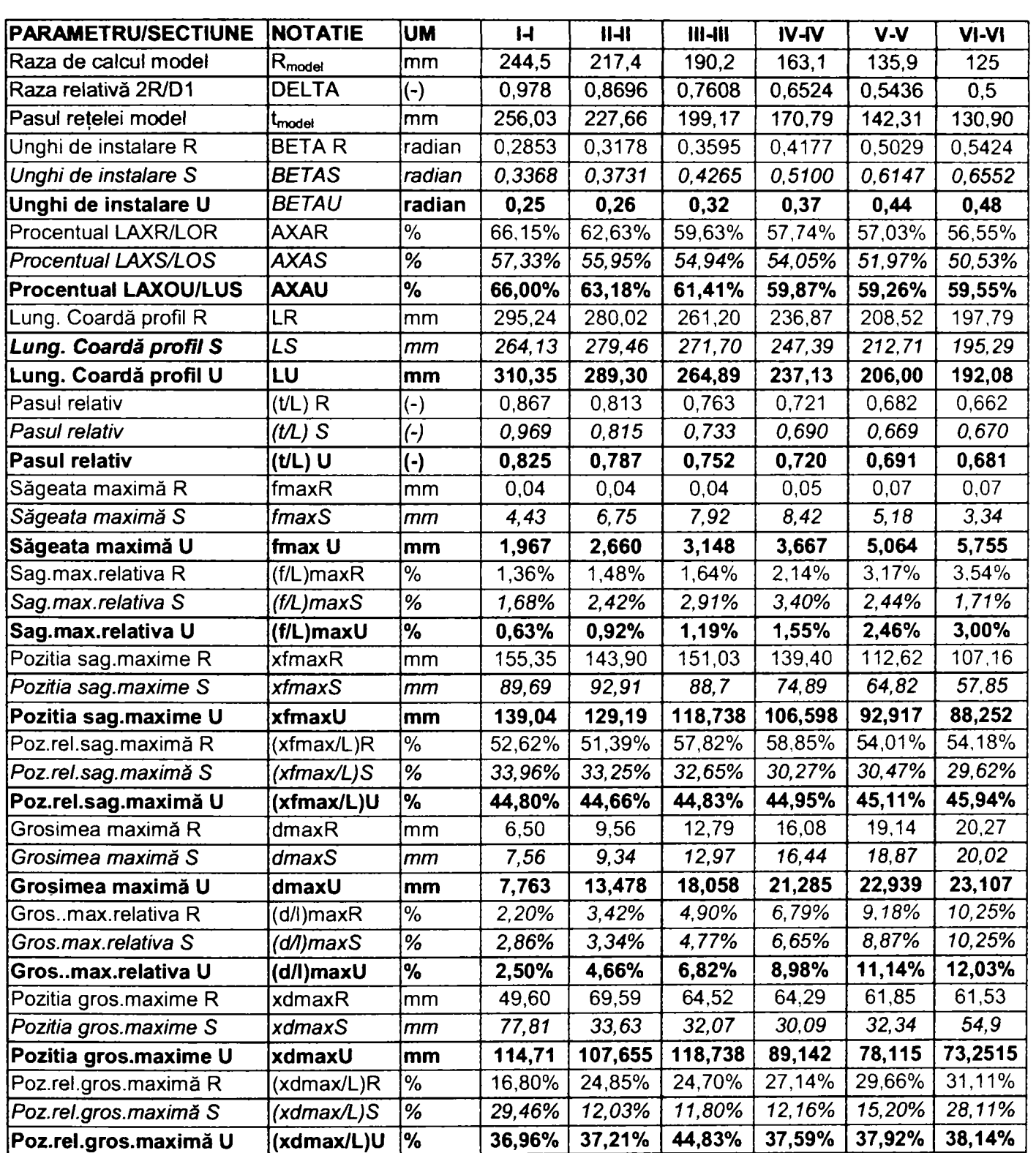

Variațiile parametrilor geometrici semnificativi în funcție de raza de calcul sunt prezentate în fig. 5.2.3 ... *fig.5.2.8.* 

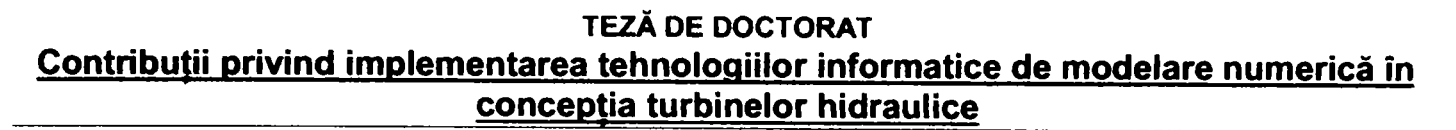

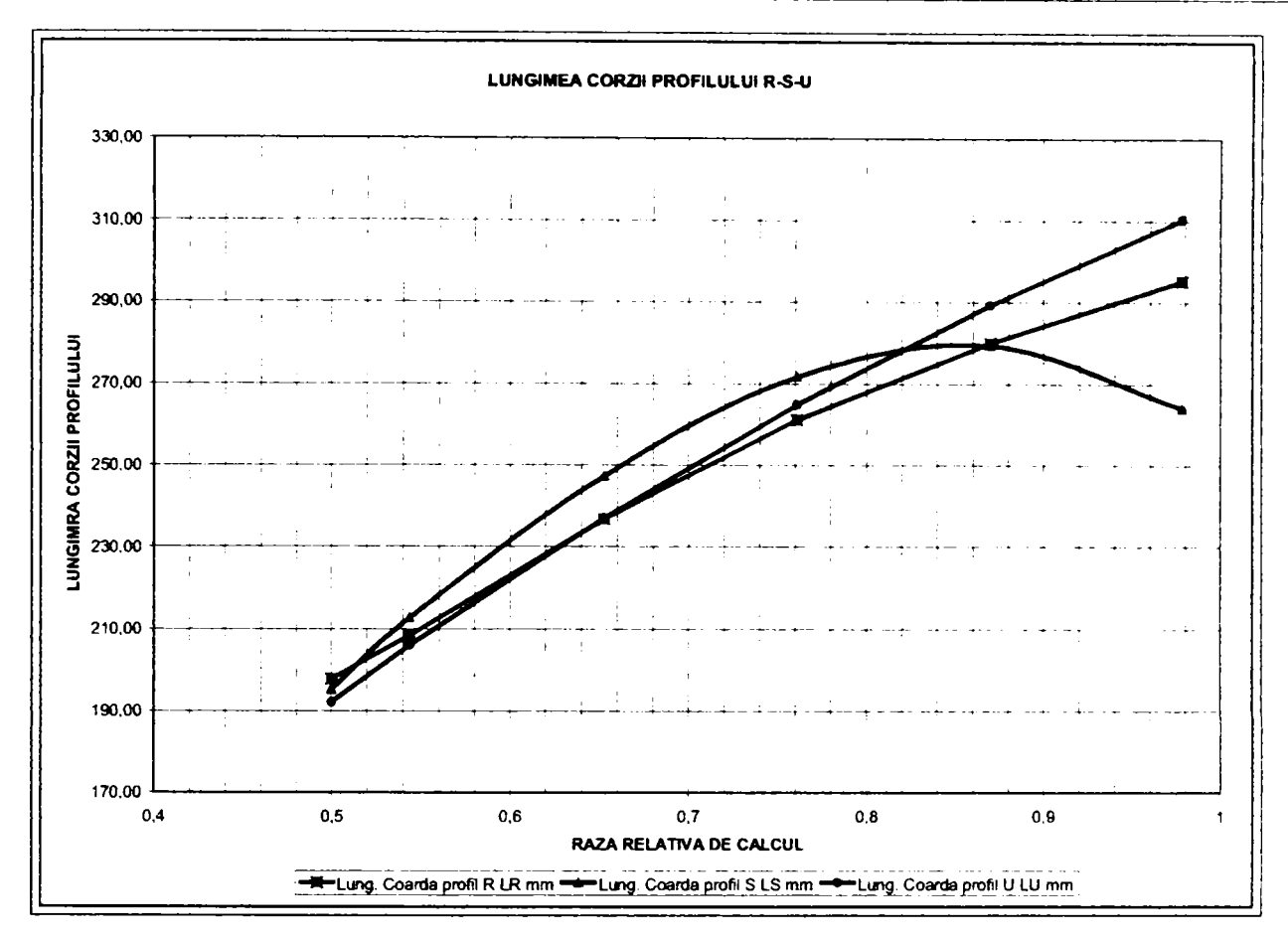

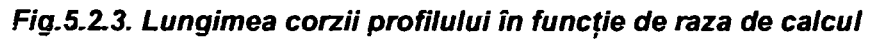

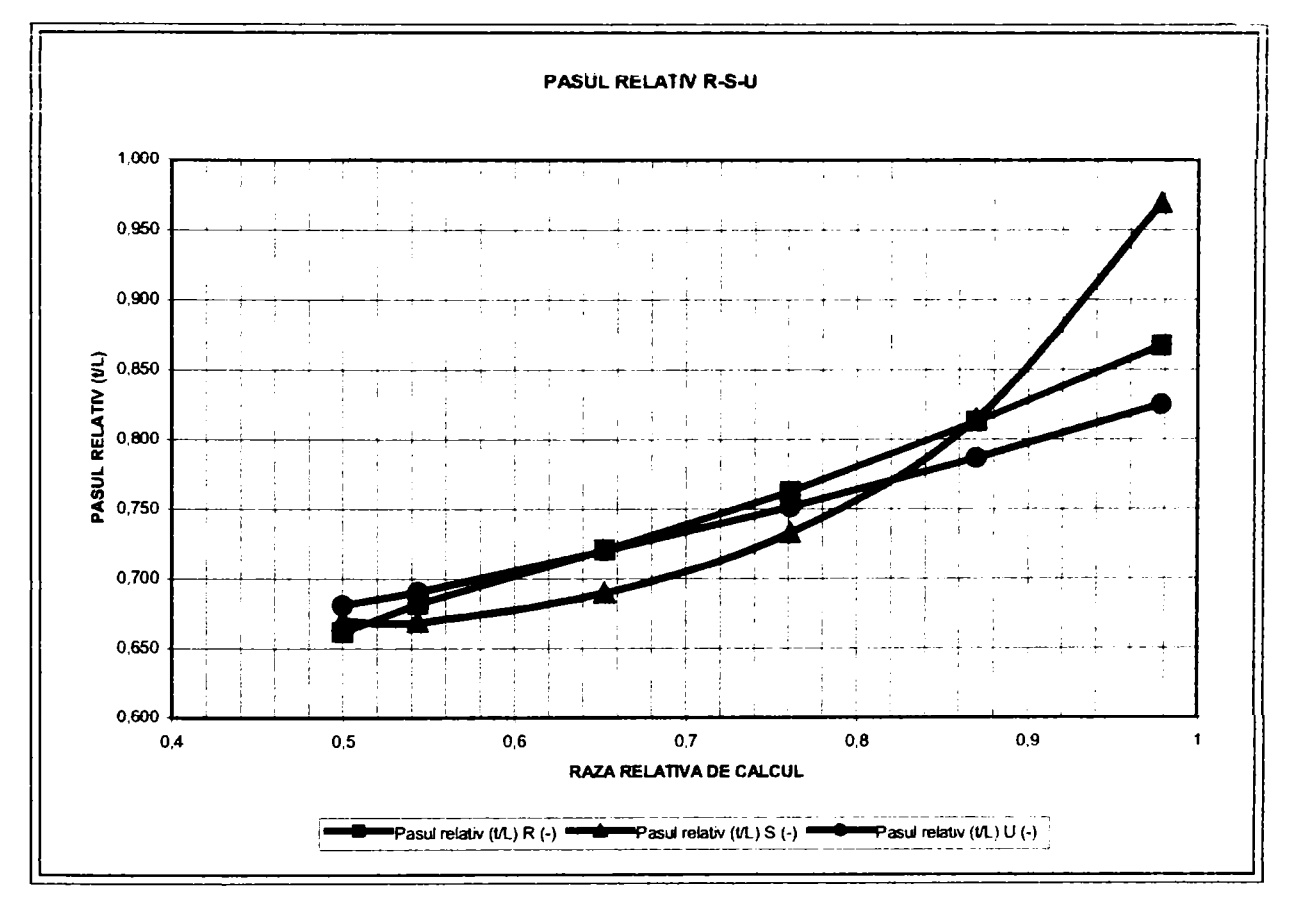

*Fig.5.2.4, Pasul relativ al reţelei* 

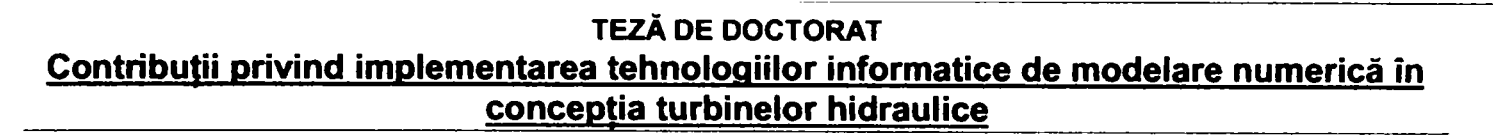

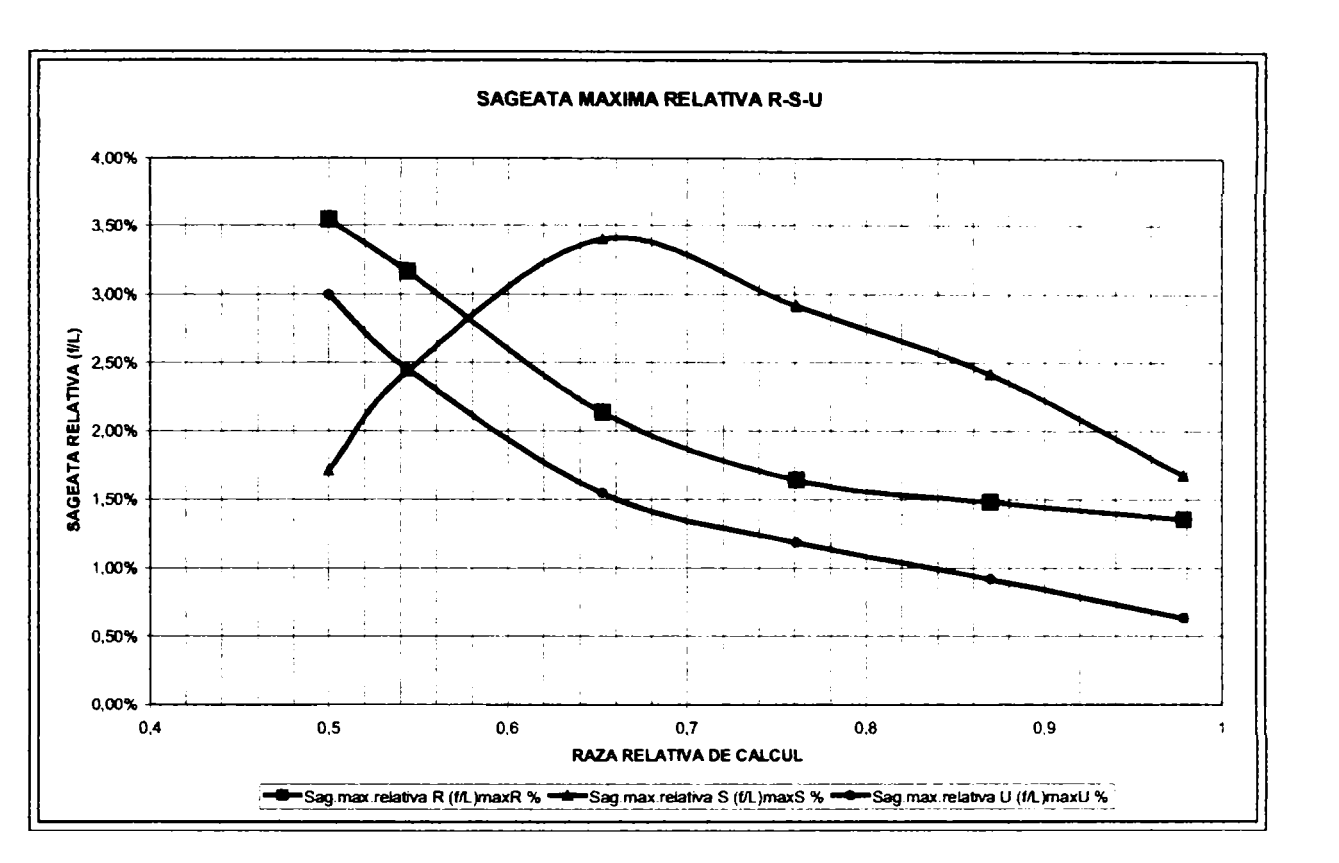

*Fig.5.2.5. Săgeata relativă maximă* 

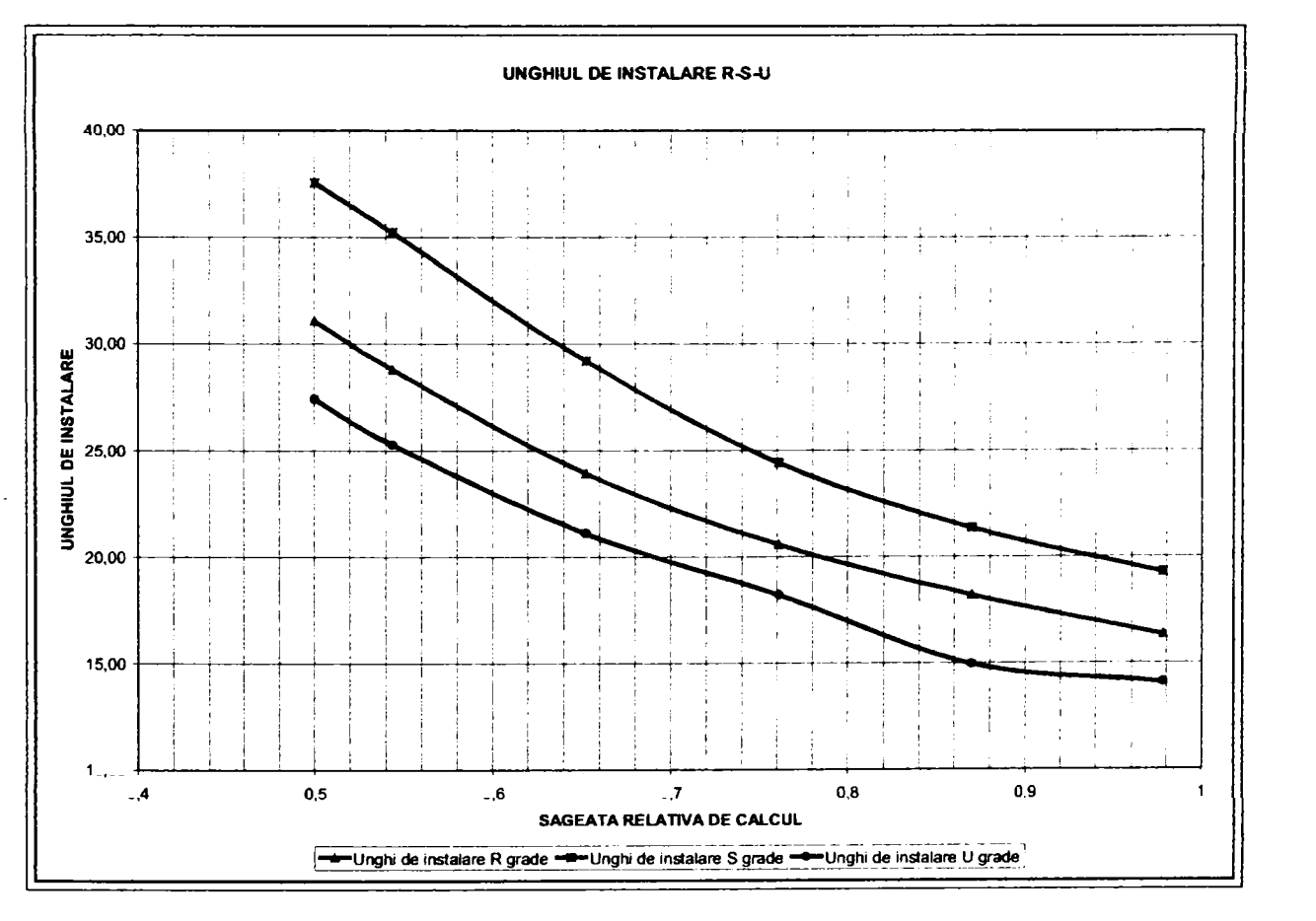

*Fig.5.2.6. Unghiul de instalare* 

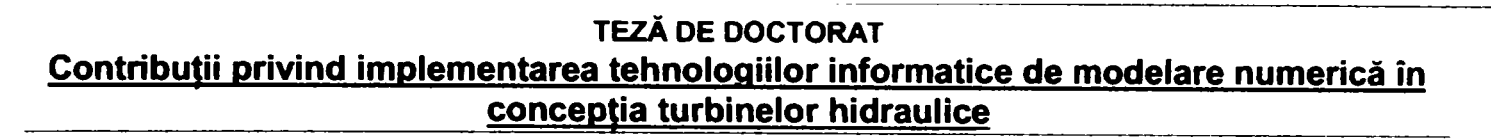

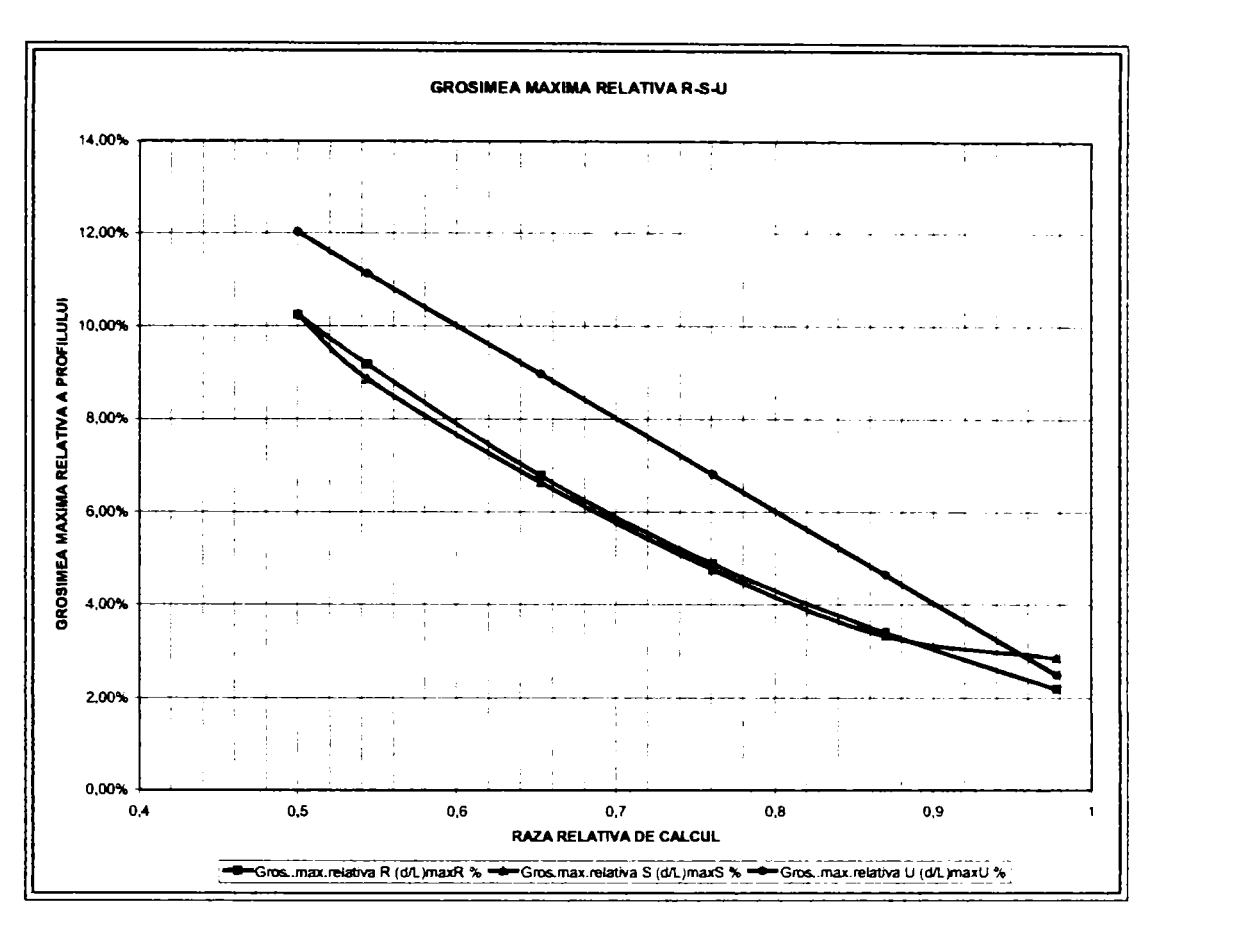

*Fig,5.2J,Variaţia grosimii relative maxime* 

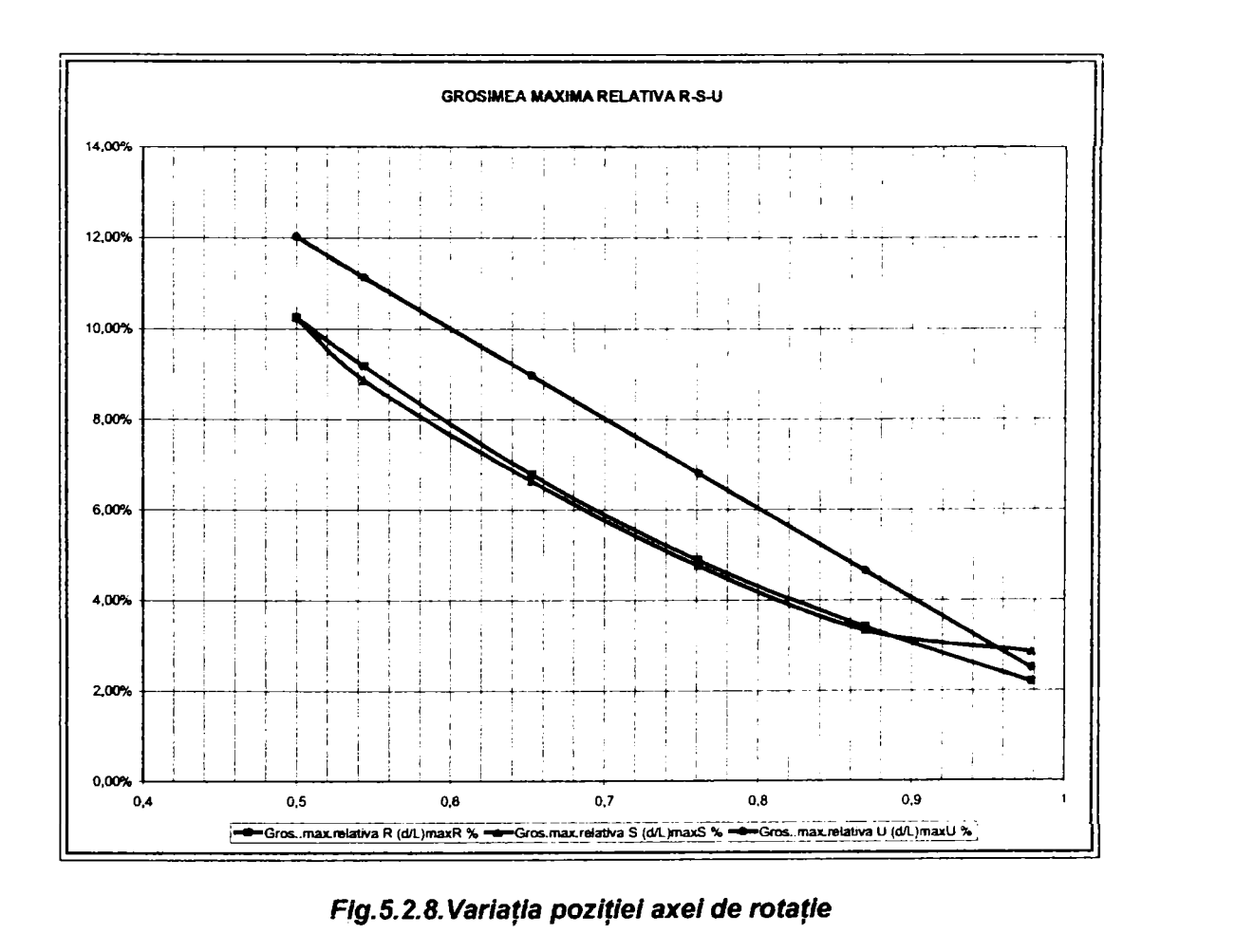

Din analiza variației elementelor geometrice caracteristice rețelelor de profile în secțiunile de calcul se remarcă:

- a. Lungimea corzii profilului variază liniar pentru varianta "U", aproximativ liniar pentru varianta "R" și după o curbă aproximativ parabolică pentru varianta "S". Variantele "U" şi "R'^ au profilele cele mai lungi la periferia paletei, iar bordurile de fugă constituie o muchie de ieşire a paletei situată în plan radial. Vananta "S" are profilele cele mai lungi în secțiunile de control IV-IV și V-V, iar muchia de ieșire a paletei este o curbă. Această geometrie poate îmbunătăţi comportarea la vibraţii.
- b. Pasul relativ variază liniar de la butuc la periferie pentru variantele "R" şi "U" şi exponenţial pentru varianta "S", fapt determinat de variaţia lungimii corzii profilului acceptată de proiectant în fiecare caz.
- c. Săgeata relativă maximă este descrescătoare de la butuc la periferie pentru variantele "R" şi "U", iar pentru varianta "S" are un maxim în secțiunea de calcul III-III. Valorile săgeții relative sunt reduse în toate cele trei cazurile (sub 4%), dar faptul că pentru varianta "S" săgeata maximă în zona butucului este mai redusă pentru evitarea cavitaţiei în zona respectivă. Faptul că în secţiunile de calcul lll-lll, IV-IV şi V-V varianta "S" prezintă săgeţi maxime mai mari va intensifica schimbul de energie între paletă şi fluid în zona cea mai extinsă a suprafeței paletei și unde nu apar influențe ale butucului sau camerei rotor asupra curgerii.
- d. Grosimea maximă relativă este practic aceeaşi pentru variantele "R" şi "S", varianta "S" diferă doar la j periferia paletei faţă de varianta "R" în sensul că paleta este mai îngroşată în această zonă. Varianta "U" | adoptă o variație liniară a grosimii maxime relative, profilul de la butuc având o grosime relativă mai mare (12%) faţă de celelalte două variante (10,5%). O grosime mai mare a profilului duce la creşterea greutăţii paletei, dar în același timp crește și rezistența și îmbunătățește comportarea la vibrații.
- e. Unghiul de instalare variază pentru toate cele trei variante după o curbă căzătoare. Cele mai mici valori ale unghiului de instalare sunt caracteristice variantei "U", cele mai mari variantei "S". Acest fapt va influența valoarea unghiului de incidentă.
- f. Axa de rotație a paletei este dispusă mai aproape de bordul de atac pentru varianta "S", pentru celelalte pozitia este aproape aceeași. S-a încercat realizarea unui rotor cu "autoreglare" /2/, care să necesite un mecanism de actionare mai redus dimensional.

#### **ELEMENTE CINEMATICE ŞI UNGHIULARE**

Elementele cinematice şi unghiulare s-au calculat adoptând pentru toate cele trei variante aceiaşi parametrii funcționali. De asemenea se presupune pentru toate cele trei cazurile  $\eta_h$  = 95%.

Se utilizează relaţiile:

$$
v_m = \frac{Q}{\frac{\pi D_1^2}{4} \cdot \left(1 - \frac{d_1^2}{D_1^2}\right)}
$$
 (5.2.1) under:

 $V_m$  este viteza medie. Conform teoriei clasice /2/, se consideră v<sub>m</sub> constantă pe rază.

$$
u_R = \frac{\pi \cdot n \cdot R}{30} \tag{5.2.2}
$$

u<sub>R</sub> este viteza periferică, iar R din relația doi este raza secțiunii de calcul.

$$
v_{ouR} = \frac{\eta_h \cdot g \cdot H}{u_n} \tag{5.2.3}
$$

 $V_{our}$  este proiecția vitezei absolute  $V_{o}$  pe direcția vitezei periferice u.

$$
tg\beta_{\infty R} = \frac{v_m}{u_R - \frac{v_{our}}{2}}
$$
 (5.2.4)

Unghiul  $\beta_{\mu}$  este o mărime de calcul, iar legătura între el și unghiul de incidență  $\alpha_{\mu}$  și unghiul de instalare este dată de relaţia (5.2.5):

$$
\alpha_{\omega R} = \beta_{sR} - \beta_{\omega R} \tag{5.2.6}
$$

*Drd.ing. SIGRID JIANU* 

Conducător științific: Prof.Dr.Ing. Mircea BĂRGLĂZAN

119

j

Viteza relativă  $w_{\omega R}$  rezultă din relația (5.2.7), iar coeficientul de portanță c<sub>A</sub> din relația (5.2.8):

$$
W_{\infty R} = \frac{V_m}{\sin \beta_{\infty R}}
$$
(5.2.7)  

$$
C_A = \frac{2V_{ouR}}{W_{\infty R}} \cdot \left(\frac{t}{L}\right)_{R}
$$
(5.2.8)

Coeficientul de deviație δ<sub>UR</sub> al curentului este dat de:

$$
\delta_{\rm uR} = 2 \cdot \left( \left( \text{ctg} \beta_{\rm uR} - \text{ctg} \beta_{\rm sR} \right) \right) \tag{5.2.9}
$$

iar coeficientul k<sub>pmax</sub> care caracterizează comportarea cavitațională s-a calculat pe baza relației Etinberg /2/:

$$
k_{pmaxR} = \frac{1}{4} c_{AR} \cdot \left(\frac{t}{L}\right)_{R} + \frac{\left(\frac{d}{L}\right)_{R} - 0.03}{\left(\frac{t}{L}\right)_{R}}
$$
(5.2.10)

Coeficientul rezistenţei la înaintare poate fi dedus din ecuaţia generală a reţelelor de profile *121:* 

$$
c_{AR} \cdot \left(\frac{L}{t}\right)_R = 2 \cdot \delta_{uR} \sin \beta_{\infty R} + c_{xR} \cdot \left(\frac{L}{t}\right)_R ctg\beta_{\infty R}
$$
 (5.2.11)

Valorile calculate pentru acești parametrii sunt dați în tabelul 5.2, iar variația lor în funcție de raza de calcul în *fig. 5.2.9.... fig.5.2.13.* 

## **Tabelul 5.2. Elemente cinematice si unghiulare calculate**

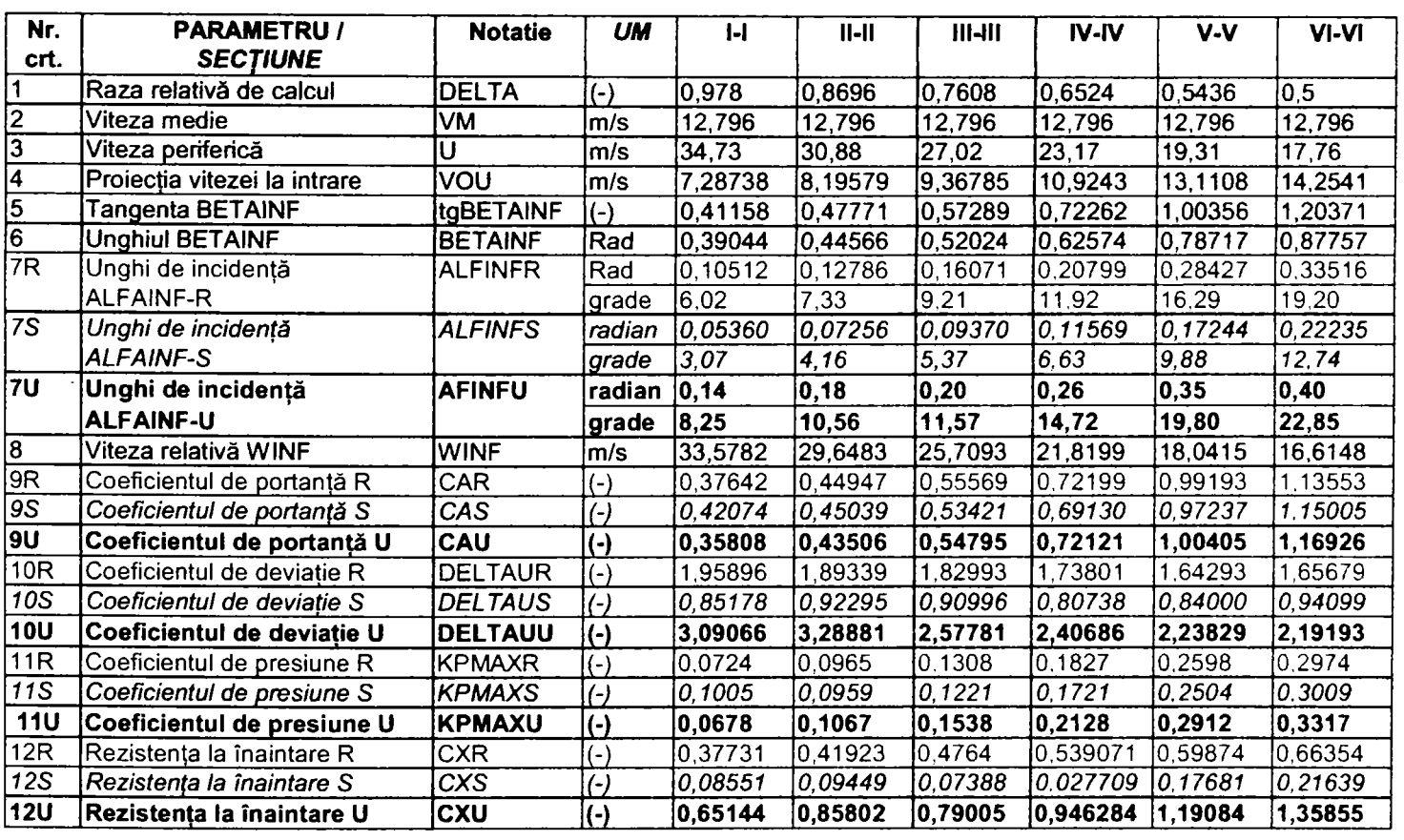

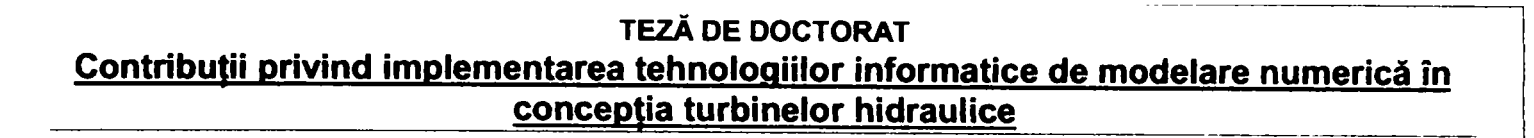

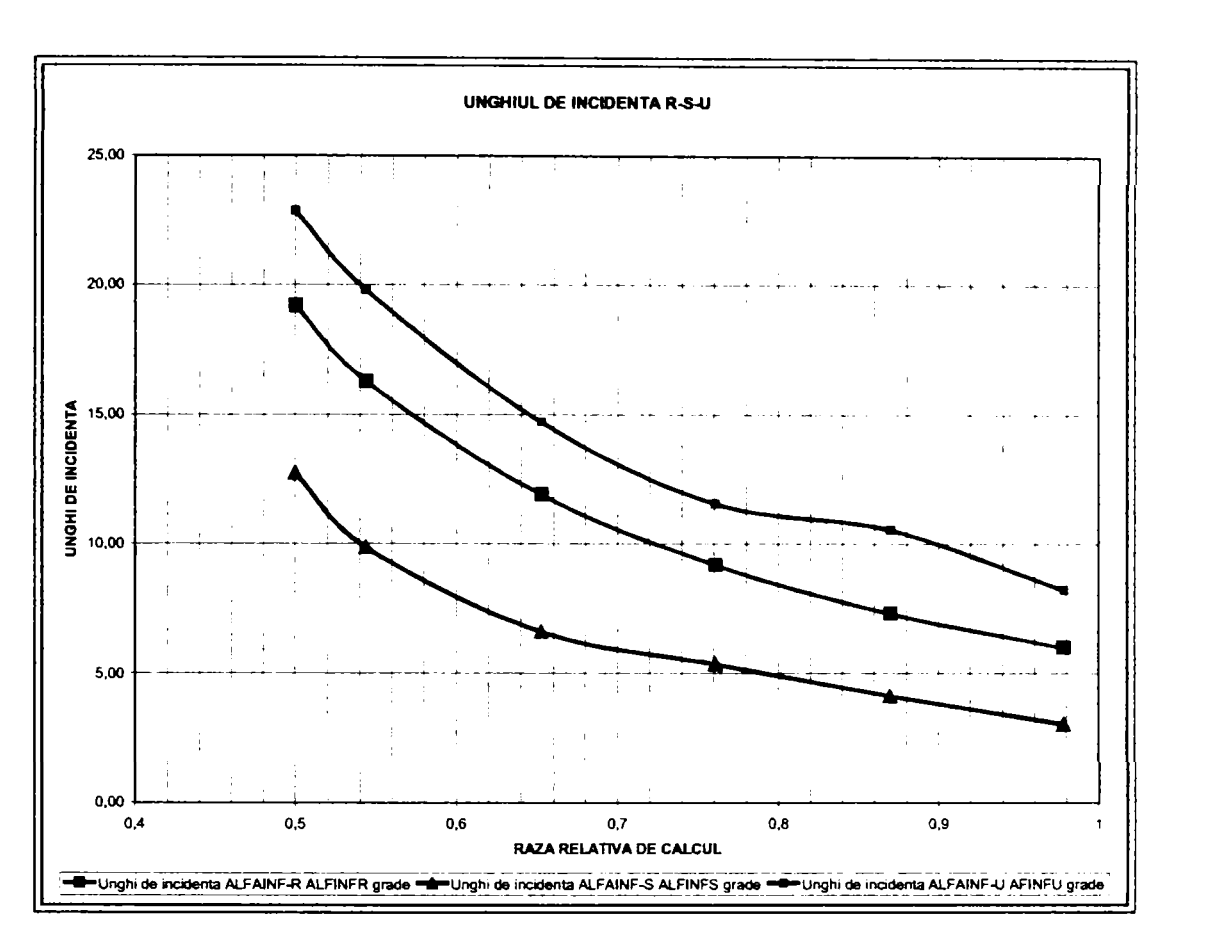

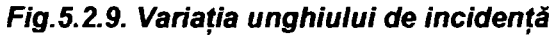

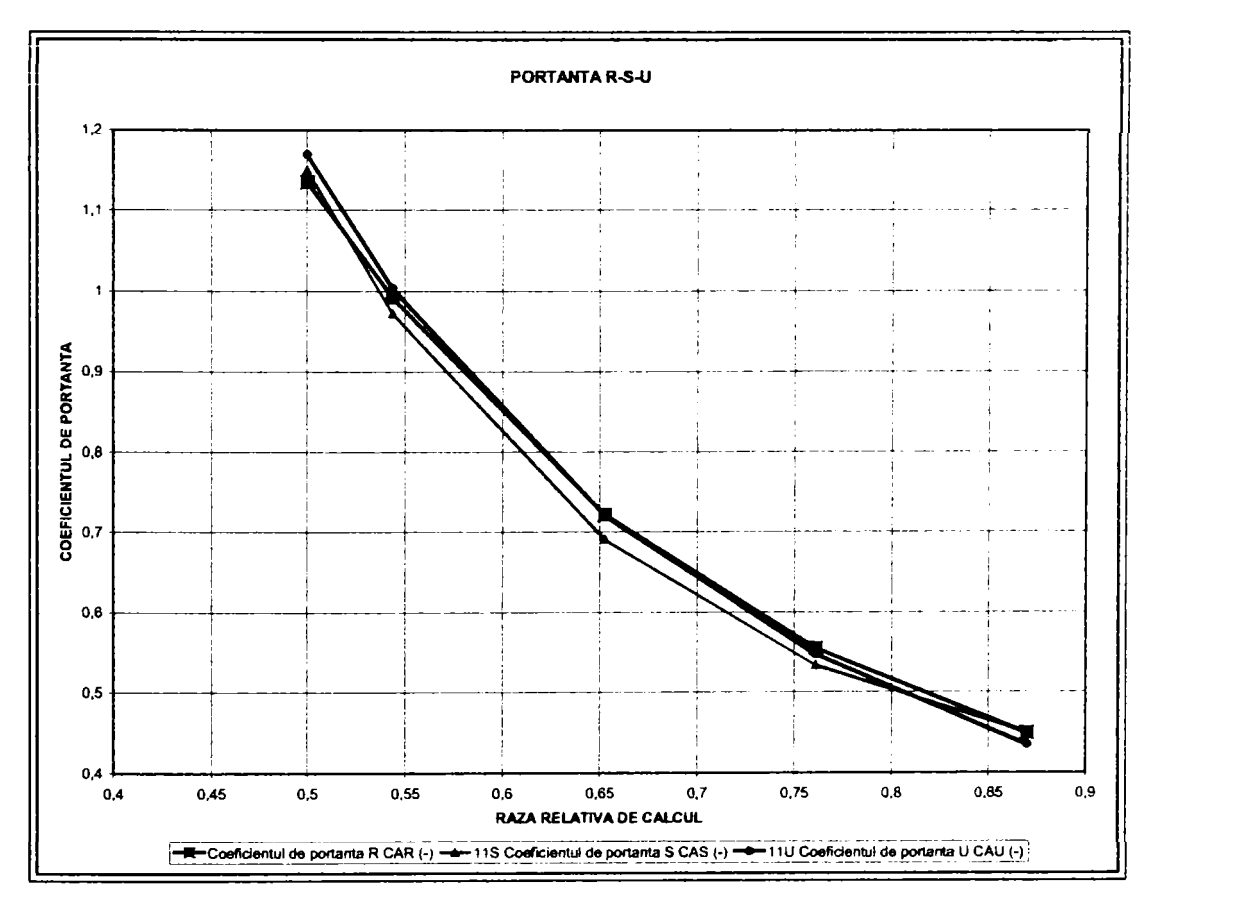

*Flg.5.2.10. Variaţia portanţel în funcţie de raza de calau!* 

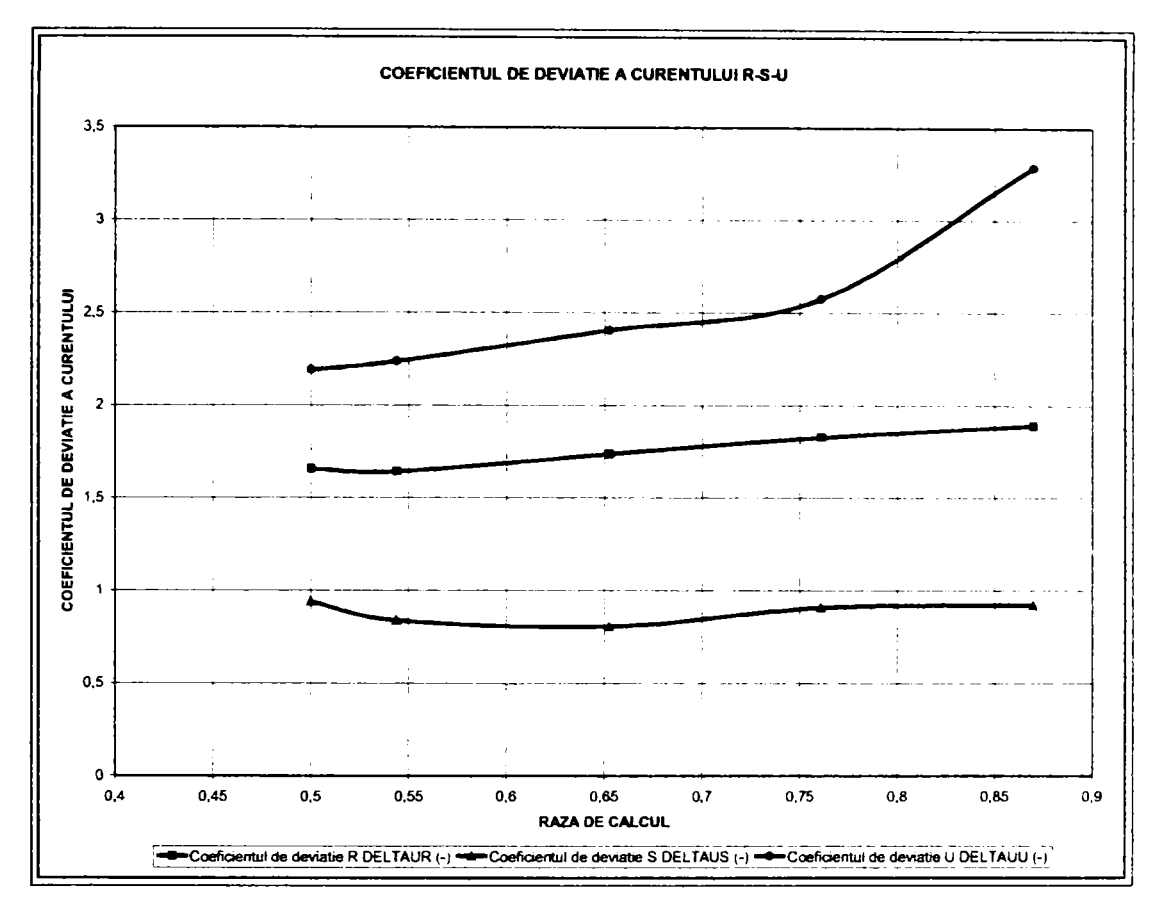

*Fig.5,2.11. Variaţia coeficientului de deviaţie în funcţie de raza de caicul* 

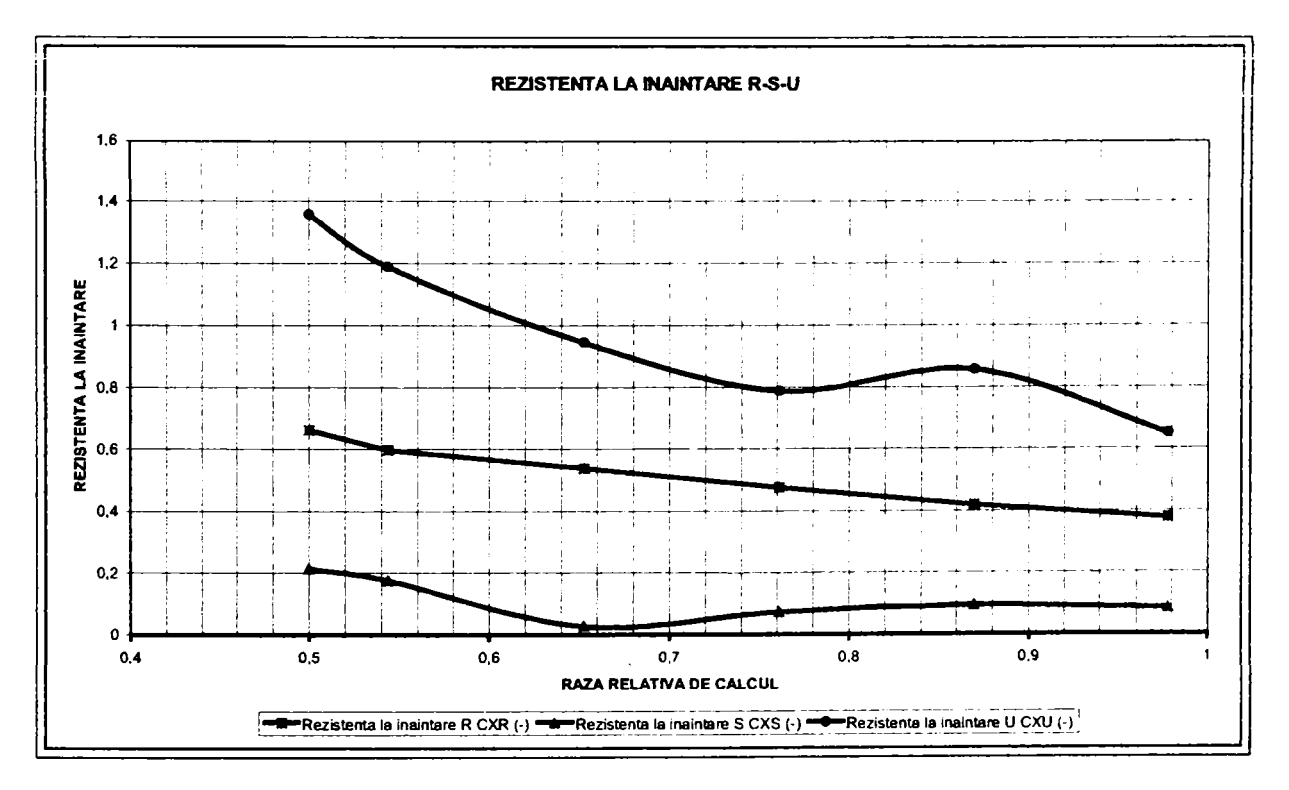

*Fig.5,2,12, Variaţia rezistenţei la înaintare* 

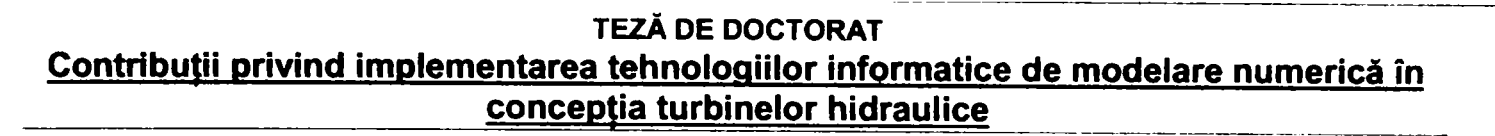

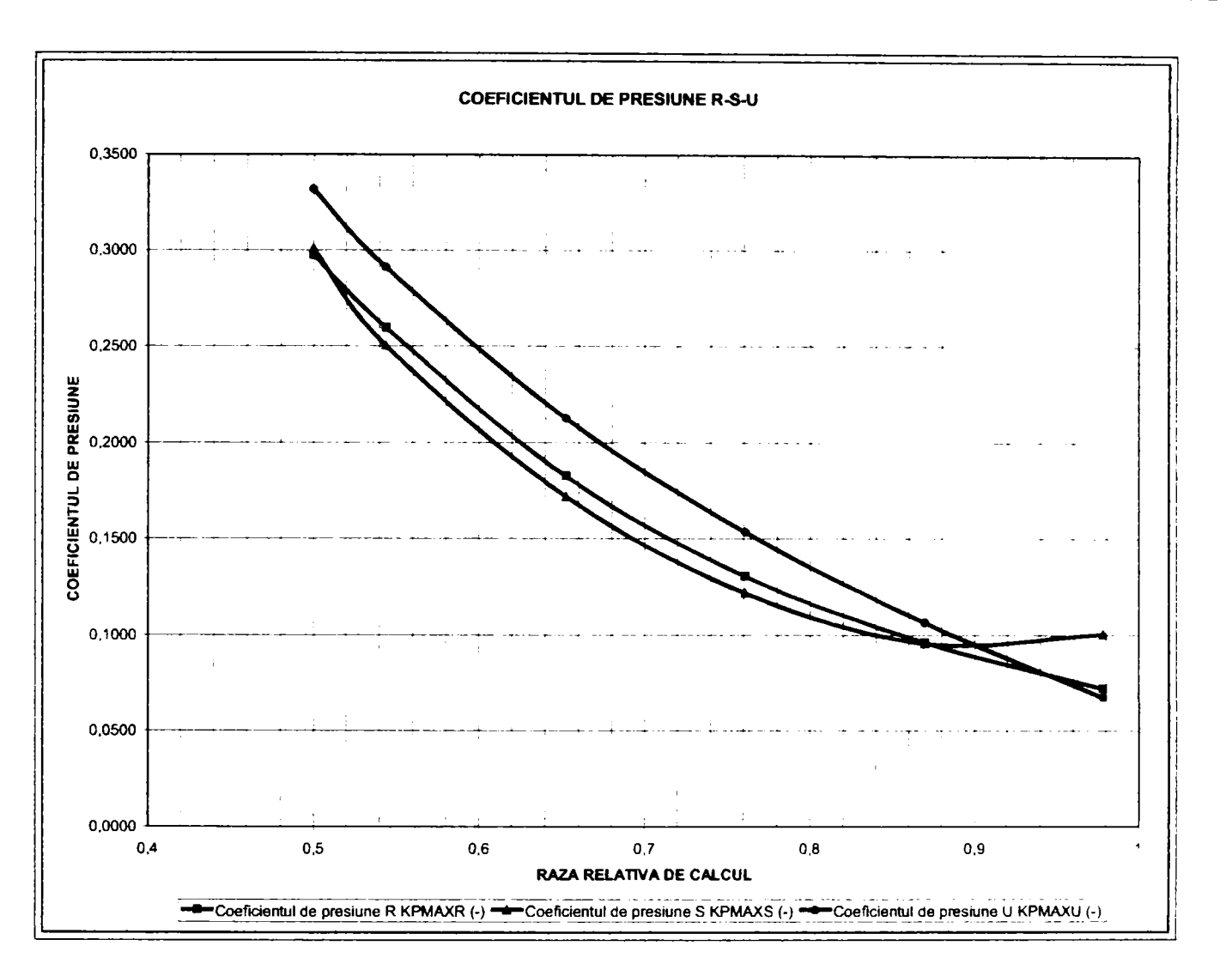

*Fîg.5.2.13, Variaţia coeficientului de presiune* 

# *OBSERVATii 9*

- a) Analiza comparativă a celor trei variante de palete a fost realizată utilizând teoria clasică a reţelelor de profile.
- b) Calculele s-au efectuat pentru un singur regim de funcționare.
- c) Din punct de vedere al parametrilor geometrici pentru profilele singulare şi dispuse în reţea, paletele "U" şi "S" diferă mai ales prin legea de variație a pasului relativ și prin valorile săgeții maxime și a grosimii maxime. Paleta "U" este mai groasă, ceea ce îi conferă rezistenţă şi o comportare adecvată la vibraţii. Paleta "S" reduce pericolul apariției vibrațiilor prin forma curbată a muchiei de ieșire și prin existența unui bord cavitational la periferia rotorului.
- d) Faptul că paleta "S" lucrează cu profilele la unghiuri de aşezare mari, permite reducerea unghiului de incidenţă, ceea ce îmbunătăţeşte comportarea cavitaţională. Valorile mai ridicate ale unghiului de incidenţă în cazul variantei "U" duc la o sensibilitate mărită la cavitaţie.
- e) Coeficientul de deviatie al curentului este cel mai mare pentru varianta "U", dar simultan profilele constitutive ale aceleaşi palete au o rezistenţă la înaintare mai mare, ceea ce ar putea duce la creşterea pierderilor.
- **f) O evaluare cantitativă exactă a comportării celor trei variante de palete nu este posibilă prin metodele clasice ale teoriei reţelelor de profil.**

Având în vedere faptul că variantele "R" şi "U" nu diferă mult într-o primă aproximare, analiza prin modelare utilizând tehnologia informatică s-a realizat pe variantele "R" şi "S".

Modelarea s-a efectuat pentru acelaşi punct de funcţionare pentru care s-a realizat şi analiza conform teoriilor clasice, pe întregul traseu al modelului. Pentru varianta "R" în acest punct există şi date experimentale, astfel încât este posibilă comparaţia rezultatelor obţinute. Modelarea a fost realizată cu parametrii din **tabelul 5.3.** 

| Finetea retelei | <b>Caracteristici</b> | Varianta R Varianta S |       |
|-----------------|-----------------------|-----------------------|-------|
| Rețea grosieră  | Număr de noduri       | 4994                  | 5019  |
|                 | CPU time (s)          | 103                   | 127   |
|                 | Randament (%)         | 88.85                 | 92.25 |
| Rețea medie     | Numar de noduri       | 31300                 | 30804 |
|                 | CPU time (s)          | 354                   | 672   |
|                 | Randament (%)         | 87.83                 | 91    |
| Rețea fină      | Număr de noduri       | 101211                | 98680 |
|                 | CPU time (s)          | 1066                  | 1704  |
|                 | Randament (%)         | 87.62                 | 90.96 |

**Tabelul 5,3. Parametrii caracteristici pentru modelare si randamentul rezultat** 

Din diagrama universală a modelului, în punctul analizat, randamentul măsurat pe model este de 87.5%.

Din tabelul 5.3. rezultă:

- 1. Apare tendinta de supraevaluare a performantelor pentru reteaua grosieră de elemente finite, mai ales pentru varianta S. Pentru reteaua de finețe medie și reteaua fină, diferențele de randament predicționate sunt reduse. Acest aspect a fost tratat deja pe larg în cadmi **capitolului 4.**
- 2. Pentru modelara utilizând o retea fina, randamentul calculat pentru varianta "R" diferă cu doar 0,12% față de cel măsurat, fiind sub toleranţa ştandului de încercări (+/-0,2%).
- 3. Durata de calcul (CPU time) este mai mare pentru varianta "S", deşi numărul de noduri este aproape identic şi variază liniar pentru ambele variante *{fig.5.2.14).*
- 4. Pentru varianta "S" se obţine un spor mediu de randament anticipat de 3,3%. Având în vedere faptul că modelarea s-a realizat într-un domeniu în care precizia modelării este ridicată, se poate aprecia că varianta "S" va da parametri energetici superiori.

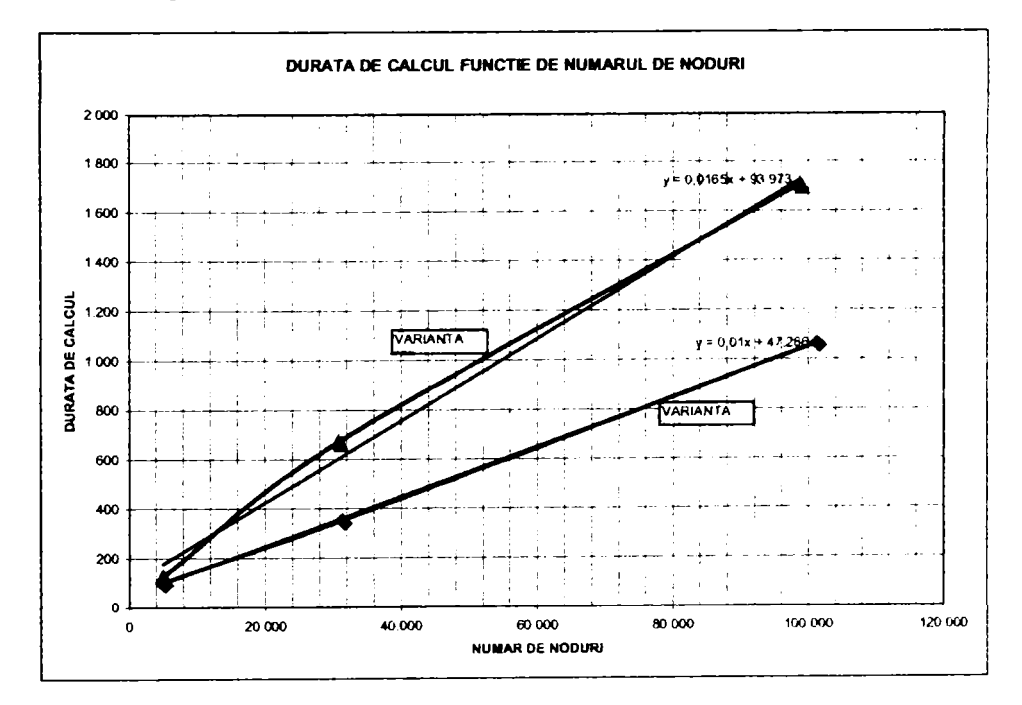

*Fig,5.Z14. Variaţia duratei de calcul în funcţie de numărul de noduri* 

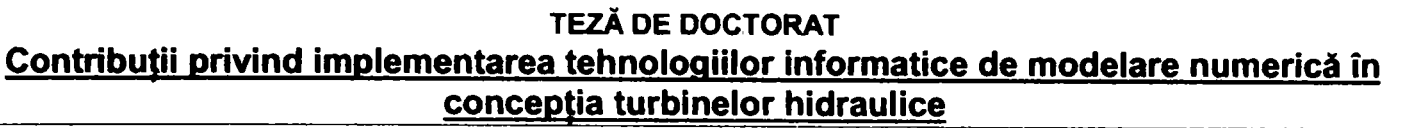

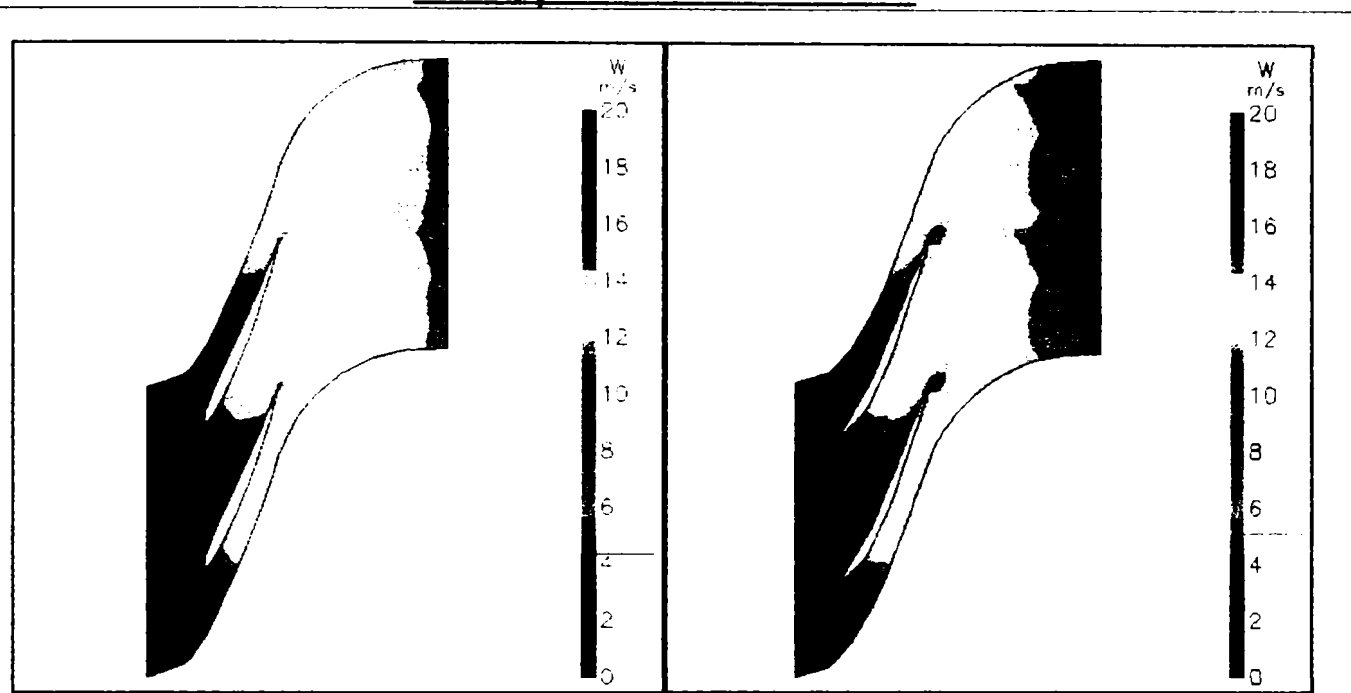

Fîg.5.215. *Viteza relativă în rotor la 50% între butuc şi periferie* 

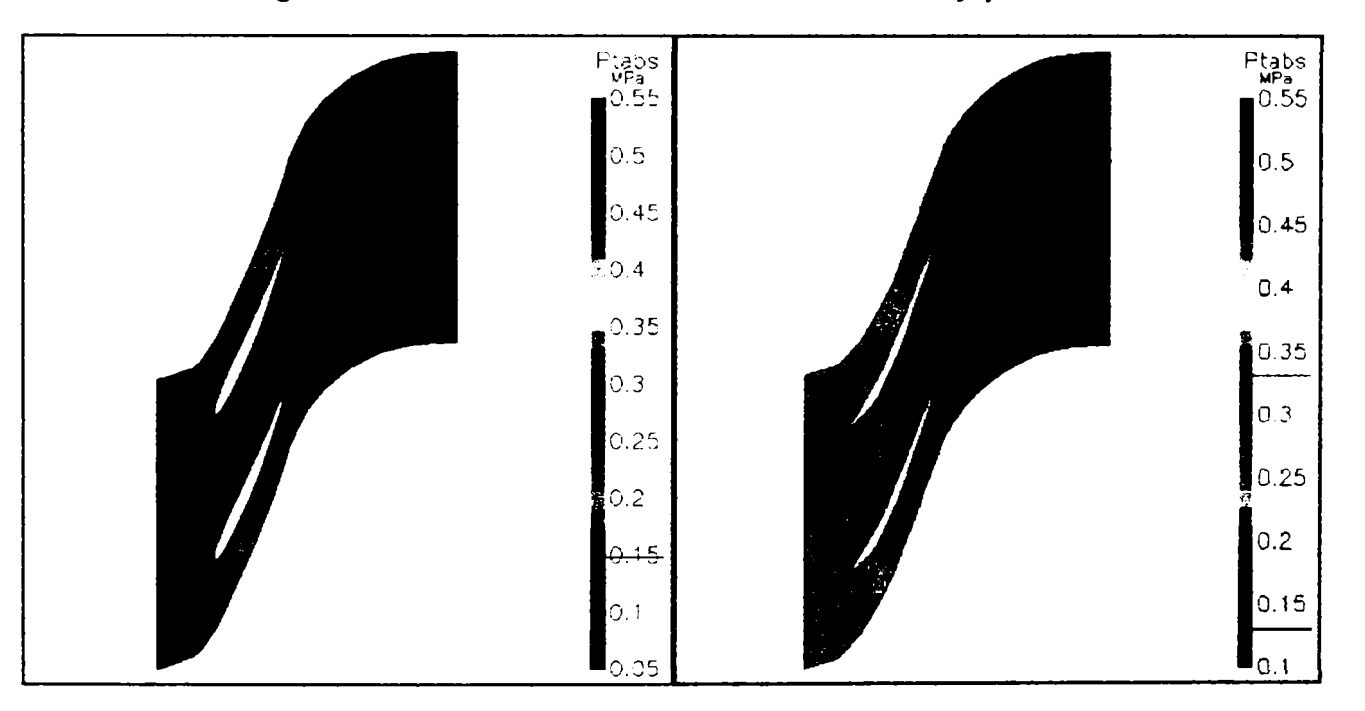

*Fig,5,2.16. Presiunea absolută în rotor la 50% între butuc şi periferie* 

Din *fig,5,2,15* şi *fig,5.Z16* rezultă că paleta rotorică "S" va fi superioară din punct de vedere al performanţelor energetice variantei "R", informația calitativă fiind oferită de:

- câmpul vitezei relative -distribuție mai uniformă,
- câmpul presiunii absolute presiunea la ieșire este mai mică și câmpul este uniform. Acest fapt însemană că fluidul de lucru a cedat energia în mai mare măsură rotorului. Totuşi, presiunea mai mică la ieşirea din rotor s-ar putea să dăuneze din punct de vedere cavitaţional.

Desigur, exemplul de faţă trebuie completat cu încercări experimentale pe întregul domeniu de exploatare al maşinii, încercări care să nu evalueze doar comportarea energetică, ci şi cea cavitaţională. în orice caz, având în vedere sporul de randament indicat de tehnica de modelare, se poate decide execuția și încercarea experimentală a variantei "S".

# **5.3. Sinteză şi concluzii**

Capitolul 5 se referă principial la optimizarea virtuală, care a constituit rațiunea implementării tehnicilor informatice modeme de simulare hidrodinamică. Sunt trecute în revistă cazurile care impun reproiectarea unui model, respectiv proiectarea unui model nou de turbină, precum şi programele existente utilizabile pentru determinarea unor variante de componente de circuit hidraulic. Se iterează cazurile care apar uzual în practica de calcul a unui model nou, pomind de la un model existent, respectiv de la datele amenajării şi sunt prezentate constrângerile care limitează optimizarea unor componente.

**Subcapitolul 5.2.** prezintă un exemplu de analiză comparativă a trei variante de rotor de model Kaplan utilizând relatiile clasice și modelarea hidrodinamică. Datorită faptului că toate cele trei variante sunt destinate unui circuit hidraulic cunoscut, iar prima varianta a fost încercată experimental, modelarea s-a realizat utilizând tehnica CFX-BladeGenPlus pentru varianta iniţială şi varianta a treia, diferită ca mod de abordare de celelalte două. Este studiată și pentru acest caz influenta desimii retelei de elemente finite, iar randamentul evaluat prin calcul este superior pentru varianta nouă. în *fig.5.3.1.* se prezintă reţelele de elemente finite pentru cele două variante, iar în *fig.S.3,2,* distribuţia presiunii absolute şi relative.

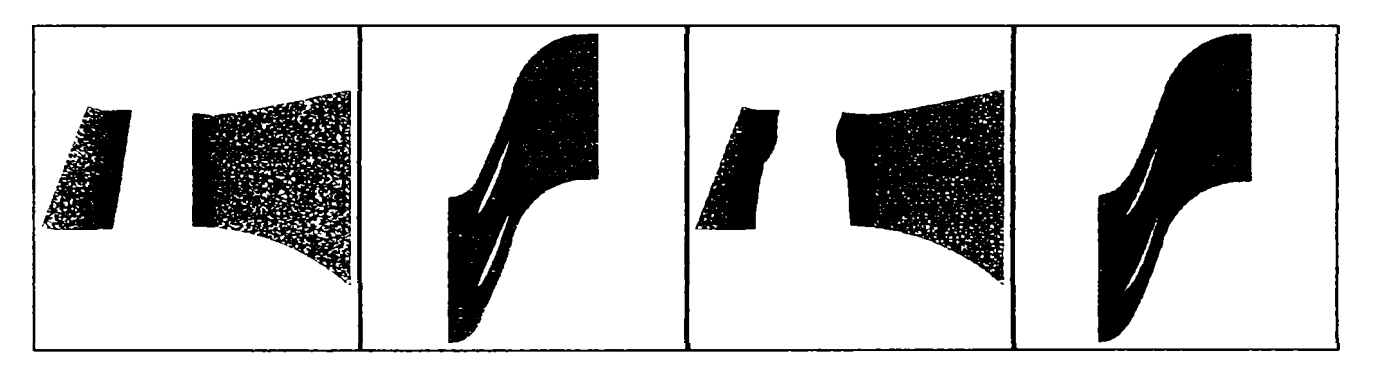

*a) Varianta iniţială b) Varianta optimizată Fig.5.3.1. Reţelele de elemente finite optimizate pentru cele două rotoare* 

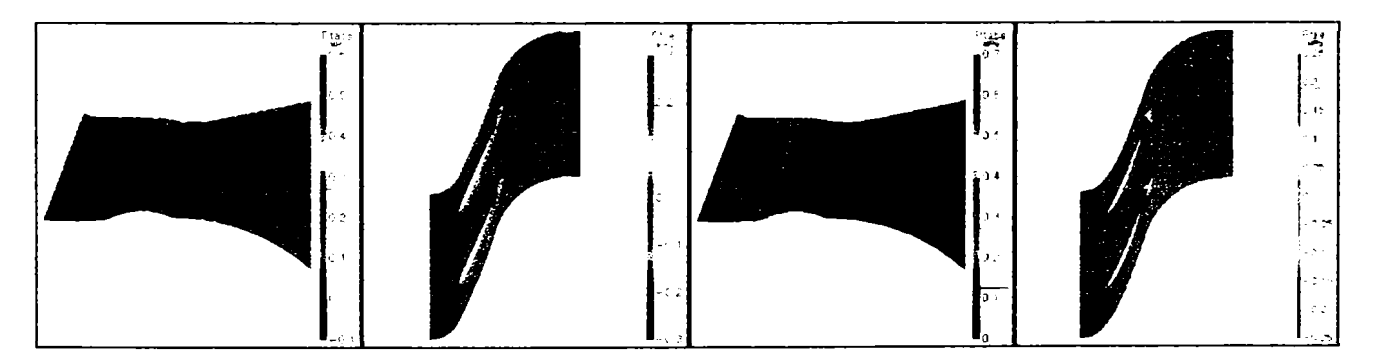

*a) Varianta iniţială b) Varianta optimizată Fig.5.3.2. Distribuţia presiunii absolute, respectiv relative pentru cele două rotoare* 

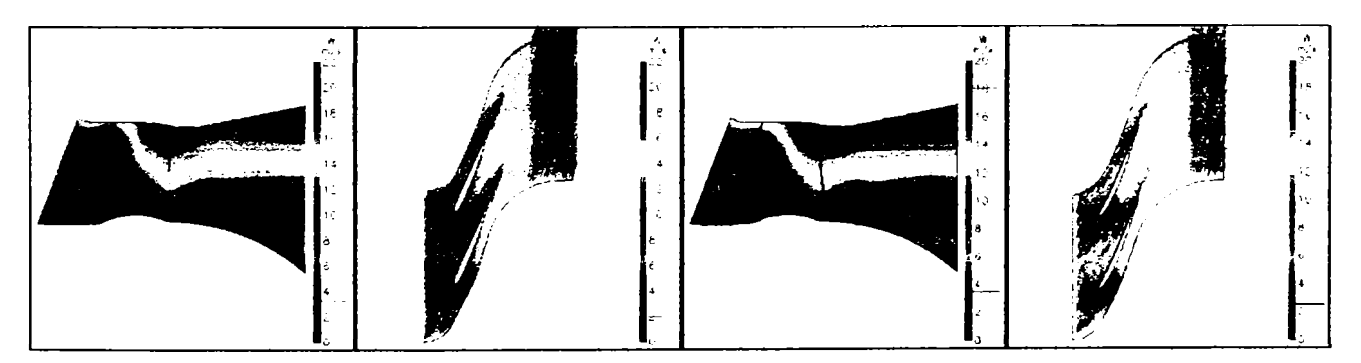

*a) Varianta iniţială b) Varianta optimizată Fig.5.3.3. Distribuţia vitezei relative pentru cele două rotoare* 

# **CAP.6. CONCLUZII**

Prezenta TEZĂ a fost concepută în scopul de a aduce o contribuție la modernizarea activității de concepție a turbinelor hidraulice prin implementarea tehnicilor informatice de modelare numerică în dezvoltarea modelelor de turbine şi reprezintă o sinteză a rezultatelor cercetărilor efectuate în acest sens de autorul lucrării.

Lucrarea pornește de la fundamentarea necesității introducerii în practica uzuală a cercetării aplicative pe modele de turbine hidraulice a tehnicilor infonnatice de modelare numerică. Se compară metoda tradiţională de realizare a unui model (proiectare hidrodinamică, variante - execuție variante - experimentări variante - selecție variante optime) cu metoda de "proiectare în timp real" care exclude execuţia unui număr ridicat de variante, realizând o optimizare virtuală imediat după faza de proiectare a variantelor pe baza informatiilor obtinute din aplicarea unor tehnici moderne, constând în programe performante de simulare numerică a fenomenelor hidrodinamice care guvernează masina. Pe plan mondial, metoda mentionată este în curs de aplicare la marile firme constructoare de turbine hidraulice (VATech, Voith, etc.), permitând creșterea performantelor energetice și cavitationale ale masinilor și reducerea costurilor de cercetare-dezvoltare. În România, această practică este folosită doar de curând, autorul prezentei TEZE coordonând implementarea ei în activitatea de conceptie din punct de vedere hidrodinamic a turbinelor hidraulice din cadrul S.C. U.C.M REŞIŢA S.A.

**încă din primul capitol al prezentei teze rezulta în mod clar caracterul profund interdisciplinar al lucrării.**  pentru elaborarea ei efectuându-se cercetări care acoperă mai multe domenii ale științelor exacte, dar și evaluări de ordin economic. Se precizează clar factorii care condiționează utilizarea tehnicilor informatice moderne (existenţa bazei materiale adecvate materializată prin calculatoare performante, dar şi ştanduri de încercări, existenţa potenţialului uman şi existenţa unei experienţe materializată în baze de date de tip "cataloage de modele"). Se stipulează clar și cantitativ criteriile de selecție a tehnicii de modelare din multitudinea programelor existente pe piaţă, în vederea implementării unor metode modeme, complexe. **Se consideră un element de noutate evaluarea cantitativă a fiecărui criteriu,** rezultatul acestei evaluări ducând la selecţia pachetului de programe CFX *{fig.6.1).* 

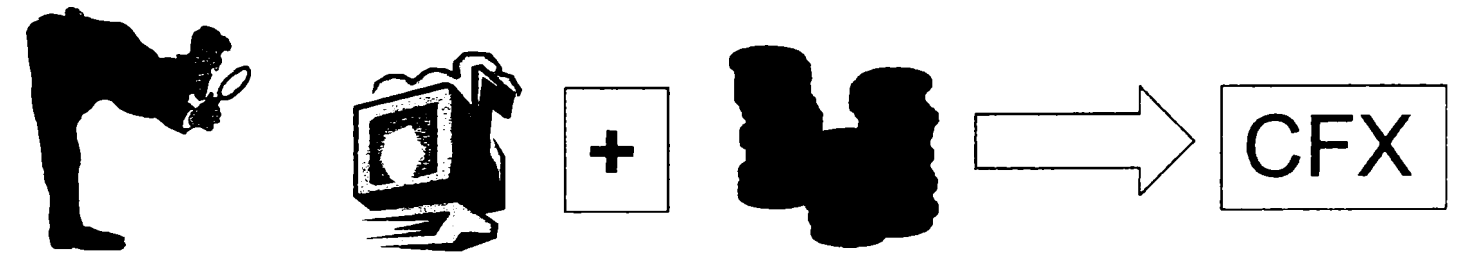

Fig.6.1. Evaluarea cantitativă a criteriului tehnic și financiar la selectia pachetului CFD

Sunt prezentate sumar facilitățile oferite de fiecare program constitutiv al pachetului și fluxul de informații între ele.

Capitolul următor prezintă aspecte teoretice legate de descrierea matematică a fenomenelor hidrodinamice care se desfășoară în turbinele hidraulice și posibilitățile de soluționare a sistemelor de ecuații rezultante. Se indică unele particularități specifice ale programului principal de analiză CFX- TASCflow.

Modul de implementare al tehnicilor de modelare este dezvoltat pe etape specifice, începând cu realizarea interfetelor CAD- programe de generare retele de elemente finite, continuând cu specificul realizării de rețele de elemente finite de calitate până la aplicarea propriu-zisă a tehnicilor de analiză *{fig.6.2).* S-au prezentat şi unele elemente privind controlul calității rețelelor de elemente finite generate.

Deşi primele două etape ale procesului de implementare nu au o conexiune evidentă la specificul unei cercetări în domeniul maşinilor hidraulice, totuşi prezentarea problematicii legată de aceste aspecte este esenţială pentru o aplicare corectă a programelor de analiză. **Tratarea acestor probleme în mod etapizat si unitar în cadrul**  prezentei lucrări este o abordare nouă, complexă a modelării hidrodinamice în general, prezentând elemente cheie pentru o modelare de calitate, indisolubil legate de obţinerea de rezultate cât mai apropiate de realitate.

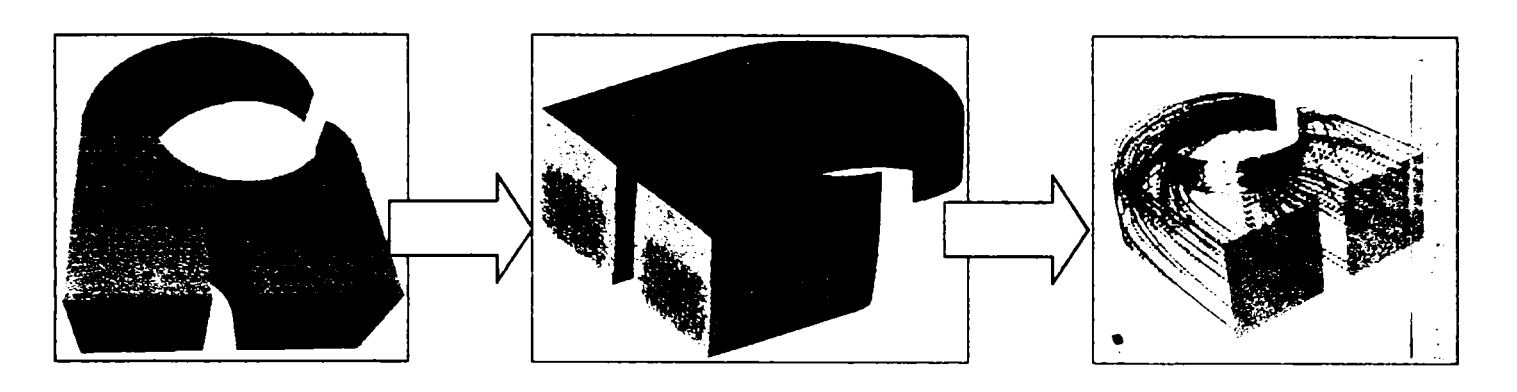

*Fig.6.2. Mod logic şi unitar de implementare a tehnicii de modelare : CAD- REF- CFD* 

Utilizarea tehnicii de modelare este exemplificată mai întâi prin explicitarea etapelor de aplicare ale programului CFX-BladeGenPlus pentru o aplicatie concretă: analiza influentei modificării formei pintenului la un model de turbină Kaplan asupra câmpului de viteze şi presiuni în vederea eliminării propagării în aval a unor vârtejuri generate de acesta. S-a putut demonstra că modificarea formei pintenului nu este necesară, aparatul director utilizat realizând o foarte bună unifonnizare a curentului la intrarea în rotor.

Următorul exemplu de aplicare a tehnicii de modelare îl constituie studiul influenței poziției coloanelor statorice asupra comportării hidrodinamice a unei turbine Kaplan. S-au analizat două variante de dispunere a coloanelor, pentru a detennina oportunitatea repoziţionării lor în eventualitatea că în varianta iniţială s-ar genera perturbări ale câmpului hidrodinamic care se propagă în aval. Rezolvarea problemei a fost posibilă doar după generarea unui program de calcul a performantelor în limbajul ACL intern al programului CFX-TASCflow și modelarea comportării virtuale a întregii mașini pentru ambele variante de dispunere a coloanelor statorice. Ambele elemente prezintă un caracter de noutate, **modelarea ansamblului turbinei Kaplan de la secţiunea de intrare în camera spirală până la secţiunea de ieşire din tubul de aspiraţie fiind o premieră si poate fi considerată un succes remarcabil al cercetărilor desfăsurate în perioada elaborării prezentei teze (fifl-6-3).** 

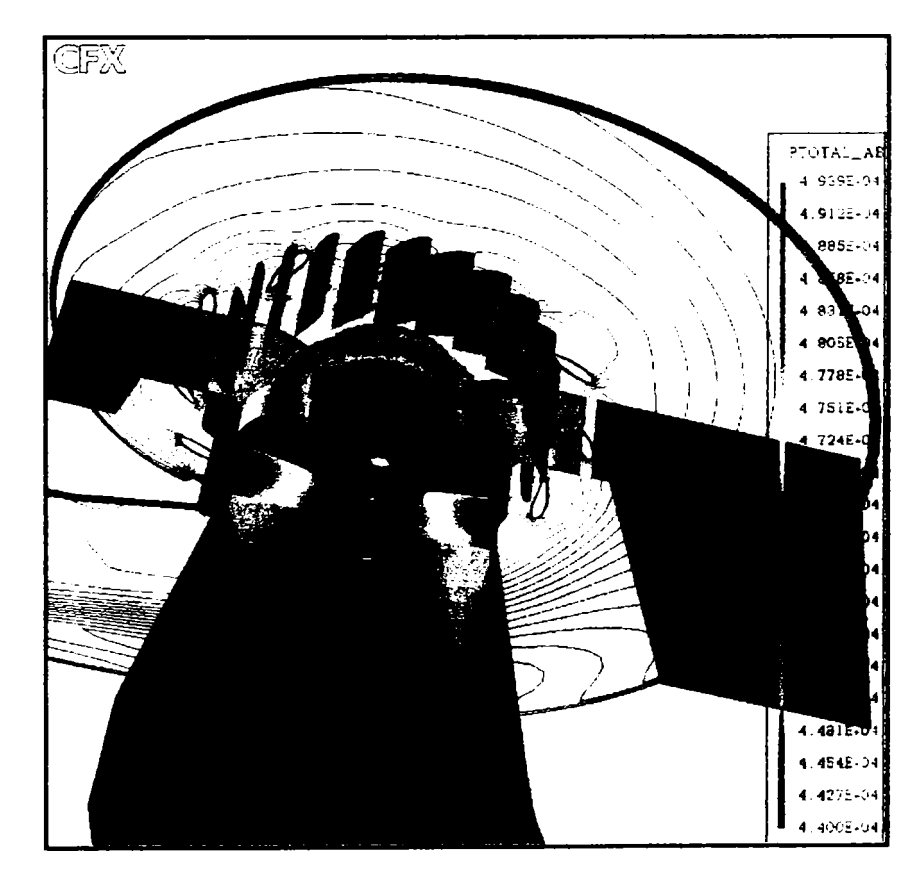

*Fig.6.3, Variaţia presiunii în circuitul hidraulic al unei turbine Kaplan* 

Programul de calcul a permis determinarea randamentului pentru ambele variante. S-a putut demonstra că dispunerea inițială a coloanelor statorice nu generează modificări semnificative în câmpul hidrodinamic global al mașinii, iar diferența de randament calculată pentru cele două variante este nesemnificativă (0,8% la nivel de maşină industrială). Trebuie precizat că pentru regimul pentru care s-a realizat modelarea există date experimentale pe model în similitudine cu varianta inițială, care au confirmat corectitudinea rezultatelor modelării. Un calcul orientativ a arătat că oprirea grupurilor pentru repoziționarea unor coloane statorice ar genera pierderi de producție de energie care s-ar recupera printr-o producție datorită sporului de randament în câțiva ani, deci nici tehnic, nici economic nu se justifică acțiunea. **Rezultă că aplicarea metodelor numerice poate duce la rezultate aplicabile practic si care generează economii importante de bani si timp.** 

Datorită faptului că pentru o evaluare pe baza metodelor CFD a performantelor unei masini se impune obținerea de rezultate cât mai exacte, s-a efectuat recalcularea unor date obținute experimental în standul de garanție al S.C. U.C.M. REŞIŢA S.A., utilizând programul de analiză CFX-BladeGenPlus. Practic s-au recalculat peste 130 de puncte rezultate în urma încercărilor energetice, iar randamentele obţinute din calcul s-au comparat cu cele obținute experimental.

#### **Se subliniază faptul că analiza preciziei modelării prin prisma parametrului global care este randamentul are o valoare practică însemnată, ducând la o predicţie rapidă a comportării energetice a modelului.**

S-au trasat curbele energetice primare virtuale şi înfăşurătorile lor, care au fost suprapuse peste curbele rezultate din încercări. S-a trasat o diagramă universală energetică virtuală care s-a suprapus peste diagrama universală rezultată experimental *{fig.6.4).* **Literatura de specialitate nu oferă comparaţii de acest tip sub forma prezentată în prezenta teză, acest mod de prelucrare si interpretare a rezultatelor fiind un mod original de abordare a problematicii legate de precizia tehnicilor de modelare.** 

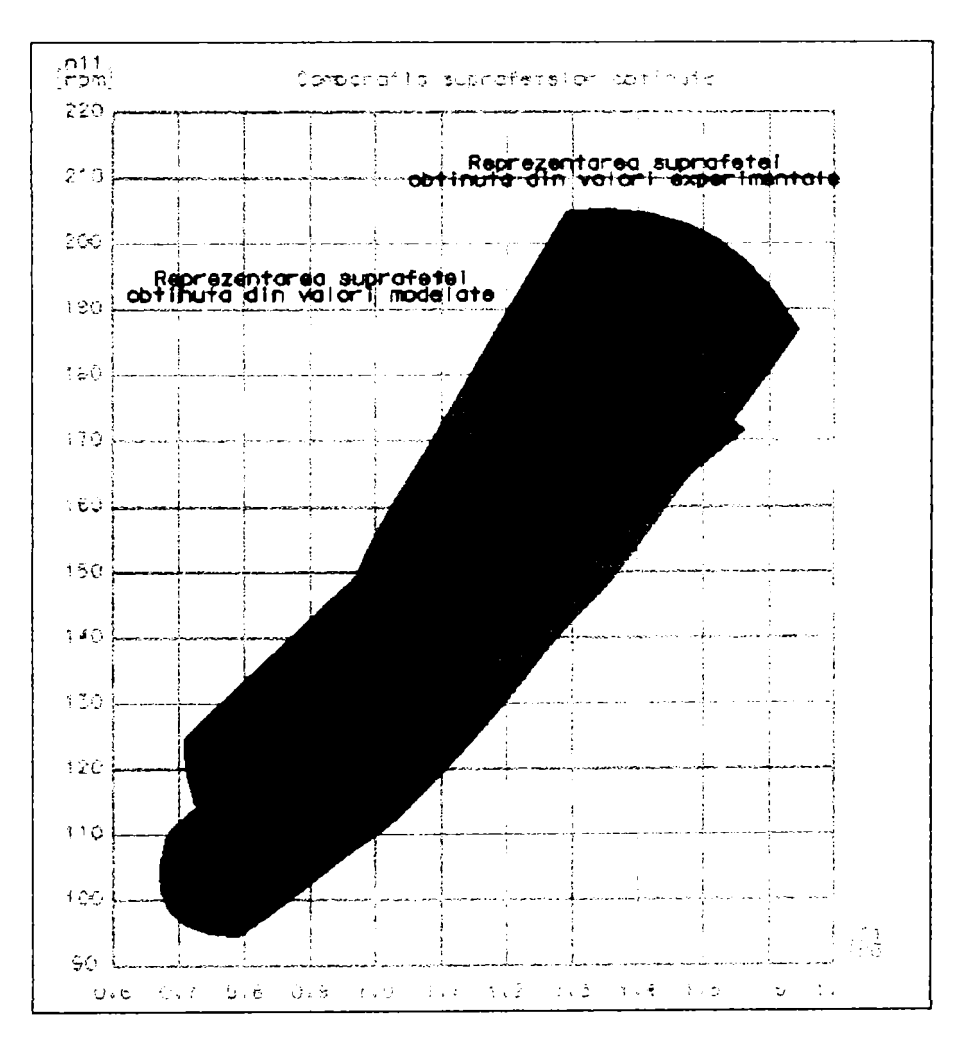

*Fig.6.4. Diagramă universală obţinută prin modelare şi experimental* 

S-au definit **eroarea absolută şi relativă de modelare,** considerând drept referinţă valorile măsurate în ştand. Deşi în literatura de specialitate se fac referiri asupra erorii de modelare, **modul de definire cantitativă a erorii dependent de valorile experimentale este o abordare nouă si reprezintă o contribuţie personală a autorului lucrării în implementarea practica a tehnicilor de modelare în activitatea de concepţie curentă.** 

Erorile de modelare s-au reprezentat grafic pentru fiecare din cele trei deschideri ale rotorului pentru care s-a efectuat recalcularea, în funcţie de deschiderea aparatului director. Acest parametru a fost considerat semnificativ, deoarece modelul a fost încercat la cădere constantă, variația debitului însemnând variația încărcării. **Stabilirea variabilei pentru reprezentarea evoluţiei erorii de modelare este de asemenea o abordare nouă, justificată ştiinţific si tehnic si de importanţă practică considerabilă.** 

**Din analiza evoluţiei erorilor s-a concluzionat că metoda de modelare este precisă în domeniul optimului, de o acurateţe acceptabilă pentru încărcări mai mari decât cele optime si insuficient de**  precisă pentru încărcările partiale (fig.6.5).

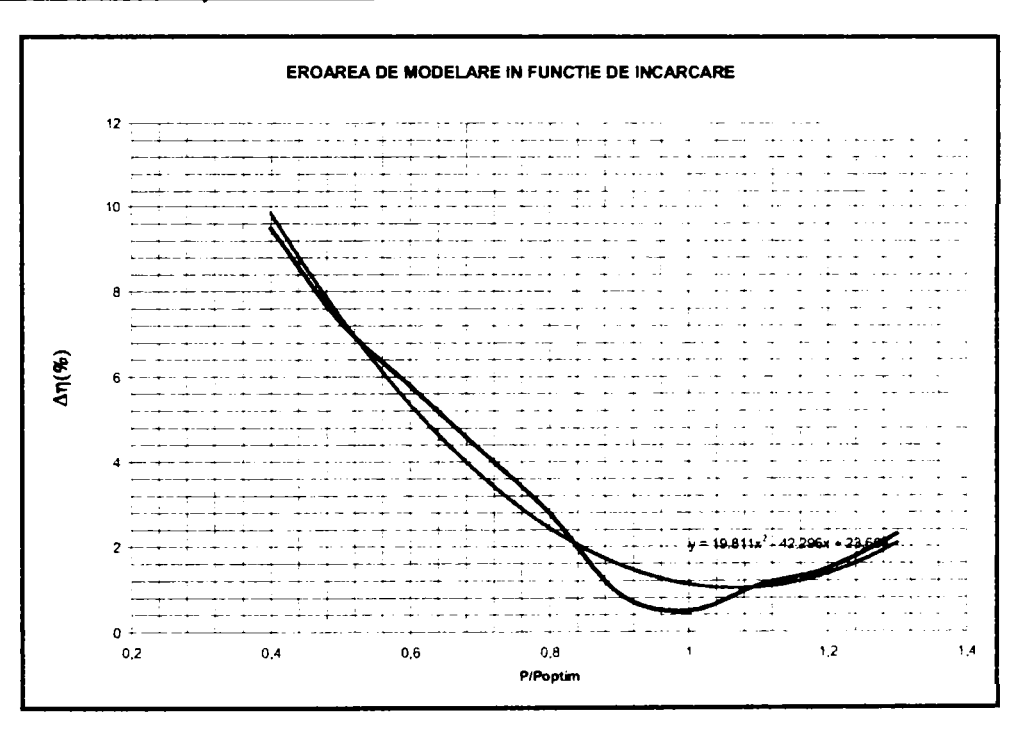

*Fig.6.5. Precizia tehnicii de simulare pentru un model de turbină Kaplan* 

S-au analizat factorii care au determinat aceste rezultate, considerate nesatisfăcătoare în domeniul încărcărilor parţiale precum şi posibilităţile de creştere a acurateţei de modelare. Erorile provin pe de-o parte din tehnica de modelare utilizată, creată doar pentru elemente paletate, iar pe de altă parte din diferențele existente între modelul virtual analizat şi modelul fizic încercat în ştand.

Reducerea erorilor de modelare şi implicit creşterea preciziei de modelare a fost încercată prin mai multe metode.

O primă variantă luată în considerare a fost creşterea calităţii reţelelor de elemente finite generate automat de programul CFXBIadeGenPlus, pe două căi:

- > prin rafinarea reţelei (mărirea numărului de noduri),
- > prin creşterea numărului de straturi de elemente de reţele O adiacente suprafeţei paletei (factorul IL)

Realizând rulări repetate cu diverse valori ale factorului de rafinare s-a constatat că există o dependență a acurateţei de fineţea reţelelor de elemente finite, dar există o "limită de saturaţie", adică un punct în care soluţia devine aproape independentă de rețea, timpul de calcul crește mult, dar precizia de modelare nu crește pe măsura acestui parametru. Reţelele de elemente finite grosiere reproduc fenomenul corect din punct de vedere calitativ, dar supraevaluează performanțele energetice ale modelului.

Există o limitare certă a utilizării acestei metode (fig.6.6), dată de creșterea timpului de calcul, dar și de imposibilitatea scăderii erorilor de modelare sub un anumit nivel. Timpul de calcul creşte liniar cu creşterea factomlui de rafinare, deci cu pătratul numămlui de noduri.

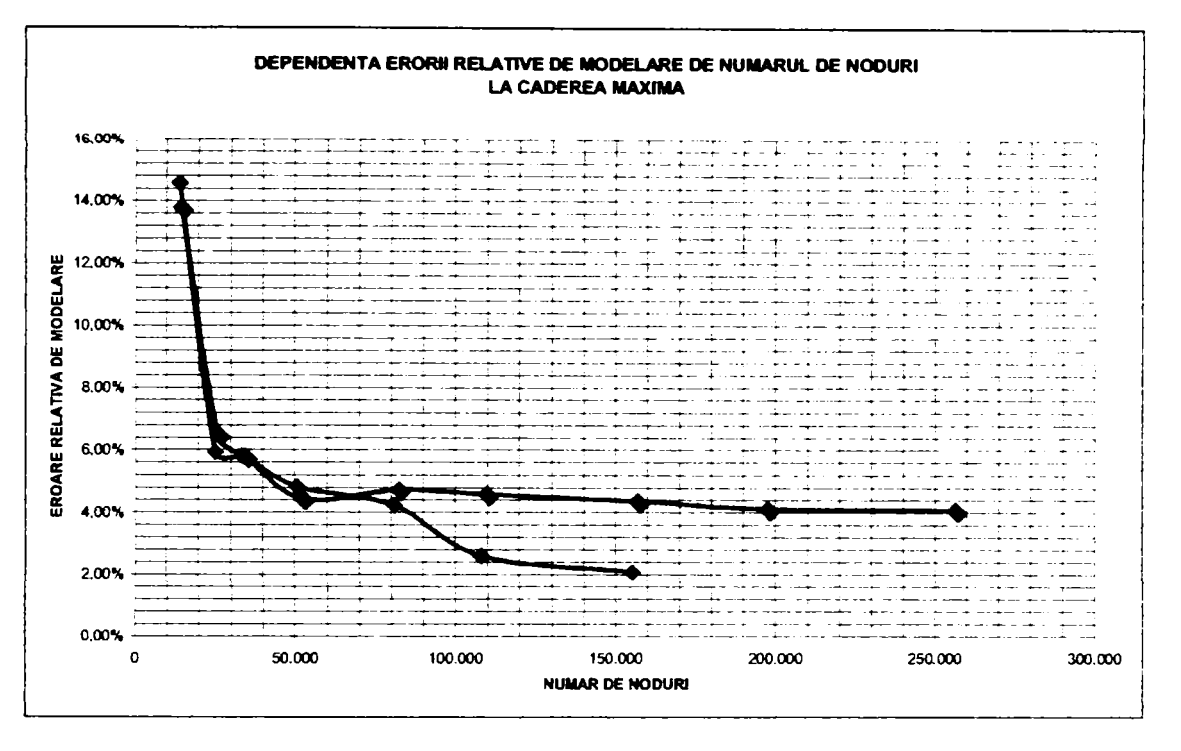

F/g. 6.6. *Posibilitatea creşterii acurateţei de modelare prin rafinarea reţelei* 

*O* altă posibilitate de optimizare a reţelelor de elemente finite o constituie optimizarea numărului de straturi de rețele O adiacente suprafeței paletei (variația factorului IL). Creșterea factorului IL duce la o creștere liniară a numărului de noduri şi deci la o creştere mai puţin importantă a duratei de calcul decât în cazul rafinării întregii reţele de elemente finite. Aplicarea metodei a dus la concluzia că eroarea de modelare poate fi corectată destul de semnificativ prin această metodă, pentru regimurile îndepărtate de optim recomandându-se valori mari ale factorului IL. Pentru regimurile apropiate de optim, creşterea excesivă a factomlui IL duce la subevaluarea performanțelor energetice. Valorile recomandate pentru factorul IL sunt 3-5 pentru domeniul 80-120%P<sub>nominai</sub>, respectiv 7-10 pentru celelalte domenii (fig.6.7).

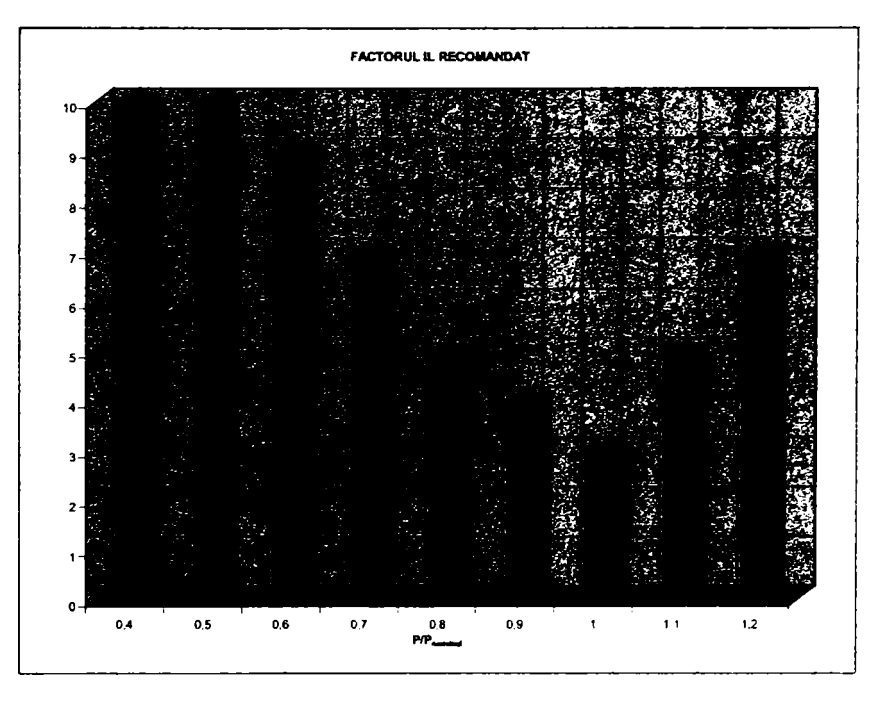

Fig. 6.7. Valori recomandate ale numărului de rețele O (factorul IL)

```
Drd.ing. SIGRID JIANU 
Conducător ştiinţific: Prof.Dr.Ing. Mircea BĂRGLĂZAN
```
**A doua metodă de corecţie a erorilor de modelare corelează idea că regimurile diferite de optim sunt caracterizate de fenomene de soc, desprinderi, etc,. care s^ar putea simula eventual printr-o creştere a**  rugozității, introducând noțiunea de rugozitate "virtuală" (artificială). Aceasta constituie un raport între rugozitatea înscrisă în proiect şi rugozitatea introdusă în programul de modelare şi s-a aplicat atât aparatului director cât și rotorului. Se consideră optimă adoptarea rugozității virtuale după diagrama din fig.6.8.

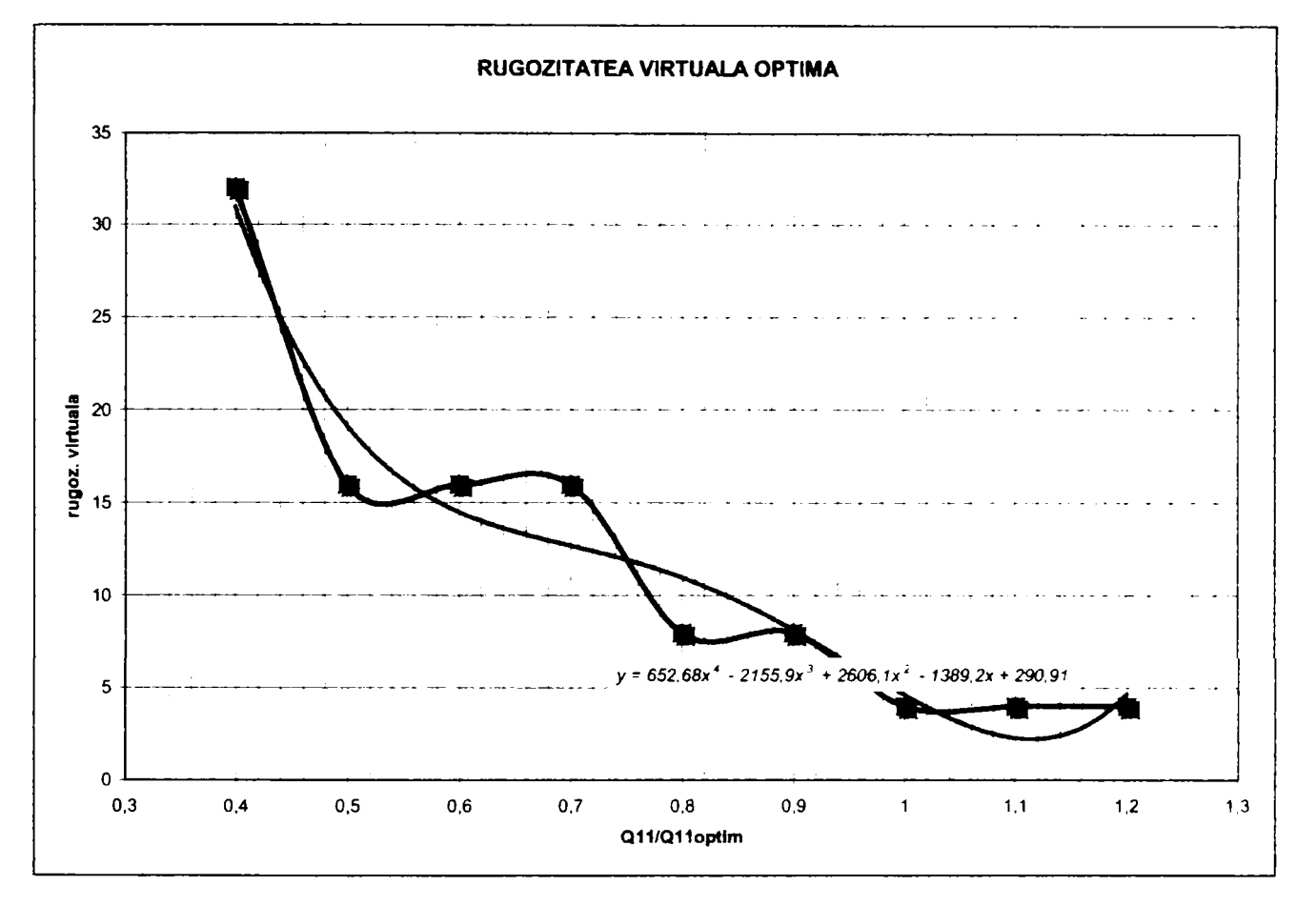

**F/g.6.8.** *Rugozitatea virtuală optimă în funcţie de debitul relativ* 

Mărimea acesteia este determinată de regimul de funcționare și trebuie să țină cont și de influența camerei spirale, respectiv a tubului de aspiratie, iar în lucrare s-au prezentat rezultatele modelării pentru mai multe variante de "rugozitate artificială". S-a remarcat pe parcursul analizelor că adoptarea de valori mari ale rugozităţii artificiale în regimuri apropiate de optim duc la subevaluarea comportării energetice.

Metoda permite cresterea acuratetei de modelare dar dezavantajul major este că ea se poate aplica doar atunci când există rezultate experimentale pentru modele având camera spirală şi tubul de aspiraţie în similitudine cu modelul pentru care se face corectia. Totuși reprezintă un instrument util atunci când este vorba de optimizarea rotorului unui model existent cu altul reproiectat în scopul creşterii performanţelor.

Având în vedere că rulările în CFX BladeGenPlus necesită pe un calculator performant timpi de calcul de ordinul minutelor, metoda este suficient de rapidă. Este un mod de abordare original, fiind destinat obtinerii rapide **de rezultate suficient de precise, dar dependente de fiecare circuit hidraulic în parte.** 

Rulările repetate realizate în cadrul analizei aplicabilităţii metodei au dus la concluzia că **nu frecarea lichidului cu ft'ontierele solide generează cele mai importante pierderi.** 

Coroborarea celor două prime metode poate duce la rezultate bune într-un timp rezonabil pentru un model cu rotor nou într-un circuit încercat experimental, dar nu cresc suficient de mult acurateţea modelării pentru modele noi, cu un circuit hidraulic diferit de cel al unui model existent. Suplimentar faţă de acest dezavantaj, nici una din metodele folosite nu anihilează complet tendinţa tehnicii de analiză de translatare a optimului către debite mai mari.

o altă variantă de creştere a acurateţei de modelare analizată a fost utilizarea programului CFX-TASCflow pentru regimurile specifice încărcărilor parțiale. S-a constatat că această tehnică este mult mai precisă, dar pretinde durate de calcul substanțial mai mari. Corecția erorilor de modelare generate de aplicarea optimizată a programului de analiză rapidă prin tehnica de analiză detaliată sunt sintetizate în *rig.6.9.* 

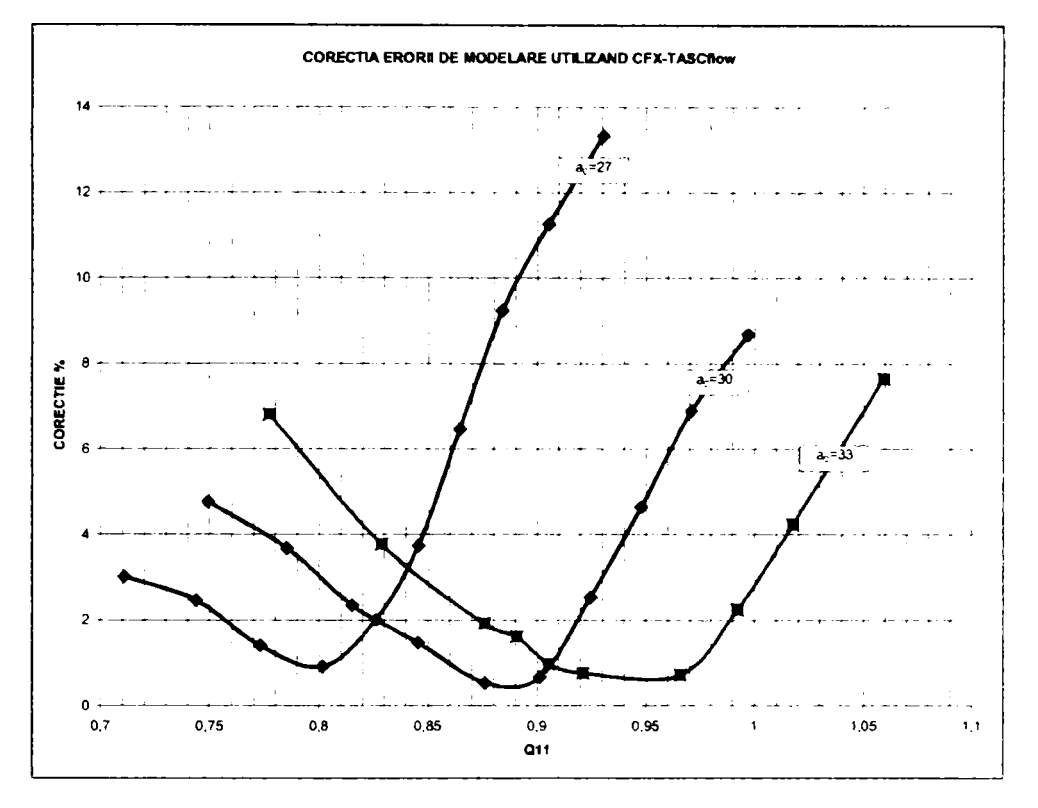

*Fig.6.9. Creşterea preciziei de modelare prin utilizarea programului de analiză detaliată* 

Indiferent de metoda de modelare folosită, validarea finală a rezultatelor trebuie făcută prin comparaţie cu încercările experimentale. Tehnicile de modelare **NU** înlocuiesc încercările experimentale în standuri **precise si performante, dar reduc volumul lor si implicit costurile aferente.** 

Pentru justificarea acestei afirmații, *tabelul 6.1.* prezintă cheltuielile generate de execuția de precizie a modelelor şi cheltuielile generate de încercările experimentale.

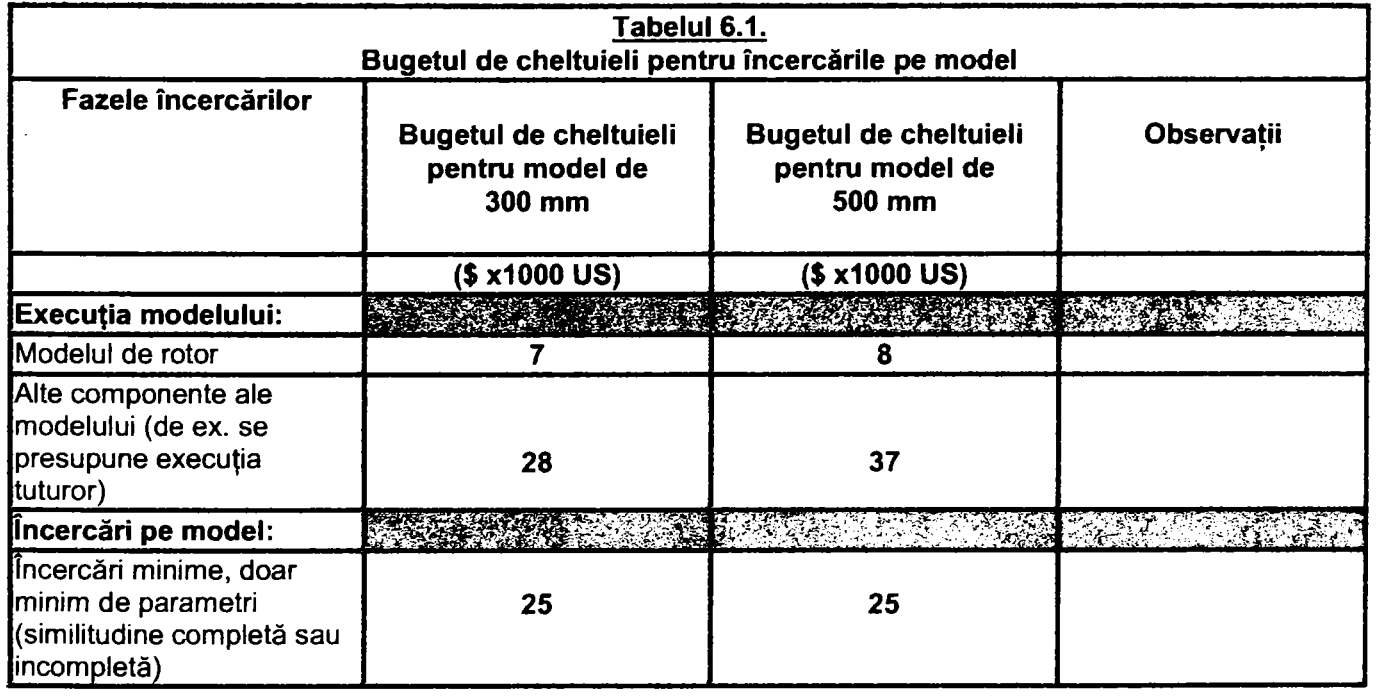

**Drd.ing. SIGRID JIANU** Conducător ştiințific: Prof.Dr.Ing. Mircea BĂRGLĂZAN

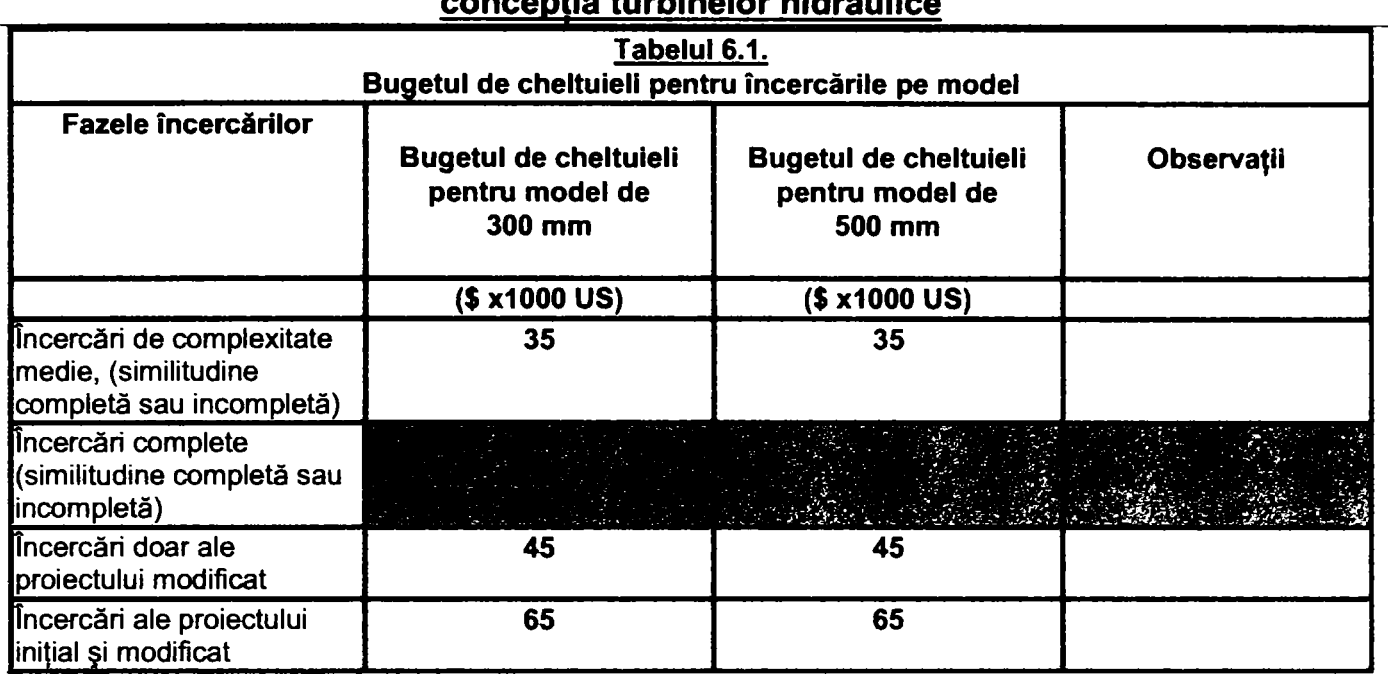

Presupunând că se lucrează după metoda clasică pentru realizarea unui model, fără optimizare virtuală, se generează cheltuieli de cel puțin 60.000 USD pentru modelul complet la care se adaugă pentru fiecare variantă de rotor proiectată, executată şi încercată cel puţin încă 30.000 USD.

De aceea, optimizarea virtuală este domeniul în care investițiile în implementarea tehnicilor CFD își arată eficiența. Ultimul capitol al tezei este dedicat acestui aspect. Se prezintă programele de proiectare modele și posibilitățile de utilizare în cazul existenței unor constrângeri de gabarit la proiectarea unui model nou pomind de la un model existent, respectiv de la datele amenajării. Schemele bloc explicitează schema de ansamblu de concepție în timp real a unui model nou, indicând programele utilizate, fișierele de intrare, respectiv rezultatele și fluxul informațiilor.

#### Acest mod de lucru pune în evidență caracterul interdisciplinar al prezentei teze, care, datorită specificului temei, nu poate face abstracție de domeniile conexe cercetării aplicative în domeniul **turbinelor hidraulice.**

Drept aplicație a metodei de concepție în timp real se prezintă reproiectarea unui rotor de model de turbină Kaplan, modificând elementele geometrice ale reţelelor de profile aferente în două variante faţă de varianta iniţială. După efectuarea calculelor unor parametri hidrodinamici semnificativi folosind metodele clasice se analizează prin tehnica infonnatică de modelare varianta iniţială şi una din variantele reproiectate. **Se sesizează o virtuală creştere de randament de aproximativ 3%.** Datorită faptului că regimul selectat este validat de încercări experimentale efectuate pe varianta veche de rotor, varianta nouă poate fi considerată drept mai bună şi sunt justificate cheltuielile legate de execuţia şi încercarea ei *{fig,6.8).* 

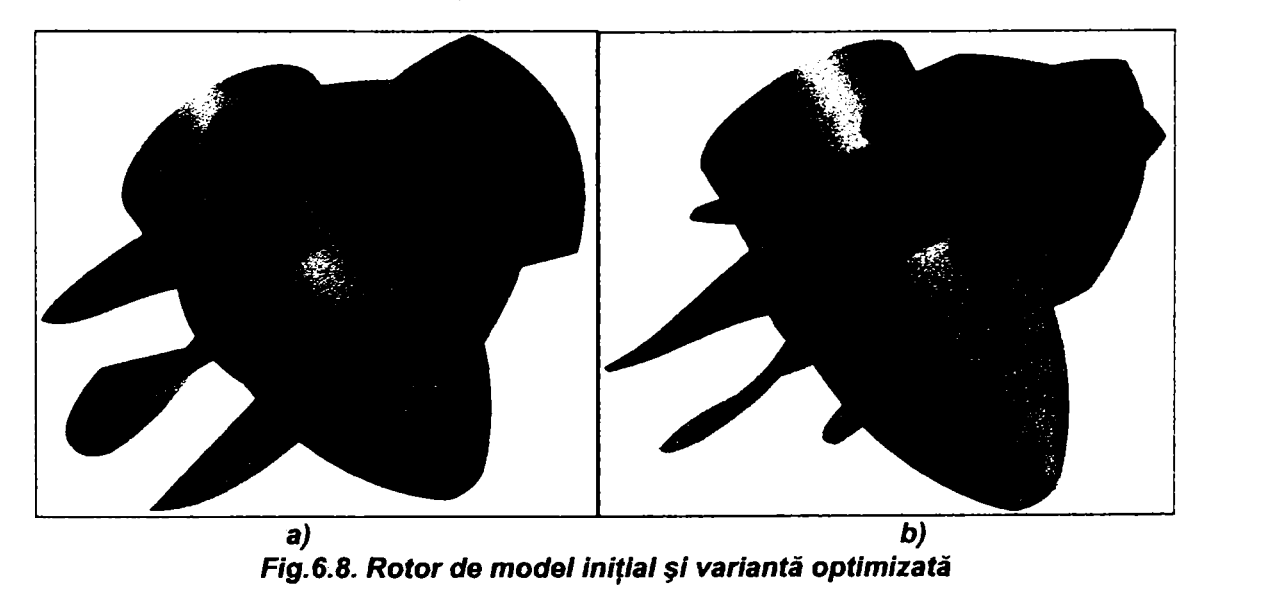

#### **Sintetizând cele prezentate în cadrul tezei de faţă se poate afirma:**

- > Cercetările efectuate în perioada de pregătire a lucrării au dus la implementarea unor tehnici de modelare performante, la nivelul mondial al cunostintelor în domeniu.
- > Se sistematizează întreaga activitate legată de introducerea unei astfel de practici noi, de la stabilirea criteriilor de selecție până la optimizarea aplicării și folosirea pentru concepția în timp real a modelelor. Evaluarea cantitativă a ponderii diferitelor criterii de selecție este importantă mai ales atunci când se pune problema implementării altor tehnici informatice de calcul numeric.
- Se prezintă unele din rezultatele cercetărilor efectuate utilizând tehnicile de modelare numerică, mentionând şi avantajele economice pe care le prezintă folosirea acestor tehnici în practica de concepţie. S-a studiat influența formei pintenului camerei spirale asupra câmpului hidrodinamic în rotor, respectiv influența poziției relative a coloanelor statorice asupra curgerii într-o turbină de tip Kaplan.
- > Lucrarea indică şi analizează unele metode de creştere a acurateţei rezultatelor obţinute prin aplicarea tehnicilor de modelare și realizează o validare a metodei pe baza rezultatelor experimentale obținute într-un ştand performant. Definirea cantitativă a erorilor se face în funcţie randament, acesta reprezentând un parametru sintetic care caracterizează performanțele energetice ale unui model de turbină, iar ca referință sunt luate măsurătorile într-un stand de garanție performant, corespunzător normelor codului CEI. Se propun metode de corectie a acuratetei de simulare prin optimizarea retelelor de elemente finite si metoda rugozităţii virtuale. Se indică domeniul de aplicabilitate a fiecărei tehnici de modelare în funcţie de problema care necesită a fi cercetată.
- > Se analizează posibilităţile de optimizare virtuală în faza de concepţie a unui model nou, respectiv de modemizare a unui model existent şi se prezintă rezultatele obţinute prin reproiectarea un rotor de model Kaplan.
- > Teza are un pronunţat caracter interdiscipiinar şi prezintă problematica modelării numerice a curgerii ca un tot unitar, indisolubil legat de alte aspecte specifice activității de concepție a turbinelor hidraulice.

**Autoarea mulţumeşte tuturor celor care au sprijinit elaborarea acestei lucrări, considerănd-o drept o continuare a vechilor relaţii de colaborare existente între S,C, U.C.M. REŞIŢA S.A, si Catedra de Maşini Hidraulice a Universităţii "Politehnica" din Timişoara si în acelaşi timp o contribuţie la creşterea eficientei activităţii de cercetare în domeniul turbinelor hidraulice.** 

# **BIBLIOGRAFIE DE BAZĂ**

- 1. Ancuşa, V. - *Mecanica fluidelor şl maşini hidraulice,* IPTV Timişoara, 1980
- 2. Anton, I. - *Turbine hidraulice,* Editura Facla, Timişoara, 1979
- 3. Anton, I., Câmpian, C.V., Carte, I. *Hidrodinamica turbinelor bulb și a turbinelor-pompe bulb*, Editura tehnică. Bucureşti, 1988
- 4. Anton, I. - *Cavltapa,* Editura Academiei, Bucureşti, 1985
- 5. Anton, I., Ancuşa, V., Resiga, R. - *Numerlcal slmulatlon for fluid dynamics and magnetic liquids,* Editura Orizonturi Universitare, Timişoara, 2001
- 6. Aschenbrenner, T.,... **Numerical and Experimental Flow Analysis in a Kaplan Turbine**, Voith Hydro Publications, 1994
- 7. Bărgiăzan, M, - *Turbine hidraulice,* Editura Politehnica, Timişoara, 2001
- 8. Brambussche, R.v. -- Perspective and Requirements for Design and Optimisation Systems Proceedings of the CFX User Conference, Berchtesgaden, 2001
- 9. Bin, Zh., Hongde, J., Xingzhong, X. *-Application of numerlcal methods in deslgn of hydraulic machine blades, Simpozionul International de Mecanica si Ingineria Fluidelor, Beijing, sept. 1996*
- 10. Brekke, H. - *Hydraulic machlnery for Improvement of the global enviromental systems,* Proceedings of the XVIIIth IAHR Symposium,1999
- 11. Casey, M. - *Quallty and trust in CFD* Proceedings of the CFX User Conference, Berchtesgaden, 2001
- 12. Goede, E., ş.a. - *Hydraulic design and development of propeller replacement runner for R.H.Saunders*, Waterpower '91
- 13. Goede, E., s.a. The Use of Numerical Flow Visualisation in Hydraulic Turbomachinery Design, European Convex User Conference 1990, Rotterdam, 1990
- 14. Haas, H., Riedel, N., Watzelt, Ch., Fernandez, A., Schilling, R. *-Ein Integriertes System der Stroemungsanalyse zur Nachrechnung der Beschaufelungen hydraullscher Maschlnen,* International Journal of Rotating Machinery, 1996, Vol.2, pp 139-148
- 15. Jaeger, E., Kăchel, T., Gohringer, M., Schiling, R.- *Theoretical and Experimental Flow Analysis in a High Specific Speed Francls Turbine* - Proceedings of the Vllth IAHR Symposium, Trondheim, 1988
- 16. Jianu, S Rezultate din cercetare experimentală a modelelor de turbine Francis de joasă cădere -Sesiunea festivă: "20 de ani de învăţământ tehnic la Reşiţa", Reşiţa, 1993
- 17. Jianu, S.- *Contributions concerning calculatlon of forces and torques appearing on the wicket gates of hydraulic turbines,* Conferinţa HYDROTURBO, Brno, 1993
- 18. Jianu, S - *Tendinţe şl perspective în cercetarea maşinilor hidraulice,* Simpoz.HIDROTIM, Timişoara, 2001
- 19. Jianu, S. *-Theoretical and experimental researches concerning influence of the draft tube on the performances of a small hydraulic turbine,* HYDROTURBO, Slovacia, oct.2001
- 20. Jianu, S. Aplicarea unei tehnologii informatice de modelare numerică la evaluarea performanțelor *energetice ale turbinelor axiale,* Conferinţa Hidroenergeticienilor, Bucureşti, mai 2002
- 21. Jianu, S., Hău, A., lavornic, C., Tudora,0. - *First Results Obtalned Uslng CFX Software for Predlction of Energetic Behaviour of Kaplan Turbine Runner,* Conferinţa Utilizatorilor CFX, Strasbourg, septembrie 2002

- 22. Jianu, S.. Hău, A., lavornic. C., Tudora.O.. Lineschi M - *Calibrarea unei tehnici de modelare hidrodinamică de predicţionare a comportării energetice a unui model de turbină Kaplan pe baza rezultatelor încercărilor experimentale,* Simpozion HIDROINFORMATICA, Timişoara, 2002
- 23. Kubota, T., Han F. *Effect of grid size in CFD code on flow through Francis Turbine*, Proceedings of the XIXth IAHR Symposium, Chariotte, 2000
- 24. Labrecques, Y., Tracy, Qc, Deschenes, C. Numerical simulation of a complete turbine- Simpozion Lausanne 1996
- 25. Leidner, P. - *CFX TASCflow An important tool in turbomachinery design within ALSTOM Power Technology,* CFX Update, nr. 19/2000
- 26. Neury, C., Bottaro, A. - *Influence of Mesh Type in the Simulation of Hydraulic Machines* -Proceedings of the IXth IAHR Symposium, Belgrad, 1990
- 27. Niestroj, O. - *CFD in the Design Process* Proceedings of the CFX User Conference, Berchtesgaden, 2001
- 28. Pejovic, St. - *Explicarea efectelor turbionului central,* Hydro Review, sept.2000
- 29. Popa, O. - *Mecanica fluidelor,* IPTV, Timişoara, 1980
- 30. Popa, O. - *Hidrodinamica reţelelor de profile,* IPVT, Timişoara, 1980
- 31. Preda, I. - *Centrale hidroelectrice şi staţii de pompare,* IPTV, Timişoara. 1990
- 32. Sallaberger, M., Sebestyen, A. Modern impeller desin with consideration of non-uniform inlet flow field, Proceedings of the XVIIIth IAHR Symposium, Valencia, 1996
- 33. Schilling, R., Liess, Ch., Gohringer, M. - *Theoretische und experimentelle Str6mungsuntersuchungen in Kaplanturbinen*, Wasserwirtschaft 79 (1989) 2
- 34. Schilling, R.- *Rechnergestutzte Entwickiung von hydraulischen Maschinen Ein bedeutendes Ergebnis der Gemeinschaftsforschung,* Engineering Research, tom 60 (1994), nr.11/12
- 35. Schilling, R., Femandez, A., Aschenbrenner, Th., Riedel, N., Bader, R.- *Echtzeitmethode zum Entwurf von Beschaufelungen - Moeglichkeiten und Grenzen.* Pump Congress, Karisruhe 1996
- 36. Schilling, R. - *Modernisierung de Wasserkraftaniagen am Beispiel von Francis und Kaplan Turbinen,*  Elektrizitatswirtschaft, Jg 87 (1988), Heft 5
- 37. Schilling, R. - *Computer Aided Design ein wertvolles Instrument zur hydrodynamischen Optimisierunf der Beschaufelungen hydraulischer Maschinen,* VDI Berichte nr.1127, 1994
- 38. Sporer, L., - *Wechseiwirkungen in der Fluidstruktur in axialen Beschaufelungen,* Teză de doctorat, TU Munchen 1995
- 39. Watzelt, C., Riedel, N., Femandez, A., Schilling, R. *-Real-TIme Design of Hydraulic Machinery Bladings on a Parallel Environment System* - FED-Vol.227, Numerical Simulation in Turbomachinery, ASME, 1995
- 40. Vu, Th., Retieb, Ch Accuracy assesment of CFD tools in order to predict hydraulic turbine efficiency hill *chart,* Proceedings of the XXIth IAHR Symposium, Lausanne, 2002
- 41. \*\*\* - *Code intemational concernant Ies essais de reception sur model des turbines hydrauliques,*  B.C.C.E.I., Geneve, 1999
- 42. \*\*\*- Manuale de utilizare CFX
- 43. \*\*\*- Documentație internă S.C. U.C.M. REȘIȚA S.A.

# **BIBLIOGRAFIE SUPLIMENTARĂ**

- 1. Amorim, J.C.C. , Kueny, J.L. - *Numerica! Simulation of Three Dimensional Flow Fieids in Turbine Rotor*  **S/ades,** Proceedings of the XVIIIth IAHR Symposium, Beijing, 1994
- 2. Anton, I. Carte, I. The Finite Element Method and The Boundary Element Method In The Hydrodynamics *of Axial Profite* **Cascades,** Conferinţa Hydroturbo 1989
- 3. Anton, I.- *Efectul de scală la turbinele Francis şi Kapian. Noi relaţii pentru caicului coeficienţilor* v, *Sm şi*   $\delta_m$ , Academia Română, Seria IV, Tomul XX, 1997
- 4. Anton, I.- *Investigations on the Hydraulic losses in Francis and Kapian Turbines,* Proceedings of the Vth International Conference on Hydraulic Machinery and Hydrodynamics, Timişoara, 2000
- 5. Anton, I. - *Energetic and cavitational Scaie-up Effects in Hydraulic Turbines,* Editura "Orizonturi Universitare", Timişoara, 2002
- 6. BărgIăzan, M. - *Instabilities in Operation of Hydraulic Machinery,* Proceedings of the Vth Intemational Conference on Hydraulic Machinery and Hydrodynamics, Timişoara, 2000
- 7. BărgIăzan, M. - *Transmisii hdidrodinamice,* Editura "Politehnica", Timişoara, 2002
- 8. Bărglăzan, M. Mathematical Modelling and Operation Simulation of a Hydrounit, Proceedings of the XXIth IAHR Symposium, Lausanne, 2002
- 9. Batta, I. - *Some Structural Problems of the Flow Pattem in the Impellers, Runners and Guide Vane Rings of Pumps, Fans and Hydraulic Turbines,* Proceedings of the 3rd Conference of Fiuid Mechanics and Fluid Machinery, Budapesta, 1969
- 10. Burka, E.S., Fay, A. - *Pressure distribution measurements on the guide vanes of a model Kapian turbine operating with air,* Proceedings of the 3rd Conference of Fluid Mechanics and Fluid Machinery, Budapesta, 1969
- 11. Brekke, H.- *Analysis of Losses in Hydraulic Turbines,* XVIIIth IAHR Symposium, Valencia 1998
- 12. Brekke, H. - *Review on Turbine Design,* Proceedings of the XXIth IAHR Symposium, Lausanne, 2002
- 13. Carafoli, E. - *Mecanica fluidelor* vol.l, II, Ed. Academiei R.P.R., 1952
- 14. Câmpian, C.V., Jianu, S. - *Influenţa reducerii dimensiunilor de gabarit ale turbinelor Kapian asupra proiectării hidrodinamice,* C.N.E., Neptun, 1992
- 15. Câmpian, C.V.; Zsembinszki, St., Jianu, S - *Rezultate din cercetarea experimentală a modelelor de turbine de joasă cădere,* C.N.E., Neptun, 1992
- 16. Ciocan, G.D., Desvignes, V., Combes, I.F., Parkinson, E. , Kueny, J.L. - **Experimental and Numerical Unsteady Analysis of Rotor-Stator Interaction in Pump-Turbine,** Proceedings of the XIXth IAHR Symposium, Singapore, 1998
- 17. Dadu, V., Neagoe, E., Beşleagă, D., Păunescu, E., Dărzan, C. - *The influence of Stator Geometry For Flow Distribution Around Romanian Kapian Runners,* Proceedings of the XXIth IAHR Symposium, Lausanne 2002
- 18. David, S., Toader, S., Bejan, I., Illyes, P., Jianu, S. - *New Tendencies in Research and Design Activity in the Domain of Hydroenergetic Equipment at SC UCMR SA Resita,* Proceedings of the Vth International Conference on Hydraulic Machinery and Hydrodynamics, Timişoara, 2000
- 19. Fletcher, C.A.J. - *Computaţional techniques for Fluid Dynamics,* "Springer" Verlag, Berlin, 1991

- 20. Gaji,A., Ignjatovici, B., Predici, Z., Vuskovici, B. - *Stresses of Kaplan Turbine Blade During Transients,*  Proceedings of the XXIth IAHR Symposium, Lausanne 2002
- 21. Gheorghiu, M. - *Studiul teoretic şi experimental al caracteristicilor energetice ale reţelelor circulare de proflle pentru aparate directoare de turbină,* Teză de doctorat, Timişoara, 1976
- 22. Gordon, L.J. - *Installing hydro units in restricted spaces,* Water Power and Dam Construction, nr.12/1977
- 23. Gheorghiu, M. - *Asupra domeniului optim de funcţionare al aparatului director de turbine,* Conferinţa de Maşini Hidraulice, Timişoara, 1985
- 24. Hirsch, C. - *Numerical Computation of Internai and Externai Flows,* Editura "John Wiley", New York, 1995
- 25. Hutton, S.P.; Fay, A. - *Analysis of Efficiency Scale-Up for Hydraulic Machines,* Water Power and Dam Construction nr.6/1974
- 26. Jianu, S., Hopota, A., Grando, I. - *New Research Methods in the Domain of Hydraulic Machines Applied in the Research Department of SC UCM* **RES/TA** *SA,* Proceedings of the Vth Intemational Conference on Hydraulic Machinery and Hydrodynamics, Timişoara, 2000
- 27. Jukovski, N.E. - *Lucrări ştiinţifice alese,* Ed. Academiei R.P.R., Bucureşti, 1952
- 28. Karacsonyi, R. Aspects of Dimensioning Hydroturbines, Proceedings of the 3<sup>rd</sup> Conference of Fluid Mechanics and Fluid Machinery, Budapesta, 1969
- 29. Keck, H., Drtina, P., Sick,M. - *Numerical HUI Chart Prediction by Means of CFD Stage Simulation for a Complete Francls Turbine,* Proceedings of the XVIIIth IAHR Symposium, Valencia 1998
- 30. Kovalev, N.N. - *Ghidroturbinî,* Editura "Maşinostroienie" Leningrad, 1971
- 31. Kovalev, *H.N.- Proiectirovanie ghidroturbin,* "Maşinostroienie", Leningrad, 1974
- 32. Krishna, R. - *Hydraulic Design of Hydraulic Machinery,* Avebury, 1997
- 33. Kubota, T., Takami, Y., Man, F., Avellan, F.- Effect of Surface Roughness on Hydraulic Loss in Spiral case, XIXth IAHR Symposium, Singapore, 1998
- 34. Lakshminasayama, B. - *Fluid Dynamics and Heat Transfer of Turbomachinery,* Editura "John Wiley", New York, 1995
- 35. Lakshminasayama, B. - *An Assessment of Computaţional Fluid Dynamic Techniques in the Analysis and Design of Trubomachinery,* J.F.E, September 1991
- 36. Lungu, A. - *Numerical Simulation in Engineering,* NuSEngOI, Editura "Academica", Galaţi, 2001
- 37. Muntean, S., Susan-Resiga, R., Anton, L 3d Flow Analysis of the Gamm Francis Turbine for Variable *Discharge,* Proceedings of the XXIth IAHR Symposium, Lausanne, 2002
- 38. Nechleba, M. *Hydraulic Turbines*, Editura "Artia", Praga, 1957
- 39. Pavel, D., Zarea, Şt. - *Turbine hidraulice şi echipamente hidroenergetice,* EDP, Bucureşti, 1965
- 40. Preda, I. Stephenson, P., Păun, M. - *An Analyticial Method for Estimating Hydropower Plant Production,*  Proceedings of the Vth Intemational Conference on Hydraulic Machinery and Hydrodynamics, Timişoara, 2000
- 41. Raabe, J. - *Hydraulische Maschinen und Aniagen,* VDI-Verlag, Dusseldorf, 1968
- 42. Ruprecht, A. - *Unsteady Flow Analysis in Hydraulic Turbomachinery,* Proceedings of the XXth IAHR Symposium, Hydraulic Machinery and Systems, Charlotte, 2000

- 43. Schilling, R., Aschenbrenner, R., Bader, P., KIement, R., Richter, R.- *Numerica! Loss Analysis in Hydraulic Machinery,* XIXth IAHR Symposium, Singapore, 1998
- 44. Schilling, R. Rechnergestützte Entwicklung von Strömungsmaschinen Curs universitar, Facultatea de mecanică a TU Munchen, anul universitar 1996-1997
- 45. Schiling, R., Riedel, N., Ritzinger, S. A Critical Review of Numerical Models Predicting the Flow Through *Hydraulic Machinery Blading,* Proceedings of the XVIIth IAHR Symposium, Beijing, 1994
- 46. Schilling, R., Thum, S., Muller, N., Krămer, S., Riedel, N., Moser, W. - *Design Optimsation of Hydraulic Machinery Bladings by Multi Level CFD-Technique, Proceedings of the XXIth IAHR Symposium, Lausanne* 2002
- 47. Scholz, *H. Aerodynamik der Schaufelgitter* i.G. Braun, Karisruhe, 1965
- 48. Sick, M., Doerfler, P., Sallaberger, M., Lohmberg, A., Casey. M. - *CFD Simulation of The Draft Tube Vortex,*  Proceedings of the XXIth IAHR Symposium, Lausanne 2002
- 49. Simon, F., Schilling, R. *-Integriertes numerisches System fur Entwurf und Fertigung von Komponenten von Stromungsmaschinen - Rechneranwendung in Fertigung und Montage,* Cari Hanser Verlag, München, 1987
- 50. Sus-Resiga, R., Muntean, S., Anton, I. - *Numerical Analysis of Cavitation Inception in Francis Turbines,*  Proceedings of the XXIth IAHR Symposium, Lausanne 2002
- 51. Tanabe, S., Toshima, M., Tanaka, Y. Sato, J., Niikura, K. *Experiences with Flow Analyses as Practical Design Tools -* Proceesinds of the XVIth IAHR Symposium, Sao Paolo, 1992
- 52. Voia, I. - *Valori experimentale ale momentelor hidraulice pe paletele directoare ale turbinelor şi turbinelor-pompe"-* Conferinţa de Maşini Hidraulice, Timişoara, 1985
- 53. Voia, I. - *Hidroinformatica: preocupări şi direcţii ale Asociaţiei Internaţionale de Cercetări Hidraulice -* Simpozion HIDROINFORMATICA, Timişoara 2002
- 54. Weinig, F. - *Die Stromung um die Schaufein von Turbomaschinen,* Springer Verlag, Leipzig, 1935
- 55. Wislicemus, G.F. - *Fluid Mechanics of Turbomachinery,* Dover Publ.Inc., New York, 1965
- 56. Yao Zhi-min - *Selection of Flow Model for Guide Vane Casacade Calculation of Reversible Pump-Turbines,* Hydroturbo, 1989
- 57. Zhengw, W., Lingjiu, Z., Yuanfang, H. The Rotor-Stator Interaction Flow Simulation on Three Gorges *Hydraulic Turbines,* Proceedings of the XXIth IAHR Symposium, Lausanne 2002

# **ANEXA A - PROGRAM DE AUTOMATIZARE A RULĂRII CFX-BladeGen Plus**

**rem bgbatch.exe -p "st\_1 .ppf -o "apd\_27\_1 .bg+" "apd\_27t.bg+" "mas = 397.296" rem bggrid.exe "apd\_27\_1.bg+" rem bgsolve.exe -r -v -w ''apd\_27\_1.ppr "apd\_27\_1.bg+" "res = s" rem bgbatch.exe -p "apd\_\_27\_1.ppr -o "rot\_27\_1 .bg+" "rot\_\_Ot.bg+" "rot = 32.887094" "mas = 397.296" "wal = 3.2e-006" rem bggrid.exe "rot\_27\_1.bg+" rem bgsolve.exe -r -v -w "rot\_27\_\_1 .bg+" "res = s" bgbatch.exe -p "st\_1.ppr -o -apd\_27\_2.bg+" "apd\_\_27t.bg-^" "mas = 415.791" bggrid.exe "apd\_27\_2.bg+" t>gsolve.exe -r -v -w "apd\_27\_2.ppr "apd\_27\_2.bg+" "res = s" bgbatch.exe -p "apd\_27\_2.ppr -o "rot\_27\_2.bg+" "rot\_Ot.bg+" "rot = 37.459737" "mas = 415.791" "wal = 3.2e-006" bggrid.exe "rot\_27\_2.bg+" bgsolve.exe -r -v -w "rot\_27\_2.bg+" "res = s" bgbatch.exe -p "st^l .ppf -o "apd\_27\_\_3.bg+" "apd\_27t.bg+" "mas = 432.162" bggrid.exe "apd\_27\_3.bg+" bgsolve.exe -r -v -w "apd\_27\_3.ppr "apd\_27\_3.k)g+" "res = s" bgbatch.exe -p "apd\_27\_3.ppr -o "rot\_27\_\_3.bg+" "rot\_Ot.bg+" "rot = 42.155141" "mas = 432.162" "wal = 3.2e-006" bggrid.exe "rot\_27\_3.bg+" t)gsolve.exe -r -v -w "rot\_27\_3.bg+" "res = s" bgbatch.exe -p "st\_1.ppf -o "apd\_\_27\_4.bg+" "apd\_27t.bg+" "mas = 448.151" bggrid.exe "apd\_27\_4.bg+" bgsolve.exe -r -v -w "apd\_\_27\_\_4.ppr "apd\_27\_4.bg+" "res = s" bgbatch.exe -p "apd\_27\_4.ppf -o "rot\_27\_\_4.bg+" "rot\_Ot.bg+" "rot = 46.858381" "mas = 448.151" "wal = 3.2e-006" k>ggrid.exe "rot\_27\_4.bg+" bgsolve.exe -r -v -w "rot\_27\_4.bg+" "res = s" bgbatch.exe -p "st\_1.ppf -o "apd\_27\_\_5.bg+" "apd\_27t.bg+" "mas = 461.832" bggrid.exe "apd\_27\_5.bg+" bgsolve.exe -r -v -w "apd\_27\_5.ppr "apd\_27\_5.bg-»-" "res = s"**  bgbatch.exe -p "apd\_27\_5.ppf" -o "rot\_27\_5.bg+" "rot\_0t.bg+" "rot = 42.155141" "mas = 461.832" "wal = 3.2e-006" **bggrid.exe "rot\_27\_5.bg-»-"**  bgsolve.exe -r -v -w "rot\_27\_5.bg+" "res = s" bgbatch.exe -p "st\_1.ppf" -o "apd\_27\_6.bg+" "apd\_27t.bg+" "mas = 472.666" **bggrid.exe "apd\_27\_5.bg+" bgsolve.exe -r -v -w "apd\_27\_6.ppr "apd\_27\_6.bg+" "res = s" bgbatch.exe -p "apd\_27\_6.ppf -o "rot\_27\_6.bg-^" "rot\_Ot.bg+" "rot = 56.127015" "mas = 472.666" "wal = 3.2e-006" bggrid.exe "rot\_27\_6.bg-H" bgsolve.exe -r -v -w "rot\_27\_6.bg-»-" "res = s" bgbatch.exe -p "st\_1.ppr -o "apd\_27\_7.bg-^" "apd\_27t.bg-H" "mas = 483.254" bggrid.exe "apd\_27\_7.bg-»-" bgsolve.exe -r -v -w "apd\_27\_7.ppr "apd\_27\_7.bg-»-" "res = s" bgbatch.exe -p -apd\_27\_7.ppf -o "rot\_27\_7.bg-»-" "rot\_Ot.bg-^" "rot = 60.822816" "mas = 483.254" "wal = 3.2e-006" bggrid.exe "rot\_27\_7.bg+" bgsolve.exe -r -v -w "rot\_27\_7.bg-»-" "res = s" bgbatch.exe -p "st\_1.ppf -o "apd\_27\_8.bg-»-" "apd\_27t.bg-H" "mas = 494.149" bggrid.exe "apd\_27\_8.bg-»-" bgsolve.exe -r -v -w "apd\_27\_8.ppr "apd\_27\_8.bg-»-" "res = s"**  bgbatch.exe -p "apd\_27\_8.ppf" -o "rot\_27\_8.bg+" "rot\_0t.bg+" "rot = 60.822816" "mas = 494.149" "wal = 3.2e-006" **t)ggrid.exe "rot\_27\_8.bg-»-"** 

**Drd.ing. SIGRID JIANU** Conducător științific: Prof.Dr.Ing, Mircea BĂRGLĂZAN  $\overline{1}$ 

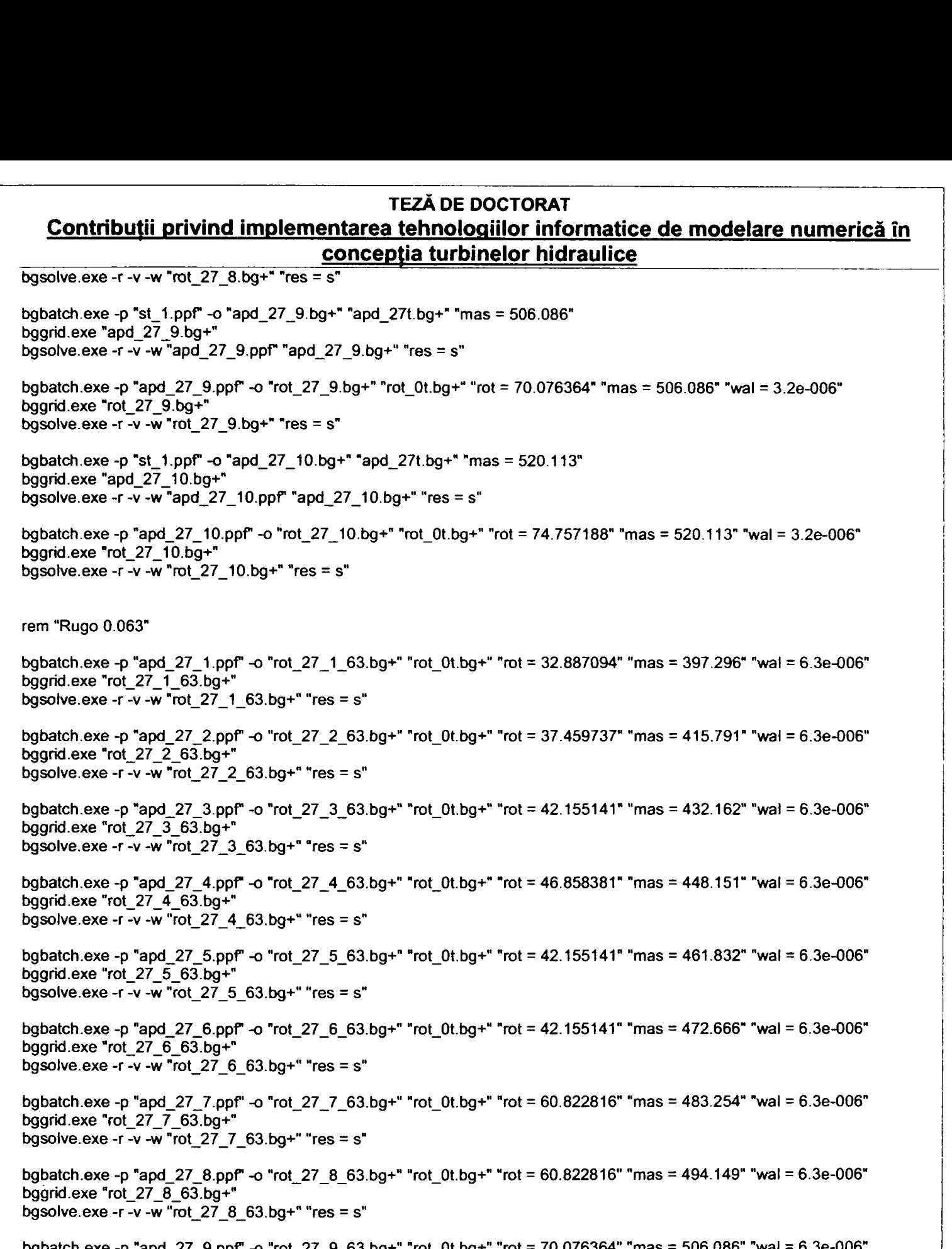

**bgbatch.exe -p "apd\_27\_9.ppr -o "rot\_27\_9\_63.bg-»-" "rot\_Ot.bg-»-" "rot = 70.076364" "mas = 506.086" "wal = 6.3e-006" bggrid.exe "rot\_27\_9\_63.bg-»-" bgsolve.exe -r -v -w "rot\_27\_9\_63.bg-»-" "res = s"** 

**bgbatch.exe -p "apd\_27\_10.ppf -o "rot\_27\_10\_63.bg-»-" "rot\_Ot.bg-H" "rot = 74.757188" "mas = 520.113" "wal = 6.3e-006" bggrid.exe "rot\_27\_10\_63.bg-»-" bgsolve.exe -r -v -w "rot\_27\_10\_63.bg-»-" "res = s"** 

**rem "Rugo 0.0125"** 

**bgbatch.exe -p "apd\_27\_1.ppr -o "rot\_27\_1\_125.bg-^" "rot\_Ot.bg-H" "rot = 32.887094" "mas = 397.296" "wal = 12.5e-006" bggrid.exe "rot\_27\_1\_125.bg-»-" bgsolve.exe -r -v -w "rot\_27\_1\_125.bg-»-" "res = s"** 

**bgbatch.exe -p "apd\_27\_2.ppf -o "rot\_27\_2\_125.bg-»-" "rot\_Ot.bg-H" "rot = 37.459737" "mas = 415.791" "wal = 12.5e-006" bggrid.exe "rot\_27\_2\_125.bg-»-"** 

*Drd/mg. SIGRID JIANU*  Conducător științific: Prof.Dr.Ing. Mircea BĂRGLĂZAN  $\overline{2}$ 

#### **TEZĂ DE DOCTORAT**

# **Contribuţii privind implementarea tehnologiilor informatice de modelare numerică în**

**concepţia turbinelor hidraulice bgsolve.exe -r -v -w "rot\_27\_2\_125.bg+" "res = s"** bgbatch.exe -p "apd\_27\_3.ppf" -o "rot\_27\_3\_125.bg+" "rot\_0t.bg+" "rot = 42.155141" "mas = 432.162" "wal = 12.5e-006" **bggrid.exe "rot\_27\_3\_\_125.bg+" bgsolve.exe -r -v -w "rot\_27\_\_3\_125.bg+" "res = s" bgbatch.exe -p "apd\_27\_4.ppf -o "rot\_27\_4\_125.bg+" "rot\_Ot.bg+" "rot = 46.858381" "mas = 448.151" "wal = 12.5e-006"**  bggnd.exe "rot\_\_27\_4\_125.bg+" **t)gsolve.exe -r -v -w "rot\_27\_4\_125.t)g+" "res = s" bgbatch.exe -p •'apd\_27\_5.ppr -o "rot\_27\_5\_125.bg+" •'rot\_Ot.bg+" "rot = 42.155141" "mas = 461.832" "wal = 12.5e-006" bggrid.exe "rot\_27\_5\_125.bg+" bgsolve.exe -r -v -w "rot\_27\_5\_125.bg+" "res = s" bgbatch.exe -p "apd\_27\_6.ppr -o "rot\_27\_6\_125.bg+" "rot\_Ot.bg+" "rot = 42.155141" "mas = 472.666" "wal = 12.5e-006" bggnd.exe "rot\_27\_6\_125.bg+" bgsolve.exe -r -v -w 'Yot\_27\_6\_125.bg+" "res = s" bgbatch.exe -p "apd\_27\_7.ppf -o "rot\_27\_7\_125.bg+" "rot\_Ot.bg+" "rot = 60.822816" "mas = 483.254" "wal = 12.5e-006" bggrid.exe "rot\_27\_7\_125.bg+" bgsolve.exe -r -v -w "rot\_27\_7\_125.bg+" "res = s" bgbatch.exe -p "apd\_27\_8.ppr -o "rot\_27\_8\_125.bg+" "rot\_Ot.bg+" "rot = 60.822816" "mas = 494.149" "wal = 12.5e-006" bggrid.exe "rot\_27\_8\_125.bg+" bgsolve.exe -r -v -w "rot\_\_27\_8\_125.bg+" "res = s" bgbatch.exe -p "apd\_27\_9.ppr -o "rot\_27\_9\_125.bg+" "rot\_0t.bg+" "rot = 70.076364" "mas = 506.086" "wal = 12.5e-006" bggrid.exe "rot\_27\_\_9\_\_125.bg+" bgsolve.exe -r -v -w "rot\_27\_9\_125.bg+" "res = s" bgbatch.exe -p "apd\_\_27\_10.ppr -o "rot\_27\_10\_125.bg+" "rot\_Ot.bg+" "rot = 74.757188" "mas = 520.113" "wal = 12.5e-006" bggrid.exe "rot\_27\_10\_125.bg+" bgsolve.exe -r -v -w "rot\_27\_\_10\_125.bg+" "res = s" rem "Rugo 0.025" bgbatch.exe -p "apd\_27\_1.ppf -o "rot\_27\_1\_\_250.bg+" "rot\_Ot.bg+" "rot = 32.887094" "mas = 397.296" "wal = 25e-006" bggrid.exe "rot\_27\_1\_250.bg+" bgsolve.exe -r -v -w "rot\_\_27\_1\_250.bg+" "res = s" bgbatch.exe -p "apd\_27\_\_2.ppf -o "rot\_\_27\_2\_250.bg+" "rot\_Ot.bg+" "rot = 37.459737" "mas = 415.791" "wal = 25e-006" bggrid.exe "rot\_27\_2\_250.bg+" t)gsolve.exe -r -v -w "rot\_27\_2\_250.bg+" "res = s" bgbatch.exe -p "apd\_\_27\_3.ppr -o "rot\_27\_3\_250.bg+" "rot\_Ot.bg+" "rot = 42.155141" "mas = 432.162" "wal = 25e-006" bggrid.exe "rot\_27\_3\_250.bg+" bgsolve.exe -r -v -w "rot\_27\_3\_250.bg+" "res = s" bgbatch.exe -p "apd\_\_27\_\_4.ppf -o "rot\_27\_4\_\_250.bg+" "rot\_Ot.bg+" "rot = 46.858381" "mas = 448.151" "wal = 25e-006" bggrid.exe "rot\_27\_4\_250.bg+" bg^lve.exe -r -v -w "rot\_27\_\_4\_250.bg+" "res = s"**  bgbatch.exe -p "apd\_27\_5.ppf" -o "rot\_27\_5\_250.bg+" "rot\_0t.bg+" "rot = 42.155141" "mas = 461.832" "wal = 25e-006" **bggrid.exe "rot\_27\_\_5\_250.bg+" bgsolve.exe -r -v -w "rot\_27\_5\_250.bg+" "res = s" bgbatch.exe -p "apd\_27\_\_6.ppf' -o "rot\_27\_6\_250.bg+" "rot\_Ot.bg-f" "rot = 42.155141" "mas = 472.666" "wal = 25e-006" bggrid.exe "rot\_27\_6\_250.bg+" bgsolve.exe -r -v -w "rot\_\_27\_6\_\_250.bg+" "res = s" bgbatch.exe -p "apd\_27\_7.ppf -o "rot\_27\_7\_250.bg+" "rot\_Ot.bg-H" "rot = 60.822816" "mas = 483.254" "wai = 25e-006" bggrid.exe "rot\_27\_7\_250.bg+" bgsolve.exe -r -v -w "rot\_27\_7\_250.bg+" "res = s" bgbatch.exe -p "apd\_27\_8.ppf' -o "rot\_27\_8\_250.bg+" "rot\_Ot.bg+" "rot = 60.822816" "mas = 494.149" "wal = 25e-006" bggrid.exe "rot\_27\_8\_250.bg+" bgsolve.exe -r -v -w "rot\_27\_8\_250.bg+" "res = s" bgbatch.exe -p "apd\_27\_9.ppr -o "rot\_27\_9\_250.bg+" "rot\_Ot.bg+" "rot = 70.076364" "mas = 506.086" "wal = 25e-006"**  *Drd/mg, SIGRID JIANU* 

 $\mathbf{3}$ 

*Conducător științific: Prof.Dr.Ing. Mircea BĂRGLĂZAN*
## **TEZĂ DE DOCTORAT**

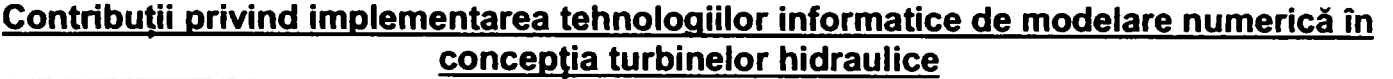

**bggrid.exe "rot\_27\_9\_250.bg-t-" bgsolve.exe -r -v -w "rot\_27\_9\_250.bg-»-" "res = s" bgbatch.exe -p "apd\_27\_10.ppf -o "rot\_27\_10\_250.bg-»-" "rot\_Ot.bg+" "rot = 74.757188" "mas = 520.113" "wal = 25e-006" bggrid.exe "rot\_27\_10\_250.bg+" bgsolve.exe -r -v -w "rot\_27\_10\_250.bg-»-" "res = s" rem "Rugo 0.050" bgbatch.exe -p "apd\_27\_1.ppf' -o "rot\_27\_1\_500.bg-^" "rot\_Ot.bg-K" "rot = 32.887094" "mas = 397.296" "wal = 50e-006" bggrid.exe "rot\_27\_1\_500.bg-H" bgsolve.exe -r -v -w "rot\_27\_1\_500.bg-»-" "res = s"**  bgbatch.exe -p "apd\_27\_2.ppf" -o "rot\_27\_2\_500.bg+" "rot\_0t.bg+" "rot = 37.459737" "mas = 415.791" "wal = 50e-006" **bggrid.exe "rot\_27\_2\_500.bg-»-" bgsolve.exe -r -v -w "rot\_27\_2\_500.bg-»-" "res = s"**  bgbatch.exe -p "apd\_27\_3.ppf" -o "rot\_27\_3\_500.bg+" "rot\_0t.bg+" "rot = 42.155141" "mas = 432.162" "wal = 50e-006" **bggrid.exe "rot\_27\_3\_500.bg-»-" bgsolve.exe -r -v -w "rot\_27\_3\_500.bg-»-" "res = s" bgbatch.exe -p "apd\_27\_4.ppf -o "rot\_27\_4\_500.bg-»-" "rot\_Ot.bg-»-" "rot = 46.858381" "mas = 448.151" "wal = 50e-006" bggrid.exe "rot\_27\_4\_500.bg-»-" bgsolve.exe -r -v -w "rot\_27\_4\_500.bg-»-" "res = s" bgbatch.exe -p "apd\_27\_5.ppf -o "rot\_27\_5\_500.bg-H" "rot\_Ot.bg-H" "rot = 42.155141" "mas = 461.832" "wal = 50e-006" bggrid.exe "rot\_27\_5\_500.bg-»-" lDgsolve.exe -r -v -w "rot\_27\_5\_500.bg-»-" "res = s" bgbatch.exe -p "apd\_27\_6.ppf -o "rot\_27\_6\_500.bg-H" "rot\_Ot.bg-^" "rot = 42.155141" "mas = 472.666" "wal = 50e-006" bggrid.exe "rot\_27\_6\_500.bg-»-" bgsolve.exe -r -v -w "rot\_27\_6\_500.bg-»-" "res = s" bgbatch.exe -p "apd\_27\_7.ppr -o "rot\_27\_7\_500.bg-^" "rot\_Ot.bg-H" "rot = 60.822816" "mas = 483.254" "wal = 50e-006 bggrid.exe "rot\_27\_7\_500.bg+" bgsolve.exe -r -v -w "rot\_27\_7\_500.bg-»-" "res = s" bgbatch.exe -p "apd\_27\_8.ppr -o "rot\_27\_8\_500.bg-H" "rot\_Ot.bg-»-" "rot = 60.822816" "mas = 494.149" "wal = 50e-006" bggrid.exe "rot\_27\_8\_500.bg-»-" bgsolve.exe -r -v -w "rot\_27\_8\_500.bg-»-" "res = s" bgbatch.exe -p "apd\_27\_9.ppr -o "rot\_27\_9\_500.bg-»-" "rot\_Ot.bg-»-" "rot = 70.076364" "mas = 506.086" "wal = 50e-006" bggrid.exe "rot\_27\_9\_500.bg-»-" bgsolve.exe -r -v -w "rot\_27\_9\_500.bg-»-" "res = s"**  bgbatch.exe -p "apd\_27\_10.ppf" -o "rot\_27\_10\_500.bg+" "rot\_0t.bg+" "rot = 74.757188" "mas = 520.113" "wal = 50e-006" **bggrid.exe "rot\_27\_10\_500.bg-^" bgsolve.exe -r -v -w "rot\_27\_10\_500.bg-^•" "res = s"** 

 $\overline{\mathbf{4}}$ 

## **TEZĂ DE DOCTORAT** Contribuții privind implementarea tehnologiilor informatice de modelare numerică în concepția turbinelor hidraulice

## ANEXA B - PROGRAM DE CALCUL A RANDAMENTULUI (LIMBAJ ACL- CFX- TASCflow)

Define Macro Hydraulic

```
if ("$1" = 'help')
echo<sup>**</sup>
echo ** Nume: Hydraulic
echo<sup>**</sup>
echo ** Scop: Calcul parametrii hidraulici turbine<br>echo ** Scop: Calcul parametrii hidraulici turbine
echo<sup>**</sup> Parametrii: nu
echo ** Axa de rotatie: Z<br>echo **
echo<sup>**</sup> Author: S.JIANU
echo**
echo<sup>**</sup> Mod.: 07.09.2002
echo<sup>**</sup>
else
turbovel cvvalues=on
--Parametru
calc Pl = 4.0 * ATan(1.0)
Define Parameter grav = 9.81
Define Parameter quiet = on
-Regiuni
-- Intrare in AD
Define Region sur_1 = inflow
-- Intrare in Rotor
Define Region sur_2 = inflow_r1-- lesire Rotor
Define Region sur 3 = outflow r1
-- Alte regiuni
define region rot_wal = blade_r1 [,,1]:ow_r1_1 [,,1]:oe_r1_1 [,,1]:on_r1_1
append region rot_wal = [,,1]:os_r1_1 [,,1]:dns_r1_1 [,,1]:chann_r1_1<br>append region rot_wal = [,,1]:chans_r1_1 [9:,,1]:main_r1_1
define region gv wal = blade hub shroud
-Macro Text
if (existparameter n blade)
 calc nbl_1 = n_blade
 else
 echo 'Introduceti nr. palete ale AD:'
 input nbl_1
```
Drd.ing. SIGRID JIANU Conducător științific: Prof.Dr.Ing. Mircea BĂRGLĂZAN 1

## **TEZĂ DE DOCTORAT Contribuţii privind implementarea tehnologiilor informatice de modelare numerică în**

```
concepţia turbinelor hidraulice 
endif 
if (existparameter n_blade_r1_1) 
 calc nbl_2 = n_blade_r1_1 
else 
 echo 'Introduceti nr. Palete rotor:'
 input nbl_2 
endif 
" Calcul pres. Statica pe suprafaţa si debit masic 
calc p_1 = sum(area_bnd*_p@sur_ 1 )/sum(area_bnd@sur_ 1) 
calc mdot_ 1 = abs(sum(mass_boundary@sur_ 1)* nbl_ 1) 
calc p_2 - sum(area_bnd*_p@sur_2)/sum(area_bnd@sur_2) 
calc mdot 2 = abs(sum(mass-boundary@sur 2) * nbl 2)calc p 3 = sum(area_bnd" p@sur~3 /sum(area_bnd@sur_3)
calc mdot_3 = abs(sum(mass_boundary@sur_3) * nbl_2) 
calc vdot_1 = mdot_1 * 3600/density[2,2,2] 
calc vdot_2 = mdot_2 * 3600/density[2,2,2] 
calc vdot_3 = mdot_3 " 3600 / density[2,2,2] 
- Calcul pres. totala abs. mediata 
calc pta_ 1 - sum(mass_boundary*_ptotal_abs@sur_ 1) /sum(mass_boundary@sur_ 1) 
calc pta__2 = sum(mass_boundary*_ptotal_abs@sur_2) /sum(mass_boundary@sur_2) 
calc pta_3 - sum(mass_boundary*_ptotal_abs@sur_3) /sum(mass_boundary@sur_3) 
- Calcul pres. totala relativa madiata 
calc ptr_ 1 = sum(mass_boundary*_ptotal_rel@sur_ 1) /sum(mass_boundary@sur__ 1) 
calcptr_2 = sum(mass_tx)undary*_ptotal_rel@sur_2) /sum(mass_boundary@sur_2) 
calc ptr__3 - sum(mass_boundary*_ptotal_rel@sur_3) /sum(mass_boundary@sur_3) 
-Viteza absoluta 
calc c_1 - sum(mass_boundary*speed_abs@sur_ 1) /sum(mass_boundary@sur_ 1) 
calc c_1a = sum(mass__boundary*speeda@sur_ 1) /sum(mass_boundary@sur_ 1) 
calc c_ 1r - sum(nr}ass_boundary''speedr@sur_1) /sum(mass__boundary@sur_ 1) 
calc c_1u- sum(mass_boundary*speedt_abs@sur_1) /sum(mass_boundary@sur_1) 
calc c_1m = sum(mass_boundary*speedm@sur_1) /sum(mass_boundary@sur_ 1) 
calc c_2 - sum(mass_boundary*speed_abs@sur_2) /sum(mass_boundary@sur_2) 
calc c_2a = sum(mass_boundary*speeda@sur_2)
calc c_2r = sum(mass_boundary*speedr@sur_2) /sum(mass_boundary@sur_2) 
calc c_2u = sum(mass_boundary*speedt_abs@sur_2) /sum(mass_boundary@sur_2)
calc c__2m - sum(mass_boundary*speedm@sur_2) /sum(mass_boundary@sur_2) 
calc c_3 - sum(mass_boundary''speed_abs@sur_3) /sum(mass_boundary@sur_3) 
calc c_3a = sum(mass_boundary*speeda@sur_3) /sum(mass__boundar^sur_3) 
calc c_3r - sum(mass__boundary''speedr@sur__3) /sum(mass_boundary@sur_3) 
calc c_3u = sum(mass_boundary*speedt_abs@sur_3)/sum(mass_boundary@sur_3)
calc c_3m - sum(mass_boundary*speedm@sur_3) /sum(mass_boundary@sur_3) 
- Viteze relative 
calc w_1 = sum(mass_boundary*speed@sur_ 1) /sum(mass_boundary@sur_ 1) 
calc w_1u - sum(mass_boundary*speedt@sur_1)/sum(mass_boundary@sur_1) 
calc w_2 = sum(mass_boundary*speed@sur_2) /sum(mass_boundary@sur_2)
calc w_2u = sum(mass_boundary*speedt@sur_2)/sum(mass__boundary@sur_2) 
calc w_3 = sum(mass_boundary*speed@sur_3) /sum(mass_boundary@sur_3) 
calc w_3u = sum(mass_boundary*speedt@sur_3)/sum(mass_boundary@sur_3) 
"Viteze periferice 
calc r = sqrt(x^2 + y^2) 
calc speedu - omega[frame]*r
```
 $\overline{2}$ 

Conducător științific: Prof.Dr.Ing. Mircea BĂRGLĂZAN

**Drd.ing. SIGRID JIANU** 

```
TEZĂ DE DOCTORAT 
   Contribuţii privind implementarea tehnologiilor informatice de modelare numerică în 
                                        concepţia turbinelor hidraulice 
ca/c u_1 = avrg(speedu@sur_ 1) 
calcu_2 = avrg(speedu@sur_2) 
calc u_3 = avrg(speedu@sur_3) 
-Raze 
calc r_1 = avrg(1000.0''r@sur_1) 
calc r_2 = avrg(1000.0*r@sur_2) 
calcr_3 = avrg(1000.0*r@sur_3) 
calc ome = omega[2] 
if($ome = 0) 
calc ome - omega[1] 
endif 
-Diametre 
calcd_1 = 2.0*r_1 
calc d_2^2 = 2.0 * r_2^2 2
calc d_3 = 2.0 " r__3 
"Unghi intrare 
calcswirl_1 = sum(mass_boundary*speedt__abs*r@sur_1) /sum(mass_boundary@sur_1) 
calc swir1_2 = sum(mass_boundary*speedt_abs*r@sur_2) /sum(mass_boundary@sur_2) 
calc sv\/irl_3 = sum(nr)ass_boundary*speedt_abs*r@sur_3) /sum(mass__boundary@sur_3) 
"Unghi alfa al paletei 
calc alpha_ 1 = atan( C__1m / (C_1u + 1E'20)) * 180.0 / PI 
calc alphaJ2 = atan( CJ2m / (C_2u + 1E'20)) * 180.0 / PI 
calc alpha_3 = atan( C_3m / (C__3u + 1E'20)) * 180.0/ PI 
- Unghi alfa al paletei 
calc beta_1 = abs(atan( C_1m/(W_1u + 1E-20)) * 180.0/PI) 
calc beta_2 = abs(atan( C_2m/(W_2u + 1E-20)) * 180.0/PI) 
calc beta_3 = abs(atan( C_3m/(W_3u + 1E-20)) * 180.0/PI) 
"Unghi beta al paletei 
calc H12ges = (Pta__1 - Pta_2) / (grav * density[2,2,2]) 
calc H12stat ^ (P_1 - P_2 ) / (grav * density[2,2,2]) 
calc H12dyn = H12ges - H12stat 
calc H23ges = (Pta_2 - Pta_3) / (grav * density[2,2,2]) 
calc H23stat = (P_2 - P_3 ) / (grav * density[2,2,2]) 
calc H23dyn = H23ges - H23stat 
calc H13ges = (Pta_ 1 - Pta_3) / (grav * density[2,2,2]) 
calc H13stat = (P_1 - P_3 ) / (grav " densityl2,2,2]) 
calcH13dyn = H13ges - H13stat 
"Căderi teoretice 
calc H23rel = (Ptr_^2 - Ptr_3) / (grav * density[2,2,2]) 
calc H23theo = H23ges - H23rel 
calc H23swirl = (swir1_2 - sv\/irl_3) * ome / grav 
"Coeficient de presiune 
calc Psist_2 = 2.0* grav * H23stat / (u_2^2) 
calc Psist_3 = 2.0" grav * H31stat / (u_2'^2) 
calc Psi_2 = 2.0 " grav * H23ges / (u_2'^2) 
                                                                                                                         3
Drd.ing. SIGRID JIANU
```
Conducător științific: Prof.Dr.Ing. Mircea BĂRGLĂZAN

```
TEZĂ DE DOCTORAT
   Contribuții privind implementarea tehnologiilor informatice de modelare numerică în
                                           concepția turbinelor hidraulice
calc Psi 3 = 2.0 * grav * H13ges / (u_2^2)
calc Psitheo3= 2.0 * grav * H13theo / (u_2^2)
--Moment torsiune palete directoare
calc_tq@gv_wal = _p*area_wall_y*x-_p*area_wall_x*y
calc torque1 1 = -1.0 sum(tq@gv wal)
calc_tq@gv_wal = visc_bnd_fy*area_wall*x-visc_bnd_fx*area_wall*y
calc torque2_1 = -1.0*sum(_tq@gv_wal)<br>calc torque_1 = torque1_1+torque2_1
calc ntorque1 1 = torque1 1 * nbl 1
calc ntorque 2\overline{1} = torque 2\overline{1} * nbl_1
calc ntorque 1 = torque 1 - nbl 1delete region gv_wal
-Cuplu Rotor
calc_tq@rot_wal = _p*area_wall_y*x-_p*area_wall_x*y
calc torque 1\overline{2} = -1.0*sum(\overline{1}tq@rot_wal)
calc_tq@rot_wal = visc_bnd_fy*area_wall*x-visc_bnd_fx*area_wall*y
calc torque 2\overline{2} = -1.0*sum(\overline{tq}@rot_wal)
calc torque \overline{2} = torque1 2+torque2 2
calc ntorque_2 = torque_2 * nb \overline{\phantom{0}} 2
calc ntorque 1_{2} = torque 1_{2} * nbl_2
calc ntorque 2 \overline{2} = torque 2 \overline{2} * nbl_2
delete region rot wal
-Putere
-Putere hidraulica
calc P23h = mdot 2 * grav * H23gescalc P13h = \text{mdot}_1 \cdot \text{grav} \cdot H13gescalc P23d = mdot_2 * grav * H23swirl
--Putere mecanica
calc Pm = abs(omega[2]) * ntorque_2-Randament hidraulic / global izentrop
calc etahst23 = H23theo / H23stat
calc etahst13 = H23theo / H13stat
-Randament hidraulic / total izentrop
calc etah23 = H23theo / H23ges
calc etah13 = H23theo / H13ges
--Randament mecanic
calc etam23 = Pm / P23h
calc etam13 = Pm / P13h--Randament AD
calc etagv = etam13 / etam23
                                                                                                                                  4
```
**Drd.ing. SIGRID JIANU** Conducător științific: Prof.Dr.Ing. Mircea BĂRGLĂZAN